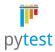

## pytest Documentation

Release 6.2

holger krekel, trainer and consultant, http://merlinux.eu

## **CONTENTS**

| 1 | Insta | llation and Getting Started                                  | 3  |
|---|-------|--------------------------------------------------------------|----|
|   | 1.1   | Install pytest                                               | 3  |
|   | 1.2   | Create your first test                                       | 3  |
|   | 1.3   | Run multiple tests                                           | 4  |
|   | 1.4   | Assert that a certain exception is raised                    | 4  |
|   | 1.5   | Group multiple tests in a class                              | 5  |
|   | 1.6   | Request a unique temporary directory for functional tests    | 6  |
|   | 1.7   | Continue reading                                             | 7  |
| 2 | Usag  | e and Invocations                                            | 9  |
|   | 2.1   | Calling pytest through python -m pytest                      | 9  |
|   | 2.2   | Possible exit codes                                          | 9  |
|   | 2.3   | Getting help on version, option names, environment variables | 10 |
|   | 2.4   | Stopping after the first (or N) failures                     | 10 |
|   | 2.5   | Specifying tests / selecting tests                           | 10 |
|   | 2.6   |                                                              | 11 |
|   | 2.7   |                                                              | 11 |
|   | 2.8   |                                                              | 14 |
|   | 2.9   | Dropping to PDB (Python Debugger) at the start of a test     | 15 |
|   | 2.10  | Setting breakpoints                                          | 15 |
|   | 2.11  | Using the builtin breakpoint function                        | 15 |
|   | 2.12  |                                                              | 15 |
|   | 2.13  |                                                              | 16 |
|   | 2.14  |                                                              | 16 |
|   | 2.15  |                                                              | 17 |
|   | 2.16  |                                                              | 20 |
|   | 2.17  |                                                              | 20 |
|   | 2.18  |                                                              | 20 |
|   | 2.19  | · · · · · · · · · · · · · · · · · · ·                        | 21 |
|   | 2.20  |                                                              | 21 |
| 3 | Using | g pytest with an existing test suite                         | 23 |
|   | 3.1   | Running an existing test suite with pytest                   | 23 |
| 4 | The   | writing and reporting of assertions in tests                 | 25 |
|   | 4.1   | Asserting with the assert statement                          | 25 |
|   | 4.2   |                                                              | 26 |
|   | 4.3   | 1 1                                                          | 27 |
|   | 4.4   |                                                              | 27 |
|   | 4.5   |                                                              | 28 |
|   |       |                                                              |    |

|    | 4.6  | Assertion introspection details                                      | 29  |
|----|------|----------------------------------------------------------------------|-----|
| 5  |      | t fixtures: explicit, modular, scalable                              | 31  |
|    | 5.1  | What fixtures are                                                    | 32  |
|    | 5.2  | "Requesting" fixtures                                                | 33  |
|    | 5.3  | Autouse fixtures (fixtures you don't have to request)                | 39  |
|    | 5.4  | Scope: sharing fixtures across classes, modules, packages or session | 39  |
|    | 5.5  | Fixture errors                                                       | 42  |
|    | 5.6  | Teardown/Cleanup (AKA Fixture finalization)                          | 43  |
|    | 5.7  | Safe teardowns                                                       | 45  |
|    | 5.8  | Fixture availability                                                 | 47  |
|    | 5.9  | Sharing test data                                                    | 51  |
|    | 5.10 | Fixture instantiation order                                          | 51  |
|    | 5.11 | Running multiple assert statements safely                            | 56  |
|    | 5.12 | Fixtures can introspect the requesting test context                  | 58  |
|    | 5.13 | Using markers to pass data to fixtures                               | 59  |
|    | 5.14 | Factories as fixtures                                                | 60  |
|    | 5.15 | Parametrizing fixtures                                               | 60  |
|    | 5.16 | Using marks with parametrized fixtures                               | 63  |
|    | 5.17 |                                                                      |     |
|    |      | Modularity: using fixtures from a fixture function                   | 64  |
|    | 5.18 | Automatic grouping of tests by fixture instances                     | 65  |
|    | 5.19 | Use fixtures in classes and modules with usefixtures                 | 67  |
|    | 5.20 | Overriding fixtures on various levels                                | 68  |
|    | 5.21 | Using fixtures from other projects                                   | 71  |
| 6  |      | king test functions with attributes                                  | 73  |
|    | 6.1  | Registering marks                                                    | 73  |
|    | 6.2  | Raising errors on unknown marks                                      | 74  |
| 7  | Monl | keypatching/mocking modules and environments                         | 75  |
| •  | 7.1  | Simple example: monkeypatching functions                             | 76  |
|    | 7.2  | Monkeypatching returned objects: building mock classes               | 76  |
|    | 7.3  | Global patch example: preventing "requests" from remote operations   | 78  |
|    | 7.4  | Monkeypatching environment variables                                 | 79  |
|    | 7.5  | Monkeypatching dictionaries                                          | 80  |
|    | 7.6  | API Reference                                                        | 82  |
|    | 7.0  | ATTROCCIOCC                                                          | 02  |
| 8  | Temp | porary directories and files                                         | 83  |
|    | 8.1  | The tmp_path fixture                                                 | 83  |
|    | 8.2  | The tmp_path_factory fixture                                         | 84  |
|    | 8.3  | The 'tmpdir' fixture                                                 | 84  |
|    | 8.4  | The 'tmpdir_factory' fixture                                         | 85  |
|    | 8.5  | The default base temporary directory                                 | 85  |
|    | 0.5  | The detail base temporary directory                                  | 0.0 |
| 9  | Capt | uring of the stdout/stderr output                                    | 87  |
|    | 9.1  | Default stdout/stderr/stdin capturing behaviour                      | 87  |
|    | 9.2  | Setting capturing methods or disabling capturing                     | 87  |
|    | 9.3  | Using print statements for debugging                                 | 88  |
|    | 9.4  | Accessing captured output from a test function                       | 88  |
| 10 | Warr | nings Capture                                                        | 91  |
| 10 |      | <pre>@pytest.mark.filterwarnings</pre>                               | 92  |
|    | 10.1 |                                                                      |     |
|    | 10.2 | Disabling warnings summary                                           | 93  |
|    | 10.3 | Disabling warning capture entirely                                   | 93  |
|    | 10.4 | DeprecationWarning and PendingDeprecationWarning                     | 93  |

|    | 10.5       Ensuring code triggers a deprecation warning         10.6       Asserting warnings with the warns function         10.7       Recording warnings         10.8       Custom failure messages         10.9       Internal pytest warnings                                                                     | 94<br>94<br>95<br>95<br>96       |
|----|----------------------------------------------------------------------------------------------------|----------------------------------|
| 11 | Doctest integration for modules and test files  11.1 Encoding 11.2 Using 'doctest' options 11.3 Continue on failure 11.4 Output format 11.5 pytest-specific features 11.6 Alternatives 11.7                                                                                                    | 97<br>98<br>98<br>99<br>99<br>99 |
| 12 | Skip and xfail: dealing with tests that cannot succeed112.1 Skipping test functions112.2 XFail: mark test functions as expected to fail112.3 Skip/xfail with parametrize1                                                                                                    | 106                              |
| 13 | Parametrizing fixtures and test functions       1         13.1 @pytest.mark.parametrize: parametrizing test functions       1         13.2 Basic pytest_generate_tests example       1         13.3 More examples       1                                                                                              | 113                              |
| 14 | Cache: working with cross-testrun state114.1 Usage114.2 Rerunning only failures or failures first114.3 Behavior when no tests failed in the last run114.4 The new config.cache object114.5 Inspecting Cache content114.6 Clearing Cache content114.7 Stepwise1                                                         | 115<br>118<br>118<br>119<br>121  |
| 15 | unittest.TestCase Support       1         15.1 Benefits out of the box       1         15.2 pytest features in unittest.TestCase subclasses       1         15.3 Mixing pytest fixtures into unittest.TestCase subclasses using marks       1         15.4 Using autouse fixtures and accessing other fixtures       1 | 124<br>124                       |
| 16 | Running tests written for nose116.1 Usage116.2 Supported nose Idioms116.3 Unsupported idioms / known issues1                                                                                                    | 127<br>127<br>127<br>127<br>128  |
| 17 | 17.1 Module level setup/teardown                                                                                                    | 1 <b>29</b><br>129<br>129<br>130 |
| 18 | 18.1 Requiring/Loading plugins in a test module or conftest file                                                                                                    | 131<br>132<br>132<br>132         |

| 19 | Writi  | ng plugins                                                                                                    | 133 |
|----|--------|----------------------------------------------------------------------------------------------------|-----|
|    |        | Plugin discovery order at tool startup                                                                                                    | 133 |
|    | 19.2   | conftest.py: local per-directory plugins                                                                                                    |     |
|    | 19.3   | Writing your own plugin                                                                                                    |     |
|    | 19.4   | Making your plugin installable by others                                                                                                    |     |
|    | 19.5   | · · · · · · · · · · · · · · · · · · ·                                                                                                    | 135 |
|    |        | Requiring/Loading plugins in a test module or conftest file                                                                                                    |     |
|    | 19.7   | Accessing another plugin by name                                                                                                    |     |
|    |        | Registering custom markers                                                                                                    |     |
|    |        | Testing plugins                                                                                                    |     |
|    | 19.9   | resting plugins                                                                                                    | 137 |
| 20 | Writi  | ng hook functions                                                                                                    | 141 |
|    |        | hook function validation and execution                                                                                                    |     |
|    |        | firstresult: stop at first non-None result                                                                                                    |     |
|    |        | hookwrapper: executing around other hooks                                                                                                    |     |
|    |        | Hook function ordering / call example                                                                                                    |     |
|    |        |                                                                                                    |     |
|    |        | Declaring new hooks                                                                                                    |     |
|    |        | Using hooks in pytest_addoption                                                                                                    |     |
|    | 20.7   | Optionally using hooks from 3rd party plugins                                                                                                    | 145 |
| 21 | Logo   |                                                                                                    | 147 |
| 41 | Loggi  | caplog fixture                                                                                                    |     |
|    |        |                                                                                                    |     |
|    |        | Live Logs                                                                                                    |     |
|    |        | Release notes                                                                                                    |     |
|    | 21.4   | Incompatible changes in pytest 3.4                                                                                                    | 150 |
| 22 | A DI I | Reference                                                                                                    | 151 |
| 44 |        | Functions                                                                                                    |     |
|    |        |                                                                                                    |     |
|    |        | Marks                                                                                                    |     |
|    |        | Fixtures                                                                                                    |     |
|    |        | Hooks                                                                                                    |     |
|    |        | Objects                                                                                                    |     |
|    |        | Global Variables                                                                                                    |     |
|    |        | Environment Variables                                                                                                    |     |
|    |        | Exceptions                                                                                                    |     |
|    | 22.9   | Warnings                                                                                                    | 215 |
|    | 22.10  | Configuration Options                                                                                                    | 216 |
|    | 22.11  | Command-line Flags                                                                                                    | 223 |
|    |        |                                                                                                    |     |
| 23 |        | 88                                                                                                    | 229 |
|    |        | First First  | 229 |
|    |        |                                                                                                    | 229 |
|    | 23.3   | Choosing a test layout / import rules                                                                                                    | 230 |
|    | 23.4   | tox                                                                                                    | 232 |
|    |        |                                                                                                    |     |
| 24 | Flaky  |                                                                                                    | 233 |
|    | 24.1   | J J I                                                                                                    | 233 |
|    |        |                                                                                                    | 233 |
|    | 24.3   | Pytest features                                                                                                    | 234 |
|    | 24.4   | Other general strategies                                                                                                    | 234 |
|    | 24.5   | Research                                                                                                    | 235 |
|    | 24.6   | Resources                                                                                                    | 235 |
|    |        |                                                                                                    |     |
| 25 |        | The state of the state of the s | 237 |
|    | 25.1   | Import modes                                                                                                    | 237 |

|    | 25.2 prepend and append import modes scenarios                                                                                                    |                                               |
|----|----------------------------------------------------------------------------------------------------|-----------------------------------------------|
| 26 | Configuration         26.1 Command line options and configuration file settings          26.2 Configuration file formats          26.3 Initialization: determining rootdir and configfile          26.4 Builtin configuration file options                                                                                                    | 241<br>243                                    |
| 27 | Examples and customization tricks  27.1 Demo of Python failure reports with pytest  27.2 Basic patterns and examples  27.3 Parametrizing tests  27.4 Working with custom markers  27.5 A session-fixture which can look at all collected tests  27.6 Changing standard (Python) test discovery  27.7 Working with non-python tests                                         | 258<br>274<br>286<br>298<br>299               |
| 28 | Setting up bash completion                                                                                                    | 307                                           |
| 29 | Backwards Compatibility Policy                                                                                                    | 309                                           |
| 30 | History 30.1 Focus primary on smooth transition - stance (pre 6.0)                                                                                                    | <b>311</b> 311                                |
| 31 | Deprecations and Removals31.1 Deprecated Features31.2 Removed Features                                                                                                    |                                               |
| 32 | Python 2.7 and 3.4 support  32.1 What this means for general users                                                                                                    |                                               |
| 33 | Contribution getting started  33.1 Feature requests and feedback  33.2 Report bugs  33.3 Fix bugs  33.4 Implement features  33.5 Write documentation  33.6 Submitting Plugins to pytest-dev  33.7 Preparing Pull Requests  33.8 Joining the Development Team  33.9 Backporting bug fixes for the next patch release  33.10 Handling stale issues/PRs  33.11 Closing Issues | 328<br>328<br>328<br>328<br>329<br>330<br>333 |
| 34 | Development Guide                                                                                                    | 337                                           |
| 35 | Sponsor 35.1 OpenCollective                                                                                                    | <b>339</b>                                    |
| 36 | pytest for enterprise                                                                                                    | 341                                           |
| 37 | License                                                                                                    | 343                                           |
| 38 | Contact channels                                                                                                    | 345                                           |

| 39  | Histo | orical Notes                                          | 347 |
|-----|-------|-------------------------------------------------------|-----|
|     | 39.1  | Marker revamp and iteration                           | 347 |
|     |       | cache plugin integrated into the core                 |     |
|     | 39.3  | <pre>funcargs and pytest_funcarg</pre>                | 349 |
|     | 39.4  | <pre>@pytest.yield_fixture decorator</pre>            |     |
|     | 39.5  | [pytest] header in setup.cfg                          | 349 |
|     | 39.6  | Applying marks to @pytest.mark.parametrize parameters | 349 |
|     | 39.7  | @pytest.mark.parametrize argument names as a tuple    | 350 |
|     | 39.8  | setup: is now an "autouse fixture"                    | 350 |
|     | 39.9  | Conditions as strings instead of booleans             | 350 |
|     | 39.10 | ) pytest.set_trace()                                  | 351 |
|     | 39.11 | "compat" properties                                   | 351 |
| 40  | Talks | s and Tutorials                                       | 353 |
|     | 40.1  | Books                                                 | 353 |
|     |       | Talks and blog postings                               |     |
| 41  | Proje | ect examples                                          | 357 |
|     |       | Some organisations using pytest                       | 358 |
| Ind | lex   |                                                       | 359 |

Download latest version as PDF

CONTENTS 1

2 CONTENTS

**CHAPTER** 

ONE

#### **INSTALLATION AND GETTING STARTED**

**Pythons**: Python 3.6, 3.7, 3.8, 3.9, PyPy3

Platforms: Linux and Windows
PyPI package name: pytest

Documentation as PDF: download latest

pytest is a framework that makes building simple and scalable tests easy. Tests are expressive and readable—no boilerplate code required. Get started in minutes with a small unit test or complex functional test for your application or library.

## 1.1 Install pytest

1. Run the following command in your command line:

```
pip install -U pytest
```

2. Check that you installed the correct version:

```
$ pytest --version pytest 6.2.5
```

## 1.2 Create your first test

Create a simple test function with just four lines of code:

```
# content of test_sample.py
def func(x):
    return x + 1

def test_answer():
    assert func(3) == 5
```

That's it. You can now execute the test function:

The [100%] refers to the overall progress of running all test cases. After it finishes, pytest then shows a failure report because func (3) does not return 5.

**Note:** You can use the assert statement to verify test expectations. pytest's Advanced assertion introspection will intelligently report intermediate values of the assert expression so you can avoid the many names of JUnit legacy methods.

## 1.3 Run multiple tests

pytest will run all files of the form test\_\*.py or \*\_test.py in the current directory and its subdirectories. More generally, it follows *standard test discovery rules*.

## 1.4 Assert that a certain exception is raised

Use the raises helper to assert that some code raises an exception:

```
# content of test_sysexit.py
import pytest

def f():
    raise SystemExit(1)

def test_mytest():
    with pytest.raises(SystemExit):
    f()
```

Execute the test function with "quiet" reporting mode:

```
$ pytest -q test_sysexit.py
.
[100%]
1 passed in 0.12s
```

**Note:** The -q/-quiet flag keeps the output brief in this and following examples.

#### 1.5 Group multiple tests in a class

Once you develop multiple tests, you may want to group them into a class. pytest makes it easy to create a class containing more than one test:

```
# content of test_class.py
class TestClass:
    def test_one(self):
        x = "this"
        assert "h" in x

    def test_two(self):
        x = "hello"
        assert hasattr(x, "check")
```

pytest discovers all tests following its *Conventions for Python test discovery*, so it finds both test\_ prefixed functions. There is no need to subclass anything, but make sure to prefix your class with Test otherwise the class will be skipped. We can simply run the module by passing its filename:

The first test passed and the second failed. You can easily see the intermediate values in the assertion to help you understand the reason for the failure.

Grouping tests in classes can be beneficial for the following reasons:

- · Test organization
- Sharing fixtures for tests only in that particular class
- Applying marks at the class level and having them implicitly apply to all tests

Something to be aware of when grouping tests inside classes is that each test has a unique instance of the class. Having each test share the same class instance would be very detrimental to test isolation and would promote poor test practices. This is outlined below:

```
# content of test_class_demo.py
class TestClassDemoInstance:
    def test_one(self):
        assert 0

def test_two(self):
    assert 0
```

```
$ pytest -k TestClassDemoInstance -q
_____ TestClassDemoInstance.test_one __
self = <test_class_demo.TestClassDemoInstance object at 0xdeadbeef>
   def test_one(self):
    assert 0
Ε
     assert 0
test_class_demo.py:3: AssertionError
       _____ TestClassDemoInstance.test_two ___
self = <test_class_demo.TestClassDemoInstance object at 0xdeadbeef>
  def test_two(self):
      assert 0
      assert 0
test_class_demo.py:6: AssertionError
FAILED test_class_demo.py::TestClassDemoInstance::test_one - assert 0
FAILED test_class_demo.py::TestClassDemoInstance::test_two - assert 0
2 failed in 0.12s
```

## 1.6 Request a unique temporary directory for functional tests

pytest provides Builtin fixtures/function arguments to request arbitrary resources, like a unique temporary directory:

```
# content of test_tmpdir.py
def test_needsfiles(tmpdir):
    print(tmpdir)
    assert 0
```

List the name tmpdir in the test function signature and pytest will lookup and call a fixture factory to create the resource before performing the test function call. Before the test runs, pytest creates a unique-per-test-invocation temporary directory:

More info on tmpdir handling is available at Temporary directories and files.

Find out what kind of builtin *pytest fixtures* exist with the command:

```
pytest --fixtures # shows builtin and custom fixtures
```

Note that this command omits fixtures with leading \_ unless the -v option is added.

## 1.7 Continue reading

Check out additional pytest resources to help you customize tests for your unique workflow:

- "Calling pytest through python -m pytest" for command line invocation examples
- "Using pytest with an existing test suite" for working with pre-existing tests
- "Marking test functions with attributes" for information on the pytest.mark mechanism
- "pytest fixtures: explicit, modular, scalable" for providing a functional baseline to your tests
- "Writing plugins" for managing and writing plugins
- "Good Integration Practices" for virtualenv and test layouts

**CHAPTER** 

**TWO** 

#### **USAGE AND INVOCATIONS**

## 2.1 Calling pytest through python -m pytest

You can invoke testing through the Python interpreter from the command line:

```
python -m pytest [...]
```

This is almost equivalent to invoking the command line script pytest [...] directly, except that calling via python will also add the current directory to sys.path.

#### 2.2 Possible exit codes

Running pytest can result in six different exit codes:

- Exit code 0 All tests were collected and passed successfully
- Exit code 1 Tests were collected and run but some of the tests failed
- Exit code 2 Test execution was interrupted by the user
- Exit code 3 Internal error happened while executing tests
- Exit code 4 pytest command line usage error
- Exit code 5 No tests were collected

They are represented by the pytest.ExitCode enum. The exit codes being a part of the public API can be imported and accessed directly using:

```
from pytest import ExitCode
```

**Note:** If you would like to customize the exit code in some scenarios, specially when no tests are collected, consider using the pytest-custom\_exit\_code plugin.

## 2.3 Getting help on version, option names, environment variables

```
pytest --version # shows where pytest was imported from
pytest --fixtures # show available builtin function arguments
pytest -h | --help # show help on command line and config file options
```

The full command-line flags can be found in the reference.

## 2.4 Stopping after the first (or N) failures

To stop the testing process after the first (N) failures:

```
pytest -x  # stop after first failure
pytest --maxfail=2 # stop after two failures
```

## 2.5 Specifying tests / selecting tests

Pytest supports several ways to run and select tests from the command-line.

#### Run tests in a module

```
pytest test_mod.py
```

#### Run tests in a directory

```
pytest testing/
```

#### Run tests by keyword expressions

```
pytest -k "MyClass and not method"
```

This will run tests which contain names that match the given *string expression* (case-insensitive), which can include Python operators that use filenames, class names and function names as variables. The example above will run TestMyClass.test\_something but not TestMyClass.test\_method\_simple.

#### Run tests by node ids

Each collected test is assigned a unique nodeid which consist of the module filename followed by specifiers like class names, function names and parameters from parametrization, separated by :: characters.

To run a specific test within a module:

```
pytest test_mod.py::test_func
```

Another example specifying a test method in the command line:

```
pytest test_mod.py::TestClass::test_method
```

#### Run tests by marker expressions

```
pytest -m slow
```

Will run all tests which are decorated with the @pytest.mark.slow decorator.

For more information see *marks*.

#### Run tests from packages

```
pytest --pyargs pkg.testing
```

This will import pkq.testing and use its filesystem location to find and run tests from.

## 2.6 Modifying Python traceback printing

Examples for modifying traceback printing:

The --full-trace causes very long traces to be printed on error (longer than --tb=long). It also ensures that a stack trace is printed on **KeyboardInterrupt** (Ctrl+C). This is very useful if the tests are taking too long and you interrupt them with Ctrl+C to find out where the tests are *hanging*. By default no output will be shown (because KeyboardInterrupt is caught by pytest). By using this option you make sure a trace is shown.

## 2.7 Detailed summary report

The -r flag can be used to display a "short test summary info" at the end of the test session, making it easy in large test suites to get a clear picture of all failures, skips, xfails, etc.

It defaults to fE to list failures and errors.

Example:

```
# content of test_example.py
import pytest

@pytest.fixture
def error_fixture():
    assert 0

def test_ok():
    print("ok")

def test_fail():
    assert 0
```

```
def test_error(error_fixture):
    pass

def test_skip():
    pytest.skip("skipping this test")

def test_xfail():
    pytest.xfail("xfailing this test")

@pytest.mark.xfail(reason="always xfail")
def test_xpass():
    pass
```

```
$ pytest -ra
platform linux -- Python 3.x.y, pytest-6.x.y, py-1.x.y, pluggy-1.x.y
cachedir: $PYTHON_PREFIX/.pytest_cache
rootdir: $REGENDOC_TMPDIR
collected 6 items
                                                 [100%]
test_example.py .FEsxX
_____ ERROR at setup of test_error ___
  @pytest.fixture
  def error_fixture():
     assert 0
Ε
     assert 0
test_example.py:6: AssertionError
____ test_fail _
  def test_fail():
    assert 0
Ε
     assert 0
test_example.py:14: AssertionError
SKIPPED [1] test_example.py:22: skipping this test
XFAIL test_example.py::test_xfail
 reason: xfailing this test
XPASS test_example.py::test_xpass always xfail
ERROR test_example.py::test_error - assert 0
FAILED test_example.py::test_fail - assert 0
== 1 failed, 1 passed, 1 skipped, 1 xfailed, 1 xpassed, 1 error in 0.12s ===
```

The -r options accepts a number of characters after it, with a used above meaning "all except passes".

Here is the full list of available characters that can be used:

• f - failed

- E error
- s skipped
- x xfailed
- X xpassed
- p passed
- P passed with output

Special characters for (de)selection of groups:

- a all except pP
- A all
- N none, this can be used to display nothing (since fE is the default)

More than one character can be used, so for example to only see failed and skipped tests, you can execute:

```
$ pytest -rfs
platform linux -- Python 3.x.y, pytest-6.x.y, py-1.x.y, pluggy-1.x.y
cachedir: $PYTHON_PREFIX/.pytest_cache
rootdir: $REGENDOC_TMPDIR
collected 6 items
test_example.py .FEsxX
                                             [100%]
_ ERROR at setup of test_error _
  @pytest.fixture
  def error_fixture():
    assert 0
     assert 0
test_example.py:6: AssertionError
_____ test_fail __
  def test_fail():
    assert 0
Ε
    assert 0
test_example.py:14: AssertionError
FAILED test_example.py::test_fail - assert 0
SKIPPED [1] test_example.py:22: skipping this test
== 1 failed, 1 passed, 1 skipped, 1 xfailed, 1 xpassed, 1 error in 0.12s ===
```

Using p lists the passing tests, whilst P adds an extra section "PASSES" with those tests that passed but had captured output:

```
collected 6 items
                                            [100%]
test_example.py .FEsxX
____ ERROR at setup of test_error __
  @pytest.fixture
  def error_fixture():
    assert 0
E
    assert 0
test_example.py:6: AssertionError
_____ test_fail _____
  def test_fail():
    assert 0
Ε
    assert 0
test_example.py:14: AssertionError
__ test_ok _
----- Captured stdout call ------
============= short test summary info =======================
PASSED test_example.py::test_ok
== 1 failed, 1 passed, 1 skipped, 1 xfailed, 1 xpassed, 1 error in 0.12s ===
```

## 2.8 Dropping to PDB (Python Debugger) on failures

Python comes with a builtin Python debugger called PDB. pytest allows one to drop into the PDB prompt via a command line option:

```
pytest --pdb
```

This will invoke the Python debugger on every failure (or KeyboardInterrupt). Often you might only want to do this for the first failing test to understand a certain failure situation:

```
pytest -x --pdb # drop to PDB on first failure, then end test session
pytest --pdb --maxfail=3 # drop to PDB for first three failures
```

Note that on any failure the exception information is stored on sys.last\_value, sys.last\_type and sys.last\_traceback. In interactive use, this allows one to drop into postmortem debugging with any debug tool. One can also manually access the exception information, for example:

```
>>> import sys
>>> sys.last_traceback.tb_lineno
42
>>> sys.last_value
AssertionError('assert result == "ok"',)
```

## 2.9 Dropping to PDB (Python Debugger) at the start of a test

pytest allows one to drop into the PDB prompt immediately at the start of each test via a command line option:

```
pytest --trace
```

This will invoke the Python debugger at the start of every test.

## 2.10 Setting breakpoints

To set a breakpoint in your code use the native Python import pdb; pdb.set\_trace() call in your code and pytest automatically disables its output capture for that test:

- · Output capture in other tests is not affected.
- Any prior test output that has already been captured and will be processed as such.
- Output capture gets resumed when ending the debugger session (via the continue command).

#### 2.11 Using the builtin breakpoint function

Python 3.7 introduces a builtin breakpoint () function. Pytest supports the use of breakpoint () with the following behaviours:

- When breakpoint () is called and PYTHONBREAKPOINT is set to the default value, pytest will use the custom internal PDB trace UI instead of the system default Pdb.
- When tests are complete, the system will default back to the system Pdb trace UI.
- With --pdb passed to pytest, the custom internal Pdb trace UI is used with both breakpoint () and failed tests/unhandled exceptions.
- --pdbcls can be used to specify a custom debugger class.

## 2.12 Profiling test execution duration

Changed in version 6.0.

To get a list of the slowest 10 test durations over 1.0s long:

```
pytest --durations=10 --durations-min=1.0
```

By default, pytest will not show test durations that are too small (<0.005s) unless -vv is passed on the command-line.

#### 2.13 Fault Handler

New in version 5.0.

The faulthandler standard module can be used to dump Python tracebacks on a segfault or after a timeout.

The module is automatically enabled for pytest runs, unless the -p no:faulthandler is given on the command-line

Also the <code>faulthandler\_timeout=X</code> configuration option can be used to dump the traceback of all threads if a test takes longer than X seconds to finish (not available on Windows).

**Note:** This functionality has been integrated from the external pytest-faulthandler plugin, with two small differences:

- To disable it, use -p no: faulthandler instead of --no-faulthandler: the former can be used with any plugin, so it saves one option.
- The --faulthandler-timeout command-line option has become the faulthandler\_timeout configuration option. It can still be configured from the command-line using -o faulthandler\_timeout=X.

# 2.14 Warning about unraisable exceptions and unhandled thread exceptions

New in version 6.2.

**Note:** These features only work on Python>=3.8.

Unhandled exceptions are exceptions that are raised in a situation in which they cannot propagate to a caller. The most common case is an exception raised in a \_\_\_del\_\_\_ implementation.

Unhandled thread exceptions are exceptions raised in a Thread but not handled, causing the thread to terminate uncleanly.

Both types of exceptions are normally considered bugs, but may go unnoticed because they don't cause the program itself to crash. Pytest detects these conditions and issues a warning that is visible in the test run summary.

The plugins are automatically enabled for pytest runs, unless the -p no:unraisable exception (for unraisable exceptions) and -p no:threadexception (for thread exceptions) options are given on the command-line.

The warnings may be silenced selectivly using the *pytest.mark.filterwarnings* mark. The warning categories are *pytest.PytestUnraisableExceptionWarning* and *pytest.PytestUnhandledThreadExceptionWarning*.

## 2.15 Creating JUnitXML format files

To create result files which can be read by Jenkins or other Continuous integration servers, use this invocation:

```
pytest --junitxml=path
```

to create an XML file at path.

To set the name of the root test suite xml item, you can configure the <code>junit\_suite\_name</code> option in your config file:

```
[pytest]
junit_suite_name = my_suite
```

New in version 4.0.

JUnit XML specification seems to indicate that "time" attribute should report total test execution times, including setup and teardown (1, 2). It is the default pytest behavior. To report just call durations instead, configure the junit\_duration\_report option like this:

```
[pytest]
junit_duration_report = call
```

#### 2.15.1 record\_property

If you want to log additional information for a test, you can use the record\_property fixture:

```
def test_function(record_property):
    record_property("example_key", 1)
    assert True
```

This will add an extra property example\_key="1" to the generated testcase tag:

Alternatively, you can integrate this functionality with custom markers:

```
# content of conftest.py

def pytest_collection_modifyitems(session, config, items):
    for item in items:
        for marker in item.iter_markers(name="test_id"):
            test_id = marker.args[0]
            item.user_properties.append(("test_id", test_id))
```

And in your tests:

```
# content of test_function.py
import pytest
```

```
@pytest.mark.test_id(1501)
def test_function():
    assert True
```

Will result in:

**Warning:** Please note that using this feature will break schema verifications for the latest JUnitXML schema. This might be a problem when used with some CI servers.

#### 2.15.2 record xml attribute

To add an additional xml attribute to a testcase element, you can use record\_xml\_attribute fixture. This can also be used to override existing values:

```
def test_function(record_xml_attribute):
    record_xml_attribute("assertions", "REQ-1234")
    record_xml_attribute("classname", "custom_classname")
    print("hello world")
    assert True
```

Unlike record\_property, this will not add a new child element. Instead, this will add an attribute assertions="REQ-1234" inside the generated testcase tag and override the default classname with "classname=custom\_classname":

**Warning:** record\_xml\_attribute is an experimental feature, and its interface might be replaced by something more powerful and general in future versions. The functionality per-se will be kept, however.

Using this over record\_xml\_property can help when using ci tools to parse the xml report. However, some parsers are quite strict about the elements and attributes that are allowed. Many tools use an xsd schema (like the example below) to validate incoming xml. Make sure you are using attribute names that are allowed by your parser.

Below is the Scheme used by Jenkins to validate the XML report:

**Warning:** Please note that using this feature will break schema verifications for the latest JUnitXML schema. This might be a problem when used with some CI servers.

#### 2.15.3 record testsuite property

New in version 4.5.

If you want to add a properties node at the test-suite level, which may contains properties that are relevant to all tests, you can use the record\_testsuite\_property session-scoped fixture:

The record\_testsuite\_property session-scoped fixture can be used to add properties relevant to all tests.

```
import pytest

@pytest.fixture(scope="session", autouse=True)
def log_global_env_facts(record_testsuite_property):
    record_testsuite_property("ARCH", "PPC")
    record_testsuite_property("STORAGE_TYPE", "CEPH")

class TestMe:
    def test_foo(self):
        assert True
```

The fixture is a callable which receives name and value of a roperty> tag added at the test-suite level of the generated xml:

name must be a string, value will be converted to a string and properly xml-escaped.

The generated XML is compatible with the latest xunit standard, contrary to record\_property and record xml attribute.

## 2.16 Creating resultlog format files

To create plain-text machine-readable result files you can issue:

```
pytest --resultlog=path
```

and look at the content at the path location. Such files are used e.g. by the PyPy-test web page to show test results over several revisions.

**Warning:** This option is rarely used and is scheduled for removal in pytest 6.0.

If you use this option, consider using the new pytest-reportlog plugin instead.

See the deprecation does for more information.

## 2.17 Sending test report to online pastebin service

#### Creating a URL for each test failure:

```
pytest --pastebin=failed
```

This will submit test run information to a remote Paste service and provide a URL for each failure. You may select tests as usual or add for example -x if you only want to send one particular failure.

#### Creating a URL for a whole test session log:

```
pytest --pastebin=all
```

Currently only pasting to the http://bpaste.net service is implemented.

Changed in version 5.2.

If creating the URL fails for any reason, a warning is generated instead of failing the entire test suite.

## 2.18 Early loading plugins

You can early-load plugins (internal and external) explicitly in the command-line with the -p option:

```
pytest -p mypluginmodule
```

The option receives a name parameter, which can be:

- A full module dotted name, for example myproject.plugins. This dotted name must be importable.
- The entry-point name of a plugin. This is the name passed to setuptools when the plugin is registered. For example to early-load the pytest-cov plugin you can use:

```
pytest -p pytest_cov
```

## 2.19 Disabling plugins

To disable loading specific plugins at invocation time, use the -p option together with the prefix no:.

Example: to disable loading the plugin doctest, which is responsible for executing doctest tests from text files, invoke pytest like this:

```
pytest -p no:doctest
```

## 2.20 Calling pytest from Python code

You can invoke pytest from Python code directly:

```
pytest.main()
```

this acts as if you would call "pytest" from the command line. It will not raise SystemExit but return the exitcode instead. You can pass in options and arguments:

```
pytest.main(["-x", "mytestdir"])
```

You can specify additional plugins to pytest.main:

```
# content of myinvoke.py
import pytest

class MyPlugin:
    def pytest_sessionfinish(self):
        print("*** test run reporting finishing")

pytest.main(["-qq"], plugins=[MyPlugin()])
```

Running it will show that MyPlugin was added and its hook was invoked:

```
$ python myinvoke.py
.FEsxX.
                                           [100%]*** test
→run reporting finishing
_____ ERROR at setup of test_error __
  @pytest.fixture
  def error_fixture():
    assert 0
    assert 0
test_example.py:6: AssertionError
_____ test_fail _____
  def test_fail():
    assert 0
Ε
    assert 0
```

**Note:** Calling pytest.main() will result in importing your tests and any modules that they import. Due to the caching mechanism of python's import system, making subsequent calls to pytest.main() from the same process will not reflect changes to those files between the calls. For this reason, making multiple calls to pytest.main() from the same process (in order to re-run tests, for example) is not recommended.

**CHAPTER** 

THREE

#### **USING PYTEST WITH AN EXISTING TEST SUITE**

Pytest can be used with most existing test suites, but its behavior differs from other test runners such as *nose* or Python's default unittest framework.

Before using this section you will want to install pytest.

## 3.1 Running an existing test suite with pytest

Say you want to contribute to an existing repository somewhere. After pulling the code into your development space using some flavor of version control and (optionally) setting up a virtualenv you will want to run:

in your project root. This will set up a symlink to your code in site-packages, allowing you to edit your code while your tests run against it as if it were installed.

Setting up your project in development mode lets you avoid having to reinstall every time you want to run your tests, and is less brittle than mucking about with sys.path to point your tests at local code.

Also consider using tox.

#### THE WRITING AND REPORTING OF ASSERTIONS IN TESTS

## 4.1 Asserting with the assert statement

pytest allows you to use the standard python assert for verifying expectations and values in Python tests. For example, you can write the following:

```
# content of test_assert1.py
def f():
    return 3

def test_function():
    assert f() == 4
```

to assert that your function returns a certain value. If this assertion fails you will see the return value of the function call:

```
$ pytest test_assert1.py
platform linux -- Python 3.x.y, pytest-6.x.y, py-1.x.y, pluggy-1.x.y
cachedir: $PYTHON_PREFIX/.pytest_cache
rootdir: $REGENDOC_TMPDIR
collected 1 item
test_assert1.py F
                                            [100%]
_____ test_function _____
  def test_function():
     assert f() == 4
     assert 3 == 4
E
     + where 3 = f()
test_assert1.py:6: AssertionError
========= short test summary info ===========================
FAILED test_assert1.py::test_function - assert 3 == 4
```

pytest has support for showing the values of the most common subexpressions including calls, attributes, comparisons, and binary and unary operators. (See *Demo of Python failure reports with pytest*). This allows you to use the idiomatic python constructs without boilerplate code while not losing introspection information.

However, if you specify a message with the assertion like this:

```
assert a % 2 == 0, "value was odd, should be even"
```

then no assertion introspection takes places at all and the message will be simply shown in the traceback.

See Assertion introspection details for more information on assertion introspection.

## 4.2 Assertions about expected exceptions

In order to write assertions about raised exceptions, you can use pytest.raises() as a context manager like this:

and if you need to have access to the actual exception info you may use:

```
def test_recursion_depth():
    with pytest.raises(RuntimeError) as excinfo:

    def f():
        f()
        f()
    assert "maximum recursion" in str(excinfo.value)
```

excinfo is an ExceptionInfo instance, which is a wrapper around the actual exception raised. The main attributes of interest are .type, .value and .traceback.

You can pass a match keyword parameter to the context-manager to test that a regular expression matches on the string representation of an exception (similar to the TestCase.assertRaisesRegexp method from unittest):

```
import pytest

def myfunc():
    raise ValueError("Exception 123 raised")

def test_match():
    with pytest.raises(ValueError, match=r".* 123 .*"):
        myfunc()
```

The regexp parameter of the match method is matched with the re.search function, so in the above example match='123' would have worked as well.

There's an alternate form of the <code>pytest.raises()</code> function where you pass a function that will be executed with the given <code>\*args</code> and <code>\*\*kwargs</code> and assert that the given exception is raised:

```
pytest.raises(ExpectedException, func, *args, **kwargs)
```

The reporter will provide you with helpful output in case of failures such as no exception or wrong exception.

Note that it is also possible to specify a "raises" argument to pytest.mark.xfail, which checks that the test is failing in a more specific way than just having any exception raised:

```
@pytest.mark.xfail(raises=IndexError)
def test_f():
    f()
```

Using pytest.raises() is likely to be better for cases where you are testing exceptions your own code is deliberately raising, whereas using @pytest.mark.xfail with a check function is probably better for something like documenting unfixed bugs (where the test describes what "should" happen) or bugs in dependencies.

## 4.3 Assertions about expected warnings

You can check that code raises a particular warning using pytest.warns.

## 4.4 Making use of context-sensitive comparisons

pytest has rich support for providing context-sensitive information when it encounters comparisons. For example:

```
# content of test_assert2.py

def test_set_comparison():
    set1 = set("1308")
    set2 = set("8035")
    assert set1 == set2
```

if you run this module:

```
$ pytest test_assert2.py
platform linux -- Python 3.x.y, pytest-6.x.y, py-1.x.y, pluggy-1.x.y
cachedir: $PYTHON_PREFIX/.pytest_cache
rootdir: $REGENDOC TMPDIR
collected 1 item
                                                   [100%]
test_assert2.py F
_____ test_set_comparison _
  def test_set_comparison():
     set1 = set("1308")
     set2 = set("8035")
     assert set1 == set2
     AssertionError: assert \{'0', '1', '3', '8'\} == \{'0', '3', '5', '8'\}
Ε
       Extra items in the left set:
Ε
       111
E
       Extra items in the right set:
       151
E
       Use -v to get the full diff
test_assert2.py:6: AssertionError
============ short test summary info ========================
FAILED test_assert2.py::test_set_comparison - AssertionError: assert {'0'...
```

Special comparisons are done for a number of cases:

- · comparing long strings: a context diff is shown
- · comparing long sequences: first failing indices
- comparing dicts: different entries

See the *reporting demo* for many more examples.

## 4.5 Defining your own explanation for failed assertions

It is possible to add your own detailed explanations by implementing the pytest\_assertrepr\_compare hook.

```
pytest_assertrepr_compare (config: Config, op: str, left: object, right: object) \rightarrow Optional[List[str]] Return explanation for comparisons in failing assert expressions.
```

Return None for no custom explanation, otherwise return a list of strings. The strings will be joined by newlines but any newlines *in* a string will be escaped. Note that all but the first line will be indented slightly, the intention is for the first line to be a summary.

```
Parameters config (_pytest.config.Config) - The pytest config object.
```

As an example consider adding the following hook in a *conftest.py* file which provides an alternative explanation for Foo objects:

now, given this test module:

```
# content of test_foocompare.py
class Foo:
    def __init__(self, val):
        self.val = val

    def __eq__(self, other):
        return self.val == other.val

def test_compare():
    f1 = Foo(1)
    f2 = Foo(2)
    assert f1 == f2
```

you can run the test module and get the custom output defined in the conftest file:

## 4.6 Assertion introspection details

Reporting details about a failing assertion is achieved by rewriting assert statements before they are run. Rewritten assert statements put introspection information into the assertion failure message. pytest only rewrites test modules directly discovered by its test collection process, so asserts in supporting modules which are not themselves test modules will not be rewritten.

You can manually enable assertion rewriting for an imported module by calling register\_assert\_rewrite before you import it (a good place to do that is in your root conftest.py).

For further information, Benjamin Peterson wrote up Behind the scenes of pytest's new assertion rewriting.

## 4.6.1 Assertion rewriting caches files on disk

pytest will write back the rewritten modules to disk for caching. You can disable this behavior (for example to avoid leaving stale .pyc files around in projects that move files around a lot) by adding this to the top of your conftest.py file:

```
import sys
sys.dont_write_bytecode = True
```

Note that you still get the benefits of assertion introspection, the only change is that the .pyc files won't be cached on disk.

Additionally, rewriting will silently skip caching if it cannot write new .pyc files, i.e. in a read-only filesystem or a zipfile.

## 4.6.2 Disabling assert rewriting

pytest rewrites test modules on import by using an import hook to write new pyc files. Most of the time this works transparently. However, if you are working with the import machinery yourself, the import hook may interfere.

If this is the case you have two options:

- Disable rewriting for a specific module by adding the string PYTEST\_DONT\_REWRITE to its docstring.
- Disable rewriting for all modules by using --assert=plain.

**CHAPTER** 

**FIVE** 

## PYTEST FIXTURES: EXPLICIT, MODULAR, SCALABLE

Software test fixtures initialize test functions. They provide a fixed baseline so that tests execute reliably and produce consistent, repeatable, results. Initialization may setup services, state, or other operating environments. These are accessed by test functions through arguments; for each fixture used by a test function there is typically a parameter (named after the fixture) in the test function's definition.

pytest fixtures offer dramatic improvements over the classic xUnit style of setup/teardown functions:

- fixtures have explicit names and are activated by declaring their use from test functions, modules, classes or whole projects.
- fixtures are implemented in a modular manner, as each fixture name triggers a *fixture function* which can itself use other fixtures.
- fixture management scales from simple unit to complex functional testing, allowing to parametrize fixtures and tests according to configuration and component options, or to re-use fixtures across function, class, module or whole test session scopes.
- teardown logic can be easily, and safely managed, no matter how many fixtures are used, without the need to carefully handle errors by hand or micromanage the order that cleanup steps are added.

In addition, pytest continues to support *classic xunit-style setup*. You can mix both styles, moving incrementally from classic to new style, as you prefer. You can also start out from existing *unittest.TestCase style* or *nose based* projects.

*Fixtures* are defined using the @pytest.fixture decorator, described below. Pytest has useful built-in fixtures, listed here for reference:

```
capfd Capture, as text, output to file descriptors 1 and 2.
capfdbinary Capture, as bytes, output to file descriptors 1 and 2.
caplog Control logging and access log entries.
capsys Capture, as text, output to sys.stdout and sys.stderr.
capsysbinary Capture, as bytes, output to sys.stdout and sys.stderr.
cache Store and retrieve values across pytest runs.
doctest_namespace Provide a dict injected into the docstests namespace.
monkeypatch Temporarily modify classes, functions, dictionaries, os.environ, and other objects.
pytestconfig Access to configuration values, pluginmanager and plugin hooks.
record_property Add extra properties to the test.
record_testsuite_property Add extra properties to the test suite.
recwarn Record warnings emitted by test functions.
request Provide information on the executing test function.
```

- testdir Provide a temporary test directory to aid in running, and testing, pytest plugins.
- tmp\_path Provide a pathlib.Path object to a temporary directory which is unique to each test
  function.
- tmp\_path\_factory Make session-scoped temporary directories and return pathlib.Path objects.
- *tmpdir* Provide a py.path.local object to a temporary directory which is unique to each test function; replaced by *tmp path*.
- tmpdir\_factory Make session-scoped temporary directories and return py.path.local objects;
  replaced by tmp\_path\_factory.

#### 5.1 What fixtures are

Before we dive into what fixtures are, let's first look at what a test is.

In the simplest terms, a test is meant to look at the result of a particular behavior, and make sure that result aligns with what you would expect. Behavior is not something that can be empirically measured, which is why writing tests can be challenging.

"Behavior" is the way in which some system **acts in response** to a particular situation and/or stimuli. But exactly *how* or *why* something is done is not quite as important as *what* was done.

You can think of a test as being broken down into four steps:

- 1. Arrange
- 2. Act
- 3. Assert
- 4. Cleanup

**Arrange** is where we prepare everything for our test. This means pretty much everything except for the "act". It's lining up the dominoes so that the act can do its thing in one, state-changing step. This can mean preparing objects, starting/killing services, entering records into a database, or even things like defining a URL to query, generating some credentials for a user that doesn't exist yet, or just waiting for some process to finish.

**Act** is the singular, state-changing action that kicks off the **behavior** we want to test. This behavior is what carries out the changing of the state of the system under test (SUT), and it's the resulting changed state that we can look at to make a judgement about the behavior. This typically takes the form of a function/method call.

Assert is where we look at that resulting state and check if it looks how we'd expect after the dust has settled. It's where we gather evidence to say the behavior does or does not align with what we expect. The assert in our test is where we take that measurement/observation and apply our judgement to it. If something should be green, we'd say assert thing == "green".

Cleanup is where the test picks up after itself, so other tests aren't being accidentally influenced by it.

At it's core, the test is ultimately the act and assert steps, with the arrange step only providing the context. Behavior exists between act and assert.

#### 5.1.1 Back to fixtures

"Fixtures", in the literal sense, are each of the **arrange** steps and data. They're everything that test needs to do its thing.

At a basic level, test functions request fixtures by declaring them as arguments, as my\_fruit and fruit\_basket in the test\_my\_fruit\_in\_basket (my\_fruit, fruit\_basket): example below.

In pytest, "fixtures" are functions you define that serve this purpose. But they don't have to be limited to just the **arrange** steps. They can provide the **act** step, as well, and this can be a powerful technique for designing more complex tests, especially given how pytest's fixture system works. But we'll get into that further down.

We can tell pytest that a particular function is a fixture by decorating it with @pytest.fixture. Here's a simple example of what a fixture in pytest might look like:

```
import pytest

class Fruit:
    def __init__(self, name):
        self.name = name

    def __eq__(self, other):
        return self.name == other.name

@pytest.fixture
def my_fruit():
    return Fruit("apple")

@pytest.fixture
def fruit_basket(my_fruit):
    return [Fruit("banana"), my_fruit]

def test_my_fruit_in_basket(my_fruit, fruit_basket):
    assert my_fruit in fruit_basket
```

Tests don't have to be limited to a single fixture, either. They can depend on as many fixtures as you want, and fixtures can use other fixtures, as well. This is where pytest's fixture system really shines.

Don't be afraid to break things up if it makes things cleaner.

# 5.2 "Requesting" fixtures

So fixtures are how we *prepare* for a test, but how do we tell pytest what tests and fixtures need which fixtures?

At a basic level, test functions request fixtures by declaring them as arguments, as in the test\_my\_fruit\_in\_basket(my\_fruit, fruit\_basket): in the previous example.

At a basic level, pytest depends on a test to tell it what fixtures it needs, so we have to build that information into the test itself. We have to make the test "request" the fixtures it depends on, and to do this, we have to list those fixtures as parameters in the test function's "signature" (which is the def test\_something(blah, stuff, more): line).

When pytest goes to run a test, it looks at the parameters in that test function's signature, and then searches for fixtures that have the same names as those parameters. Once pytest finds them, it runs those fixtures, captures what they

returned (if anything), and passes those objects into the test function as arguments.

#### 5.2.1 Quick example

```
import pytest
class Fruit:
   def __init__(self, name):
       self.name = name
        self.cubed = False
   def cube(self):
        self.cubed = True
class FruitSalad:
    def __init__(self, *fruit_bowl):
        self.fruit = fruit_bowl
        self._cube_fruit()
   def _cube_fruit(self):
        for fruit in self.fruit:
            fruit.cube()
# Arrange
@pytest.fixture
def fruit_bowl():
   return [Fruit("apple"), Fruit("banana")]
def test_fruit_salad(fruit_bowl):
    # Act
    fruit_salad = FruitSalad(*fruit_bowl)
    # Assert
    assert all(fruit.cubed for fruit in fruit_salad.fruit)
```

In this example, test\_fruit\_salad "requests" fruit\_bowl (i.e. def test\_fruit\_salad(fruit\_bowl):), and when pytest sees this, it will execute the fruit\_bowl fixture function and pass the object it returns into test\_fruit\_salad as the fruit\_bowl argument.

Here's roughly what's happening if we were to do it by hand:

```
def fruit_bowl():
    return [Fruit("apple"), Fruit("banana")]

def test_fruit_salad(fruit_bowl):
    # Act
    fruit_salad = FruitSalad(*fruit_bowl)

# Assert
    assert all(fruit.cubed for fruit in fruit_salad.fruit)
```

```
# Arrange
bowl = fruit_bowl()
test_fruit_salad(fruit_bowl=bowl)
```

#### 5.2.2 Fixtures can request other fixtures

One of pytest's greatest strengths is its extremely flexible fixture system. It allows us to boil down complex requirements for tests into more simple and organized functions, where we only need to have each one describe the things they are dependent on. We'll get more into this further down, but for now, here's a quick example to demonstrate how fixtures can use other fixtures:

```
# contents of test_append.py
import pytest

# Arrange
@pytest.fixture
def first_entry():
    return "a"

# Arrange
@pytest.fixture
def order(first_entry):
    return [first_entry]

def test_string(order):
    # Act
    order.append("b")

# Assert
    assert order == ["a", "b"]
```

Notice that this is the same example from above, but very little changed. The fixtures in pytest **request** fixtures just like tests. All the same **requesting** rules apply to fixtures that do for tests. Here's how this example would work if we did it by hand:

```
def first_entry():
    return "a"

def order(first_entry):
    return [first_entry]

def test_string(order):
    # Act
    order.append("b")

# Assert
    assert order == ["a", "b"]
```

```
entry = first_entry()
the_list = order(first_entry=entry)
test_string(order=the_list)
```

#### 5.2.3 Fixtures are reusable

One of the things that makes pytest's fixture system so powerful, is that it gives us the abilty to define a generic setup step that can reused over and over, just like a normal function would be used. Two different tests can request the same fixture and have pytest give each test their own result from that fixture.

This is extremely useful for making sure tests aren't affected by each other. We can use this system to make sure each test gets its own fresh batch of data and is starting from a clean state so it can provide consistent, repeatable results.

Here's an example of how this can come in handy:

```
# contents of test_append.py
import pytest
# Arrange
@pytest.fixture
def first_entry():
   return "a"
# Arrange
@pytest.fixture
def order(first_entry):
   return [first_entry]
def test_string(order):
    # Act
   order.append("b")
    # Assert
    assert order == ["a", "b"]
def test_int(order):
    # Act
   order.append(2)
    # Assert
    assert order == ["a", 2]
```

Each test here is being given its own copy of that list object, which means the order fixture is getting executed twice (the same is true for the first\_entry fixture). If we were to do this by hand as well, it would look something like this:

```
def first_entry():
    return "a"

def order(first_entry):
```

```
return [first_entry]
def test_string(order):
   # Act
   order.append("b")
    # Assert
   assert order == ["a", "b"]
def test_int(order):
   # Act
   order.append(2)
    # Assert
   assert order == ["a", 2]
entry = first_entry()
the_list = order(first_entry=entry)
test_string(order=the_list)
entry = first_entry()
the_list = order(first_entry=entry)
test_int(order=the_list)
```

## 5.2.4 A test/fixture can request more than one fixture at a time

Tests and fixtures aren't limited to **requesting** a single fixture at a time. They can request as many as they like. Here's another quick example to demonstrate:

```
# contents of test_append.py
import pytest

# Arrange
@pytest.fixture
def first_entry():
    return "a"

# Arrange
@pytest.fixture
def second_entry():
    return 2

# Arrange
@pytest.fixture
def order(first_entry, second_entry):
    return [first_entry, second_entry]
```

```
@pytest.fixture
def expected_list():
    return ["a", 2, 3.0]

def test_string(order, expected_list):
    # Act
    order.append(3.0)

# Assert
    assert order == expected_list
```

#### 5.2.5 Fixtures can be requested more than once per test (return values are cached)

Fixtures can also be **requested** more than once during the same test, and pytest won't execute them again for that test. This means we can **request** fixtures in multiple fixtures that are dependent on them (and even again in the test itself) without those fixtures being executed more than once.

```
# contents of test_append.py
import pytest
# Arrange
@pytest.fixture
def first_entry():
   return "a"
# Arrange
@pytest.fixture
def order():
   return []
# Act
@pytest.fixture
def append_first(order, first_entry):
   return order.append(first_entry)
def test_string_only(append_first, order, first_entry):
    # Assert
    assert order == [first_entry]
```

If a **requested** fixture was executed once for every time it was **requested** during a test, then this test would fail because both append\_first and test\_string\_only would see order as an empty list (i.e. []), but since the return value of order was cached (along with any side effects executing it may have had) after the first time it was called, both the test and append\_first were referencing the same object, and the test saw the effect append\_first had on that object.

# 5.3 Autouse fixtures (fixtures you don't have to request)

Sometimes you may want to have a fixture (or even several) that you know all your tests will depend on. "Autouse" fixtures are a convenient way to make all tests automatically **request** them. This can cut out a lot of redundant **requests**, and can even provide more advanced fixture usage (more on that further down).

We can make a fixture an autouse fixture by passing in autouse=True to the fixture's decorator. Here's a simple example for how they can be used:

```
# contents of test_append.py
import pytest
@pytest.fixture
def first_entry():
    return "a"
@pytest.fixture
def order(first_entry):
    return []
@pytest.fixture(autouse=True)
def append_first(order, first_entry):
    return order.append(first_entry)
def test_string_only(order, first_entry):
   assert order == [first_entry]
def test_string_and_int(order, first_entry):
    order.append(2)
    assert order == [first_entry, 2]
```

In this example, the append\_first fixture is an autouse fixture. Because it happens automatically, both tests are affected by it, even though neither test **requested** it. That doesn't mean they *can't* be **requested** though; just that it isn't *necessary*.

# 5.4 Scope: sharing fixtures across classes, modules, packages or session

Fixtures requiring network access depend on connectivity and are usually time-expensive to create. Extending the previous example, we can add a <code>scope="module"</code> parameter to the <code>@pytest.fixture</code> invocation to cause a <code>smtp\_connection</code> fixture function, responsible to create a connection to a preexisting SMTP server, to only be invoked once per test <code>module</code> (the default is to invoke once per test <code>function</code>). Multiple test functions in a test module will thus each receive the same <code>smtp\_connection</code> fixture instance, thus saving time. Possible values for <code>scope</code> are: function, <code>class</code>, <code>module</code>, <code>package</code> or <code>session</code>.

The next example puts the fixture function into a separate conftest.py file so that tests from multiple test modules in the directory can access the fixture function:

```
# content of conftest.py
import pytest
import smtplib

@pytest.fixture(scope="module")
def smtp_connection():
    return smtplib.SMTP("smtp.gmail.com", 587, timeout=5)
```

```
# content of test_module.py

def test_ehlo(smtp_connection):
    response, msg = smtp_connection.ehlo()
    assert response == 250
    assert b"smtp.gmail.com" in msg
    assert 0 # for demo purposes

def test_noop(smtp_connection):
    response, msg = smtp_connection.noop()
    assert response == 250
    assert 0 # for demo purposes
```

Here, the test\_ehlo needs the smtp\_connection fixture value. pytest will discover and call the <code>@pytest.fixture</code> marked smtp\_connection fixture function. Running the test looks like this:

```
$ pytest test_module.py
=================== test session starts ======================
platform linux -- Python 3.x.y, pytest-6.x.y, py-1.x.y, pluggy-1.x.y
cachedir: $PYTHON_PREFIX/.pytest_cache
rootdir: $REGENDOC_TMPDIR
collected 2 items
test_module.py FF
                                                             [100%]
_____ test_ehlo _
smtp_connection = <smtplib.SMTP object at 0xdeadbeef>
   def test_ehlo(smtp_connection):
      response, msg = smtp_connection.ehlo()
      assert response == 250
      assert b"smtp.gmail.com" in msg
      assert 0 # for demo purposes
      assert 0
test_module.py:7: AssertionError
                   _____ test_noop ___
smtp_connection = <smtplib.SMTP object at 0xdeadbeef>
   def test_noop(smtp_connection):
      response, msg = smtp_connection.noop()
      assert response == 250
      assert 0 # for demo purposes
```

You see the two assert 0 failing and more importantly you can also see that the **exactly same** smtp\_connection object was passed into the two test functions because pytest shows the incoming argument values in the traceback. As a result, the two test functions using smtp\_connection run as quick as a single one because they reuse the same instance.

If you decide that you rather want to have a session-scoped smtp\_connection instance, you can simply declare it:

```
@pytest.fixture(scope="session")
def smtp_connection():
    # the returned fixture value will be shared for
    # all tests requesting it
    ...
```

## 5.4.1 Fixture scopes

Fixtures are created when first requested by a test, and are destroyed based on their scope:

- function: the default scope, the fixture is destroyed at the end of the test.
- class: the fixture is destroyed during teardown of the last test in the class.
- module: the fixture is destroyed during teardown of the last test in the module.
- package: the fixture is destroyed during teardown of the last test in the package.
- session: the fixture is destroyed at the end of the test session.

**Note:** Pytest only caches one instance of a fixture at a time, which means that when using a parametrized fixture, pytest may invoke a fixture more than once in the given scope.

## 5.4.2 Dynamic scope

New in version 5.2.

In some cases, you might want to change the scope of the fixture without changing the code. To do that, pass a callable to scope. The callable must return a string with a valid scope and will be executed only once - during the fixture definition. It will be called with two keyword arguments - fixture\_name as a string and config with a configuration object.

This can be especially useful when dealing with fixtures that need time for setup, like spawning a docker container. You can use the command-line argument to control the scope of the spawned containers for different environments. See the example below.

```
def determine_scope(fixture_name, config):
   if config.getoption("--keep-containers", None):
        return "session"
```

```
return "function"

@pytest.fixture(scope=determine_scope)
def docker_container():
    yield spawn_container()
```

#### 5.5 Fixture errors

pytest does its best to put all the fixtures for a given test in a linear order so that it can see which fixture happens first, second, third, and so on. If an earlier fixture has a problem, though, and raises an exception, pytest will stop executing fixtures for that test and mark the test as having an error.

When a test is marked as having an error, it doesn't mean the test failed, though. It just means the test couldn't even be attempted because one of the things it depends on had a problem.

This is one reason why it's a good idea to cut out as many unnecessary dependencies as possible for a given test. That way a problem in something unrelated isn't causing us to have an incomplete picture of what may or may not have issues.

Here's a quick example to help explain:

```
import pytest

@pytest.fixture
def order():
    return []

@pytest.fixture
def append_first(order):
    order.append(1)

@pytest.fixture
def append_second(order, append_first):
    order.extend([2])

@pytest.fixture(autouse=True)
def append_third(order, append_second):
    order += [3]

def test_order(order):
    assert order == [1, 2, 3]
```

If, for whatever reason, order.append(1) had a bug and it raises an exception, we wouldn't be able to know if order.extend([2]) or order += [3] would also have problems. After append\_first throws an exception, pytest won't run any more fixtures for test\_order, and it won't even try to run test\_order itself. The only things that would've run would be order and append\_first.

# 5.6 Teardown/Cleanup (AKA Fixture finalization)

When we run our tests, we'll want to make sure they clean up after themselves so they don't mess with any other tests (and also so that we don't leave behind a mountain of test data to bloat the system). Fixtures in pytest offer a very useful teardown system, which allows us to define the specific steps necessary for each fixture to clean up after itself.

This system can be leveraged in two ways.

#### 5.6.1 1. yield fixtures (recommended)

"Yield" fixtures yield instead of return. With these fixtures, we can run some code and pass an object back to the requesting fixture/test, just like with the other fixtures. The only differences are:

- 1. return is swapped out for yield.
- 2. Any teardown code for that fixture is placed after the yield.

Once pytest figures out a linear order for the fixtures, it will run each one up until it returns or yields, and then move on to the next fixture in the list to do the same thing.

Once the test is finished, pytest will go back down the list of fixtures, but in the *reverse order*, taking each one that yielded, and running the code inside it that was *after* the yield statement.

As a simple example, let's say we want to test sending email from one user to another. We'll have to first make each user, then send the email from one user to the other, and finally assert that the other user received that message in their inbox. If we want to clean up after the test runs, we'll likely have to make sure the other user's mailbox is emptied before deleting that user, otherwise the system may complain.

Here's what that might look like:

```
import pytest
from emaillib import Email, MailAdminClient
@pytest.fixture
def mail_admin():
    return MailAdminClient()
@pytest.fixture
def sending user(mail admin):
   user = mail_admin.create_user()
   yield user
   mail_admin.delete_user(user)
@pytest.fixture
def receiving_user(mail_admin):
    user = mail_admin.create_user()
   yield user
   mail_admin.delete_user(user)
def test_email_received(receiving_user, sending_user):
   email = Email(subject="Hey!", body="How's it going?")
    sending_user.send_email(email, receiving_user)
    assert email in receiving_user.inbox
```

Because receiving\_user is the last fixture to run during setup, it's the first to run during teardown.

There is a risk that even having the order right on the teardown side of things doesn't guarantee a safe cleanup. That's covered in a bit more detail in *Safe teardowns*.

#### Handling errors for yield fixture

If a yield fixture raises an exception before yielding, pytest won't try to run the teardown code after that yield fixture's yield statement. But, for every fixture that has already run successfully for that test, pytest will still attempt to tear them down as it normally would.

## 5.6.2 2. Adding finalizers directly

While yield fixtures are considered to be the cleaner and more straighforward option, there is another choice, and that is to add "finalizer" functions directly to the test's *request-context* object. It brings a similar result as yield fixtures, but requires a bit more verbosity.

In order to use this approach, we have to request the *request-context* object (just like we would request another fixture) in the fixture we need to add teardown code for, and then pass a callable, containing that teardown code, to its addfinalizer method.

We have to be careful though, because pytest will run that finalizer once it's been added, even if that fixture raises an exception after adding the finalizer. So to make sure we don't run the finalizer code when we wouldn't need to, we would only add the finalizer once the fixture would have done something that we'd need to teardown.

Here's how the previous example would look using the addfinalizer method:

```
import pytest
from emaillib import Email, MailAdminClient
@pytest.fixture
def mail_admin():
    return MailAdminClient()
@pytest.fixture
def sending_user(mail_admin):
   user = mail_admin.create_user()
   vield user
   mail_admin.delete_user(user)
@pytest.fixture
def receiving_user(mail_admin, request):
    user = mail_admin.create_user()
    def delete_user():
        mail_admin.delete_user(user)
   request.addfinalizer(delete_user)
    return user
@pytest.fixture
```

```
def email(sending_user, receiving_user, request):
    _email = Email(subject="Hey!", body="How's it going?")
    sending_user.send_email(_email, receiving_user)

def empty_mailbox():
    receiving_user.delete_email(_email)

request.addfinalizer(empty_mailbox)
    return _email

def test_email_received(receiving_user, email):
    assert email in receiving_user.inbox
```

It's a bit longer than yield fixtures and a bit more complex, but it does offer some nuances for when you're in a pinch.

#### 5.7 Safe teardowns

The fixture system of pytest is *very* powerful, but it's still being run by a computer, so it isn't able to figure out how to safely teardown everything we throw at it. If we aren't careful, an error in the wrong spot might leave stuff from our tests behind, and that can cause further issues pretty quickly.

For example, consider the following tests (based off of the mail example from above):

```
import pytest
from emaillib import Email, MailAdminClient
@pytest.fixture
def setup():
   mail_admin = MailAdminClient()
   sending_user = mail_admin.create_user()
   receiving_user = mail_admin.create_user()
   email = Email(subject="Hey!", body="How's it going?")
   sending_user.send_emai(email, receiving_user)
   yield receiving_user, email
   receiving_user.delete_email(email)
   mail_admin.delete_user(sending_user)
   mail_admin.delete_user(receiving_user)
def test_email_received(setup):
    receiving_user, email = setup
    assert email in receiving_user.inbox
```

This version is a lot more compact, but it's also harder to read, doesn't have a very descriptive fixture name, and none of the fixtures can be reused easily.

There's also a more serious issue, which is that if any of those steps in the setup raise an exception, none of the teardown code will run.

One option might be to go with the addfinalizer method instead of yield fixtures, but that might get pretty complex and difficult to maintain (and it wouldn't be compact anymore).

5.7. Safe teardowns 45

#### 5.7.1 Safe fixture structure

The safest and simplest fixture structure requires limiting fixtures to only making one state-changing action each, and then bundling them together with their teardown code, as *the email examples above* showed.

The chance that a state-changing operation can fail but still modify state is neglibible, as most of these operations tend to be transaction-based (at least at the level of testing where state could be left behind). So if we make sure that any successful state-changing action gets torn down by moving it to a separate fixture function and separating it from other, potentially failing state-changing actions, then our tests will stand the best chance at leaving the test environment the way they found it.

For an example, let's say we have a website with a login page, and we have access to an admin API where we can generate users. For our test, we want to:

- 1. Create a user through that admin API
- 2. Launch a browser using Selenium
- 3. Go to the login page of our site
- 4. Log in as the user we created
- 5. Assert that their name is in the header of the landing page

We wouldn't want to leave that user in the system, nor would we want to leave that browser session running, so we'll want to make sure the fixtures that create those things clean up after themselves.

Here's what that might look like:

**Note:** For this example, certain fixtures (i.e. base\_url and admin\_credentials) are implied to exist elsewhere. So for now, let's assume they exist, and we're just not looking at them.

```
from uuid import uuid4
from urllib.parse import urljoin
from selenium.webdriver import Chrome
import pytest
from src.utils.pages import LoginPage, LandingPage
from src.utils import AdminApiClient
from src.utils.data_types import User
@pytest.fixture
def admin_client(base_url, admin_credentials):
    return AdminApiClient(base_url, **admin_credentials)
@pytest.fixture
def user(admin_client):
   _user = User(name="Susan", username=f"testuser-{uuid4()}", password="P4$$word")
   admin_client.create_user(_user)
   yield _user
    admin_client.delete_user(_user)
@pytest.fixture
def driver():
```

```
_driver = Chrome()
    yield _driver
    _driver.quit()

@pytest.fixture

def login(driver, base_url, user):
    driver.get(urljoin(base_url, "/login"))
    page = LoginPage(driver)
    page.login(user)

@pytest.fixture
def landing_page(driver, login):
    return LandingPage(driver)

def test_name_on_landing_page_after_login(landing_page, user):
    assert landing_page.header == f"Welcome, {user.name}!"
```

The way the dependencies are laid out means it's unclear if the user fixture would execute before the driver fixture. But that's ok, because those are atomic operations, and so it doesn't matter which one runs first because the sequence of events for the test is still linearizable. But what *does* matter is that, no matter which one runs first, if the one raises an exception while the other would not have, neither will have left anything behind. If driver executes before user, and user raises an exception, the driver will still quit, and the user was never made. And if driver was the one to raise the exception, then the driver would never have been started and the user would never have been made.

# 5.8 Fixture availability

Fixture availability is determined from the perspective of the test. A fixture is only available for tests to request if they are in the scope that fixture is defined in. If a fixture is defined inside a class, it can only be requested by tests inside that class. But if a fixture is defined inside the global scope of the module, than every test in that module, even if it's defined inside a class, can request it.

Similarly, a test can also only be affected by an autouse fixture if that test is in the same scope that autouse fixture is defined in (see *Autouse fixtures are executed first within their scope*).

A fixture can also request any other fixture, no matter where it's defined, so long as the test requesting them can see all fixtures involved.

For example, here's a test file with a fixture (outer) that requests a fixture (inner) from a scope it wasn't defined in:

```
import pytest

@pytest.fixture
def order():
    return []

@pytest.fixture
def outer(order, inner):
```

```
class TestOne:
    @pytest.fixture
    def inner(self, order):
        order.append("one")

    def test_order(self, order, outer):
        assert order == ["one", "outer"]

class TestTwo:
    @pytest.fixture
    def inner(self, order):
        order.append("two")

def test_order(self, order, outer):
        assert order == ["two", "outer"]
```

From the tests' perspectives, they have no problem seeing each of the fixtures they're dependent on:

So when they run, outer will have no problem finding inner, because pytest searched from the tests' perspectives.

**Note:** The scope a fixture is defined in has no bearing on the order it will be instantiated in: the order is mandated by the logic described *here*.

#### 5.8.1 conftest.py: sharing fixtures across multiple files

The conftest.py file serves as a means of providing fixtures for an entire directory. Fixtures defined in a conftest.py can be used by any test in that package without needing to import them (pytest will automatically discover them).

You can have multiple nested directories/packages containing your tests, and each directory can have its own confitest.py with its own fixtures, adding on to the ones provided by the confitest.py files in parent directories.

For example, given a test file structure like this:

```
tests/
   __init__.py

conftest.py
   # content of tests/conftest.py
   import pytest

@pytest.fixture
   def order():
       return []

   @pytest.fixture
   def top(order, innermost):
       order.append("top")
```

```
test_top.py
    # content of tests/test_top.py
    import pytest
    @pytest.fixture
    def innermost(order):
        order.append("innermost top")
    def test_order(order, top):
        assert order == ["innermost top", "top"]
subpackage/
   __init__.py
    conftest.py
        # content of tests/subpackage/conftest.py
        import pytest
        @pytest.fixture
        def mid(order):
            order.append("mid subpackage")
    test_subpackage.py
        # content of tests/subpackage/test_subpackage.py
        import pytest
        @pytest.fixture
        def innermost(order, mid):
            order.append("innermost subpackage")
        def test_order(order, top):
            assert order == ["mid subpackage", "innermost subpackage", "top"]
```

The boundaries of the scopes can be visualized like this:

The directories become their own sort of scope where fixtures that are defined in a conftest.py file in that directory become available for that whole scope.

Tests are allowed to search upward (stepping outside a circle) for fixtures, but can never go down (stepping inside a circle) to continue their search. So tests/subpackage/test\_subpackage.py::test\_order would be able to find the innermost fixture defined in tests/subpackage/test\_subpackage.py, but the one defined in tests/test\_top.py would be unavailable to it because it would have to step down a level (step inside a circle) to find it.

The first fixture the test finds is the one that will be used, so *fixtures can be overriden* if you need to change or extend what one does for a particular scope.

You can also use the conftest.py file to implement local per-directory plugins.

#### 5.8.2 Fixtures from third-party plugins

Fixtures don't have to be defined in this structure to be available for tests, though. They can also be provided by third-party plugins that are installed, and this is how many pytest plugins operate. As long as those plugins are installed, the fixtures they provide can be requested from anywhere in your test suite.

Because they're provided from outside the structure of your test suite, third-party plugins don't really provide a scope like conftest.py files and the directories in your test suite do. As a result, pytest will search for fixtures stepping out through scopes as explained previously, only reaching fixtures defined in plugins *last*.

For example, given the following file structure:

```
tests/
   __init__.py
   conftest.py
        # content of tests/conftest.py
        import pytest
        @pytest.fixture
        def order():
            return []
    subpackage/
        __init__.py
        conftest.py
            # content of tests/subpackage/conftest.py
            import pytest
            @pytest.fixture(autouse=True)
            def mid(order, b_fix):
                order.append("mid subpackage")
        test_subpackage.py
            # content of tests/subpackage/test_subpackage.py
            import pytest
            @pytest.fixture
            def inner(order, mid, a_fix):
                order.append("inner subpackage")
            def test order(order, inner):
                assert order == ["b_fix", "mid subpackage", "a_fix", "inner subpackage
" ]
```

If plugin\_a is installed and provides the fixture a\_fix, and plugin\_b is installed and provides the fixture b\_fix, then this is what the test's search for fixtures would look like:

pytest will only search for a\_fix and b\_fix in the plugins after searching for them first in the scopes inside tests/.

# 5.9 Sharing test data

If you want to make test data from files available to your tests, a good way to do this is by loading these data in a fixture for use by your tests. This makes use of the automatic caching mechanisms of pytest.

Another good approach is by adding the data files in the tests folder. There are also community plugins available to help managing this aspect of testing, e.g. pytest-datadir and pytest-datafiles.

## 5.10 Fixture instantiation order

When pytest wants to execute a test, once it knows what fixtures will be executed, it has to figure out the order they'll be executed in. To do this, it considers 3 factors:

- 1. scope
- 2. dependencies
- 3. autouse

Names of fixtures or tests, where they're defined, the order they're defined in, and the order fixtures are requested in have no bearing on execution order beyond coincidence. While pytest will try to make sure coincidences like these stay consistent from run to run, it's not something that should be depended on. If you want to control the order, it's safest to rely on these 3 things and make sure dependencies are clearly established.

#### 5.10.1 Higher-scoped fixtures are executed first

Within a function request for fixtures, those of higher-scopes (such as session) are executed before lower-scoped fixtures (such as function or class).

Here's an example:

```
import pytest

@pytest.fixture(scope="session")
def order():
    return []

@pytest.fixture
def func(order):
    order.append("function")

@pytest.fixture(scope="class")
def cls(order):
    order.append("class")

@pytest.fixture(scope="module")
def mod(order):
    order.append("module")

@pytest.fixture(scope="package")
```

```
def pack(order):
    order.append("package")

@pytest.fixture(scope="session")

def sess(order):
    order.append("session")

class TestClass:
    def test_order(self, func, cls, mod, pack, sess, order):
        assert order == ["session", "package", "module", "class", "function"]
```

The test will pass because the larger scoped fixtures are executing first.

The order breaks down to this:

#### 5.10.2 Fixtures of the same order execute based on dependencies

When a fixture requests another fixture, the other fixture is executed first. So if fixture a requests fixture b, fixture b will execute first, because a depends on b and can't operate without it. Even if a doesn't need the result of b, it can still request b if it needs to make sure it is executed after b.

For example:

```
import pytest
@pytest.fixture
def order():
    return []
@pytest.fixture
def a(order):
    order.append("a")
@pytest.fixture
def b(a, order):
   order.append("b")
@pytest.fixture
def c(a, b, order):
   order.append("c")
@pytest.fixture
def d(c, b, order):
   order.append("d")
@pytest.fixture
```

```
def e(d, b, order):
    order.append("e")

@pytest.fixture
def f(e, order):
    order.append("f")

@pytest.fixture
def g(f, c, order):
    order.append("g")

def test_order(g, order):
    assert order == ["a", "b", "c", "d", "e", "f", "g"]
```

If we map out what depends on what, we get something that look like this:

The rules provided by each fixture (as to what fixture(s) each one has to come after) are comprehensive enough that it can be flattened to this:

Enough information has to be provided through these requests in order for pytest to be able to figure out a clear, linear chain of dependencies, and as a result, an order of operations for a given test. If there's any ambiguity, and the order of operations can be interpreted more than one way, you should assume pytest could go with any one of those interpretations at any point.

For example, if d didn't request c, i.e.the graph would look like this:

Because nothing requested c other than g, and g also requests f, it's now unclear if c should go before/after f, e, or d. The only rules that were set for c is that it must execute after b and before g.

pytest doesn't know where c should go in the case, so it should be assumed that it could go anywhere between g and b

This isn't necessarily bad, but it's something to keep in mind. If the order they execute in could affect the behavior a test is targetting, or could otherwise influence the result of a test, then the order should be defined explicitly in a way that allows pytest to linearize/'flatten' that order.

## 5.10.3 Autouse fixtures are executed first within their scope

Autouse fixtures are assumed to apply to every test that could reference them, so they are executed before other fixtures in that scope. Fixtures that are requested by autouse fixtures effectively become autouse fixtures themselves for the tests that the real autouse fixture applies to.

So if fixture a is autouse and fixture b is not, but fixture a requests fixture b, then fixture b will effectively be an autouse fixture as well, but only for the tests that a applies to.

In the last example, the graph became unclear if d didn't request d. But if d was autouse, then d and d would effectively also be autouse because d depends on them. As a result, they would all be shifted above non-autouse fixtures within that scope.

So if the test file looked like this:

```
import pytest
@pytest.fixture
def order():
   return []
@pytest.fixture
def a(order):
   order.append("a")
@pytest.fixture
def b(a, order):
    order.append("b")
@pytest.fixture(autouse=True)
def c(b, order):
   order.append("c")
@pytest.fixture
def d(b, order):
    order.append("d")
@pytest.fixture
def e(d, order):
   order.append("e")
@pytest.fixture
def f(e, order):
   order.append("f")
@pytest.fixture
def g(f, c, order):
    order.append("g")
def test_order_and_g(g, order):
   assert order == ["a", "b", "c", "d", "e", "f", "g"]
```

the graph would look like this:

Because c can now be put above d in the graph, pytest can once again linearize the graph to this:

In this example, c makes b and a effectively autouse fixtures as well.

Be careful with autouse, though, as an autouse fixture will automatically execute for every test that can reach it, even if they don't request it. For example, consider this file:

```
import pytest
```

```
@pytest.fixture(scope="class")
def order():
   return []
@pytest.fixture(scope="class", autouse=True)
def c1(order):
   order.append("c1")
@pytest.fixture(scope="class")
def c2(order):
   order.append("c2")
@pytest.fixture(scope="class")
def c3(order, c1):
    order.append("c3")
class TestClassWithC1Request:
    def test_order(self, order, c1, c3):
        assert order == ["c1", "c3"]
class TestClassWithoutClRequest:
   def test_order(self, order, c2):
        assert order == ["c1", "c2"]
```

Even though nothing in TestClassWithoutClRequest is requesting c1, it still is executed for the tests inside it anyway:

But just because one autouse fixture requested a non-autouse fixture, that doesn't mean the non-autouse fixture becomes an autouse fixture for all contexts that it can apply to. It only effectively becomes an autouse fixture for the contexts the real autouse fixture (the one that requested the non-autouse fixture) can apply to.

For example, take a look at this test file:

```
import pytest

@pytest.fixture
def order():
    return []

@pytest.fixture
def c1(order):
    order.append("c1")

@pytest.fixture
def c2(order):
    order.append("c2")
```

```
class TestClassWithAutouse:
    @pytest.fixture(autouse=True)
    def c3(self, order, c2):
        order.append("c3")

def test_req(self, order, c1):
        assert order == ["c2", "c3", "c1"]

def test_no_req(self, order):
        assert order == ["c2", "c3"]

class TestClassWithoutAutouse:
    def test_req(self, order, c1):
        assert order == ["c1"]

def test_no_req(self, order):
        assert order == []
```

It would break down to something like this:

For test\_req and test\_no\_req inside TestClassWithAutouse, c3 effectively makes c2 an autouse fixture, which is why c2 and c3 are executed for both tests, despite not being requested, and why c2 and c3 are executed before c1 for test\_req.

If this made c2 an *actual* autouse fixture, then c2 would also execute for the tests inside TestClassWithoutAutouse, since they can reference c2 if they wanted to. But it doesn't, because from the perspective of the TestClassWithoutAutouse tests, c2 isn't an autouse fixture, since they can't see c3.

# 5.11 Running multiple assert statements safely

Sometimes you may want to run multiple asserts after doing all that setup, which makes sense as, in more complex systems, a single action can kick off multiple behaviors. pytest has a convenient way of handling this and it combines a bunch of what we've gone over so far.

All that's needed is stepping up to a larger scope, then having the **act** step defined as an autouse fixture, and finally, making sure all the fixtures are targetting that highler level scope.

Let's pull *an example from above*, and tweak it a bit. Let's say that in addition to checking for a welcome message in the header, we also want to check for a sign out button, and a link to the user's profile.

Let's take a look at how we can structure that so we can run multiple asserts without having to repeat all those steps again.

**Note:** For this example, certain fixtures (i.e. base\_url and admin\_credentials) are implied to exist elsewhere. So for now, let's assume they exist, and we're just not looking at them.

```
# contents of tests/end_to_end/test_login.py
from uuid import uuid4
from urllib.parse import urljoin
```

```
from selenium.webdriver import Chrome
import pytest
from src.utils.pages import LoginPage, LandingPage
from src.utils import AdminApiClient
from src.utils.data_types import User
@pytest.fixture(scope="class")
def admin_client(base_url, admin_credentials):
   return AdminApiClient(base_url, **admin_credentials)
@pytest.fixture(scope="class")
def user(admin_client):
    _user = User(name="Susan", username=f"testuser-{uuid4()}", password="P4$$word")
   admin_client.create_user(_user)
   yield _user
   admin_client.delete_user(_user)
@pytest.fixture(scope="class")
def driver():
   _driver = Chrome()
   yield _driver
   _driver.quit()
@pytest.fixture(scope="class")
def landing_page(driver, login):
    return LandingPage(driver)
class TestLandingPageSuccess:
    @pytest.fixture(scope="class", autouse=True)
   def login(self, driver, base_url, user):
        driver.get(urljoin(base_url, "/login"))
        page = LoginPage(driver)
        page.login(user)
   def test_name_in_header(self, landing_page, user):
        assert landing_page.header == f"Welcome, {user.name}!"
   def test_sign_out_button(self, landing_page):
        assert landing_page.sign_out_button.is_displayed()
   def test_profile_link(self, landing_page, user):
        profile_href = urljoin(base_url, f"/profile?id={user.profile_id}")
        assert landing_page.profile_link.get_attribute("href") == profile_href
```

Notice that the methods are only referencing self in the signature as a formality. No state is tied to the actual test class as it might be in the unittest. TestCase framework. Everything is managed by the pytest fixture system.

Each method only has to request the fixtures that it actually needs without worrying about order. This is because the **act** fixture is an autouse fixture, and it made sure all the other fixtures executed before it. There's no more changes of state that need to take place, so the tests are free to make as many non-state-changing queries as they want without

risking stepping on the toes of the other tests.

The login fixture is defined inside the class as well, because not every one of the other tests in the module will be expecting a successful login, and the **act** may need to be handled a little differently for another test class. For example, if we wanted to write another test scenario around submitting bad credentials, we could handle it by adding something like this to the test file:

```
class TestLandingPageBadCredentials:
    @pytest.fixture(scope="class")
    def faux_user(self, user):
        _user = deepcopy(user)
        _user.password = "badpass"
        return _user

def test_raises_bad_credentials_exception(self, login_page, faux_user):
        with pytest.raises(BadCredentialsException):
        login_page.login(faux_user)
```

# 5.12 Fixtures can introspect the requesting test context

Fixture functions can accept the request object to introspect the "requesting" test function, class or module context. Further extending the previous smtp\_connection fixture example, let's read an optional server URL from the test module which uses our fixture:

```
# content of conftest.py
import pytest
import smtplib

@pytest.fixture(scope="module")
def smtp_connection(request):
    server = getattr(request.module, "smtpserver", "smtp.gmail.com")
    smtp_connection = smtplib.SMTP(server, 587, timeout=5)
    yield smtp_connection
    print("finalizing {} ({})".format(smtp_connection, server))
    smtp_connection.close()
```

We use the request .module attribute to optionally obtain an smtpserver attribute from the test module. If we just execute again, nothing much has changed:

Let's quickly create another test module that actually sets the server URL in its module namespace:

```
# content of test_anothersmtp.py
smtpserver = "mail.python.org" # will be read by smtp fixture
```

```
def test_showhelo(smtp_connection):
    assert 0, smtp_connection.helo()
```

#### Running it:

voila! The smtp\_connection fixture function picked up our mail server name from the module namespace.

## 5.13 Using markers to pass data to fixtures

Using the request object, a fixture can also access markers which are applied to a test function. This can be useful to pass data into a fixture from a test:

```
import pytest

@pytest.fixture
def fixt(request):
    marker = request.node.get_closest_marker("fixt_data")
    if marker is None:
        # Handle missing marker in some way...
        data = None
    else:
        data = marker.args[0]

# Do something with the data
    return data

@pytest.mark.fixt_data(42)
def test_fixt(fixt):
    assert fixt == 42
```

## 5.14 Factories as fixtures

The "factory as fixture" pattern can help in situations where the result of a fixture is needed multiple times in a single test. Instead of returning data directly, the fixture instead returns a function which generates the data. This function can then be called multiple times in the test.

Factories can have parameters as needed:

```
@pytest.fixture
def make_customer_record():
    def _make_customer_record(name):
        return {"name": name, "orders": []}

    return _make_customer_record

def test_customer_records(make_customer_record):
    customer_1 = make_customer_record("Lisa")
    customer_2 = make_customer_record("Mike")
    customer_3 = make_customer_record("Meredith")
```

If the data created by the factory requires managing, the fixture can take care of that:

```
@pytest.fixture
def make_customer_record():
    created_records = []

    def _make_customer_record(name):
        record = models.Customer(name=name, orders=[])
        created_records.append(record)
        return record

    yield _make_customer_record

    for record in created_records:
        record.destroy()

def test_customer_records(make_customer_record):
        customer_1 = make_customer_record("Lisa")
        customer_2 = make_customer_record("Mike")
        customer_3 = make_customer_record("Meredith")
```

# 5.15 Parametrizing fixtures

Fixture functions can be parametrized in which case they will be called multiple times, each time executing the set of dependent tests, i. e. the tests that depend on this fixture. Test functions usually do not need to be aware of their re-running. Fixture parametrization helps to write exhaustive functional tests for components which themselves can be configured in multiple ways.

Extending the previous example, we can flag the fixture to create two smtp\_connection fixture instances which will cause all tests using the fixture to run twice. The fixture function gets access to each parameter through the special request object:

```
# content of conftest.py
import pytest
import smtplib

@pytest.fixture(scope="module", params=["smtp.gmail.com", "mail.python.org"])
def smtp_connection(request):
    smtp_connection = smtplib.SMTP(request.param, 587, timeout=5)
    yield smtp_connection
    print("finalizing {}".format(smtp_connection))
    smtp_connection.close()
```

The main change is the declaration of params with @pytest.fixture, a list of values for each of which the fixture function will execute and can access a value via request.param. No test function code needs to change. So let's just do another run:

```
$ pytest -q test_module.py
                                                             [100%]
_____ test_ehlo[smtp.gmail.com] __
smtp_connection = <smtplib.SMTP object at 0xdeadbeef>
   def test_ehlo(smtp_connection):
      response, msg = smtp_connection.ehlo()
      assert response == 250
      assert b"smtp.gmail.com" in msg
      assert 0 # for demo purposes
      assert 0
test_module.py:7: AssertionError
     _____test_noop[smtp.gmail.com] _____
smtp_connection = <smtplib.SMTP object at 0xdeadbeef>
   def test_noop(smtp_connection):
      response, msg = smtp_connection.noop()
      assert response == 250
      assert 0 # for demo purposes
      assert 0
test_module.py:13: AssertionError
                _____ test_ehlo[mail.python.org] _
smtp_connection = <smtplib.SMTP object at 0xdeadbeef>
   def test_ehlo(smtp_connection):
      response, msg = smtp_connection.ehlo()
      assert response == 250
      assert b"smtp.gmail.com" in msg
      AssertionError: assert b'smtp.gmail.com' in b'mail.python.org\nPIPELINING\
→nSIZE 51200000\nETRN\nSTARTTLS\nAUTH DIGEST-MD5 NTLM CRAM-MD5\nENHANCEDSTATUSCODES\
→n8BITMIME\nDSN\nSMTPUTF8\nCHUNKING'
test_module.py:6: AssertionError
----- Captured stdout setup ------
finalizing <smtplib.SMTP object at 0xdeadbeef>
```

```
_ test_noop[mail.python.org] _
smtp_connection = <smtplib.SMTP object at 0xdeadbeef>
   def test_noop(smtp_connection):
       response, msg = smtp_connection.noop()
       assert response == 250
       assert 0 # for demo purposes
Ε
       assert 0
test_module.py:13: AssertionError
----- Captured stdout teardown -----
finalizing <smtplib.SMTP object at 0xdeadbeef>
========== short test summary info ==========================
FAILED test_module.py::test_ehlo[smtp.gmail.com] - assert 0
FAILED test_module.py::test_noop[smtp.gmail.com] - assert 0
FAILED test_module.py::test_ehlo[mail.python.org] - AssertionError: asser...
FAILED test_module.py::test_noop[mail.python.org] - assert 0
4 failed in 0.12s
```

We see that our two test functions each ran twice, against the different smtp\_connection instances. Note also, that with the mail.python.org connection the second test fails in test\_ehlo because a different server string is expected than what arrived.

pytest will build a string that is the test ID for each fixture value in a parametrized fixture, e.g. test\_ehlo[smtp.gmail.com] and test\_ehlo[mail.python.org] in the above examples. These IDs can be used with -k to select specific cases to run, and they will also identify the specific case when one is failing. Running pytest with --collect-only will show the generated IDs.

Numbers, strings, booleans and None will have their usual string representation used in the test ID. For other objects, pytest will make a string based on the argument name. It is possible to customise the string used in a test ID for a certain fixture value by using the ids keyword argument:

```
# content of test_ids.py
import pytest

@pytest.fixture(params=[0, 1], ids=["spam", "ham"])
def a(request):
    return request.param

def test_a(a):
    pass

def idfn(fixture_value):
    if fixture_value == 0:
        return "eggs"
    else:
        return None

@pytest.fixture(params=[0, 1], ids=idfn)
def b(request):
    return request.param
```

```
def test_b(b):
    pass
```

The above shows how ids can be either a list of strings to use or a function which will be called with the fixture value and then has to return a string to use. In the latter case if the function returns None then pytest's auto-generated ID will be used.

Running the above tests results in the following test IDs being used:

```
$ pytest --collect-only
platform linux -- Python 3.x.y, pytest-6.x.y, py-1.x.y, pluggy-1.x.y
cachedir: $PYTHON_PREFIX/.pytest_cache
rootdir: $REGENDOC_TMPDIR
collected 10 items
<Module test_anothersmtp.py>
 <Function test_showhelo[smtp.gmail.com]>
 <Function test_showhelo[mail.python.org]>
<Module test_ids.py>
 <Function test_a[spam]>
 <Function test_a[ham]>
 <Function test_b[eggs]>
 <Function test_b[1]>
<Module test_module.py>
 <Function test_ehlo[smtp.gmail.com]>
 <Function test_noop[smtp.gmail.com]>
 <Function test_ehlo[mail.python.org]>
 <Function test_noop[mail.python.org]>
----- 10 tests collected in 0.12s ------
```

# 5.16 Using marks with parametrized fixtures

pytest.param() can be used to apply marks in values sets of parametrized fixtures in the same way that they can be used with @pytest.mark.parametrize.

#### Example:

```
# content of test_fixture_marks.py
import pytest

@pytest.fixture(params=[0, 1, pytest.param(2, marks=pytest.mark.skip)])
def data_set(request):
    return request.param

def test_data(data_set):
    pass
```

Running this test will *skip* the invocation of data\_set with value 2:

# 5.17 Modularity: using fixtures from a fixture function

In addition to using fixtures in test functions, fixture functions can use other fixtures themselves. This contributes to a modular design of your fixtures and allows re-use of framework-specific fixtures across many projects. As a simple example, we can extend the previous example and instantiate an object app where we stick the already defined smtp\_connection resource into it:

```
# content of test_appsetup.py
import pytest

class App:
    def __init__(self, smtp_connection):
        self.smtp_connection = smtp_connection

@pytest.fixture(scope="module")
def app(smtp_connection):
    return App(smtp_connection)

def test_smtp_connection_exists(app):
    assert app.smtp_connection
```

Here we declare an app fixture which receives the previously defined smtp\_connection fixture and instantiates an App object with it. Let's run it:

Due to the parametrization of smtp\_connection, the test will run twice with two different App instances and respective smtp servers. There is no need for the app fixture to be aware of the smtp\_connection parametrization because pytest will fully analyse the fixture dependency graph.

Note that the app fixture has a scope of module and uses a module-scoped smtp\_connection fixture. The example would still work if smtp\_connection was cached on a session scope: it is fine for fixtures to use "broader" scoped fixtures but not the other way round: A session-scoped fixture could not use a module-scoped one in a meaningful way.

#### 5.18 Automatic grouping of tests by fixture instances

pytest minimizes the number of active fixtures during test runs. If you have a parametrized fixture, then all the tests using it will first execute with one instance and then finalizers are called before the next fixture instance is created. Among other things, this eases testing of applications which create and use global state.

The following example uses two parametrized fixtures, one of which is scoped on a per-module basis, and all the functions perform print calls to show the setup/teardown flow:

```
# content of test_module.py
import pytest
@pytest.fixture(scope="module", params=["mod1", "mod2"])
def modarg(request):
   param = request.param
   print(" SETUP modarg", param)
   yield param
   print(" TEARDOWN modarg", param)
@pytest.fixture(scope="function", params=[1, 2])
def otherarg(request):
   param = request.param
   print(" SETUP otherarg", param)
   yield param
   print(" TEARDOWN otherarg", param)
def test_0 (otherarg):
   print(" RUN test0 with otherarg", otherarg)
def test_1 (modarg):
   print(" RUN test1 with modarg", modarg)
def test_2 (otherarg, modarg):
   print(" RUN test2 with otherarg {} and modarg {}".format(otherarg, modarg))
```

Let's run the tests in verbose mode and with looking at the print-output:

```
rootdir: $REGENDOC_TMPDIR
collecting ... collected 8 items
test_module.py::test_0[1]
                    SETUP otherarg 1
 RUN test0 with otherarg 1
PASSED TEARDOWN otherarg 1
test_module.py::test_0[2]
                  SETUP otherarg 2
 RUN test0 with otherarg 2
PASSED TEARDOWN otherarg 2
test_module.py::test_1[mod1]
                     SETUP modarg mod1
 RUN test1 with modarg mod1
RUN test2 with otherarg 1 and modarg mod1
PASSED TEARDOWN otherarg 1
RUN test2 with otherarg 2 and modarg mod1
PASSED TEARDOWN otherarg 2
SETUP modarg mod2
 RUN test1 with modarg mod2
PASSED
RUN test2 with otherarg 1 and modarg mod2
PASSED TEARDOWN otherarg 1
test_module.py::test_2[mod2-2]
                      SETUP otherarg 2
 RUN test2 with otherarg 2 and modarg mod2
PASSED TEARDOWN otherarg 2
 TEARDOWN modarg mod2
```

You can see that the parametrized module-scoped modarg resource caused an ordering of test execution that lead to the fewest possible "active" resources. The finalizer for the mod1 parametrized resource was executed before the mod2 resource was setup.

In particular notice that test\_0 is completely independent and finishes first. Then test\_1 is executed with mod1, then test\_2 with mod1, then test\_1 with mod2 and finally test\_2 with mod2.

The otherarg parametrized resource (having function scope) was set up before and teared down after every test that used it.

#### 5.19 Use fixtures in classes and modules with usefixtures

Sometimes test functions do not directly need access to a fixture object. For example, tests may require to operate with an empty directory as the current working directory but otherwise do not care for the concrete directory. Here is how you can use the standard tempfile and pytest fixtures to achieve it. We separate the creation of the fixture into a conftest.py file:

```
# content of conftest.py
import os
import shutil
import tempfile
import pytest

@pytest.fixture
def cleandir():
    old_cwd = os.getcwd()
    newpath = tempfile.mkdtemp()
    os.chdir(newpath)
    yield
    os.chdir(old_cwd)
    shutil.rmtree(newpath)
```

and declare its use in a test module via a usefixtures marker:

```
# content of test_setenv.py
import os
import pytest

@pytest.mark.usefixtures("cleandir")
class TestDirectoryInit:
    def test_cwd_starts_empty(self):
        assert os.listdir(os.getcwd()) == []
        with open("myfile", "w") as f:
            f.write("hello")

    def test_cwd_again_starts_empty(self):
        assert os.listdir(os.getcwd()) == []
```

Due to the usefixtures marker, the cleandir fixture will be required for the execution of each test method, just as if you specified a "cleandir" function argument to each of them. Let's run it to verify our fixture is activated and the tests pass:

```
$ pytest -q
..
2 passed in 0.12s
```

You can specify multiple fixtures like this:

```
@pytest.mark.usefixtures("cleandir", "anotherfixture")
def test():
    ...
```

and you may specify fixture usage at the test module level using <code>pytestmark</code>:

```
pytestmark = pytest.mark.usefixtures("cleandir")
```

It is also possible to put fixtures required by all tests in your project into an ini-file:

```
# content of pytest.ini
[pytest]
usefixtures = cleandir
```

```
Warning: Note this mark has no effect in fixture functions. For example, this will not work as expected:

@pytest.mark.usefixtures("my_other_fixture")
@pytest.fixture
def my_fixture_that_sadly_wont_use_my_other_fixture():
...
```

Currently this will not generate any error or warning, but this is intended to be handled by #3664.

## 5.20 Overriding fixtures on various levels

In relatively large test suite, you most likely need to override a global or root fixture with a locally defined one, keeping the test code readable and maintainable.

#### 5.20.1 Override a fixture on a folder (conftest) level

Given the tests file structure is:

```
tests/
   __init__.py
    conftest.py
        # content of tests/conftest.py
        import pytest
        @pytest.fixture
        def username():
           return 'username'
    test_something.py
        # content of tests/test_something.py
        def test_username(username):
           assert username == 'username'
    subfolder/
       __init__.py
        conftest.py
            # content of tests/subfolder/conftest.py
            import pytest
            @pytest.fixture
            def username(username):
                return 'overridden-' + username
```

```
test_something.py
    # content of tests/subfolder/test_something.py
    def test_username(username):
        assert username == 'overridden-username'
```

As you can see, a fixture with the same name can be overridden for certain test folder level. Note that the base or super fixture can be accessed from the overriding fixture easily - used in the example above.

#### 5.20.2 Override a fixture on a test module level

Given the tests file structure is:

```
tests/
   __init__.py
   conftest.py
        # content of tests/conftest.py
        import pytest
        @pytest.fixture
        def username():
           return 'username'
    test_something.py
        # content of tests/test_something.py
        import pytest
        @pytest.fixture
        def username(username):
            return 'overridden-' + username
        def test_username(username):
            assert username == 'overridden-username'
    test_something_else.py
        # content of tests/test_something_else.py
        import pytest
        @pytest.fixture
        def username(username):
            return 'overridden-else-' + username
        def test_username(username):
            assert username == 'overridden-else-username'
```

In the example above, a fixture with the same name can be overridden for certain test module.

#### 5.20.3 Override a fixture with direct test parametrization

Given the tests file structure is:

```
tests/
    _init__.py
   conftest.py
        # content of tests/conftest.py
       import pytest
       @pytest.fixture
       def username():
           return 'username'
       @pytest.fixture
       def other_username(username):
           return 'other-' + username
   test something.pv
        # content of tests/test_something.py
       import pytest
       @pytest.mark.parametrize('username', ['directly-overridden-username'])
       def test_username(username):
            assert username == 'directly-overridden-username'
       @pytest.mark.parametrize('username', ['directly-overridden-username-other'])
       def test_username_other(other_username):
            assert other_username == 'other-directly-overridden-username-other'
```

In the example above, a fixture value is overridden by the test parameter value. Note that the value of the fixture can be overridden this way even if the test doesn't use it directly (doesn't mention it in the function prototype).

#### 5.20.4 Override a parametrized fixture with non-parametrized one and vice versa

Given the tests file structure is:

```
tests/
   __init__.py

conftest.py
   # content of tests/conftest.py
   import pytest

@pytest.fixture(params=['one', 'two', 'three'])
   def parametrized_username(request):
        return request.param

@pytest.fixture
   def non_parametrized_username(request):
        return 'username'

test_something.py
   # content of tests/test_something.py
   import pytest
```

```
@pytest.fixture
   def parametrized_username():
        return 'overridden-username'
   @pytest.fixture(params=['one', 'two', 'three'])
    def non_parametrized_username(request):
        return request.param
   def test_username(parametrized_username):
        assert parametrized_username == 'overridden-username'
    def test_parametrized_username(non_parametrized_username):
        assert non_parametrized_username in ['one', 'two', 'three']
test_something_else.py
    # content of tests/test_something_else.py
   def test_username(parametrized_username):
        assert parametrized_username in ['one', 'two', 'three']
   def test_username(non_parametrized_username):
        assert non_parametrized_username == 'username'
```

In the example above, a parametrized fixture is overridden with a non-parametrized version, and a non-parametrized fixture is overridden with a parametrized version for certain test module. The same applies for the test folder level obviously.

## 5.21 Using fixtures from other projects

Usually projects that provide pytest support will use *entry points*, so just installing those projects into an environment will make those fixtures available for use.

In case you want to use fixtures from a project that does not use entry points, you can define pytest\_plugins in your top conftest.py file to register that module as a plugin.

Suppose you have some fixtures in mylibrary.fixtures and you want to reuse them into your app/tests directory.

All you need to do is to define pytest\_plugins in app/tests/conftest.py pointing to that module.

```
pytest_plugins = "mylibrary.fixtures"
```

This effectively registers mylibrary. fixtures as a plugin, making all its fixtures and hooks available to tests in app/tests.

**Note:** Sometimes users will *import* fixtures from other projects for use, however this is not recommended: importing fixtures into a module will register them in pytest as *defined* in that module.

This has minor consequences, such as appearing multiple times in pytest --help, but it is not **recommended** because this behavior might change/stop working in future versions.

#### MARKING TEST FUNCTIONS WITH ATTRIBUTES

By using the pytest.mark helper you can easily set metadata on your test functions. You can find the full list of builtin markers in the *API Reference*. Or you can list all the markers, including builtin and custom, using the CLI-pytest --markers.

Here are some of the builtin markers:

- usefixtures use fixtures on a test function or class
- filterwarnings filter certain warnings of a test function
- skip always skip a test function
- skipif skip a test function if a certain condition is met
- xfail produce an "expected failure" outcome if a certain condition is met
- parametrize perform multiple calls to the same test function.

It's easy to create custom markers or to apply markers to whole test classes or modules. Those markers can be used by plugins, and also are commonly used to *select tests* on the command-line with the -m option.

See Working with custom markers for examples which also serve as documentation.

**Note:** Marks can only be applied to tests, having no effect on *fixtures*.

## 6.1 Registering marks

You can register custom marks in your pytest.ini file like this:

```
[pytest]
markers =
    slow: marks tests as slow (deselect with '-m "not slow"')
    serial
```

or in your pyproject.toml file like this:

```
[tool.pytest.ini_options]
markers = [
    "slow: marks tests as slow (deselect with '-m \"not slow\"')",
    "serial",
]
```

Note that everything past the: after the mark name is an optional description.

Alternatively, you can register new markers programmatically in a *pytest\_configure* hook:

```
def pytest_configure(config):
    config.addinivalue_line(
        "markers", "env(name): mark test to run only on named environment"
    )
```

Registered marks appear in pytest's help text and do not emit warnings (see the next section). It is recommended that third-party plugins always *register their markers*.

## 6.2 Raising errors on unknown marks

Unregistered marks applied with the <code>@pytest.mark.name\_of\_the\_mark</code> decorator will always emit a warning in order to avoid silently doing something surprising due to mistyped names. As described in the previous section, you can disable the warning for custom marks by registering them in your <code>pytest.ini</code> file or using a custom <code>pytest\_configure</code> hook.

When the --strict-markers command-line flag is passed, any unknown marks applied with the <code>@pytest.mark.name\_of\_the\_mark</code> decorator will trigger an error. You can enforce this validation in your project by adding --strict-markers to addopts:

```
[pytest]
addopts = --strict-markers
markers =
    slow: marks tests as slow (deselect with '-m "not slow"')
    serial
```

#### MONKEYPATCHING/MOCKING MODULES AND ENVIRONMENTS

Sometimes tests need to invoke functionality which depends on global settings or which invokes code which cannot be easily tested such as network access. The monkeypatch fixture helps you to safely set/delete an attribute, dictionary item or environment variable, or to modify sys.path for importing.

The monkeypatch fixture provides these helper methods for safely patching and mocking functionality in tests:

```
monkeypatch.setattr(obj, name, value, raising=True)
monkeypatch.delattr(obj, name, raising=True)
monkeypatch.setitem(mapping, name, value)
monkeypatch.delitem(obj, name, raising=True)
monkeypatch.setenv(name, value, prepend=False)
monkeypatch.delenv(name, raising=True)
monkeypatch.syspath_prepend(path)
monkeypatch.chdir(path)
```

All modifications will be undone after the requesting test function or fixture has finished. The raising parameter determines if a KeyError or AttributeError will be raised if the target of the set/deletion operation does not exist.

Consider the following scenarios:

- 1. Modifying the behavior of a function or the property of a class for a test e.g. there is an API call or database connection you will not make for a test but you know what the expected output should be. Use <code>monkeypatch.setattr</code> to patch the function or property with your desired testing behavior. This can include your own functions. Use <code>monkeypatch.delattr</code> to remove the function or property for the test.
- 2. Modifying the values of dictionaries e.g. you have a global configuration that you want to modify for certain test cases. Use monkeypatch.setitem to patch the dictionary for the test. monkeypatch.delitem can be used to remove items.
- 3. Modifying environment variables for a test e.g. to test program behavior if an environment variable is missing, or to set multiple values to a known variable. *monkeypatch.setenv* and *monkeypatch.delenv* can be used for these patches.
- 4. Use monkeypatch.setenv("PATH", value, prepend=os.pathsep) to modify \$PATH, and monkeypatch.chdir to change the context of the current working directory during a test.
- 5. Use monkeypatch.syspath\_prepend to modify sys.path which will also call pkg\_resources.fixup\_namespace\_packages and importlib.invalidate\_caches().

See the monkeypatch blog post for some introduction material and a discussion of its motivation.

## 7.1 Simple example: monkeypatching functions

Consider a scenario where you are working with user directories. In the context of testing, you do not want your test to depend on the running user. monkeypatch can be used to patch functions dependent on the user to always return a specific value.

In this example, <code>monkeypatch.setattr</code> is used to patch <code>Path.home</code> so that the known testing path <code>Path("/abc")</code> is always used when the test is run. This removes any dependency on the running user for testing purposes. <code>monkeypatch.setattr</code> must be called before the function which will use the patched function is called. After the test function finishes the <code>Path.home</code> modification will be undone.

```
# contents of test_module.py with source code and the test
from pathlib import Path
def getssh():
    """Simple function to return expanded homedir ssh path."""
    return Path.home() / ".ssh"
def test_getssh (monkeypatch):
    # mocked return function to replace Path.home
    # always return '/abc'
   def mockreturn():
        return Path ("/abc")
    # Application of the monkeypatch to replace Path.home
    # with the behavior of mockreturn defined above.
   monkeypatch.setattr(Path, "home", mockreturn)
    # Calling getssh() will use mockreturn in place of Path.home
    # for this test with the monkeypatch.
    x = getssh()
    assert x == Path("/abc/.ssh")
```

## 7.2 Monkeypatching returned objects: building mock classes

monkeypatch.setattr can be used in conjunction with classes to mock returned objects from functions instead of values. Imagine a simple function to take an API url and return the json response.

```
# contents of app.py, a simple API retrieval example
import requests

def get_json(url):
    """Takes a URL, and returns the JSON."""
    r = requests.get(url)
    return r.json()
```

We need to mock r, the returned response object for testing purposes. The mock of r needs a .json() method which returns a dictionary. This can be done in our test file by defining a class to represent r.

```
# contents of test_app.py, a simple test for our API retrieval
# import requests for the purposes of monkeypatching
```

```
import requests
# our app.py that includes the get_json() function
# this is the previous code block example
import app
# custom class to be the mock return value
# will override the requests. Response returned from requests. get
class MockResponse:
    # mock json() method always returns a specific testing dictionary
   @staticmethod
   def json():
       return {"mock_key": "mock_response"}
def test_get_json(monkeypatch):
    # Any arguments may be passed and mock_get() will always return our
    # mocked object, which only has the .json() method.
   def mock_get(*args, **kwargs):
        return MockResponse()
    # apply the monkeypatch for requests.get to mock_get
   monkeypatch.setattr(requests, "get", mock_get)
    # app.get_json, which contains requests.get, uses the monkeypatch
   result = app.get_json("https://fakeurl")
   assert result["mock_key"] == "mock_response"
```

monkeypatch applies the mock for requests.get with our mock\_get function. The mock\_get function returns an instance of the MockResponse class, which has a json() method defined to return a known testing dictionary and does not require any outside API connection.

You can build the MockResponse class with the appropriate degree of complexity for the scenario you are testing. For instance, it could include an ok property that always returns True, or return different values from the <code>json()</code> mocked method based on input strings.

This mock can be shared across tests using a fixture:

```
# contents of test_app.py, a simple test for our API retrieval
import pytest
import requests

# app.py that includes the get_json() function
import app

# custom class to be the mock return value of requests.get()
class MockResponse:
    @staticmethod
    def json():
        return {"mock_key": "mock_response"}

# monkeypatched requests.get moved to a fixture
@pytest.fixture
def mock_response(monkeypatch):
```

```
"""Requests.get() mocked to return {'mock_key':'mock_response'}."""

def mock_get(*args, **kwargs):
    return MockResponse()

monkeypatch.setattr(requests, "get", mock_get)

# notice our test uses the custom fixture instead of monkeypatch directly
def test_get_json(mock_response):
    result = app.get_json("https://fakeurl")
    assert result["mock_key"] == "mock_response"
```

Furthermore, if the mock was designed to be applied to all tests, the fixture could be moved to a conftest.py file and use the with autouse=True option.

# 7.3 Global patch example: preventing "requests" from remote operations

If you want to prevent the "requests" library from performing http requests in all your tests, you can do:

```
# contents of conftest.py
import pytest

@pytest.fixture(autouse=True)
def no_requests(monkeypatch):
    """Remove requests.sessions.Session.request for all tests."""
    monkeypatch.delattr("requests.sessions.Session.request")
```

This autouse fixture will be executed for each test function and it will delete the method request.session. Session.request so that any attempts within tests to create http requests will fail.

**Note:** Be advised that it is not recommended to patch builtin functions such as open, compile, etc., because it might break pytest's internals. If that's unavoidable, passing --tb=native, --assert=plain and --capture=no might help although there's no guarantee.

**Note:** Mind that patching stdlib functions and some third-party libraries used by pytest might break pytest itself, therefore in those cases it is recommended to use <code>MonkeyPatch.context()</code> to limit the patching to the block you want tested:

```
import functools

def test_partial(monkeypatch):
    with monkeypatch.context() as m:
        m.setattr(functools, "partial", 3)
        assert functools.partial == 3
```

See issue #3290 for details.

#### 7.4 Monkeypatching environment variables

If you are working with environment variables you often need to safely change the values or delete them from the system for testing purposes. monkeypatch provides a mechanism to do this using the setenv and delenv method. Our example code to test:

```
# contents of our original code file e.g. code.py
import os

def get_os_user_lower():
    """Simple retrieval function.
    Returns lowercase USER or raises OSError."""
    username = os.getenv("USER")

    if username is None:
        raise OSError("USER environment is not set.")

    return username.lower()
```

There are two potential paths. First, the USER environment variable is set to a value. Second, the USER environment variable does not exist. Using monkeypatch both paths can be safely tested without impacting the running environment:

```
# contents of our test file e.g. test_code.py
import pytest

def test_upper_to_lower(monkeypatch):
    """Set the USER env var to assert the behavior."""
    monkeypatch.setenv("USER", "TestingUser")
    assert get_os_user_lower() == "testinguser"

def test_raise_exception(monkeypatch):
    """Remove the USER env var and assert OSError is raised."""
    monkeypatch.delenv("USER", raising=False)

with pytest.raises(OSError):
    _ = get_os_user_lower()
```

This behavior can be moved into fixture structures and shared across tests:

```
# contents of our test file e.g. test_code.py
import pytest

@pytest.fixture
def mock_env_user(monkeypatch):
    monkeypatch.setenv("USER", "TestingUser")

@pytest.fixture
def mock_env_missing(monkeypatch):
    monkeypatch.delenv("USER", raising=False)
```

```
# notice the tests reference the fixtures for mocks
def test_upper_to_lower(mock_env_user):
    assert get_os_user_lower() == "testinguser"

def test_raise_exception(mock_env_missing):
    with pytest.raises(OSError):
    _ = get_os_user_lower()
```

# 7.5 Monkeypatching dictionaries

monkeypatch.setitem can be used to safely set the values of dictionaries to specific values during tests. Take this simplified connection string example:

```
# contents of app.py to generate a simple connection string
DEFAULT_CONFIG = {"user": "user1", "database": "db1"}

def create_connection_string(config=None):
    """Creates a connection string from input or defaults."""
    config = config or DEFAULT_CONFIG
    return f"User Id={config['user']}; Location={config['database']};"
```

For testing purposes we can patch the DEFAULT\_CONFIG dictionary to specific values.

```
# contents of test_app.py
# app.py with the connection string function (prior code block)
import app

def test_connection(monkeypatch):
    # Patch the values of DEFAULT_CONFIG to specific
    # testing values only for this test.
    monkeypatch.setitem(app.DEFAULT_CONFIG, "user", "test_user")
    monkeypatch.setitem(app.DEFAULT_CONFIG, "database", "test_db")

# expected result based on the mocks
    expected = "User Id=test_user; Location=test_db;"

# the test uses the monkeypatched dictionary settings
    result = app.create_connection_string()
    assert result == expected
```

You can use the monkeypatch.delitem to remove values.

```
# contents of test_app.py
import pytest

# app.py with the connection string function
import app

def test_missing_user(monkeypatch):
```

```
# patch the DEFAULT_CONFIG t be missing the 'user' key
monkeypatch.delitem(app.DEFAULT_CONFIG, "user", raising=False)

# Key error expected because a config is not passed, and the
# default is now missing the 'user' entry.
with pytest.raises(KeyError):
    _ = app.create_connection_string()
```

The modularity of fixtures gives you the flexibility to define separate fixtures for each potential mock and reference them in the needed tests.

```
# contents of test_app.py
import pytest
# app.py with the connection string function
import app
# all of the mocks are moved into separated fixtures
@pytest.fixture
def mock_test_user(monkeypatch):
    """Set the DEFAULT_CONFIG user to test_user."""
   monkeypatch.setitem(app.DEFAULT_CONFIG, "user", "test_user")
@pytest.fixture
def mock_test_database(monkeypatch):
   """Set the DEFAULT_CONFIG database to test_db."""
   monkeypatch.setitem(app.DEFAULT_CONFIG, "database", "test_db")
@pytest.fixture
def mock_missing_default_user(monkeypatch):
    """Remove the user key from DEFAULT_CONFIG"""
   monkeypatch.delitem(app.DEFAULT_CONFIG, "user", raising=False)
# tests reference only the fixture mocks that are needed
def test_connection(mock_test_user, mock_test_database):
    expected = "User Id=test_user; Location=test_db;"
   result = app.create_connection_string()
   assert result == expected
def test_missing_user(mock_missing_default_user):
   with pytest.raises(KeyError):
        _ = app.create_connection_string()
```

## 7.6 API Reference

Consult the docs for the MonkeyPatch class.

#### TEMPORARY DIRECTORIES AND FILES

## 8.1 The tmp\_path fixture

You can use the tmp\_path fixture which will provide a temporary directory unique to the test invocation, created in the *base temporary directory*.

tmp\_path is a pathlib.Path object. Here is an example test usage:

```
# content of test_tmp_path.py
CONTENT = "content"

def test_create_file(tmp_path):
    d = tmp_path / "sub"
    d.mkdir()
    p = d / "hello.txt"
    p.write_text(CONTENT)
    assert p.read_text() == CONTENT
    assert len(list(tmp_path.iterdir())) == 1
    assert 0
```

Running this would result in a passed test except for the last assert 0 line which we use to look at values:

```
$ pytest test_tmp_path.py
----- test session starts ------
platform linux -- Python 3.x.y, pytest-6.x.y, py-1.x.y, pluggy-1.x.y
cachedir: $PYTHON_PREFIX/.pytest_cache
rootdir: $REGENDOC_TMPDIR
collected 1 item
                                                    [100%]
test_tmp_path.py F
tmp_path = PosixPath('PYTEST_TMPDIR/test_create_file0')
  def test_create_file(tmp_path):
     d = tmp_path / "sub"
     d.mkdir()
     p = d / "hello.txt"
     p.write_text(CONTENT)
     assert p.read_text() == CONTENT
      assert len(list(tmp_path.iterdir())) == 1
```

#### 8.2 The tmp\_path\_factory fixture

The tmp\_path\_factory is a session-scoped fixture which can be used to create arbitrary temporary directories from any other fixture or test.

It is intended to replace tmpdir\_factory, and returns pathlib.Path instances.

See tmp\_path\_factory API for details.

#### 8.3 The 'tmpdir' fixture

You can use the tmpdir fixture which will provide a temporary directory unique to the test invocation, created in the base temporary directory.

tmpdir is a py.path.local object which offers os.path methods and more. Here is an example test usage:

```
# content of test_tmpdir.py
def test_create_file(tmpdir):
    p = tmpdir.mkdir("sub").join("hello.txt")
    p.write("content")
    assert p.read() == "content"
    assert len(tmpdir.listdir()) == 1
    assert 0
```

Running this would result in a passed test except for the last assert 0 line which we use to look at values:

```
$ pytest test_tmpdir.py
platform linux -- Python 3.x.y, pytest-6.x.y, py-1.x.y, pluggy-1.x.y
cachedir: $PYTHON_PREFIX/.pytest_cache
rootdir: $REGENDOC_TMPDIR
collected 1 item
test_tmpdir.py F
                                                   [100%]
_____ test_create_file _
tmpdir = local('PYTEST_TMPDIR/test_create_file0')
   def test_create_file(tmpdir):
     p = tmpdir.mkdir("sub").join("hello.txt")
     p.write("content")
     assert p.read() == "content"
     assert len(tmpdir.listdir()) == 1
```

#### 8.4 The 'tmpdir\_factory' fixture

The tmpdir\_factory is a session-scoped fixture which can be used to create arbitrary temporary directories from any other fixture or test.

For example, suppose your test suite needs a large image on disk, which is generated procedurally. Instead of computing the same image for each test that uses it into its own tmpdir, you can generate it once per-session to save time:

```
# contents of conftest.py
import pytest

@pytest.fixture(scope="session")
def image_file(tmpdir_factory):
    img = compute_expensive_image()
    fn = tmpdir_factory.mktemp("data").join("img.png")
    img.save(str(fn))
    return fn

# contents of test_image.py
def test_histogram(image_file):
    img = load_image(image_file)
    # compute and test histogram
```

See tmpdir\_factory API for details.

#### 8.5 The default base temporary directory

Temporary directories are by default created as sub-directories of the system temporary directory. The base name will be pytest-NUM where NUM will be incremented with each test run. Moreover, entries older than 3 temporary directories will be removed.

You can override the default temporary directory setting like this:

```
pytest --basetemp=mydir
```

**Warning:** The contents of mydir will be completely removed, so make sure to use a directory for that purpose only.

When distributing tests on the local machine using pytest-xdist, care is taken to automatically configure a basetemp directory for the sub processes such that all temporary data lands below a single per-test run basetemp directory.

**CHAPTER** 

NINE

#### CAPTURING OF THE STDOUT/STDERR OUTPUT

## 9.1 Default stdout/stderr/stdin capturing behaviour

During test execution any output sent to stdout and stderr is captured. If a test or a setup method fails its according captured output will usually be shown along with the failure traceback. (this behavior can be configured by the --show-capture command-line option).

In addition, stdin is set to a "null" object which will fail on attempts to read from it because it is rarely desired to wait for interactive input when running automated tests.

By default capturing is done by intercepting writes to low level file descriptors. This allows to capture output from simple print statements as well as output from a subprocess started by a test.

#### 9.2 Setting capturing methods or disabling capturing

There are three ways in which pytest can perform capturing:

- fd (file descriptor) level capturing (default): All writes going to the operating system file descriptors 1 and 2 will be captured.
- sys level capturing: Only writes to Python files sys.stdout and sys.stderr will be captured. No capturing of writes to filedescriptors is performed.
- tee-sys capturing: Python writes to sys.stdout and sys.stderr will be captured, however the writes will also be passed-through to the actual sys.stdout and sys.stderr. This allows output to be 'live printed' and captured for plugin use, such as junitxml (new in pytest 5.4).

You can influence output capturing mechanisms from the command line:

```
pytest -s  # disable all capturing
pytest --capture=sys  # replace sys.stdout/stderr with in-mem files
pytest --capture=fd  # also point filedescriptors 1 and 2 to temp file
pytest --capture=tee-sys  # combines 'sys' and '-s', capturing sys.stdout/stderr
  # and passing it along to the actual sys.stdout/stderr
```

## 9.3 Using print statements for debugging

One primary benefit of the default capturing of stdout/stderr output is that you can use print statements for debugging:

```
# content of test_module.py

def setup_function(function):
    print("setting up", function)

def test_func1():
    assert True

def test_func2():
    assert False
```

and running this module will show you precisely the output of the failing function and hide the other one:

```
$ pytest
platform linux -- Python 3.x.y, pytest-6.x.y, py-1.x.y, pluggy-1.x.y
cachedir: $PYTHON_PREFIX/.pytest_cache
rootdir: $REGENDOC_TMPDIR
collected 2 items
test_module.py .F
                                                 [100%]
_____ test_func2 _
  def test_func2():
    assert False
     assert False
test_module.py:12: AssertionError
----- Captured stdout setup -----
setting up <function test_func2 at 0xdeadbeef>
============ short test summary info ========================
FAILED test_module.py::test_func2 - assert False
======== 1 failed, 1 passed in 0.12s ========================
```

# 9.4 Accessing captured output from a test function

The capsys, capsysbinary, capfd, and capfdbinary fixtures allow access to stdout/stderr output created during test execution. Here is an example test function that performs some output related checks:

```
def test_myoutput(capsys): # or use "capfd" for fd-level
    print("hello")
    sys.stderr.write("world\n")
    captured = capsys.readouterr()
    assert captured.out == "hello\n"
    assert captured.err == "world\n"
```

```
print("next")
captured = capsys.readouterr()
assert captured.out == "next\n"
```

The readouterr() call snapshots the output so far - and capturing will be continued. After the test function finishes the original streams will be restored. Using capsys this way frees your test from having to care about setting/resetting output streams and also interacts well with pytest's own per-test capturing.

If you want to capture on filedescriptor level you can use the capfd fixture which offers the exact same interface but allows to also capture output from libraries or subprocesses that directly write to operating system level output streams (FD1 and FD2).

The return value from readouterr changed to a named tuple with two attributes, out and err.

If the code under test writes non-textual data, you can capture this using the capsysbinary fixture which instead returns bytes from the readouterr method.

If the code under test writes non-textual data, you can capture this using the capfdbinary fixture which instead returns bytes from the readouterr method. The capfdbinary fixture operates on the filedescriptor level.

To temporarily disable capture within a test, both capsys and capfd have a disabled() method that can be used as a context manager, disabling capture inside the with block:

```
def test_disabling_capturing(capsys):
    print("this output is captured")
    with capsys.disabled():
        print("output not captured, going directly to sys.stdout")
    print("this output is also captured")
```

**CHAPTER** 

TEN

#### **WARNINGS CAPTURE**

Starting from version 3.1, pytest now automatically catches warnings during test execution and displays them at the end of the session:

```
# content of test_show_warnings.py
import warnings

def api_v1():
    warnings.warn(UserWarning("api v1, should use functions from v2"))
    return 1

def test_one():
    assert api_v1() == 1
```

#### Running pytest now produces this output:

#### The -W flag can be passed to control which warnings will be displayed or even turn them into errors:

The same option can be set in the pytest.ini or pyproject.toml file using the filterwarnings ini option. For example, the configuration below will ignore all user warnings and specific deprecation warnings matching a regex, but will transform all other warnings into errors.

```
# pytest.ini
[pytest]
filterwarnings =
    error
    ignore::UserWarning
    ignore:function ham\(\) is deprecated:DeprecationWarning
```

```
# pyproject.toml
[tool.pytest.ini_options]
filterwarnings = [
    "error",
    "ignore::UserWarning",
    # note the use of single quote below to denote "raw" strings in TOML
    'ignore:function ham\(\) is deprecated:DeprecationWarning',
]
```

When a warning matches more than one option in the list, the action for the last matching option is performed.

Both -W command-line option and filterwarnings ini option are based on Python's own -W option and warnings.simplefilter, so please refer to those sections in the Python documentation for other examples and advanced usage.

## 10.1 @pytest.mark.filterwarnings

You can use the <code>@pytest.mark.filterwarnings</code> to add warning filters to specific test items, allowing you to have finer control of which warnings should be captured at test, class or even module level:

```
def api_v1():
    warnings.warn(UserWarning("api v1, should use functions from v2"))
    return 1

@pytest.mark.filterwarnings("ignore:api v1")
def test_one():
    assert api_v1() == 1
```

Filters applied using a mark take precedence over filters passed on the command line or configured by the filterwarnings ini option.

You may apply a filter to all tests of a class by using the filterwarnings mark as a class decorator or to all tests in a module by setting the pytestmark variable:

```
# turns all warnings into errors for this module
pytestmark = pytest.mark.filterwarnings("error")
```

Credits go to Florian Schulze for the reference implementation in the pytest-warnings plugin.

#### 10.2 Disabling warnings summary

Although not recommended, you can use the --disable-warnings command-line option to suppress the warning summary entirely from the test run output.

## 10.3 Disabling warning capture entirely

This plugin is enabled by default but can be disabled entirely in your pytest.ini file with:

```
[pytest]
addopts = -p no:warnings
```

Or passing -p no: warnings in the command-line. This might be useful if your test suites handles warnings using an external system.

## 10.4 DeprecationWarning and PendingDeprecationWarning

By default pytest will display DeprecationWarning and PendingDeprecationWarning warnings from user code and third-party libraries, as recommended by PEP-0565. This helps users keep their code modern and avoid breakages when deprecated warnings are effectively removed.

Sometimes it is useful to hide some specific deprecation warnings that happen in code that you have no control over (such as third-party libraries), in which case you might use the warning filters options (ini or marks) to ignore those warnings.

For example:

```
[pytest]
filterwarnings =
   ignore:.*U.*mode is deprecated:DeprecationWarning
```

This will ignore all warnings of type DeprecationWarning where the start of the message matches the regular expression ".\*U.\*mode is deprecated".

**Note:** If warnings are configured at the interpreter level, using the PYTHONWARNINGS environment variable or the -W command-line option, pytest will not configure any filters by default.

Also pytest doesn't follow PEP-0506 suggestion of resetting all warning filters because it might break test suites that configure warning filters themselves by calling warnings.simplefilter (see issue #2430 for an example of that).

#### 10.5 Ensuring code triggers a deprecation warning

You can also use pytest.deprecated\_call() for checking that a certain function call triggers a
DeprecationWarning or PendingDeprecationWarning:

```
import pytest

def test_myfunction_deprecated():
    with pytest.deprecated_call():
        myfunction(17)
```

This test will fail if myfunction does not issue a deprecation warning when called with a 17 argument.

#### 10.6 Asserting warnings with the warns function

You can check that code raises a particular warning using func:pytest.warns, which works in a similar manner to raises:

```
import warnings
import pytest

def test_warning():
    with pytest.warns(UserWarning):
        warnings.warn("my warning", UserWarning)
```

The test will fail if the warning in question is not raised. The keyword argument match to assert that the exception matches a text or regex:

```
>>> with warns(UserWarning, match='must be 0 or None'):
... warnings.warn("value must be 0 or None", UserWarning)
>>> with warns(UserWarning, match=r'must be \d+$'):
... warnings.warn("value must be 42", UserWarning)
>>> with warns(UserWarning, match=r'must be \d+$'):
... warnings.warn("this is not here", UserWarning)
Traceback (most recent call last):
...
Failed: DID NOT WARN. No warnings of type ...UserWarning... was emitted...
```

You can also call func:pytest.warns on a function or code string:

```
pytest.warns(expected_warning, func, *args, **kwargs)
pytest.warns(expected_warning, "func(*args, **kwargs)")
```

The function also returns a list of all raised warnings (as warnings.WarningMessage objects), which you can query for additional information:

```
with pytest.warns(RuntimeWarning) as record:
    warnings.warn("another warning", RuntimeWarning)
# check that only one warning was raised
```

```
assert len(record) == 1
# check that the message matches
assert record[0].message.args[0] == "another warning"
```

Alternatively, you can examine raised warnings in detail using the *recwarn* fixture (see below).

The recwarn fixture automatically ensures to reset the warnings filter at the end of the test, so no global state is leaked.

#### 10.7 Recording warnings

You can record raised warnings either using func:pytest.warns or with the recwarn fixture.

To record with func:pytest.warns without asserting anything about the warnings, pass None as the expected warning type:

```
with pytest.warns(None) as record:
    warnings.warn("user", UserWarning)
    warnings.warn("runtime", RuntimeWarning)

assert len(record) == 2
assert str(record[0].message) == "user"
assert str(record[1].message) == "runtime"
```

The recwarn fixture will record warnings for the whole function:

```
import warnings

def test_hello(recwarn):
    warnings.warn("hello", UserWarning)
    assert len(recwarn) == 1
    w = recwarn.pop(UserWarning)
    assert issubclass(w.category, UserWarning)
    assert str(w.message) == "hello"
    assert w.filename
    assert w.lineno
```

Both recwarn and func:pytest.warns return the same interface for recorded warnings: a WarningsRecorder instance. To view the recorded warnings, you can iterate over this instance, call len on it to get the number of recorded warnings, or index into it to get a particular recorded warning.

Full API: WarningsRecorder.

#### 10.8 Custom failure messages

Recording warnings provides an opportunity to produce custom test failure messages for when no warnings are issued or other conditions are met.

```
def test():
    with pytest.warns(Warning) as record:
        f()
        if not record:
            pytest.fail("Expected a warning!")
```

If no warnings are issued when calling f, then not record will evaluate to True. You can then call pytest. fail () with a custom error message.

#### 10.9 Internal pytest warnings

pytest may generate its own warnings in some situations, such as improper usage or deprecated features.

For example, pytest will emit a warning if it encounters a class that matches python\_classes but also defines an \_\_init\_\_ constructor, as this prevents the class from being instantiated:

```
# content of test_pytest_warnings.py
class Test:
    def __init__(self):
        pass

def test_foo(self):
        assert 1 == 1
```

These warnings might be filtered using the same builtin mechanisms used to filter other types of warnings.

Please read our *Backwards Compatibility Policy* to learn how we proceed about deprecating and eventually removing features.

The full list of warnings is listed in the reference documentation.

**CHAPTER** 

**ELEVEN** 

#### DOCTEST INTEGRATION FOR MODULES AND TEST FILES

By default, all files matching the test\*.txt pattern will be run through the python standard doctest module. You can change the pattern by issuing:

```
pytest --doctest-glob="*.rst"
```

on the command line. --doctest-glob can be given multiple times in the command-line.

If you then have a text file like this:

```
# content of test_example.txt
hello this is a doctest
>>> x = 3
>>> x
3
```

then you can just invoke pytest directly:

By default, pytest will collect test\*.txt files looking for doctest directives, but you can pass additional globs using the --doctest-glob option (multi-allowed).

In addition to text files, you can also execute doctests directly from docstrings of your classes and functions, including from test modules:

```
# content of mymodule.py
def something():
    """ a doctest in a docstring
    >>> something()
    42
    """
    return 42
```

You can make these changes permanent in your project by putting them into a pytest.ini file like this:

```
# content of pytest.ini
[pytest]
addopts = --doctest-modules
```

#### 11.1 Encoding

The default encoding is **UTF-8**, but you can specify the encoding that will be used for those doctest files using the doctest\_encoding ini option:

```
# content of pytest.ini
[pytest]
doctest_encoding = latin1
```

## 11.2 Using 'doctest' options

Python's standard doctest module provides some options to configure the strictness of doctest tests. In pytest, you can enable those flags using the configuration file.

For example, to make pytest ignore trailing whitespaces and ignore lengthy exception stack traces you can just write:

```
[pytest]
doctest_optionflags = NORMALIZE_WHITESPACE IGNORE_EXCEPTION_DETAIL
```

Alternatively, options can be enabled by an inline comment in the doc test itself:

```
>>> something_that_raises()  # doctest: +IGNORE_EXCEPTION_DETAIL
Traceback (most recent call last):
ValueError: ...
```

pytest also introduces new options:

- ALLOW\_UNICODE: when enabled, the u prefix is stripped from unicode strings in expected doctest output. This allows doctests to run in Python 2 and Python 3 unchanged.
- ALLOW\_BYTES: similarly, the b prefix is stripped from byte strings in expected doctest output.
- NUMBER: when enabled, floating-point numbers only need to match as far as the precision you have written in the expected doctest output. For example, the following output would only need to match to 2 decimal places:

```
>>> math.pi
3.14
```

If you wrote 3.1416 then the actual output would need to match to 4 decimal places; and so on.

This avoids false positives caused by limited floating-point precision, like this:

```
Expected:
    0.233
Got:
    0.233000000000001
```

NUMBER also supports lists of floating-point numbers – in fact, it matches floating-point numbers appearing anywhere in the output, even inside a string! This means that it may not be appropriate to enable globally in doctest\_optionflags in your configuration file.

New in version 5.1.

#### 11.3 Continue on failure

By default, pytest would report only the first failure for a given doctest. If you want to continue the test even when you have failures, do:

```
pytest --doctest-modules --doctest-continue-on-failure
```

## 11.4 Output format

You can change the diff output format on failure for your doctests by using one of standard doctest modules format in options (see doctest.REPORT\_UDIFF, doctest.REPORT\_CDIFF, doctest.REPORT\_NDIFF, doctest.REPORT\_ONLY\_FIRST\_FAILURE):

```
pytest --doctest-modules --doctest-report none
pytest --doctest-modules --doctest-report udiff
pytest --doctest-modules --doctest-report cdiff
pytest --doctest-modules --doctest-report ndiff
pytest --doctest-modules --doctest-report only_first_failure
```

#### 11.5 pytest-specific features

Some features are provided to make writing doctests easier or with better integration with your existing test suite. Keep in mind however that by using those features you will make your doctests incompatible with the standard doctests module.

#### 11.5.1 Using fixtures

It is possible to use fixtures using the getfixture helper:

```
# content of example.rst
>>> tmp = getfixture('tmpdir')
>>> ...
>>>
```

Note that the fixture needs to be defined in a place visible by pytest, for example, a conftest.py file or plugin; normal python files containing docstrings are not normally scanned for fixtures unless explicitly configured by python files.

Also, the *usefixtures* mark and fixtures marked as *autouse* are supported when executing text doctest files.

#### 11.5.2 'doctest\_namespace' fixture

The doctest\_namespace fixture can be used to inject items into the namespace in which your doctests run. It is intended to be used within your own fixtures to provide the tests that use them with context.

doctest\_namespace is a standard dict object into which you place the objects you want to appear in the doctest namespace:

```
# content of conftest.py
import numpy

@pytest.fixture(autouse=True)
def add_np(doctest_namespace):
    doctest_namespace["np"] = numpy
```

which can then be used in your doctests directly:

```
# content of numpy.py
def arange():
    """
    >>> a = np.arange(10)
    >>> len(a)
    10
    """
    pass
```

Note that like the normal conftest.py, the fixtures are discovered in the directory tree conftest is in. Meaning that if you put your doctest with your source code, the relevant conftest.py needs to be in the same directory tree. Fixtures will not be discovered in a sibling directory tree!

## 11.5.3 Skipping tests

For the same reasons one might want to skip normal tests, it is also possible to skip tests inside doctests.

To skip a single check inside a doctest you can use the standard doctest.SKIP directive:

```
def test_random(y):
    """
    >>> random.random() # doctest: +SKIP
    0.156231223
    >>> 1 + 1
    2
    """
```

This will skip the first check, but not the second.

pytest also allows using the standard pytest functions pytest.skip() and pytest.xfail() inside doctests, which might be useful because you can then skip/xfail tests based on external conditions:

```
>>> import sys, pytest
>>> if sys.platform.startswith('win'):
...    pytest.skip('this doctest does not work on Windows')
...
>>> import fcntl
>>> ...
```

However using those functions is discouraged because it reduces the readability of the docstring.

**Note:** pytest.skip() and pytest.xfail() behave differently depending if the doctests are in a Python file (in docstrings) or a text file containing doctests intermingled with text:

- Python modules (docstrings): the functions only act in that specific docstring, letting the other docstrings in the same module execute as normal.
- Text files: the functions will skip/xfail the checks for the rest of the entire file.

## 11.6 Alternatives

While the built-in pytest support provides a good set of functionalities for using doctests, if you use them extensively you might be interested in those external packages which add many more features, and include pytest integration:

- pytest-doctestplus: provides advanced doctest support and enables the testing of reStructuredText (".rst") files.
- Sybil: provides a way to test examples in your documentation by parsing them from the documentation source and evaluating the parsed examples as part of your normal test run.

11.6. Alternatives

**CHAPTER** 

**TWELVE** 

## SKIP AND XFAIL: DEALING WITH TESTS THAT CANNOT SUCCEED

You can mark test functions that cannot be run on certain platforms or that you expect to fail so pytest can deal with them accordingly and present a summary of the test session, while keeping the test suite *green*.

A **skip** means that you expect your test to pass only if some conditions are met, otherwise pytest should skip running the test altogether. Common examples are skipping windows-only tests on non-windows platforms, or skipping tests that depend on an external resource which is not available at the moment (for example a database).

An **xfail** means that you expect a test to fail for some reason. A common example is a test for a feature not yet implemented, or a bug not yet fixed. When a test passes despite being expected to fail (marked with pytest.mark. xfail), it's an **xpass** and will be reported in the test summary.

pytest counts and lists *skip* and *xfail* tests separately. Detailed information about skipped/xfailed tests is not shown by default to avoid cluttering the output. You can use the -r option to see details corresponding to the "short" letters shown in the test progress:

```
pytest -rxXs # show extra info on xfailed, xpassed, and skipped tests
```

More details on the -r option can be found by running pytest -h.

(See Builtin configuration file options)

# 12.1 Skipping test functions

The simplest way to skip a test function is to mark it with the skip decorator which may be passed an optional reason:

```
@pytest.mark.skip(reason="no way of currently testing this")
def test_the_unknown():
    ...
```

Alternatively, it is also possible to skip imperatively during test execution or setup by calling the pytest. skip(reason) function:

```
def test_function():
    if not valid_config():
        pytest.skip("unsupported configuration")
```

The imperative method is useful when it is not possible to evaluate the skip condition during import time.

It is also possible to skip the whole module using pytest.skip(reason, allow\_module\_level=True) at the module level:

```
import sys
import pytest

if not sys.platform.startswith("win"):
    pytest.skip("skipping windows-only tests", allow_module_level=True)
```

**Reference**: *pytest.mark.skip* 

## 12.1.1 skipif

If you wish to skip something conditionally then you can use skipif instead. Here is an example of marking a test function to be skipped when run on an interpreter earlier than Python3.6:

```
import sys

@pytest.mark.skipif(sys.version_info < (3, 7), reason="requires python3.7 or higher")
def test_function():
    ...</pre>
```

If the condition evaluates to True during collection, the test function will be skipped, with the specified reason appearing in the summary when using -rs.

You can share skipif markers between modules. Consider this test module:

```
# content of test_mymodule.py
import mymodule

minversion = pytest.mark.skipif(
         mymodule.__versioninfo__ < (1, 1), reason="at least mymodule-1.1 required"
)

@minversion
def test_function():
    ...</pre>
```

You can import the marker and reuse it in another test module:

```
# test_myothermodule.py
from test_mymodule import minversion

@minversion
def test_anotherfunction():
    ...
```

For larger test suites it's usually a good idea to have one file where you define the markers which you then consistently apply throughout your test suite.

Alternatively, you can use *condition strings* instead of booleans, but they can't be shared between modules easily so they are supported mainly for backward compatibility reasons.

Reference: pytest.mark.skipif

## 12.1.2 Skip all test functions of a class or module

You can use the skipif marker (as any other marker) on classes:

```
@pytest.mark.skipif(sys.platform == "win32", reason="does not run on windows")
class TestPosixCalls:
    def test_function(self):
        "will not be setup or run under 'win32' platform"
```

If the condition is True, this marker will produce a skip result for each of the test methods of that class.

If you want to skip all test functions of a module, you may use the pytestmark global:

```
# test_module.py
pytestmark = pytest.mark.skipif(...)
```

If multiple skipif decorators are applied to a test function, it will be skipped if any of the skip conditions is true.

## 12.1.3 Skipping files or directories

Sometimes you may need to skip an entire file or directory, for example if the tests rely on Python version-specific features or contain code that you do not wish pytest to run. In this case, you must exclude the files and directories from collection. Refer to *Customizing test collection* for more information.

## 12.1.4 Skipping on a missing import dependency

You can skip tests on a missing import by using *pytest.importorskip* at module level, within a test, or test setup function.

```
docutils = pytest.importorskip("docutils")
```

If docutils cannot be imported here, this will lead to a skip outcome of the test. You can also skip based on the version number of a library:

```
docutils = pytest.importorskip("docutils", minversion="0.3")
```

The version will be read from the specified module's \_\_version\_\_ attribute.

## **12.1.5 Summary**

Here's a quick guide on how to skip tests in a module in different situations:

1. Skip all tests in a module unconditionally:

```
pytestmark = pytest.mark.skip("all tests still WIP")
```

2. Skip all tests in a module based on some condition:

3. Skip all tests in a module if some import is missing:

```
pexpect = pytest.importorskip("pexpect")
```

# 12.2 XFail: mark test functions as expected to fail

You can use the xfail marker to indicate that you expect a test to fail:

```
@pytest.mark.xfail
def test_function():
    ...
```

This test will run but no traceback will be reported when it fails. Instead, terminal reporting will list it in the "expected to fail" (XFAIL) or "unexpectedly passing" (XPASS) sections.

Alternatively, you can also mark a test as XFAIL from within the test or its setup function imperatively:

```
def test_function():
    if not valid_config():
        pytest.xfail("failing configuration (but should work)")
```

```
def test_function2():
    import slow_module

if slow_module.slow_function():
        pytest.xfail("slow_module taking too long")
```

These two examples illustrate situations where you don't want to check for a condition at the module level, which is when a condition would otherwise be evaluated for marks.

This will make test\_function XFAIL. Note that no other code is executed after the <code>pytest.xfail()</code> call, differently from the marker. That's because it is implemented internally by raising a known exception.

Reference: pytest.mark.xfail

#### 12.2.1 condition parameter

If a test is only expected to fail under a certain condition, you can pass that condition as the first parameter:

```
@pytest.mark.xfail(sys.platform == "win32", reason="bug in a 3rd party library")
def test_function():
    ...
```

Note that you have to pass a reason as well (see the parameter description at *pytest.mark.xfail*).

## 12.2.2 reason parameter

You can specify the motive of an expected failure with the reason parameter:

```
@pytest.mark.xfail(reason="known parser issue")
def test_function():
    ...
```

## 12.2.3 raises parameter

If you want to be more specific as to why the test is failing, you can specify a single exception, or a tuple of exceptions, in the raises argument.

```
@pytest.mark.xfail(raises=RuntimeError)
def test_function():
    ...
```

Then the test will be reported as a regular failure if it fails with an exception not mentioned in raises.

## 12.2.4 run parameter

If a test should be marked as xfail and reported as such but should not be even executed, use the run parameter as False:

```
@pytest.mark.xfail(run=False)
def test_function():
    ...
```

This is specially useful for xfailing tests that are crashing the interpreter and should be investigated later.

#### 12.2.5 strict parameter

Both XFAIL and XPASS don't fail the test suite by default. You can change this by setting the strict keyword-only parameter to True:

```
@pytest.mark.xfail(strict=True)
def test_function():
    ...
```

This will make XPASS ("unexpectedly passing") results from this test to fail the test suite.

You can change the default value of the strict parameter using the xfail\_strict ini option:

```
[pytest]
xfail_strict=true
```

## 12.2.6 Ignoring xfail

By specifying on the commandline:

```
pytest --runxfail
```

you can force the running and reporting of an xfail marked test as if it weren't marked at all. This also causes pytest.xfail() to produce no effect.

## 12.2.7 Examples

Here is a simple test file with the several usages:

```
import pytest
xfail = pytest.mark.xfail
@xfail
def test_hello():
   assert 0
@xfail(run=False)
def test_hello2():
   assert 0
@xfail("hasattr(os, 'sep')")
def test_hello3():
   assert 0
@xfail(reason="bug 110")
def test_hello4():
   assert 0
@xfail('pytest.__version__[0] != "17"')
def test_hello5():
   assert 0
def test_hello6():
   pytest.xfail("reason")
@xfail (raises=IndexError)
def test_hello7():
   x = []
   x[1] = 1
```

#### Running it with the report-on-xfail option gives this output:

# 12.3 Skip/xfail with parametrize

It is possible to apply markers like skip and xfail to individual test instances when using parametrize:

```
import pytest
@pytest.mark.parametrize(
    ("n", "expected"),
        (1, 2),
        pytest.param(1, 0, marks=pytest.mark.xfail),
        pytest.param(1, 3, marks=pytest.mark.xfail(reason="some bug")),
        (2, 3),
        (3, 4),
        (4, 5),
        pytest.param(
            10, 11, marks=pytest.mark.skipif(sys.version_info >= (3, 0), reason="py2k

→ " )

        ),
   ],
def test_increment(n, expected):
   assert n + 1 == expected
```

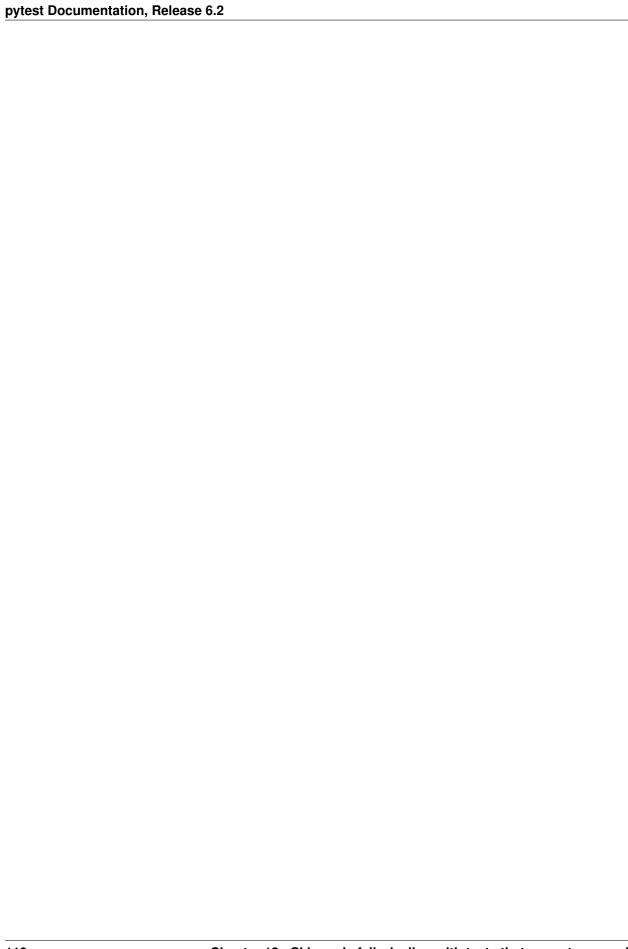

**CHAPTER** 

#### **THIRTEEN**

## PARAMETRIZING FIXTURES AND TEST FUNCTIONS

pytest enables test parametrization at several levels:

- pytest.fixture() allows one to parametrize fixture functions.
- @pytest.mark.parametrize allows one to define multiple sets of arguments and fixtures at the test function or class.
- pytest\_generate\_tests allows one to define custom parametrization schemes or extensions.

## 13.1 @pytest.mark.parametrize: parametrizing test functions

The builtin *pytest.mark.parametrize* decorator enables parametrization of arguments for a test function. Here is a typical example of a test function that implements checking that a certain input leads to an expected output:

```
# content of test_expectation.py
import pytest

@pytest.mark.parametrize("test_input,expected", [("3+5", 8), ("2+4", 6), ("6*9", 42)])
def test_eval(test_input, expected):
    assert eval(test_input) == expected
```

Here, the @parametrize decorator defines three different (test\_input,expected) tuples so that the test\_eval function will run three times using them in turn:

**Note:** Parameter values are passed as-is to tests (no copy whatsoever).

For example, if you pass a list or a dict as a parameter value, and the test case code mutates it, the mutations will be reflected in subsequent test case calls.

**Note:** pytest by default escapes any non-ascii characters used in unicode strings for the parametrization because it has several downsides. If however you would like to use unicode strings in parametrization and see them in the terminal as is (non-escaped), use this option in your pytest.ini:

```
[pytest]
disable_test_id_escaping_and_forfeit_all_rights_to_community_support = True
```

Keep in mind however that this might cause unwanted side effects and even bugs depending on the OS used and plugins currently installed, so use it at your own risk.

As designed in this example, only one pair of input/output values fails the simple test function. And as usual with test function arguments, you can see the input and output values in the traceback.

Note that you could also use the parametrize marker on a class or a module (see *Marking test functions with attributes*) which would invoke several functions with the argument sets.

It is also possible to mark individual test instances within parametrize, for example with the builtin mark.xfail:

```
# content of test_expectation.py
import pytest

@pytest.mark.parametrize(
    "test_input,expected",
    [("3+5", 8), ("2+4", 6), pytest.param("6*9", 42, marks=pytest.mark.xfail)],
)
def test_eval(test_input, expected):
    assert eval(test_input) == expected
```

#### Let's run this:

The one parameter set which caused a failure previously now shows up as an "xfailed" (expected to fail) test.

In case the values provided to parametrize result in an empty list - for example, if they're dynamically generated by some function - the behaviour of pytest is defined by the <code>empty\_parameter\_set\_mark</code> option.

To get all combinations of multiple parametrized arguments you can stack parametrize decorators:

```
import pytest

@pytest.mark.parametrize("x", [0, 1])
@pytest.mark.parametrize("y", [2, 3])
def test_foo(x, y):
    pass
```

This will run the test with the arguments set to x=0/y=2, x=1/y=2, x=0/y=3, and x=1/y=3 exhausting parameters in the order of the decorators.

## 13.2 Basic pytest\_generate\_tests example

Sometimes you may want to implement your own parametrization scheme or implement some dynamism for determining the parameters or scope of a fixture. For this, you can use the pytest\_generate\_tests hook which is called when collecting a test function. Through the passed in metafunc object you can inspect the requesting test context and, most importantly, you can call metafunc.parametrize() to cause parametrization.

For example, let's say we want to run a test taking string inputs which we want to set via a new pytest command line option. Let's first write a simple test accepting a stringinput fixture function argument:

```
# content of test_strings.py

def test_valid_string(stringinput):
    assert stringinput.isalpha()
```

Now we add a conftest.py file containing the addition of a command line option and the parametrization of our test function:

```
def pytest_addoption(parser):
    parser.addoption(
        "--stringinput",
        action="append",
        default=[],
        help="list of stringinputs to pass to test functions",
)

def pytest_generate_tests(metafunc):
    if "stringinput" in metafunc.fixturenames:
        metafunc.parametrize("stringinput", metafunc.config.getoption("stringinput"))
```

If we now pass two stringinput values, our test will run twice:

```
$ pytest -q --stringinput="hello" --stringinput="world" test_strings.py
..
2 passed in 0.12s
```

Let's also run with a stringinput that will lead to a failing test:

```
$ pytest -q --stringinput="!" test_strings.py
F
                                                    [100%]
----- FAILURES ------
                   stringinput = '!'
  def test_valid_string(stringinput):
     assert stringinput.isalpha()
Ε
     AssertionError: assert False
      + where False = <built-in method isalpha of str object at 0xdeadbeef>()
          where <built-in method isalpha of str object at 0xdeadbeef> = '!'.
⇒isalpha
test_strings.py:4: AssertionError
FAILED test_strings.py::test_valid_string[!] - AssertionError: assert False
1 failed in 0.12s
```

As expected our test function fails.

If you don't specify a stringinput it will be skipped because metafunc.parametrize() will be called with an empty parameter list:

Note that when calling metafunc.parametrize multiple times with different parameter sets, all parameter names across those sets cannot be duplicated, otherwise an error will be raised.

# 13.3 More examples

For further examples, you might want to look at more parametrization examples.

**CHAPTER** 

## **FOURTEEN**

## **CACHE: WORKING WITH CROSS-TESTRUN STATE**

# 14.1 Usage

The plugin provides two command line options to rerun failures from the last pytest invocation:

- --lf, --last-failed to only re-run the failures.
- --ff, --failed-first to run the failures first and then the rest of the tests.

For cleanup (usually not needed), a --cache-clear option allows to remove all cross-session cache contents ahead of a test run.

Other plugins may access the *config.cache* object to set/get **json encodable** values between pytest invocations.

**Note:** This plugin is enabled by default, but can be disabled if needed: see *Deactivating / unregistering a plugin by name* (the internal name for this plugin is cacheprovider).

# 14.2 Rerunning only failures or failures first

First, let's create 50 test invocation of which only 2 fail:

```
# content of test_50.py
import pytest

@pytest.mark.parametrize("i", range(50))
def test_num(i):
    if i in (17, 25):
        pytest.fail("bad luck")
```

If you run this for the first time you will see two failures:

```
if i in (17, 25):
           pytest.fail("bad luck")
Ε
           Failed: bad luck
test_50.py:7: Failed
                        _____ test_num[25] ___
i = 25
   @pytest.mark.parametrize("i", range(50))
   def test_num(i):
      if i in (17, 25):
          pytest.fail("bad luck")
           Failed: bad luck
test_50.py:7: Failed
========== short test summary info ==========================
FAILED test_50.py::test_num[17] - Failed: bad luck
FAILED test_50.py::test_num[25] - Failed: bad luck
2 failed, 48 passed in 0.12s
```

#### If you then run it with --lf:

```
$ pytest --lf
platform linux -- Python 3.x.y, pytest-6.x.y, py-1.x.y, pluggy-1.x.y
cachedir: $PYTHON_PREFIX/.pytest_cache
rootdir: $REGENDOC_TMPDIR
collected 2 items
run-last-failure: rerun previous 2 failures
test_50.py FF
                                                 [100%]
_____ test_num[17] ___
i = 17
  @pytest.mark.parametrize("i", range(50))
  def test_num(i):
     if i in (17, 25):
        pytest.fail("bad luck")
E
        Failed: bad luck
test_50.py:7: Failed
                 ____ test_num[25]
  @pytest.mark.parametrize("i", range(50))
  def test_num(i):
     if i in (17, 25):
        pytest.fail("bad luck")
        Failed: bad luck
Ε
test_50.py:7: Failed
```

You have run only the two failing tests from the last run, while the 48 passing tests have not been run ("deselected").

Now, if you run with the --ff option, all tests will be run but the first previous failures will be executed first (as can be seen from the series of FF and dots):

```
$ pytest --ff
----- test session starts ------
platform linux -- Python 3.x.y, pytest-6.x.y, py-1.x.y, pluggy-1.x.y
cachedir: $PYTHON_PREFIX/.pytest_cache
rootdir: $REGENDOC_TMPDIR
collected 50 items
run-last-failure: rerun previous 2 failures first
test_50.py FF.....
                                                    [100%]
_____ test_num[17] ____
i = 17
   @pytest.mark.parametrize("i", range(50))
  def test_num(i):
      if i in (17, 25):
        pytest.fail("bad luck")
        Failed: bad luck
test_50.py:7: Failed
                    _____ test_num[25] ____
i = 25
   @pytest.mark.parametrize("i", range(50))
  def test_num(i):
     if i in (17, 25):
        pytest.fail("bad luck")
Ε
        Failed: bad luck
test_50.py:7: Failed
========== short test summary info ==========================
FAILED test_50.py::test_num[17] - Failed: bad luck
FAILED test_50.py::test_num[25] - Failed: bad luck
```

New --nf, --new-first options: run new tests first followed by the rest of the tests, in both cases tests are also sorted by the file modified time, with more recent files coming first.

## 14.3 Behavior when no tests failed in the last run

When no tests failed in the last run, or when no cached lastfailed data was found, pytest can be configured either to run all of the tests or no tests, using the --last-failed-no-failures option, which takes one of the following values:

## 14.4 The new config.cache object

Plugins or conftest.py support code can get a cached value using the pytest config object. Here is a basic example plugin which implements a *fixture* which re-uses previously created state across pytest invocations:

```
# content of test_caching.py
import pytest
import time

def expensive_computation():
    print("running expensive computation...")

@pytest.fixture
def mydata(request):
    val = request.config.cache.get("example/value", None)
    if val is None:
        expensive_computation()
        val = 42
        request.config.cache.set("example/value", val)
    return val

def test_function(mydata):
    assert mydata == 23
```

If you run this command for the first time, you can see the print statement:

```
FAILED test_caching.py::test_function - assert 42 == 23
1 failed in 0.12s
```

If you run it a second time, the value will be retrieved from the cache and nothing will be printed:

See the config.cache fixture for more details.

# 14.5 Inspecting Cache content

You can always peek at the content of the cache using the --cache-show command line option:

```
$ pytest --cache-show
platform linux -- Python 3.x.y, pytest-6.x.y, py-1.x.y, pluggy-1.x.y
cachedir: $PYTHON_PREFIX/.pytest_cache
rootdir: $REGENDOC_TMPDIR
cachedir: $PYTHON_PREFIX/.pytest_cache
cache/lastfailed contains:
 { 'test_50.py::test_num[17] ': True,
  'test_50.py::test_num[25]': True,
  'test_assert1.py::test_function': True,
  'test_assert2.py::test_set_comparison': True,
  'test_caching.py::test_function': True,
  'test_foocompare.py::test_compare': True}
cache/nodeids contains:
 ['test_50.py::test_num[0]',
  'test_50.py::test_num[10]',
  'test_50.py::test_num[11]',
  'test_50.py::test_num[12]'
  'test_50.py::test_num[13]',
  'test_50.py::test_num[14]',
  'test_50.py::test_num[15]',
  'test_50.py::test_num[16]',
  'test_50.py::test_num[17]',
  'test_50.py::test_num[18]',
  'test_50.py::test_num[19]',
  'test_50.py::test_num[1]',
```

```
'test_50.py::test_num[20]',
   'test_50.py::test_num[21]',
   'test_50.py::test_num[22]'
   'test_50.py::test_num[23]',
   'test_50.py::test_num[24]',
   'test_50.py::test_num[25]',
   'test_50.py::test_num[26]',
   'test_50.py::test_num[27]',
   'test_50.py::test_num[28]',
   'test_50.py::test_num[29]',
   'test_50.py::test_num[2]',
   'test_50.py::test_num[30]',
   'test_50.py::test_num[31]',
   'test_50.py::test_num[32]',
   'test_50.py::test_num[33]',
   'test_50.py::test_num[34]',
   'test_50.py::test_num[35]',
   'test_50.py::test_num[36]',
   'test_50.py::test_num[37]',
   'test_50.py::test_num[38]',
   'test_50.py::test_num[39]',
   'test_50.py::test_num[3]',
   'test_50.py::test_num[40]',
   'test_50.py::test_num[41]',
   'test_50.py::test_num[42]',
   'test_50.py::test_num[43]',
   'test_50.py::test_num[44]',
   'test_50.py::test_num[45]',
   'test_50.py::test_num[46]',
   'test_50.py::test_num[47]',
   'test_50.py::test_num[48]',
   'test_50.py::test_num[49]',
   'test_50.py::test_num[4]',
   'test_50.py::test_num[5]',
   'test_50.py::test_num[6]',
   'test_50.py::test_num[7]',
   'test_50.py::test_num[8]',
   'test_50.py::test_num[9]',
   'test_assert1.py::test_function',
   'test_assert2.py::test_set_comparison',
   'test_caching.py::test_function',
   'test_foocompare.py::test_compare']
cache/stepwise contains:
  []
example/value contains:
 42
```

#### --cache-show takes an optional argument to specify a glob pattern for filtering:

# 14.6 Clearing Cache content

You can instruct pytest to clear all cache files and values by adding the --cache-clear option like this:

```
pytest --cache-clear
```

This is recommended for invocations from Continuous Integration servers where isolation and correctness is more important than speed.

# 14.7 Stepwise

As an alternative to --lf -x, especially for cases where you expect a large part of the test suite will fail, --sw, --stepwise allows you to fix them one at a time. The test suite will run until the first failure and then stop. At the next invocation, tests will continue from the last failing test and then run until the next failing test. You may use the --stepwise-skip option to ignore one failing test and stop the test execution on the second failing test instead. This is useful if you get stuck on a failing test and just want to ignore it until later.

## UNITTEST.TESTCASE SUPPORT

pytest supports running Python unittest-based tests out of the box. It's meant for leveraging existing unittest-based test suites to use pytest as a test runner and also allow to incrementally adapt the test suite to take full advantage of pytest's features.

To run an existing unittest-style test suite using pytest, type:

```
pytest tests
```

pytest will automatically collect unittest. TestCase subclasses and their test methods in test\_\*.py or \*\_test.py files.

Almost all unittest features are supported:

- @unittest.skip style decorators;
- setUp/tearDown;
- setUpClass/tearDownClass;
- setUpModule/tearDownModule;

Up to this point pytest does not have support for the following features:

- load\_tests protocol;
- subtests:

## 15.1 Benefits out of the box

By running your test suite with pytest you can make use of several features, in most cases without having to modify existing code:

- Obtain more informative tracebacks;
- stdout and stderr capturing;
- Test selection options using -k and -m flags;
- Stopping after the first (or N) failures;
- -pdb command-line option for debugging on test failures (see *note* below);
- Distribute tests to multiple CPUs using the pytest-xdist plugin;
- Use plain assert-statements instead of self.assert \* functions (unittest2pytest is immensely helpful in this);

## 15.2 pytest features in unittest. TestCase subclasses

The following pytest features work in unittest. TestCase subclasses:

- *Marks*: *skip*, *skipif*, *xfail*;
- Auto-use fixtures;

The following pytest features **do not** work, and probably never will due to different design philosophies:

- *Fixtures* (except for autouse fixtures, see *below*);
- Parametrization:
- Custom hooks;

Third party plugins may or may not work well, depending on the plugin and the test suite.

# 15.3 Mixing pytest fixtures into unittest. TestCase subclasses using marks

Running your unittest with pytest allows you to use its *fixture mechanism* with unittest. TestCase style tests. Assuming you have at least skimmed the pytest fixture features, let's jump-start into an example that integrates a pytest db\_class fixture, setting up a class-cached database object, and then reference it from a unittest-style test:

```
# content of conftest.py

# we define a fixture function below and it will be "used" by
# referencing its name from tests

import pytest

@pytest.fixture(scope="class")
def db_class(request):
    class DummyDB:
    pass

# set a class attribute on the invoking test context
    request.cls.db = DummyDB()
```

This defines a fixture function db\_class which - if used - is called once for each test class and which sets the class-level db attribute to a DummyDB instance. The fixture function achieves this by receiving a special request object which gives access to the requesting test context such as the cls attribute, denoting the class from which the fixture is used. This architecture de-couples fixture writing from actual test code and allows re-use of the fixture by a minimal reference, the fixture name. So let's write an actual unittest. TestCase class using our fixture definition:

```
# content of test_unittest_db.py
import unittest
import pytest

@pytest.mark.usefixtures("db_class")
class MyTest(unittest.TestCase):
    def test_method1(self):
```

```
assert hasattr(self, "db")
assert 0, self.db # fail for demo purposes

def test_method2(self):
   assert 0, self.db # fail for demo purposes
```

The @pytest.mark.usefixtures("db\_class") class-decorator makes sure that the pytest fixture function db\_class is called once per class. Due to the deliberately failing assert statements, we can take a look at the self.db values in the traceback:

```
$ pytest test_unittest_db.py
platform linux -- Python 3.x.y, pytest-6.x.y, py-1.x.y, pluggy-1.x.y
cachedir: $PYTHON_PREFIX/.pytest_cache
rootdir: $REGENDOC_TMPDIR
collected 2 items
                                                        [100%]
test_unittest_db.py FF
_ MyTest.test_method1 _
self = <test_unittest_db.MyTest testMethod=test_method1>
   def test_method1(self):
      assert hasattr(self, "db")
      assert 0, self.db # fail for demo purposes
Ε
      AssertionError: <conftest.db_class.<locals>.DummyDB object at 0xdeadbeef>
Ε
      assert 0
test_unittest_db.py:10: AssertionError
              _____ MyTest.test_method2 _
self = <test_unittest_db.MyTest testMethod=test_method2>
   def test_method2(self):
      assert 0, self.db # fail for demo purposes
      AssertionError: <conftest.db_class.<locals>.DummyDB object at 0xdeadbeef>
\mathbf{E}
      assert 0
test_unittest_db.py:13: AssertionError
====== short test summary info ==============================
FAILED test_unittest_db.py::MyTest::test_method1 - AssertionError: <conft...
FAILED test_unittest_db.py::MyTest::test_method2 - AssertionError: <conft...
```

This default pytest traceback shows that the two test methods share the same self.db instance which was our intention when writing the class-scoped fixture function above.

## 15.4 Using autouse fixtures and accessing other fixtures

Although it's usually better to explicitly declare use of fixtures you need for a given test, you may sometimes want to have fixtures that are automatically used in a given context. After all, the traditional style of unittest-setup mandates the use of this implicit fixture writing and chances are, you are used to it or like it.

You can flag fixture functions with @pytest.fixture (autouse=True) and define the fixture function in the context where you want it used. Let's look at an initdir fixture which makes all test methods of a TestCase class execute in a temporary directory with a pre-initialized samplefile.ini. Our initdir fixture itself uses the pytest builtin *tmpdir* fixture to delegate the creation of a per-test temporary directory:

```
# content of test_unittest_cleandir.py
import pytest
import unittest

class MyTest (unittest.TestCase):
    @pytest.fixture(autouse=True)
    def initdir(self, tmpdir):
        tmpdir.chdir() # change to pytest-provided temporary directory
        tmpdir.join("samplefile.ini").write("# testdata")

def test_method(self):
    with open("samplefile.ini") as f:
        s = f.read()
    assert "testdata" in s
```

Due to the autouse flag the initdir fixture function will be used for all methods of the class where it is defined. This is a shortcut for using a @pytest.mark.usefixtures("initdir") marker on the class like in the previous example.

Running this test module . . . :

```
$ pytest -q test_unittest_cleandir.py
.
[100%]
1 passed in 0.12s
```

... gives us one passed test because the initdir fixture function was executed ahead of the test\_method.

**Note:** unittest.TestCase methods cannot directly receive fixture arguments as implementing that is likely to inflict on the ability to run general unittest.TestCase test suites.

The above usefixtures and autouse examples should help to mix in pytest fixtures into unittest suites.

You can also gradually move away from subclassing from unittest. TestCase to *plain asserts* and then start to benefit from the full pytest feature set step by step.

**Note:** Due to architectural differences between the two frameworks, setup and teardown for unittest-based tests is performed during the call phase of testing instead of in pytest's standard setup and teardown stages. This can be important to understand in some situations, particularly when reasoning about errors. For example, if a unittest-based suite exhibits errors during setup, pytest will report no errors during its setup phase and will instead raise the error during call.

**CHAPTER** 

#### SIXTEEN

## **RUNNING TESTS WRITTEN FOR NOSE**

pytest has basic support for running tests written for nose.

## 16.1 Usage

After Install pytest type:

```
python setup.py develop # make sure tests can import our package
pytest # instead of 'nosetests'
```

and you should be able to run your nose style tests and make use of pytest's capabilities.

# 16.2 Supported nose Idioms

- · setup and teardown at module/class/method level
- SkipTest exceptions and markers
- setup/teardown decorators
- \_\_test\_\_ attribute on modules/classes/functions
- general usage of nose utilities

# 16.3 Unsupported idioms / known issues

- unittest-style setUp, tearDown, setUpClass, tearDownClass are recognized only on unittest.TestCase classes but not on plain classes. nose supports these methods also on plain classes but pytest deliberately does not. As nose and pytest already both support setup\_class, teardown\_class, setup\_method, teardown\_method it doesn't seem useful to duplicate the unittest-API like nose does. If you however rather think pytest should support the unittest-spelling on plain classes please post to this issue.
- nose imports test modules with the same import path (e.g. tests.test\_mode) but different file system paths (e.g. tests/test\_mode.py and other/tests/test\_mode.py) by extending sys.path/import semantics. pytest does not do that but there is discussion in #268 for adding some support. Note that nose2 choose to avoid this sys.path/import hackery.

If you place a conftest.py file in the root directory of your project (as determined by pytest) pytest will run tests "nose style" against the code below that directory by adding it to your sys.path instead of running against your installed code.

You may find yourself wanting to do this if you ran python setup.py install to set up your project, as opposed to python setup.py develop or any of the package manager equivalents. Installing with develop in a virtual environment like tox is recommended over this pattern.

- nose-style doctests are not collected and executed correctly, also doctest fixtures don't work.
- no nose-configuration is recognized.
- yield-based methods are unsupported as of pytest 4.1.0. They are fundamentally incompatible with pytest because they don't support fixtures properly since collection and test execution are separated.

# 16.4 Migrating from nose to pytest

nose2pytest is a Python script and pytest plugin to help convert Nose-based tests into pytest-based tests. Specifically, the script transforms nose.tools.assert\_\* function calls into raw assert statements, while preserving format of original arguments as much as possible.

**CHAPTER** 

## **SEVENTEEN**

## CLASSIC XUNIT-STYLE SETUP

This section describes a classic and popular way how you can implement fixtures (setup and teardown test state) on a per-module/class/function basis.

**Note:** While these setup/teardown methods are simple and familiar to those coming from a unittest or nose background, you may also consider using pytest's more powerful *fixture mechanism* which leverages the concept of dependency injection, allowing for a more modular and more scalable approach for managing test state, especially for larger projects and for functional testing. You can mix both fixture mechanisms in the same file but test methods of unittest. TestCase subclasses cannot receive fixture arguments.

# 17.1 Module level setup/teardown

If you have multiple test functions and test classes in a single module you can optionally implement the following fixture methods which will usually be called once for all the functions:

```
def setup_module(module):
    """ setup any state specific to the execution of the given module."""

def teardown_module(module):
    """ teardown any state that was previously setup with a setup_module
    method.
    """
```

As of pytest-3.0, the module parameter is optional.

# 17.2 Class level setup/teardown

Similarly, the following methods are called at class level before and after all test methods of the class are called:

```
@classmethod
def setup_class(cls):
    """ setup any state specific to the execution of the given class (which
    usually contains tests).
    """
@classmethod
```

```
def teardown_class(cls):
    """ teardown any state that was previously setup with a call to
    setup_class.
    """
```

## 17.3 Method and function level setup/teardown

Similarly, the following methods are called around each method invocation:

```
def setup_method(self, method):
    """ setup any state tied to the execution of the given method in a
    class. setup_method is invoked for every test method of a class.
    """

def teardown_method(self, method):
    """ teardown any state that was previously setup with a setup_method
    call.
    """
```

As of pytest-3.0, the method parameter is optional.

If you would rather define test functions directly at module level you can also use the following functions to implement fixtures:

```
def setup_function(function):
    """ setup any state tied to the execution of the given function.
    Invoked for every test function in the module.
    """

def teardown_function(function):
    """ teardown any state that was previously setup with a setup_function call.
    """
```

As of pytest-3.0, the function parameter is optional.

#### Remarks:

- It is possible for setup/teardown pairs to be invoked multiple times per testing process.
- teardown functions are not called if the corresponding setup function existed and failed/was skipped.
- Prior to pytest-4.2, xunit-style functions did not obey the scope rules of fixtures, so it was possible, for example, for a setup\_method to be called before a session-scoped autouse fixture.

Now the xunit-style functions are integrated with the fixture mechanism and obey the proper scope rules of fixtures involved in the call.

**CHAPTER** 

## **EIGHTEEN**

## **INSTALLING AND USING PLUGINS**

This section talks about installing and using third party plugins. For writing your own plugins, please refer to *Writing plugins*.

Installing a third party plugin can be easily done with pip:

```
pip install pytest-NAME
pip uninstall pytest-NAME
```

If a plugin is installed, pytest automatically finds and integrates it, there is no need to activate it.

Here is a little annotated list for some popular plugins:

- pytest-django: write tests for django apps, using pytest integration.
- pytest-twisted: write tests for twisted apps, starting a reactor and processing deferreds from test functions.
- pytest-cov: coverage reporting, compatible with distributed testing
- pytest-xdist: to distribute tests to CPUs and remote hosts, to run in boxed mode which allows to survive segmentation faults, to run in looponfailing mode, automatically re-running failing tests on file changes.
- pytest-instafail: to report failures while the test run is happening.
- pytest-bdd: to write tests using behaviour-driven testing.
- pytest-timeout: to timeout tests based on function marks or global definitions.
- pytest-pep8: a --pep8 option to enable PEP8 compliance checking.
- pytest-flakes: check source code with pyflakes.
- oejskit: a plugin to run javascript unittests in live browsers.

To see a complete list of all plugins with their latest testing status against different pytest and Python versions, please visit plugincompat.

You may also discover more plugins through a pytest-pypi.org search.

# 18.1 Requiring/Loading plugins in a test module or conftest file

You can require plugins in a test module or a conftest file using pytest\_plugins:

```
pytest_plugins = ("myapp.testsupport.myplugin",)
```

When the test module or conftest plugin is loaded the specified plugins will be loaded as well.

**Note:** Requiring plugins using a pytest\_plugins variable in non-root conftest.py files is deprecated. See *full explanation* in the Writing plugins section.

**Note:** The name pytest\_plugins is reserved and should not be used as a name for a custom plugin module.

# 18.2 Finding out which plugins are active

If you want to find out which plugins are active in your environment you can type:

```
pytest --trace-config
```

and will get an extended test header which shows activated plugins and their names. It will also print local plugins aka *conftest.py* files when they are loaded.

# 18.3 Deactivating / unregistering a plugin by name

You can prevent plugins from loading or unregister them:

```
pytest -p no:NAME
```

This means that any subsequent try to activate/load the named plugin will not work.

If you want to unconditionally disable a plugin for a project, you can add this option to your pytest.ini file:

```
[pytest]
addopts = -p no:NAME
```

Alternatively to disable it only in certain environments (for example in a CI server), you can set PYTEST\_ADDOPTS environment variable to -p no:name.

See Finding out which plugins are active for how to obtain the name of a plugin.

## WRITING PLUGINS

It is easy to implement *local conftest plugins* for your own project or *pip-installable plugins* that can be used throughout many projects, including third party projects. Please refer to *Installing and Using plugins* if you only want to use but not write plugins.

A plugin contains one or multiple hook functions. *Writing hooks* explains the basics and details of how you can write a hook function yourself. pytest implements all aspects of configuration, collection, running and reporting by calling *well specified hooks* of the following plugins:

- builtin plugins: loaded from pytest's internal \_pytest directory.
- external plugins: modules discovered through setuptools entry points
- conftest.py plugins: modules auto-discovered in test directories

In principle, each hook call is a 1:N Python function call where N is the number of registered implementation functions for a given specification. All specifications and implementations follow the pytest\_ prefix naming convention, making them easy to distinguish and find.

# 19.1 Plugin discovery order at tool startup

pytest loads plugin modules at tool startup in the following way:

- 1. by scanning the command line for the -p no: name option and *blocking* that plugin from being loaded (even builtin plugins can be blocked this way). This happens before normal command-line parsing.
- 2. by loading all builtin plugins.
- 3. by scanning the command line for the -p name option and loading the specified plugin. This happens before normal command-line parsing.
- 4. by loading all plugins registered through setuptools entry points.
- 5. by loading all plugins specified through the PYTEST\_PLUGINS environment variable.
- 6. by loading all conftest.py files as inferred by the command line invocation:
  - if no test paths are specified, use the current dir as a test path
  - if exists, load conftest.py and test\*/conftest.py relative to the directory part of the first test path. After the conftest.py file is loaded, load all plugins specified in its pytest\_plugins variable if present.

Note that pytest does not find conftest.py files in deeper nested sub directories at tool startup. It is usually a good idea to keep your conftest.py file in the top level test or project root directory.

7. by recursively loading all plugins specified by the pytest\_plugins variable in conftest.py files.

# 19.2 conftest.py: local per-directory plugins

Local conftest.py plugins contain directory-specific hook implementations. Hook Session and test running activities will invoke all hooks defined in conftest.py files closer to the root of the filesystem. Example of implementing the pytest\_runtest\_setup hook so that is called for tests in the a sub directory but not for other directories:

```
a/conftest.py:
    def pytest_runtest_setup(item):
        # called for running each test in 'a' directory
        print("setting up", item)

a/test_sub.py:
    def test_sub():
        pass

test_flat.py:
    def test_flat():
        pass
```

Here is how you might run it:

```
pytest test_flat.py --capture=no # will not show "setting up"
pytest a/test_sub.py --capture=no # will show "setting up"
```

Note: If you have conftest.py files which do not reside in a python package directory (i.e. one containing an \_\_init\_\_.py) then "import conftest" can be ambiguous because there might be other conftest.py files as well on your PYTHONPATH or sys.path. It is thus good practice for projects to either put conftest.py under a package scope or to never import anything from a conftest.py file.

See also: pytest import mechanisms and sys.path/PYTHONPATH.

**Note:** Some hooks should be implemented only in plugins or conftest.py files situated at the tests root directory due to how pytest discovers plugins during startup, see the documentation of each hook for details.

# 19.3 Writing your own plugin

If you want to write a plugin, there are many real-life examples you can copy from:

- a custom collection example plugin: A basic example for specifying tests in Yaml files
- builtin plugins which provide pytest's own functionality
- many external plugins providing additional features

All of these plugins implement hooks and/or fixtures to extend and add functionality.

**Note:** Make sure to check out the excellent cookiecutter-pytest-plugin project, which is a cookiecutter template for authoring plugins.

The template provides an excellent starting point with a working plugin, tests running with tox, a comprehensive README file as well as a pre-configured entry-point.

Also consider *contributing your plugin to pytest-dev* once it has some happy users other than yourself.

## 19.4 Making your plugin installable by others

If you want to make your plugin externally available, you may define a so-called entry point for your distribution so that pytest finds your plugin module. Entry points are a feature that is provided by setuptools. pytest looks up the pytest11 entrypoint to discover its plugins and you can thus make your plugin available by defining it in your setuptools-invocation:

```
# sample ./setup.py file
from setuptools import setup

setup(
    name="myproject",
    packages=["myproject"],
    # the following makes a plugin available to pytest
    entry_points={"pytest11": ["name_of_plugin = myproject.pluginmodule"]},
    # custom PyPI classifier for pytest plugins
    classifiers=["Framework :: Pytest"],
)
```

If a package is installed this way, pytest will load myproject.pluginmodule as a plugin which can define hooks.

**Note:** Make sure to include Framework :: Pytest in your list of PyPI classifiers to make it easy for users to find your plugin.

# 19.5 Assertion Rewriting

One of the main features of pytest is the use of plain assert statements and the detailed introspection of expressions upon assertion failures. This is provided by "assertion rewriting" which modifies the parsed AST before it gets compiled to bytecode. This is done via a PEP 302 import hook which gets installed early on when pytest starts up and will perform this rewriting when modules get imported. However, since we do not want to test different bytecode from what you will run in production, this hook only rewrites test modules themselves (as defined by the python\_files configuration option), and any modules which are part of plugins. Any other imported module will not be rewritten and normal assertion behaviour will happen.

If you have assertion helpers in other modules where you would need assertion rewriting to be enabled you need to ask pytest explicitly to rewrite this module before it gets imported.

```
register_assert_rewrite (*names: str) \rightarrow None
```

Register one or more module names to be rewritten on import.

This function will make sure that this module or all modules inside the package will get their assert statements rewritten. Thus you should make sure to call this before the module is actually imported, usually in your \_\_init\_\_.py if you are a plugin using a package.

**Raises** TypeError – If the given module names are not strings.

This is especially important when you write a pytest plugin which is created using a package. The import hook only treats conftest.py files and any modules which are listed in the pytest11 entrypoint as plugins. As an example consider the following package:

```
pytest_foo/__init__.py
pytest_foo/plugin.py
pytest_foo/helper.py
```

With the following typical setup.py extract:

```
setup(..., entry_points={"pytest11": ["foo = pytest_foo.plugin"]}, ...)
```

In this case only pytest\_foo/plugin.py will be rewritten. If the helper module also contains assert statements which need to be rewritten it needs to be marked as such, before it gets imported. This is easiest by marking it for rewriting inside the \_\_init\_\_.py module, which will always be imported first when a module inside a package is imported. This way plugin.py can still import helper.py normally. The contents of pytest\_foo/\_\_init\_\_.py will then need to look like this:

```
import pytest

pytest.register_assert_rewrite("pytest_foo.helper")
```

# 19.6 Requiring/Loading plugins in a test module or conftest file

You can require plugins in a test module or a conftest.py file using pytest\_plugins:

```
pytest_plugins = ["name1", "name2"]
```

When the test module or conftest plugin is loaded the specified plugins will be loaded as well. Any module can be blessed as a plugin, including internal application modules:

```
pytest_plugins = "myapp.testsupport.myplugin"
```

pytest\_plugins are processed recursively, so note that in the example above if myapp.testsupport. myplugin also declares pytest\_plugins, the contents of the variable will also be loaded as plugins, and so on.

**Note:** Requiring plugins using pytest\_plugins variable in non-root conftest.py files is deprecated.

This is important because conftest.py files implement per-directory hook implementations, but once a plugin is imported, it will affect the entire directory tree. In order to avoid confusion, defining pytest\_plugins in any conftest.py file which is not located in the tests root directory is deprecated, and will raise a warning.

This mechanism makes it easy to share fixtures within applications or even external applications without the need to create external plugins using the setuptools's entry point technique.

Plugins imported by <code>pytest\_plugins</code> will also automatically be marked for assertion rewriting (see <code>pytest.register\_assert\_rewrite()</code>). However for this to have any effect the module must not be imported already; if it was already imported at the time the <code>pytest\_plugins</code> statement is processed, a warning will result and assertions inside the plugin will not be rewritten. To fix this you can either call <code>pytest.register\_assert\_rewrite()</code> yourself before the module is imported, or you can arrange the code to delay the importing until after the plugin is registered.

# 19.7 Accessing another plugin by name

If a plugin wants to collaborate with code from another plugin it can obtain a reference through the plugin manager like this:

```
plugin = config.pluginmanager.get_plugin("name_of_plugin")
```

If you want to look at the names of existing plugins, use the --trace-config option.

## 19.8 Registering custom markers

If your plugin uses any markers, you should register them so that they appear in pytest's help text and do not *cause spurious warnings*. For example, the following plugin would register <code>cool\_marker</code> and <code>mark\_with</code> for all users:

```
def pytest_configure(config):
    config.addinivalue_line("markers", "cool_marker: this one is for cool tests.")
    config.addinivalue_line(
        "markers", "mark_with(arg, arg2): this marker takes arguments."
    )
```

# 19.9 Testing plugins

pytest comes with a plugin named pytester that helps you write tests for your plugin code. The plugin is disabled by default, so you will have to enable it before you can use it.

You can do so by adding the following line to a conftest.py file in your testing directory:

```
# content of conftest.py

pytest_plugins = ["pytester"]
```

Alternatively you can invoke pytest with the -p pytester command line option.

This will allow you to use the testdir fixture for testing your plugin code.

Let's demonstrate what you can do with the plugin with an example. Imagine we developed a plugin that provides a fixture hello which yields a function and we can invoke this function with one optional parameter. It will return a string value of Hello World! if we do not supply a value or Hello {value}! if we do supply a string value.

```
def pytest_addoption(parser):
    group = parser.getgroup("helloworld")
    group.addoption(
        "--name",
        action="store",
        dest="name",
        default="World",
        help='Default "name" for hello().',
    )
```

(continues on next page)

```
@pytest.fixture
def hello(request):
    name = request.config.getoption("name")

def _hello(name=None):
    if not name:
        name = request.config.getoption("name")
    return "Hello {name}!".format(name=name)

return _hello
```

Now the testdir fixture provides a convenient API for creating temporary conftest.py files and test files. It also allows us to run the tests and return a result object, with which we can assert the tests' outcomes.

```
def test_hello(testdir):
    """Make sure that our plugin works."""
    # create a temporary conftest.py file
   testdir.makeconftest(
        import pytest
        @pytest.fixture(params=[
            "Brianna",
            "Andreas",
            "Floris",
        def name(request):
            return request.param
    n n n
    )
    # create a temporary pytest test file
   testdir.makepyfile(
        def test_hello_default(hello):
            assert hello() == "Hello World!"
        def test_hello_name(hello, name):
            assert hello(name) == "Hello {0}!".format(name)
    n n n
    )
    # run all tests with pytest
   result = testdir.runpytest()
    # check that all 4 tests passed
    result.assert_outcomes(passed=4)
```

Additionally it is possible to copy examples for an example folder before running pytest on it.

```
# content of pytest.ini
[pytest]
pytester_example_dir = .
```

```
# content of test_example.py (continues on next page)
```

```
def test_plugin(testdir):
    testdir.copy_example("test_example.py")
    testdir.runpytest("-k", "test_example")

def test_example():
    pass
```

For more information about the result object that runpytest() returns, and the methods that it provides please check out the <code>RunResult</code> documentation.

**CHAPTER** 

**TWENTY** 

### WRITING HOOK FUNCTIONS

## 20.1 hook function validation and execution

pytest calls hook functions from registered plugins for any given hook specification. Let's look at a typical hook function for the pytest\_collection\_modifyitems(session, config, items) hook which pytest calls after collection of all test items is completed.

When we implement a pytest\_collection\_modifyitems function in our plugin pytest will during registration verify that you use argument names which match the specification and bail out if not.

Let's look at a possible implementation:

```
def pytest_collection_modifyitems(config, items):
    # called after collection is completed
    # you can modify the ``items`` list
    ...
```

Here, pytest will pass in config (the pytest config object) and items (the list of collected test items) but will not pass in the session argument because we didn't list it in the function signature. This dynamic "pruning" of arguments allows pytest to be "future-compatible": we can introduce new hook named parameters without breaking the signatures of existing hook implementations. It is one of the reasons for the general long-lived compatibility of pytest plugins.

Note that hook functions other than pytest\_runtest\_\* are not allowed to raise exceptions. Doing so will break the pytest run.

# 20.2 firstresult: stop at first non-None result

Most calls to pytest hooks result in a list of results which contains all non-None results of the called hook functions.

Some hook specifications use the firstresult=True option so that the hook call only executes until the first of N registered functions returns a non-None result which is then taken as result of the overall hook call. The remaining hook functions will not be called in this case.

# 20.3 hookwrapper: executing around other hooks

pytest plugins can implement hook wrappers which wrap the execution of other hook implementations. A hook wrapper is a generator function which yields exactly once. When pytest invokes hooks it first executes hook wrappers and passes the same arguments as to the regular hooks.

At the yield point of the hook wrapper pytest will execute the next hook implementations and return their result to the yield point in the form of a Result instance which encapsulates a result or exception info. The yield point itself will thus typically not raise exceptions (unless there are bugs).

Here is an example definition of a hook wrapper:

```
import pytest

@pytest.hookimpl(hookwrapper=True)
def pytest_pyfunc_call(pyfuncitem):
    do_something_before_next_hook_executes()

    outcome = yield
    # outcome.excinfo may be None or a (cls, val, tb) tuple

    res = outcome.get_result() # will raise if outcome was exception

    post_process_result(res)
    outcome.force_result(new_res) # to override the return value to the plugin system
```

Note that hook wrappers don't return results themselves, they merely perform tracing or other side effects around the actual hook implementations. If the result of the underlying hook is a mutable object, they may modify that result but it's probably better to avoid it.

For more information, consult the pluggy documentation about hookwrappers.

# 20.4 Hook function ordering / call example

For any given hook specification there may be more than one implementation and we thus generally view hook execution as a 1:N function call where N is the number of registered functions. There are ways to influence if a hook implementation comes before or after others, i.e. the position in the N-sized list of functions:

```
# Plugin 1
@pytest.hookimpl(tryfirst=True)
def pytest_collection_modifyitems(items):
    # will execute as early as possible
    ...

# Plugin 2
@pytest.hookimpl(trylast=True)
def pytest_collection_modifyitems(items):
    # will execute as late as possible
    ...

# Plugin 3
```

(continues on next page)

```
@pytest.hookimpl(hookwrapper=True)
def pytest_collection_modifyitems(items):
    # will execute even before the tryfirst one above!
    outcome = yield
    # will execute after all non-hookwrappers executed
```

Here is the order of execution:

- 1. Plugin3's pytest\_collection\_modifyitems called until the yield point because it is a hook wrapper.
- 2. Plugin1's pytest\_collection\_modifyitems is called because it is marked with tryfirst=True.
- 3. Plugin2's pytest\_collection\_modifyitems is called because it is marked with trylast=True (but even without this mark it would come after Plugin1).
- 4. Plugin3's pytest\_collection\_modifyitems then executing the code after the yield point. The yield receives a Result instance which encapsulates the result from calling the non-wrappers. Wrappers shall not modify the result

It's possible to use tryfirst and trylast also in conjunction with hookwrapper=True in which case it will influence the ordering of hookwrappers among each other.

## 20.5 Declaring new hooks

**Note:** This is a quick overview on how to add new hooks and how they work in general, but a more complete overview can be found in the pluggy documentation.

Plugins and conftest.py files may declare new hooks that can then be implemented by other plugins in order to alter behaviour or interact with the new plugin:

```
pytest\_addhooks (pluginmanager: PytestPluginManager) \rightarrow None
```

Called at plugin registration time to allow adding new hooks via a call to pluginmanager. add\_hookspecs(module\_or\_class, prefix).

Parameters pluginmanager (\_pytest.config.PytestPluginManager) - pytest plugin manager.

**Note:** This hook is incompatible with hookwrapper=True.

Hooks are usually declared as do-nothing functions that contain only documentation describing when the hook will be called and what return values are expected. The names of the functions must start with pytest\_otherwise pytest won't recognize them.

Here's an example. Let's assume this code is in the sample\_hook.py module.

```
def pytest_my_hook(config):
    """

Receives the pytest config and does things with it
    """
```

To register the hooks with pytest they need to be structured in their own module or class. This class or module can then be passed to the pluginmanager using the pytest\_addhooks function (which itself is a hook exposed by pytest).

```
def pytest_addhooks(pluginmanager):
    """ This example assumes the hooks are grouped in the 'sample_hook' module. """
    from my_app.tests import sample_hook
    pluginmanager.add_hookspecs(sample_hook)
```

For a real world example, see newhooks.py from xdist.

Hooks may be called both from fixtures or from other hooks. In both cases, hooks are called through the hook object, available in the config object. Most hooks receive a config object directly, while fixtures may use the pytestconfig fixture which provides the same object.

```
@pytest.fixture()
def my_fixture(pytestconfig):
    # call the hook called "pytest_my_hook"
    # 'result' will be a list of return values from all registered functions.
    result = pytestconfig.hook.pytest_my_hook(config=pytestconfig)
```

Note: Hooks receive parameters using only keyword arguments.

Now your hook is ready to be used. To register a function at the hook, other plugins or users must now simply define the function pytest\_my\_hook with the correct signature in their conftest.py.

Example:

```
def pytest_my_hook(config):
    """
    Print all active hooks to the screen.
    """
    print(config.hook)
```

# 20.6 Using hooks in pytest\_addoption

Occasionally, it is necessary to change the way in which command line options are defined by one plugin based on hooks in another plugin. For example, a plugin may expose a command line option for which another plugin needs to define the default value. The pluginmanager can be used to install and use hooks to accomplish this. The plugin would define and add the hooks and use pytest\_addoption as follows:

```
# contents of hooks.py

# Use firstresult=True because we only want one plugin to define this
# default value
@hookspec(firstresult=True)
def pytest_config_file_default_value():
    """ Return the default value for the config file command line option. """

# contents of myplugin.py

def pytest_addhooks(pluginmanager):
    """ This example assumes the hooks are grouped in the 'hooks' module. """
    from . import hook
```

(continues on next page)

```
pluginmanager.add_hookspecs(hook)

def pytest_addoption(parser, pluginmanager):
    default_value = pluginmanager.hook.pytest_config_file_default_value()
    parser.addoption(
        "--config-file",
        help="Config file to use, defaults to %(default)s",
        default=default_value,
)
```

The conftest.py that is using myplugin would simply define the hook as follows:

```
def pytest_config_file_default_value():
    return "config.yaml"
```

# 20.7 Optionally using hooks from 3rd party plugins

Using new hooks from plugins as explained above might be a little tricky because of the standard *validation mechanism*: if you depend on a plugin that is not installed, validation will fail and the error message will not make much sense to your users.

One approach is to defer the hook implementation to a new plugin instead of declaring the hook functions directly in your plugin module, for example:

This has the added benefit of allowing you to conditionally install hooks depending on which plugins are installed.

**CHAPTER** 

## **TWENTYONE**

## LOGGING

pytest captures log messages of level WARNING or above automatically and displays them in their own section for each failed test in the same manner as captured stdout and stderr.

Running without options:

```
pytest
```

### Shows failed tests like so:

By default each captured log message shows the module, line number, log level and message.

If desired the log and date format can be specified to anything that the logging module supports by passing specific formatting options:

#### Shows failed tests like so:

These options can also be customized through pytest.ini file:

```
[pytest]
log_format = %(asctime)s %(levelname)s %(message)s
log_date_format = %Y-%m-%d %H:%M:%S
```

Further it is possible to disable reporting of captured content (stdout, stderr and logs) on failed tests completely with:

```
pytest --show-capture=no
```

# 21.1 caplog fixture

Inside tests it is possible to change the log level for the captured log messages. This is supported by the caplog fixture:

```
def test_foo(caplog):
    caplog.set_level(logging.INFO)
    pass
```

By default the level is set on the root logger, however as a convenience it is also possible to set the log level of any logger:

```
def test_foo(caplog):
    caplog.set_level(logging.CRITICAL, logger="root.baz")
    pass
```

The log levels set are restored automatically at the end of the test.

It is also possible to use a context manager to temporarily change the log level inside a with block:

```
def test_bar(caplog):
    with caplog.at_level(logging.INFO):
        pass
```

Again, by default the level of the root logger is affected but the level of any logger can be changed instead with:

```
def test_bar(caplog):
    with caplog.at_level(logging.CRITICAL, logger="root.baz"):
        pass
```

Lastly all the logs sent to the logger during the test run are made available on the fixture in the form of both the logging. LogRecord instances and the final log text. This is useful for when you want to assert on the contents of a message:

```
def test_baz(caplog):
    func_under_test()
    for record in caplog.records:
        assert record.levelname != "CRITICAL"
    assert "wally" not in caplog.text
```

For all the available attributes of the log records see the logging. LogRecord class.

You can also resort to record\_tuples if all you want to do is to ensure, that certain messages have been logged under a given logger name with a given severity and message:

```
def test_foo(caplog):
    logging.getLogger().info("boo %s", "arg")

assert caplog.record_tuples == [("root", logging.INFO, "boo arg")]
```

You can call caplog.clear() to reset the captured log records in a test:

```
def test_something_with_clearing_records(caplog):
    some_method_that_creates_log_records()
    caplog.clear()
    your_test_method()
    assert ["Foo"] == [rec.message for rec in caplog.records]
```

The caplog.records attribute contains records from the current stage only, so inside the setup phase it contains only setup logs, same with the call and teardown phases.

To access logs from other stages, use the caplog.get\_records (when) method. As an example, if you want to make sure that tests which use a certain fixture never log any warnings, you can inspect the records for the setup and call stages during teardown like so:

The full API is available at \_pytest.logging.LogCaptureFixture.

# 21.2 Live Logs

By setting the  $log_cli$  configuration option to true, pytest will output logging records as they are emitted directly into the console.

You can specify the logging level for which log records with equal or higher level are printed to the console by passing --log-cli-level. This setting accepts the logging level names as seen in python's documentation or an integer as the logging level num.

Additionally, you can also specify --log-cli-format and --log-cli-date-format which mirror and default to --log-format and --log-date-format if not provided, but are applied only to the console logging handler.

All of the CLI log options can also be set in the configuration INI file. The option names are:

- log cli level
- log\_cli\_format
- log\_cli\_date\_format

If you need to record the whole test suite logging calls to a file, you can pass --log-file=/path/to/log/file. This log file is opened in write mode which means that it will be overwritten at each run tests session.

You can also specify the logging level for the log file by passing --log-file-level. This setting accepts the logging level names as seen in python's documentation(ie, uppercased level names) or an integer as the logging level num.

Additionally, you can also specify —log-file-format and —log-file-date-format which are equal to —log-format and —log-date-format but are applied to the log file logging handler.

All of the log file options can also be set in the configuration INI file. The option names are:

- log file
- log\_file\_level
- log\_file\_format

21.2. Live Logs 149

• log\_file\_date\_format

You can call set\_log\_path() to customize the log\_file path dynamically. This functionality is considered **experimental**.

### 21.3 Release notes

This feature was introduced as a drop-in replacement for the pytest-catchlog plugin and they conflict with each other. The backward compatibility API with pytest-capturelog has been dropped when this feature was introduced, so if for that reason you still need pytest-catchlog you can disable the internal feature by adding to your pytest. ini:

```
[pytest]
   addopts=-p no:logging
```

# 21.4 Incompatible changes in pytest 3.4

This feature was introduced in 3.3 and some **incompatible changes** have been made in 3.4 after community feedback:

- Log levels are no longer changed unless explicitly requested by the <code>log\_level</code> configuration or <code>--log-level</code> command-line options. This allows users to configure logger objects themselves. Setting <code>log\_level</code> will set the level that is captured globally so if a specific test requires a lower level than this, use the <code>caplog.set\_level()</code> functionality otherwise that test will be prone to failure.
- *Live Logs* is now disabled by default and can be enabled setting the <code>log\_cli</code> configuration option to <code>true</code>. When enabled, the verbosity is increased so logging for each test is visible.
- Live Logs are now sent to sys.stdout and no longer require the -s command-line option to work.

If you want to partially restore the logging behavior of version 3.3, you can add this options to your ini file:

```
[pytest]
log_cli=true
log_level=NOTSET
```

More details about the discussion that lead to this changes can be read in issue #3013.

## **TWENTYTWO**

## **API REFERENCE**

This page contains the full reference to pytest's API.

- Functions
  - pytest.approx
  - pytest.fail
  - pytest.skip
  - pytest.importorskip
  - pytest.xfail
  - pytest.exit
  - pytest.main
  - pytest.param
  - pytest.raises
  - pytest.deprecated\_call
  - pytest.register\_assert\_rewrite
  - pytest.warns
  - pytest.freeze\_includes
- Marks
  - pytest.mark.filterwarnings
  - pytest.mark.parametrize
  - pytest.mark.skip
  - pytest.mark.skipif
  - pytest.mark.usefixtures
  - pytest.mark.xfail
  - Custom marks
- Fixtures
  - @pytest.fixture
  - config.cache

- capsys
- capsysbinary
- capfd
- capfdbinary
- doctest\_namespace
- request
- pytestconfig
- record\_property
- record\_testsuite\_property
- caplog
- monkeypatch
- pytester
- testdir
- recwarn
- tmp\_path
- tmp\_path\_factory
- tmpdir
- tmpdir\_factory
- Hooks
  - Bootstrapping hooks
  - Initialization hooks
  - Collection hooks
  - Test running (runtest) hooks
  - Reporting hooks
  - Debugging/Interaction hooks
- Objects
  - CallInfo
  - Class
  - Collector
  - CollectReport
  - Config
  - ExceptionInfo
  - ExitCode
  - File
  - FixtureDef
  - FSCollector

- Function
- FunctionDefinition
- Item
- MarkDecorator
- MarkGenerator
- Mark
- Metafunc
- Module
- Node
- Parser
- PytestPluginManager
- Session
- TestReport
- \_Result
- Global Variables
- Environment Variables
- Exceptions
- Warnings
- Configuration Options
- Command-line Flags

## 22.1 Functions

## 22.1.1 pytest.approx

**approx** (*expected*, rel=None, abs=None,  $nan\_ok$ : bool = False)  $\rightarrow$  \_pytest.python\_api.ApproxBase Assert that two numbers (or two sets of numbers) are equal to each other within some tolerance.

Due to the intricacies of floating-point arithmetic, numbers that we would intuitively expect to be equal are not always so:

```
>>> 0.1 + 0.2 == 0.3 False
```

This problem is commonly encountered when writing tests, e.g. when making sure that floating-point values are what you expect them to be. One way to deal with this problem is to assert that two floating-point numbers are equal to within some appropriate tolerance:

```
>>> abs((0.1 + 0.2) - 0.3) < 1e-6
True
```

However, comparisons like this are tedious to write and difficult to understand. Furthermore, absolute comparisons like the one above are usually discouraged because there's no tolerance that works well for all situations.

22.1. Functions 153

1e-6 is good for numbers around 1, but too small for very big numbers and too big for very small ones. It's better to express the tolerance as a fraction of the expected value, but relative comparisons like that are even more difficult to write correctly and concisely.

The approx class performs floating-point comparisons using a syntax that's as intuitive as possible:

```
>>> from pytest import approx
>>> 0.1 + 0.2 == approx(0.3)
True
```

The same syntax also works for sequences of numbers:

```
>>> (0.1 + 0.2, 0.2 + 0.4) == approx((0.3, 0.6))
True
```

Dictionary values:

```
>>> {'a': 0.1 + 0.2, 'b': 0.2 + 0.4} == approx({'a': 0.3, 'b': 0.6})
True
```

numpy arrays:

```
>>> import numpy as np
>>> np.array([0.1, 0.2]) + np.array([0.2, 0.4]) == approx(np.array([0.3, 0.6]))
True
```

And for a numpy array against a scalar:

```
>>> import numpy as np
>>> np.array([0.1, 0.2]) + np.array([0.2, 0.1]) == approx(0.3)
True
```

By default, approx considers numbers within a relative tolerance of 1e-6 (i.e. one part in a million) of its expected value to be equal. This treatment would lead to surprising results if the expected value was 0.0, because nothing but 0.0 itself is relatively close to 0.0. To handle this case less surprisingly, approx also considers numbers within an absolute tolerance of 1e-12 of its expected value to be equal. Infinity and NaN are special cases. Infinity is only considered equal to itself, regardless of the relative tolerance. NaN is not considered equal to anything by default, but you can make it be equal to itself by setting the nan\_ok argument to True. (This is meant to facilitate comparing arrays that use NaN to mean "no data".)

Both the relative and absolute tolerances can be changed by passing arguments to the approx constructor:

```
>>> 1.0001 == approx(1)
False
>>> 1.0001 == approx(1, rel=1e-3)
True
>>> 1.0001 == approx(1, abs=1e-3)
True
```

If you specify abs but not rel, the comparison will not consider the relative tolerance at all. In other words, two numbers that are within the default relative tolerance of 1e-6 will still be considered unequal if they exceed the specified absolute tolerance. If you specify both abs and rel, the numbers will be considered equal if either tolerance is met:

```
>>> 1 + 1e-8 == approx(1)
True
>>> 1 + 1e-8 == approx(1, abs=1e-12)

(continue on part need)
```

(continues on next page)

```
False
>>> 1 + 1e-8 == approx(1, rel=1e-6, abs=1e-12)
True
```

You can also use approx to compare nonnumeric types, or dicts and sequences containing nonnumeric types, in which case it falls back to strict equality. This can be useful for comparing dicts and sequences that can contain optional values:

If you're thinking about using approx, then you might want to know how it compares to other good ways of comparing floating-point numbers. All of these algorithms are based on relative and absolute tolerances and should agree for the most part, but they do have meaningful differences:

- math.isclose(a, b, rel\_tol=1e-9, abs\_tol=0.0): True if the relative tolerance is met w.r.t. either a or b or if the absolute tolerance is met. Because the relative tolerance is calculated w.r.t. both a and b, this test is symmetric (i.e. neither a nor b is a "reference value"). You have to specify an absolute tolerance if you want to compare to 0.0 because there is no tolerance by default. More information...
- numpy.isclose(a, b, rtol=1e-5, atol=1e-8): True if the difference between a and b is less that the sum of the relative tolerance w.r.t. b and the absolute tolerance. Because the relative tolerance is only calculated w.r.t. b, this test is asymmetric and you can think of b as the reference value. Support for comparing sequences is provided by numpy.allclose. More information...
- unittest.TestCase.assertAlmostEqual (a, b): True if a and b are within an absolute tolerance of 1e-7. No relative tolerance is considered and the absolute tolerance cannot be changed, so this function is not appropriate for very large or very small numbers. Also, it's only available in subclasses of unittest.TestCase and it's ugly because it doesn't follow PEP8. More information...
- a == pytest.approx(b, rel=1e-6, abs=1e-12): True if the relative tolerance is met w.r.t. b or if the absolute tolerance is met. Because the relative tolerance is only calculated w.r.t. b, this test is asymmetric and you can think of b as the reference value. In the special case that you explicitly specify an absolute tolerance but not a relative tolerance, only the absolute tolerance is considered.

**Warning:** Changed in version 3.2.

In order to avoid inconsistent behavior, TypeError is raised for >, >=, < and <= comparisons. The example below illustrates the problem:

```
      assert approx(0.1) > 0.1 + 1e-10 # calls approx(0.1).__gt___(0.1 + 1e-10)

      assert 0.1 + 1e-10 > approx(0.1) # calls approx(0.1).__lt___(0.1 + 1e-10)
```

In the second example one expects approx(0.1).\_\_le\_\_(0.1 + 1e-10) to be called. But instead, approx(0.1).\_\_lt\_\_(0.1 + 1e-10) is used to comparison. This is because the call hierarchy of rich comparisons follows a fixed behavior. More information...

Changed in version 3.7.1: approx raises TypeError when it encounters a dict value or sequence element of nonnumeric type.

22.1. Functions 155

Changed in version 6.1.0: approx falls back to strict equality for nonnumeric types instead of raising TypeError.

## 22.1.2 pytest.fail

**Tutorial**: Skip and xfail: dealing with tests that cannot succeed

**fail** (msg: str = ", pytrace: bool = True)  $\rightarrow$  NoReturn Explicitly fail an executing test with the given message.

#### **Parameters**

- msg(str) The message to show the user as reason for the failure.
- **pytrace** (bool) If False, msg represents the full failure information and no python traceback will be reported.

## 22.1.3 pytest.skip

```
skip (msg[, allow_module_level=False])
```

Skip an executing test with the given message.

This function should be called only during testing (setup, call or teardown) or during collection by using the allow\_module\_level flag. This function can be called in doctests as well.

**Parameters allow\_module\_level** (bool) – Allows this function to be called at module level, skipping the rest of the module. Defaults to False.

**Note:** It is better to use the *pytest.mark.skipif* marker when possible to declare a test to be skipped under certain conditions like mismatching platforms or dependencies. Similarly, use the # doctest: +SKIP directive (see doctest.SKIP) to skip a doctest statically.

## 22.1.4 pytest.importorskip

**importorskip** ( $modname: str, minversion: Optional[str] = None, reason: Optional[str] = None) <math>\rightarrow$  Any Import and return the requested module modname, or skip the current test if the module cannot be imported.

#### **Parameters**

- **modname** (*str*) The name of the module to import.
- **minversion** (*str*) If given, the imported module's \_\_version\_\_ attribute must be at least this minimal version, otherwise the test is still skipped.
- **reason** (str) If given, this reason is shown as the message when the module cannot be imported.

**Returns** The imported module. This should be assigned to its canonical name.

#### Example:

```
docutils = pytest.importorskip("docutils")
```

### 22.1.5 pytest.xfail

```
xfail (reason: str = ") \rightarrow NoReturn
```

Imperatively xfail an executing test or setup function with the given reason.

This function should be called only during testing (setup, call or teardown).

**Note:** It is better to use the *pytest.mark.xfail* marker when possible to declare a test to be xfailed under certain conditions like known bugs or missing features.

## 22.1.6 pytest.exit

```
exit (msg: str, returncode: Optional[int] = None) \rightarrow NoReturn Exit testing process.
```

#### **Parameters**

- msg (str) Message to display upon exit.
- returncode (int) Return code to be used when exiting pytest.

## 22.1.7 pytest.main

```
main (args: Optional[Union[List[str], py._path.local.LocalPath]] = None, plugins: Optional[Sequence[Union[str, object]]] = None) → Union[int, _pytest.config.ExitCode]
Perform an in-process test run.
```

#### **Parameters**

- args List of command line arguments.
- plugins List of plugin objects to be auto-registered during initialization.

Returns An exit code.

## 22.1.8 pytest.param

```
param (*values |, id | | , marks | )
```

Specify a parameter in pytest.mark.parametrize calls or parametrized fixtures.

```
@pytest.mark.parametrize(
    "test_input,expected",
    [("3+5", 8), pytest.param("6*9", 42, marks=pytest.mark.xfail),],
)
def test_eval(test_input, expected):
    assert eval(test_input) == expected
```

#### **Parameters**

- values Variable args of the values of the parameter set, in order.
- marks A single mark or a list of marks to be applied to this parameter set.
- id(str) The id to attribute to this parameter set.

22.1. Functions 157

### 22.1.9 pytest.raises

**Tutorial**: Assertions about expected exceptions.

**Parameters match** – If specified, a string containing a regular expression, or a regular expression object, that is tested against the string representation of the exception using re.search. To match a literal string that may contain special characters, the pattern can first be escaped with re.escape.

(This is only used when pytest.raises is used as a context manager, and passed through to the function otherwise. When using pytest.raises as a function, you can use: pytest.raises(Exc, func, match="passed on").match("my pattern").)

Use pytest.raises as a context manager, which will capture the exception of the given type:

```
>>> import pytest
>>> with pytest.raises(ZeroDivisionError):
... 1/0
```

If the code block does not raise the expected exception (ZeroDivisionError in the example above), or no exception at all, the check will fail instead.

You can also use the keyword argument match to assert that the exception matches a text or regex:

```
>>> with pytest.raises(ValueError, match='must be 0 or None'):
... raise ValueError("value must be 0 or None")
>>> with pytest.raises(ValueError, match=r'must be \d+$'):
... raise ValueError("value must be 42")
```

The context manager produces an <code>ExceptionInfo</code> object which can be used to inspect the details of the captured exception:

```
>>> with pytest.raises(ValueError) as exc_info:
... raise ValueError("value must be 42")
>>> assert exc_info.type is ValueError
>>> assert exc_info.value.args[0] == "value must be 42"
```

**Note:** When using pytest.raises as a context manager, it's worthwhile to note that normal context manager rules apply and that the exception raised *must* be the final line in the scope of the context manager. Lines of code after that, within the scope of the context manager will not be executed. For example:

```
>>> value = 15
>>> with pytest.raises(ValueError) as exc_info:
... if value > 10:
... raise ValueError("value must be <= 10")
... assert exc_info.type is ValueError # this will not execute</pre>
```

Instead, the following approach must be taken (note the difference in scope):

```
>>> with pytest.raises(ValueError) as exc_info:
... if value > 10:
... raise ValueError("value must be <= 10")
...
>>> assert exc_info.type is ValueError
```

Using with pytest.mark.parametrize

When using *pytest.mark.parametrize* it is possible to parametrize tests such that some runs raise an exception and others do not.

See Parametrizing conditional raising for an example.

#### Legacy form

It is possible to specify a callable by passing a to-be-called lambda:

```
>>> raises(ZeroDivisionError, lambda: 1/0)
<ExceptionInfo ...>
```

or you can specify an arbitrary callable with arguments:

```
>>> def f(x): return 1/x
...
>>> raises(ZeroDivisionError, f, 0)
<ExceptionInfo ...>
>>> raises(ZeroDivisionError, f, x=0)
<ExceptionInfo ...>
```

The form above is fully supported but discouraged for new code because the context manager form is regarded as more readable and less error-prone.

**Note:** Similar to caught exception objects in Python, explicitly clearing local references to returned ExceptionInfo objects can help the Python interpreter speed up its garbage collection.

Clearing those references breaks a reference cycle (ExceptionInfo -> caught exception -> frame stack raising the exception -> current frame stack -> local variables -> ExceptionInfo) which makes Python keep all objects referenced from that cycle (including all local variables in the current frame) alive until the next cyclic garbage collection run. More detailed information can be found in the official Python documentation for the try statement.

### 22.1.10 pytest.deprecated\_call

**Tutorial**: *Ensuring code triggers a deprecation warning*.

```
with deprecated_call (*, match: Optional[Union[str, Pattern[str]]] = '...') \rightarrow WarningsRecorder with deprecated_call (func: Callable[[...], T], *args: Any, **kwargs: Any) \rightarrow T

Assert that code produces a DeprecationWarning or PendingDeprecationWarning.
```

This function can be used as a context manager:

```
>>> import warnings
>>> def api_call_v2():
... warnings.warn('use v3 of this api', DeprecationWarning)
... return 200
```

(continues on next page)

22.1. Functions 159

```
>>> import pytest
>>> with pytest.deprecated_call():
... assert api_call_v2() == 200
```

It can also be used by passing a function and \*args and \*\*kwargs, in which case it will ensure calling func(\*args, \*\*kwargs) produces one of the warnings types above. The return value is the return value of the function.

In the context manager form you may use the keyword argument match to assert that the warning matches a text or regex.

The context manager produces a list of warnings. WarningMessage objects, one for each warning raised.

## 22.1.11 pytest.register\_assert\_rewrite

**Tutorial**: Assertion Rewriting.

```
register_assert_rewrite(*names: str) \rightarrow None
```

Register one or more module names to be rewritten on import.

This function will make sure that this module or all modules inside the package will get their assert statements rewritten. Thus you should make sure to call this before the module is actually imported, usually in your \_\_init\_\_.py if you are a plugin using a package.

**Raises** TypeError – If the given module names are not strings.

### 22.1.12 pytest.warns

**Tutorial**: Asserting warnings with the warns function

```
with warns (expected_warning: Optional[Union[Type[Warning], Tuple[Type[Warning], ...]]], *, match: Optional[Union[str, Pattern[str]]] = None) \rightarrow WarningsChecker with warns (expected_warning: Optional[Union[Type[Warning], Tuple[Type[Warning], ...]]], func: Callable[[...], T], *args: Any, **kwargs: Any) \rightarrow T Assert that code raises a particular class of warning.
```

Specifically, the parameter <code>expected\_warning</code> can be a warning class or sequence of warning classes, and the inside the <code>with</code> block must issue a warning of that class or classes.

This helper produces a list of warnings. WarningMessage objects, one for each warning raised.

This function can be used as a context manager, or any of the other ways pytest.raises() can be used:

```
>>> import pytest
>>> with pytest.warns(RuntimeWarning):
... warnings.warn("my warning", RuntimeWarning)
```

In the context manager form you may use the keyword argument match to assert that the warning matches a text or regex:

```
>>> with pytest.warns(UserWarning, match='must be 0 or None'):
... warnings.warn("value must be 0 or None", UserWarning)
>>> with pytest.warns(UserWarning, match=r'must be \d+$'):
... warnings.warn("value must be 42", UserWarning)
```

(continues on next page)

```
>>> with pytest.warns(UserWarning, match=r'must be \d+$'):
... warnings.warn("this is not here", UserWarning)
Traceback (most recent call last):
...
Failed: DID NOT WARN. No warnings of type ...UserWarning... was emitted...
```

## 22.1.13 pytest.freeze\_includes

Tutorial: Freezing pytest.

 $freeze\_includes() \rightarrow List[str]$ 

Return a list of module names used by pytest that should be included by cx\_freeze.

### 22.2 Marks

Marks can be used apply meta data to *test functions* (but not fixtures), which can then be accessed by fixtures or plugins.

## 22.2.1 pytest.mark.filterwarnings

**Tutorial**: @pytest.mark.filterwarnings.

Add warning filters to marked test items.

```
pytest.mark.filterwarnings(filter)
```

Parameters filter (str) - A warning specification string, which is composed of contents of the tuple (action, message, category, module, lineno) as specified in The Warnings filter section of the Python documentation, separated by ":". Optional fields can be omitted. Module names passed for filtering are not regex-escaped.

For example:

## 22.2.2 pytest.mark.parametrize

**Tutorial**: Parametrizing fixtures and test functions.

This mark has the same signature as \_pytest.python.Metafunc.parametrize(); see there.

22.2. Marks 161

### 22.2.3 pytest.mark.skip

**Tutorial**: *Skipping test functions*.

Unconditionally skip a test function.

pytest.mark.skip(\*, reason=None)

**Parameters reason** (str) – Reason why the test function is being skipped.

### 22.2.4 pytest.mark.skipif

**Tutorial**: *Skipping test functions*.

Skip a test function if a condition is True.

pytest.mark.skipif(condition, \*, reason=None)

#### **Parameters**

- condition (bool or str) True/False if the condition should be skipped or a condition string.
- **reason** (*str*) Reason why the test function is being skipped.

### 22.2.5 pytest.mark.usefixtures

**Tutorial**: Use fixtures in classes and modules with usefixtures.

Mark a test function as using the given fixture names.

pytest.mark.usefixtures(\*names)

**Parameters** args – The names of the fixture to use, as strings.

**Note:** When using usefixtures in hooks, it can only load fixtures when applied to a test function before test setup (for example in the pytest\_collection\_modifyitems hook).

Also note that this mark has no effect when applied to **fixtures**.

## 22.2.6 pytest.mark.xfail

**Tutorial**: XFail: mark test functions as expected to fail.

Marks a test function as expected to fail.

pytest.mark.xfail(condition=None, \*, reason=None, raises=None, run=True, strict=False)

#### **Parameters**

- **condition** (bool or str) Condition for marking the test function as xfail (True/False or a *condition string*). If a bool, you also have to specify reason (see *condition string*).
- **reason** (str) Reason why the test function is marked as xfail.
- raises (Type [Exception]) Exception subclass expected to be raised by the test function; other exceptions will fail the test.

- **run** (bool) If the test function should actually be executed. If False, the function will always xfail and will not be executed (useful if a function is segfaulting).
- strict (bool) -
  - If False (the default) the function will be shown in the terminal output as xfailed if
    it fails and as xpass if it passes. In both cases this will not cause the test suite to fail
    as a whole. This is particularly useful to mark *flaky* tests (tests that fail at random) to be
    tackled later.
  - If True, the function will be shown in the terminal output as xfailed if it fails, but if it unexpectedly passes then it will **fail** the test suite. This is particularly useful to mark functions that are always failing and there should be a clear indication if they unexpectedly start to pass (for example a new release of a library fixes a known bug).

#### 22.2.7 Custom marks

Marks are created dynamically using the factory object pytest.mark and applied as a decorator.

For example:

```
@pytest.mark.timeout(10, "slow", method="thread")
def test_function():
    ...
```

Will create and attach a *Mark* object to the collected *Item*, which can then be accessed by fixtures or hooks with *Node.iter\_markers*. The mark object will have the following attributes:

```
mark.args == (10, "slow")
mark.kwargs == {"method": "thread"}
```

Example for using multiple custom markers:

```
@pytest.mark.timeout(10, "slow", method="thread")
@pytest.mark.slow
def test_function():
    ...
```

When Node.iter\_markers or Node.iter\_markers is used with multiple markers, the marker closest to the function will be iterated over first. The above example will result in @pytest.mark.slow followed by @pytest.mark.timeout(...).

## 22.3 Fixtures

**Tutorial**: pytest fixtures: explicit, modular, scalable.

Fixtures are requested by test functions or other fixtures by declaring them as argument names.

Example of a test requiring a fixture:

```
def test_output(capsys):
    print("hello")
    out, err = capsys.readouterr()
    assert out == "hello\n"
```

Example of a fixture requiring another fixture:

22.3. Fixtures 163

```
@pytest.fixture
def db_session(tmpdir):
    fn = tmpdir / "db.file"
    return connect(str(fn))
```

For more details, consult the full fixtures docs.

## 22.3.1 @pytest.fixture

This decorator can be used, with or without parameters, to define a fixture function.

The name of the fixture function can later be referenced to cause its invocation ahead of running tests: test modules or classes can use the pytest.mark.usefixtures(fixturename) marker.

Test functions can directly use fixture names as input arguments in which case the fixture instance returned from the fixture function will be injected.

Fixtures can provide their values to test functions using return or yield statements. When using yield the code block after the yield statement is executed as teardown code regardless of the test outcome, and must yield exactly once.

#### **Parameters**

• scope - The scope for which this fixture is shared; one of "function" (default), "class", "module", "package" or "session".

This parameter may also be a callable which receives (fixture\_name, config) as parameters, and must return a str with one of the values mentioned above.

See *Dynamic scope* in the docs for more information.

- params An optional list of parameters which will cause multiple invocations of the fixture function and all of the tests using it. The current parameter is available in request. param.
- **autouse** If True, the fixture func is activated for all tests that can see it. If False (the default), an explicit reference is needed to activate the fixture.
- ids List of string ids each corresponding to the params so that they are part of the test id. If no ids are provided they will be generated automatically from the params.
- name The name of the fixture. This defaults to the name of the decorated function. If a fixture is used in the same module in which it is defined, the function name of the fixture will be shadowed by the function arg that requests the fixture; one way to resolve this is to name the decorated function fixture\_<fixturename> and then use @pytest. fixture(name='<fixturename>').

### 22.3.2 config.cache

**Tutorial**: Cache: working with cross-testrun state.

The config. cache object allows other plugins and fixtures to store and retrieve values across test runs. To access it from fixtures request pytestconfig into your fixture and get it with pytestconfig.cache.

Under the hood, the cache plugin uses the simple dumps/loads API of the json stdlib module.

config.cache is an instance of pytest. Cache:

#### final class Cache

```
makedir (name: str) → py._path.local.LocalPath
```

Return a directory path object with the given name.

If the directory does not yet exist, it will be created. You can use it to manage files to e.g. store/retrieve database dumps across test sessions.

**Parameters** name – Must be a string not containing a / separator. Make sure the name contains your plugin or application identifiers to prevent clashes with other cache users.

```
get (key: str, default)
```

Return the cached value for the given key.

If no value was yet cached or the value cannot be read, the specified default is returned.

#### **Parameters**

- **key** Must be a / separated value. Usually the first name is the name of your plugin or your application.
- **default** The value to return in case of a cache-miss or invalid cache value.

```
set (key: str, value: object) \rightarrow None Save value for the given key.
```

#### **Parameters**

- **key** Must be a / separated value. Usually the first name is the name of your plugin or your application.
- **value** Must be of any combination of basic python types, including nested types like lists of dictionaries.

## 22.3.3 capsys

**Tutorial**: Capturing of the stdout/stderr output.

### capsys()

Enable text capturing of writes to sys.stdout and sys.stderr.

The captured output is made available via capsys.readouterr() method calls, which return a (out, err) namedtuple. out and err will be text objects.

Returns an instance of CaptureFixture[str].

Example:

22.3. Fixtures 165

```
def test_output(capsys):
    print("hello")
    captured = capsys.readouterr()
    assert captured.out == "hello\n"
```

#### class CaptureFixture

Object returned by the capsys, capsysbinary, capfd and capfdbinary fixtures.

```
readouterr() → _pytest.capture.CaptureResult
```

Read and return the captured output so far, resetting the internal buffer.

**Returns** The captured content as a namedtuple with out and err string attributes.

```
with disabled() → Generator[None, None, None]
```

Temporarily disable capturing while inside the with block.

## 22.3.4 capsysbinary

**Tutorial**: Capturing of the stdout/stderr output.

```
capsysbinary()
```

Enable bytes capturing of writes to sys.stdout and sys.stderr.

The captured output is made available via capsysbinary.readouterr() method calls, which return a (out, err) namedtuple. out and err will be bytes objects.

Returns an instance of CaptureFixture[bytes].

Example:

```
def test_output(capsysbinary):
    print("hello")
    captured = capsysbinary.readouterr()
    assert captured.out == b"hello\n"
```

### 22.3.5 capfd

**Tutorial**: Capturing of the stdout/stderr output.

#### capfd()

Enable text capturing of writes to file descriptors 1 and 2.

The captured output is made available via capfd.readouterr() method calls, which return a (out, err) namedtuple. out and err will be text objects.

Returns an instance of CaptureFixture[str].

Example:

```
def test_system_echo(capfd):
    os.system('echo "hello"')
    captured = capfd.readouterr()
    assert captured.out == "hello\n"
```

### 22.3.6 capfdbinary

**Tutorial**: Capturing of the stdout/stderr output.

#### capfdbinary()

Enable bytes capturing of writes to file descriptors 1 and 2.

The captured output is made available via capfd.readouterr() method calls, which return a (out, err) namedtuple. out and err will be byte objects.

Returns an instance of CaptureFixture[bytes].

Example:

```
def test_system_echo(capfdbinary):
    os.system('echo "hello"')
    captured = capfdbinary.readouterr()
    assert captured.out == b"hello\n"
```

## 22.3.7 doctest\_namespace

**Tutorial**: *Doctest integration for modules and test files*.

```
doctest_namespace()
```

Fixture that returns a dict that will be injected into the namespace of doctests.

Usually this fixture is used in conjunction with another autouse fixture:

```
@pytest.fixture(autouse=True)
def add_np(doctest_namespace):
    doctest_namespace["np"] = numpy
```

For more details: 'doctest namespace' fixture.

## **22.3.8 request**

**Tutorial**: Pass different values to a test function, depending on command line options.

The request fixture is a special fixture providing information of the requesting test function.

#### class FixtureRequest

A request for a fixture from a test or fixture function.

A request object gives access to the requesting test context and has an optional param attribute in case the fixture is parametrized indirectly.

```
fixturename: Optional[str]
```

Fixture for which this request is being performed.

#### scope: \_Scope

Scope string, one of "function", "class", "module", "session".

#### fixturenames

Names of all active fixtures in this request.

#### node

Underlying collection node (depends on current request scope).

#### config

The pytest config object associated with this request.

22.3. Fixtures 167

#### function

Test function object if the request has a per-function scope.

#### cls

Class (can be None) where the test function was collected.

#### instance

Instance (can be None) on which test function was collected.

#### module

Python module object where the test function was collected.

#### fspath

The file system path of the test module which collected this test.

#### keywords

Keywords/markers dictionary for the underlying node.

#### session

Pytest session object.

```
addfinalizer (finalizer: Callable[], object]) \rightarrow None
```

Add finalizer/teardown function to be called after the last test within the requesting test context finished execution.

```
applymarker (marker: Union[str, \_pytest.mark.structures.MarkDecorator]) <math>\rightarrow None Apply a marker to a single test function invocation.
```

This method is useful if you don't want to have a keyword/marker on all function invocations.

```
Parameters marker - A _pytest.mark.MarkDecorator object created by a call to pytest.mark.NAME(...).
```

```
raiseerror (msg: Optional[str]) \rightarrow NoReturn
```

Raise a FixtureLookupError with the given message.

```
getfixturevalue(argname: str) \rightarrow Any
```

Dynamically run a named fixture function.

Declaring fixtures via function argument is recommended where possible. But if you can only decide whether to use another fixture at test setup time, you may use this function to retrieve it inside a fixture or test function body.

**Raises** pytest.FixtureLookupError – If the given fixture could not be found.

## 22.3.9 pytestconfig

#### pytestconfig()

Session-scoped fixture that returns the \_pytest.config.Config object.

#### Example:

```
def test_foo(pytestconfig):
   if pytestconfig.getoption("verbose") > 0:
        ...
```

## 22.3.10 record\_property

**Tutorial**: record\_property.

#### record\_property()

Add extra properties to the calling test.

User properties become part of the test report and are available to the configured reporters, like JUnit XML.

The fixture is callable with name, value. The value is automatically XML-encoded.

Example:

```
def test_function(record_property):
    record_property("example_key", 1)
```

### 22.3.11 record testsuite property

**Tutorial**: record\_testsuite\_property.

#### record\_testsuite\_property()

Record a new property> tag as child of the root <testsuite>.

This is suitable to writing global information regarding the entire test suite, and is compatible with xunit2 JUnit family.

This is a session-scoped fixture which is called with (name, value). Example:

```
def test_foo(record_testsuite_property):
    record_testsuite_property("ARCH", "PPC")
    record_testsuite_property("STORAGE_TYPE", "CEPH")
```

name must be a string, value will be converted to a string and properly xml-escaped.

Warning: Currently this fixture does not work with the pytest-xdist plugin. See issue #7767 for details.

## 22.3.12 caplog

Tutorial: Logging.

### caplog()

Access and control log capturing.

Captured logs are available through the following properties/methods:

Returns a pytest.LogCaptureFixture instance.

#### final class LogCaptureFixture

Provides access and control of log capturing.

22.3. Fixtures 169

#### handler

Get the logging handler used by the fixture.

Return type LogCaptureHandler

```
get_records (when: str) → List[logging.LogRecord]
```

Get the logging records for one of the possible test phases.

**Parameters when** (str) – Which test phase to obtain the records from. Valid values are: "setup", "call" and "teardown".

**Returns** The list of captured records at the given stage.

**Return type** List[logging.LogRecord]

New in version 3.4.

#### text

The formatted log text.

#### records

The list of log records.

#### record\_tuples

A list of a stripped down version of log records intended for use in assertion comparison.

The format of the tuple is:

(logger\_name, log\_level, message)

#### messages

A list of format-interpolated log messages.

Unlike 'records', which contains the format string and parameters for interpolation, log messages in this list are all interpolated.

Unlike 'text', which contains the output from the handler, log messages in this list are unadorned with levels, timestamps, etc, making exact comparisons more reliable.

Note that traceback or stack info (from logging.exception() or the exc\_info or stack\_info arguments to the logging functions) is not included, as this is added by the formatter in the handler.

New in version 3.7.

### ${\tt clear}\,(\,)\,\to None$

Reset the list of log records and the captured log text.

```
set\_level (level: Union[int, str], logger: Optional[str] = None) \rightarrow None
```

Set the level of a logger for the duration of a test.

Changed in version 3.4: The levels of the loggers changed by this function will be restored to their initial values at the end of the test.

#### **Parameters**

- level (int) The level.
- **logger** (str) The logger to update. If not given, the root logger.

```
with at_level (level: int, logger: Optional[str] = None) \rightarrow Generator[None, None, None]
```

Context manager that sets the level for capturing of logs. After the end of the 'with' statement the level is restored to its original value.

#### **Parameters**

• level (int) - The level.

• **logger** (str) – The logger to update. If not given, the root logger.

### 22.3.13 monkeypatch

**Tutorial**: *Monkeypatching/mocking modules and environments*.

#### monkeypatch()

A convenient fixture for monkey-patching.

The fixture provides these methods to modify objects, dictionaries or os.environ:

```
monkeypatch.setattr(obj, name, value, raising=True)
monkeypatch.delattr(obj, name, raising=True)
monkeypatch.setitem(mapping, name, value)
monkeypatch.delitem(obj, name, raising=True)
monkeypatch.setenv(name, value, prepend=False)
monkeypatch.delenv(name, raising=True)
monkeypatch.syspath_prepend(path)
monkeypatch.chdir(path)
```

All modifications will be undone after the requesting test function or fixture has finished. The raising parameter determines if a KeyError or AttributeError will be raised if the set/deletion operation has no target.

Returns a MonkeyPatch instance.

#### final class MonkeyPatch

Helper to conveniently monkeypatch attributes/items/environment variables/syspath.

Returned by the monkeypatch fixture.

**Versionchanged:** 6.2 Can now also be used directly as pytest.MonkeyPatch(), for when the fixture is not available. In this case, use with MonkeyPatch.context() as mp: or remember to call undo() explicitly.

classmethod with context() → Generator[\_pytest.monkeypatch.MonkeyPatch, None, None]
 Context manager that returns a new MonkeyPatch object which undoes any patching done inside the
 with block upon exit.

Example:

```
import functools

def test_partial(monkeypatch):
    with monkeypatch.context() as m:
        m.setattr(functools, "partial", 3)
```

Useful in situations where it is desired to undo some patches before the test ends, such as mocking stdlib functions that might break pytest itself if mocked (for examples of this see #3290.

```
setattr (target: str, name: object, value: _pytest.monkeypatch.Notset = <notset>, raising: bool = True) \rightarrow None setattr (target: object, name: str, value: object, raising: bool = True) \rightarrow None Set attribute value on target, memorizing the old value.
```

For convenience you can specify a string as target which will be interpreted as a dotted import path, with the last part being the attribute name. For example, monkeypatch.setattr("os.getcwd", lambda: "/") would set the getcwd function of the os module.

Raises AttributeError if the attribute does not exist, unless raising is set to False.

22.3. Fixtures 171

**delattr** (target: Union[object, str], name: Union[str, \_pytest.monkeypatch.Notset] = <notset>, raising: bool = True)  $\rightarrow$  None

Delete attribute name from target.

If no name is specified and target is a string it will be interpreted as a dotted import path with the last part being the attribute name.

Raises AttributeError it the attribute does not exist, unless raising is set to False.

**setitem** (*dic: MutableMapping[K, V], name: K, value: V*)  $\rightarrow$  None Set dictionary entry name to value.

**delitem** ( $dic: Mutable Mapping[K, V], name: K, raising: bool = True) <math>\rightarrow$  None Delete name from dict.

Raises KeyError if it doesn't exist, unless raising is set to False.

**setenv** (name: str, value: str, prepend: Optional[str] = None) → None Set environment variable name to value.

If prepend is a character, read the current environment variable value and prepend the value adjoined with the prepend character.

**delenv** (name: str, raising: bool = True)  $\rightarrow$  None

Delete name from the environment.

Raises KeyError if it does not exist, unless raising is set to False.

 $syspath\_prepend(path) \rightarrow None$ 

Prepend path to sys.path list of import locations.

**chdir** (path)  $\rightarrow$  None

Change the current working directory to the specified path.

Path can be a string or a py.path.local object.

```
undo () \rightarrow None
```

Undo previous changes.

This call consumes the undo stack. Calling it a second time has no effect unless you do more monkey-patching after the undo call.

There is generally no need to call undo (), since it is called automatically during tear-down.

Note that the same monkeypatch fixture is used across a single test function invocation. If monkeypatch is used both by the test function itself and one of the test fixtures, calling undo () will undo all of the changes made in both functions.

## **22.3.14 pytester**

New in version 6.2.

Provides a Pytester instance that can be used to run and test pytest itself.

It provides an empty directory where pytest can be executed in isolation, and contains facilities to write tests, configuration files, and match against expected output.

To use it, include in your topmost conftest.py file:

```
pytest_plugins = "pytester"
```

#### final class Pytester

Facilities to write tests/configuration files, execute pytest in isolation, and match against expected output, perfect for black-box testing of pytest plugins.

It attempts to isolate the test run from external factors as much as possible, modifying the current working directory to path and environment variables during initialization.

Attributes:

#### **Variables**

- path (Path) temporary directory path used to create files/run tests from, etc.
- *plugins* A list of plugins to use with *parseconfig()* and *runpytest()*. Initially this is an empty list but plugins can be added to the list. The type of items to add to the list depends on the method using them so refer to them for details.

#### CLOSE STDIN

alias of object

### exception TimeoutExpired

#### path

Temporary directory where files are created and pytest is executed.

```
make_hook_recorder (pluginmanager: __pytest.config.PytestPluginManager) __pytest.pytester.HookRecorder
```

Create a new HookRecorder for a PluginManager.

```
chdir() \rightarrow None
```

Cd into the temporary directory.

This is done automatically upon instantiation.

```
makefile (ext: str, *args: str, **kwargs: str) \rightarrow pathlib.Path Create new file(s) in the test directory.
```

## **Parameters**

- **ext** (str) The extension the file(s) should use, including the dot, e.g. .py.
- args All args are treated as strings and joined using newlines. The result is written
  as contents to the file. The name of the file is based on the test function requesting this
  fixture.
- **kwargs** Each keyword is the name of a file, while the value of it will be written as contents of the file.

## Examples:

```
pytester.makefile(".txt", "line1", "line2")

pytester.makefile(".ini", pytest="[pytest]\naddopts=-rs\n")
```

```
makeconftest (source: str) \rightarrow pathlib.Path
```

Write a contest.py file with 'source' as contents.

```
makeini (source: str) \rightarrow pathlib.Path
```

Write a tox.ini file with 'source' as contents.

```
\texttt{getinicfg} \ (\textit{source: str}) \ \rightarrow \text{iniconfig.SectionWrapper}
```

Return the pytest section from the tox.ini config file.

22.3. Fixtures 173

```
makepyprojecttoml (source: str) \rightarrow pathlib.Path
```

Write a pyproject.toml file with 'source' as contents.

New in version 6.0.

```
makepyfile (*args, **kwargs) \rightarrow pathlib.Path
```

Shortcut for .makefile() with a .py extension.

Defaults to the test name with a '.py' extension, e.g test\_foobar.py, overwriting existing files.

#### Examples:

```
def test_something(pytester):
    # Initial file is created test_something.py.
    pytester.makepyfile("foobar")
    # To create multiple files, pass kwargs accordingly.
    pytester.makepyfile(custom="foobar")
    # At this point, both 'test_something.py' & 'custom.py' exist in the test_
    directory.
```

```
maketxtfile(*args, **kwargs) → pathlib.Path
```

Shortcut for .makefile() with a .txt extension.

Defaults to the test name with a '.txt' extension, e.g test\_foobar.txt, overwriting existing files.

### Examples:

```
syspathinsert (path: Optional[Union[str, os.PathLike[str]]] = None) \rightarrow None
```

Prepend a directory to sys.path, defaults to tmpdir.

This is undone automatically when this object dies at the end of each test.

```
mkdir (name: str) \rightarrow pathlib.Path
```

Create a new (sub)directory.

```
mkpydir (name: str) \rightarrow pathlib.Path
```

Create a new python package.

This creates a (sub)directory with an empty \_\_\_init\_\_\_.py file so it gets recognised as a Python package.

```
copy_example (name: Optional[str] = None) \rightarrow pathlib.Path
```

Copy file from project's directory into the testdir.

**Parameters** name (str) – The name of the file to copy.

**Returns** path to the copied directory (inside self.path).

```
class Session(*k, **kw)
```

## exception Failed

Signals a stop as failed test run.

### exception Interrupted

Signals that the test run was interrupted.

```
for ... in collect() → Iterator[Union[_pytest.nodes.Item, _pytest.nodes.Collector]]
         Return a list of children (items and collectors) for this collection node.
     classmethod from_config (config: _pytest.config.Config) → _pytest.main.Session
     for ... in genitems (node: Union[\_pytest.nodes.Item,\_pytest.nodes.Collector]) \rightarrow Itera-
                                 tor[ pytest.nodes.Item]
     gethookproxy (fspath: py._path.local.LocalPath)
     isinitpath (path: py. path.local.LocalPath) → bool
     perform_collect (args: Optional[Sequence[str]] = None, genitems: bool = True) \rightarrow Se-
                           quence[Union[_pytest.nodes.Item, _pytest.nodes.Collector]]
         Perform the collection phase for this session.
         This is called by the default pytest_collection hook implementation; see the documentation
         of this hook for more details. For testing purposes, it may also be called directly on a fresh Session.
         This function normally recursively expands any collectors collected from the session to their
         items, and only items are returned. For testing purposes, this may be suppressed by passing
         genitems=False, in which case the return value contains these collectors unexpanded, and
         session.items is empty.
     pytest_collectreport (report:
                                                                    Union[_pytest.reports.TestReport,
                                  _pytest.reports.CollectReportI) \rightarrow None
     pytest\_collectstart() \rightarrow None
                                                                    Union[_pytest.reports.TestReport,
     pytest_runtest_logreport (report:
                                        _pytest.reports.CollectReportJ) \rightarrow None
                                                                      os.PathLike[str]])
getnode (config:
                       _pytest.config.Config,
                                               arg:
                                                        Union[str,
                                                                                          \rightarrow Op-
           tional[Union[_pytest.nodes.Item, _pytest.nodes.Collector]]
     Return the collection node of a file.
         Parameters
              • config (_pytest.config.Config) - A pytest config. See parseconfig() and
               parseconfigure () for creating it.
              • arg (py.path.local) - Path to the file.
getpathnode (path: Union[str, os.PathLike[str]])
     Return the collection node of a file.
     This is like getnode() but uses parseconfigure() to create the (configured) pytest Config in-
     stance.
         Parameters path (py.path.local) – Path to the file.
genitems (colitems:
                            Sequence[Union[_pytest.nodes.Item,
                                                                   _pytest.nodes.Collector]])
            List[_pytest.nodes.Item]
     Generate all test items from a collection node.
     This recurses into the collection node and returns a list of all the test items contained within.
runitem (source: str) \rightarrow Any
     Run the "test func" Item.
     The calling test instance (class containing the test method) must provide a .getrunner() method
     which should return a runner which can run the test protocol for a single item, e.g. _pytest.runner.
     runtestprotocol().
```

22.3. Fixtures 175

inline\_runsource (source: str, \*cmdlineargs) → \_pytest.pytester.HookRecorder
Run a test module in process using pytest.main().

This run writes "source" into a temporary file and runs pytest.main() on it, returning a HookRecorder instance for the result.

#### **Parameters**

- **source** The source code of the test module.
- cmdlineargs Any extra command line arguments to use.

**Returns** HookRecorder instance of the result.

```
inline\_genitems (*args) \rightarrow Tuple[List[\_pytest.nodes.Item], \_pytest.pytester.HookRecorder]
Run pytest.main(['--collectonly']) in-process.
```

Runs the pytest.main() function to run all of pytest inside the test process itself like inline\_run(), but returns a tuple of the collected items and a HookRecorder instance.

```
inline\_run(*args: Union[str, os.PathLike[str]], plugins=(), no\_reraise\_ctrlc: bool = False) \rightarrow \_pytest.pytester.HookRecorder
```

Run pytest.main() in-process, returning a HookRecorder.

Runs the pytest.main() function to run all of pytest inside the test process itself. This means it can return a HookRecorder instance which gives more detailed results from that run than can be done by matching stdout/stderr from runpytest().

#### **Parameters**

- args Command line arguments to pass to pytest.main().
- plugins Extra plugin instances the pytest.main() instance should use.
- no\_reraise\_ctrlc Typically we reraise keyboard interrupts from the child run. If True, the KeyboardInterrupt exception is captured.

Returns A HookRecorder instance.

Return result of running pytest in-process, providing a similar interface to what self.runpytest() provides.

```
runpytest (*args: Union[str, os.PathLike[str]], **kwargs: Any) → _pytest.pytester.RunResult

Run pytest inline or in a subprocess, depending on the command line option "-runpytest" and return a

RunResult.
```

```
parseconfig (*args: Union[str, os.PathLike[str]]) → _pytest.config.Config
Return a new pytest Config instance from given commandline args.
```

This invokes the pytest bootstrapping code in \_pytest.config to create a new \_pytest.core. PluginManager and call the pytest\_cmdline\_parse hook to create a new \_pytest.config. Config instance.

If plugins has been populated they should be plugin modules to be registered with the PluginManager.

```
parseconfigure (*args: Union[str, os.PathLike[str]]) → _pytest.config.Config
Return a new pytest configured Config instance.
```

Returns a new \_pytest.config.Config instance like parseconfig(), but also calls the pytest\_configure hook.

```
getitem (source: str, funcname: str = 'test_func') \rightarrow _pytest.nodes.Item Return the test item for a test function.
```

Writes the source to a python file and runs pytest's collection on the resulting module, returning the test item for the requested function name.

#### **Parameters**

- **source** The module source.
- **funchame** The name of the test function for which to return a test item.

```
getitems (source: str) \rightarrow List[_pytest.nodes.Item]
```

Return all test items collected from the module.

Writes the source to a Python file and runs pytest's collection on the resulting module, returning all test items contained within.

```
getmodulecol (source: Union[str, pathlib.Path], configurgs=(), *, withinit: bool = False)
Return the module collection node for source.
```

Writes source to a file using <code>makepyfile()</code> and then runs the pytest collection on it, returning the collection node for the test module.

#### **Parameters**

- **source** The source code of the module to collect.
- configargs Any extra arguments to pass to parseconfigure ().
- withinit Whether to also write an \_\_init\_\_.py file to the same directory to ensure it is a package.

Searchs a module collection node for a collection node matching the given name.

### **Parameters**

- modcol A module collection node; see getmodulecol().
- name The name of the node to return.

Calls subprocess. Popen making sure the current working directory is in the PYTHONPATH.

You probably want to use run () instead.

```
run (*cmdargs: Union[str, os.PathLike[str]], timeout: Optional[float] = None, stdin=<class 'object'>) 

\[ \rightarrow _pytest.pytester.RunResult 

Run a command with arguments.
```

Run a process using subprocess.Popen saving the stdout and stderr.

#### **Parameters**

- **cmdargs** The sequence of arguments to pass to subprocess. Popen (), with pathlike objects being converted to str automatically.
- timeout The period in seconds after which to timeout and raise Pytester. TimeoutExpired.
- **stdin** Optional standard input. Bytes are being send, closing the pipe, otherwise it is passed through to popen. Defaults to CLOSE\_STDIN, which translates to using a pipe (subprocess.PIPE) that gets closed.

22.3. Fixtures 177

## Return type RunResult

#### **runpython** (script) $\rightarrow$ \_pytest.pytester.RunResult

Run a python script using sys.executable as interpreter.

## Return type RunResult

#### runpython\_c (command)

Run python -c "command".

## Return type RunResult

runpytest\_subprocess (\*args, timeout: Optional[float] = None)  $\rightarrow$  \_pytest.pytester.RunResult Run pytest as a subprocess with given arguments.

Any plugins added to the plugins list will be added using the -p command line option. Additionally --basetemp is used to put any temporary files and directories in a numbered directory prefixed with "runpytest-" to not conflict with the normal numbered pytest location for temporary files and directories.

## **Parameters**

- **args** The sequence of arguments to pass to the pytest subprocess.
- timeout The period in seconds after which to timeout and raise Pytester. TimeoutExpired.

## Return type RunResult

# **spawn\_pytest** (*string: str, expect\_timeout: float* = 10.0) $\rightarrow$ pexpect.spawn Run pytest using pexpect.

This makes sure to use the right pytest and sets up the temporary directory locations.

The pexpect child is returned.

## **spawn** (*cmd*: str, $expect\_timeout$ : float = 10.0) $\rightarrow$ pexpect.spawn

Run a command using pexpect.

The pexpect child is returned.

#### class RunResult

The result of running a command.

## ret: Union[int, \_pytest.config.ExitCode]

The return value.

#### outlines

List of lines captured from stdout.

#### errlines

List of lines captured from stderr.

## stdout

LineMatcher of stdout.

Use e.g. str(stdout) to reconstruct stdout, or the commonly used  $stdout.fnmatch\_lines()$  method.

#### stderr

LineMatcher of stderr.

## duration

Duration in seconds.

```
parseoutcomes () \rightarrow Dict[str, int]
```

Return a dictionary of outcome noun -> count from parsing the terminal output that the test process produced.

The returned nouns will always be in plural form:

```
====== 1 failed, 1 passed, 1 warning, 1 error in 0.13s ====
```

```
Will return { "failed": 1, "passed": 1, "warnings": 1, "errors": 1}.
```

## classmethod parse\_summary\_nouns (lines) $\rightarrow$ Dict[str, int]

Extract the nouns from a pytest terminal summary line.

It always returns the plural noun for consistency:

```
====== 1 failed, 1 passed, 1 warning, 1 error in 0.13s ====
```

```
Will return { "failed": 1, "passed": 1, "warnings": 1, "errors": 1}.
```

```
assert_outcomes (passed: int = 0, skipped: int = 0, failed: int = 0, errors: int = 0, xpassed: int = 0, xfailed: int = 0) \rightarrow None
```

Assert that the specified outcomes appear with the respective numbers (0 means it didn't occur) in the text output from a test run.

#### class LineMatcher

Flexible matching of text.

This is a convenience class to test large texts like the output of commands.

The constructor takes a list of lines without their trailing newlines, i.e. text.splitlines().

```
str () \rightarrow str
```

Return the entire original text.

New in version 6.2: You can use str() in older versions.

```
\texttt{fnmatch\_lines\_random} (\mathit{lines2} \colon \mathit{Sequence[str]}) \to \mathit{None}
```

Check lines exist in the output in any order (using fnmatch.fnmatch()).

```
re_match_lines_random(lines2: Sequence[str]) \rightarrow None
```

Check lines exist in the output in any order (using re.match()).

```
get\_lines\_after(fnline: str) \rightarrow Sequence[str]
```

Return all lines following the given line in the text.

The given line can contain glob wildcards.

```
\textbf{fnmatch\_lines} (\textit{lines2: Sequence[str]}, *, \textit{consecutive: bool} = \textit{False}) \rightarrow \textit{None}
```

Check lines exist in the output (using fnmatch.fnmatch()).

The argument is a list of lines which have to match and can use glob wildcards. If they do not match a pytest.fail() is called. The matches and non-matches are also shown as part of the error message.

#### **Parameters**

- lines2 String patterns to match.
- **consecutive** Match lines consecutively?

```
\texttt{re\_match\_lines} \ (\mathit{lines2: Sequence[str]}, \ ^*, \mathit{consecutive: bool} = \mathit{False}) \ \to \mathrm{None}
```

Check lines exist in the output (using re.match()).

The argument is a list of lines which have to match using re.match. If they do not match a pytest.fail() is called.

22.3. Fixtures 179

The matches and non-matches are also shown as part of the error message.

#### **Parameters**

- lines2 string patterns to match.
- consecutive match lines consecutively?

```
no fnmatch line (pat: str) \rightarrow None
```

Ensure captured lines do not match the given pattern, using fnmatch.fnmatch.

**Parameters** pat (str) – The pattern to match lines.

```
no\_re\_match\_line(pat: str) \rightarrow None
```

Ensure captured lines do not match the given pattern, using re.match.

**Parameters** pat (str) – The regular expression to match lines.

```
\mathtt{str}() \to str
```

Return the entire original text.

#### class HookRecorder

Record all hooks called in a plugin manager.

This wraps all the hook calls in the plugin manager, recording each call before propagating the normal calls.

```
matchreport (inamepart: str = ", names: Union[str, Iterable[str]] = ('pytest_runtest_logreport', 'pytest_collectreport'), when: Optional[str] = None)

→ Union[_pytest.reports.CollectReport, _pytest.reports.TestReport]

Return a testreport whose dotted import path matches.
```

## 22.3.15 testdir

Identical to pytester, but provides an instance whose methods return legacy py.path.local objects instead when applicable.

New code should avoid using testdir in favor of pytester.

#### final class Testdir

Similar to Pytester, but this class works with legacy py.path.local objects instead.

All methods just forward to an internal *Pytester* instance, converting results to py.path.local objects as necessary.

```
CLOSE STDIN
```

```
alias of object
```

#### exception TimeoutExpired

```
class Session(*k, **kw)
```

#### exception Failed

Signals a stop as failed test run.

#### exception Interrupted

Signals that the test run was interrupted.

```
for ... in collect () \rightarrow Iterator[Union[_pytest.nodes.Item, _pytest.nodes.Collector]] Return a list of children (items and collectors) for this collection node.
```

**classmethod from\_config** (*config*: \_pytest.config.Config) → \_pytest.main.Session

```
tor[_pytest.nodes.Item]
     gethookproxy (fspath: py._path.local.LocalPath)
     isinitpath (path: py._path.local.LocalPath) → bool
     perform\_collect(args: Optional[Sequence[str]] = None, genitems: bool = True) \rightarrow Se-
                           quence[Union[_pytest.nodes.Item, _pytest.nodes.Collector]]
         Perform the collection phase for this session.
         This is called by the default pytest_collection hook implementation; see the documentation
         of this hook for more details. For testing purposes, it may also be called directly on a fresh Session.
         This function normally recursively expands any collectors collected from the session to their
         items, and only items are returned. For testing purposes, this may be suppressed by passing
         genitems=False, in which case the return value contains these collectors unexpanded, and
         session.items is empty.
     pytest collectreport(report:
                                                                  Union/ pytest.reports.TestReport,
                                  _pytest.reports.CollectReportJ) \rightarrow None
    pytest\_collectstart() \rightarrow None
                                                                  Union[_pytest.reports.TestReport,
    pytest_runtest_logreport (report:
                                       _pytest.reports.CollectReportJ) \rightarrow None
tmpdir
     Temporary directory where tests are executed.
make\_hook\_recorder(pluginmanager) \rightarrow \_pytest.pytester.HookRecorder
     See Pytester.make_hook_recorder().
chdir() \rightarrow None
     See Pytester.chdir().
finalize() \rightarrow None
     See Pytester._finalize().
makefile (ext, *args, **kwargs) \rightarrow py._path.local.LocalPath
     See Pytester.makefile().
makeconftest (source) \rightarrow py._path.local.LocalPath
     See Pytester.makeconftest().
makeini (source) → py._path.local.LocalPath
     See Pytester.makeini().
getinicfg (source: str) \rightarrow iniconfig.SectionWrapper
     See Pytester.getinicfg().
makepyprojecttoml (source) → py._path.local.LocalPath
     See Pytester.makepyprojecttom1().
makepyfile (*args, **kwargs) \rightarrow py._path.local.LocalPath
     See Pytester.makepyfile().
maketxtfile (*args, **kwargs) → py._path.local.LocalPath
     See Pytester.maketxtfile().
syspathinsert(path=None) \rightarrow None
     See Pytester.syspathinsert().
mkdir (name) \rightarrow py._path.local.LocalPath
     See Pytester.mkdir().
```

for ... in genitems (node: Union[\_pytest.nodes.Item, \_pytest.nodes.Collector]) → Itera-

22.3. Fixtures 181

```
mkpydir (name) \rightarrow py_path.local.LocalPath
    See Pytester.mkpydir().
copy_example(name=None) \rightarrow py_path.local.LocalPath
    See Pytester.copy_example().
                       _pytest.config.Config,
getnode (config:
                                                            Optional[Union[ pytest.nodes.Item,
                                              arg)
           pytest.nodes.Collector]]
    See Pytester.getnode().
getpathnode (path)
    See Pytester.getpathnode().
                            List[Union[_pytest.nodes.Item,
                                                             _pytest.nodes.Collector]])
genitems (colitems:
           List[_pytest.nodes.Item]
    See Pytester.genitems().
runitem(source)
    See Pytester.runitem().
inline_runsource (source, *cmdlineargs)
    See Pytester.inline_runsource().
inline_genitems(*args)
    See Pytester.inline_genitems().
inline_run (*args, plugins=(), no_reraise_ctrlc: bool = False)
    See Pytester.inline_run().
runpytest_inprocess(*args, **kwargs) → _pytest.pytester.RunResult
    See Pytester.runpytest_inprocess().
runpytest (*args, **kwargs) → _pytest.pytester.RunResult
    See Pytester.runpytest().
parseconfig(*args) \rightarrow \_pytest.config.Config
    See Pytester.parseconfig().
parseconfigure (*args) \rightarrow _pytest.config.Config
    See Pytester.parseconfigure().
getitem(source, funcname='test_func')
    See Pytester.getitem().
getitems (source)
    See Pytester.getitems().
getmodulecol (source, configargs=(), withinit=False)
    See Pytester.getmodulecol().
collect_by_name (modcol:
                                   _pytest.nodes.Collector,
                                                                                        Op-
                                                             name:
                                                                          str)
                    tional[Union[_pytest.nodes.Item, _pytest.nodes.Collector]]
    See Pytester.collect_by_name().
popen (cmdargs, stdout: Union[int, TextIO] = -1, stderr: Union[int, TextIO] = -1, stdin=<class 'ob-
       iect'>, **kw)
    See Pytester.popen().
run (*cmdargs, timeout=None, stdin=\langle class'object' \rangle) \rightarrow _pytest.pytester.RunResult
    See Pytester.run().
runpython (script) \rightarrow _pytest.pytester.RunResult
    See Pytester.runpython().
```

```
runpython_c (command)
    See Pytester.runpython_c().

runpytest_subprocess (*args, timeout=None) → _pytest.pytester.RunResult
    See Pytester.runpytest_subprocess().

spawn_pytest (string: str, expect_timeout: float = 10.0) → pexpect.spawn
    See Pytester.spawn_pytest().

spawn (cmd: str, expect_timeout: float = 10.0) → pexpect.spawn
    See Pytester.spawn().
```

## 22.3.16 recwarn

**Tutorial**: Asserting warnings with the warns function

#### recwarn()

Return a WarningsRecorder instance that records all warnings emitted by test functions.

See http://docs.python.org/library/warnings.html for information on warning categories.

## class WarningsRecorder

A context manager to record raised warnings.

Adapted from warnings.catch\_warnings.

#### list

The list of recorded warnings.

**pop** (cls: Type[Warning] = <class 'Warning'>)  $\rightarrow$  warnings.WarningMessage Pop the first recorded warning, raise exception if not exists.

```
clear() \rightarrow None
```

Clear the list of recorded warnings.

Each recorded warning is an instance of warnings. WarningMessage.

**Note:** DeprecationWarning and PendingDeprecationWarning are treated differently; see *Ensuring code triggers a deprecation warning*.

## 22.3.17 tmp\_path

**Tutorial**: Temporary directories and files

## tmp\_path()

Return a temporary directory path object which is unique to each test function invocation, created as a sub directory of the base temporary directory.

By default, a new base temporary directory is created each test session, and old bases are removed after 3 sessions, to aid in debugging. If --basetemp is used then it is cleared each session. See *The default base temporary directory*.

The returned object is a pathlib.Path object.

22.3. Fixtures 183

## 22.3.18 tmp path factory

**Tutorial**: *The tmp\_path\_factory fixture* 

tmp\_path\_factory is an instance of TempPathFactory:

### final class TempPathFactory

Factory for temporary directories under the common base temp directory.

The base directory can be configured using the --basetemp option.

## 22.3.19 tmpdir

**Tutorial**: Temporary directories and files

tmpdir()

Return a temporary directory path object which is unique to each test function invocation, created as a sub directory of the base temporary directory.

By default, a new base temporary directory is created each test session, and old bases are removed after 3 sessions, to aid in debugging. If --basetemp is used then it is cleared each session. See *The default base temporary directory*.

The returned object is a py.path.local path object.

## 22.3.20 tmpdir\_factory

**Tutorial**: The 'tmpdir\_factory' fixture

tmp\_path\_factory is an instance of TempdirFactory:

## final class TempdirFactory

Backward comptibility wrapper that implements: class:py.path.local for:class:TempPathFactory.

## 22.4 Hooks

**Tutorial**: Writing plugins.

Reference to all hooks which can be implemented by *conftest.py files* and *plugins*.

## 22.4.1 Bootstrapping hooks

Bootstrapping hooks called for plugins registered early enough (internal and setuptools plugins).

 $pytest_load_initial_conftests$  (early\_config: Config, parser: Parser, args: List[str])  $\rightarrow$  None Called to implement the loading of initial conftest files ahead of command line option parsing.

**Note:** This hook will not be called for conftest.py files, only for setuptools plugins.

## **Parameters**

- early\_config (\_pytest.config.Config) The pytest config object.
- **args** (*List* [*str*]) Arguments passed on the command line.

• parser(\_pytest.config.argparsing.Parser) - To add command line options.

 ${\tt pytest\_cmdline\_preparse} \ (\textit{config: Config, args: List[str]}) \ \to \ \mathsf{None}$ 

(Deprecated) modify command line arguments before option parsing.

This hook is considered deprecated and will be removed in a future pytest version. Consider using pytest\_load\_initial\_conftests() instead.

**Note:** This hook will not be called for conftest.py files, only for setuptools plugins.

#### **Parameters**

- config (\_pytest.config.Config) The pytest config object.
- args (List[str]) Arguments passed on the command line.

 $pytest\_cmdline\_parse$  (pluginmanager: PytestPluginManager, args: List[str])  $\rightarrow$  Optional[Config] Return an initialized config object, parsing the specified args.

Stops at first non-None result, see firstresult: stop at first non-None result.

**Note:** This hook will only be called for plugin classes passed to the plugins arg when using *pytest.main* to perform an in-process test run.

#### **Parameters**

- pluginmanager (\_pytest.config.PytestPluginManager) Pytest plugin manager.
- **args** (List[str]) List of arguments passed on the command line.

 $pytest\_cmdline\_main(config: Config) \rightarrow Optional[Union[ExitCode, int]]$ 

Called for performing the main command line action. The default implementation will invoke the configure hooks and runtest\_mainloop.

Note: This hook will not be called for conftest.py files, only for setuptools plugins.

Stops at first non-None result, see *firstresult: stop at first non-None result*.

Parameters config (pytest.config.Config) - The pytest config object.

## 22.4.2 Initialization hooks

Initialization hooks called for plugins and conftest.py files.

**pytest\_addoption** (parser: Parser, pluginmanager: PytestPluginManager) → None Register argparse-style options and ini-style config values, called once at the beginning of a test run.

**Note:** This function should be implemented only in plugins or conftest.py files situated at the tests root directory due to how pytest *discovers plugins during startup*.

## **Parameters**

22.4. Hooks 185

- parser(\_pytest.config.argparsing.Parser) To add command line options, call parser.addoption(...). To add ini-file values call parser.addini(...).
- pluginmanager (\_pytest.config.PytestPluginManager) pytest plugin manager, which can be used to install hookspec()'s or hookimpl()'s and allow one plugin to call another plugin's hooks to change how command line options are added.

Options can later be accessed through the *config* object, respectively:

- config.getoption (name) to retrieve the value of a command line option.
- config.getini (name) to retrieve a value read from an ini-style file.

The config object is passed around on many internal objects via the .config attribute or can be retrieved as the pytestconfig fixture.

**Note:** This hook is incompatible with hookwrapper=True.

## $pytest\_addhooks$ (pluginmanager: PytestPluginManager) $\rightarrow$ None

Called at plugin registration time to allow adding new hooks via a call to pluginmanager. add\_hookspecs(module\_or\_class, prefix).

Parameters pluginmanager (\_pytest.config.PytestPluginManager) - pytest plugin manager.

**Note:** This hook is incompatible with hookwrapper=True.

## **pytest\_configure** (*config: Config*) → None

Allow plugins and conftest files to perform initial configuration.

This hook is called for every plugin and initial conftest file after command line options have been parsed.

After that, the hook is called for other conftest files as they are imported.

**Note:** This hook is incompatible with hookwrapper=True.

Parameters config (\_pytest.config.Config) - The pytest config object.

## $pytest\_unconfigure(config: Config) \rightarrow None$

Called before test process is exited.

Parameters config (\_pytest.config.Config) - The pytest config object.

## $pytest_sessionstart(session: Session) \rightarrow None$

Called after the Session object has been created and before performing collection and entering the run test loop.

Parameters session (pytest.Session) - The pytest session object.

 $pytest_sessionfinish(session: Session, exitstatus: Union[int, ExitCode]) \rightarrow None$ 

Called after whole test run finished, right before returning the exit status to the system.

## **Parameters**

- **session** (pytest.Session) The pytest session object.
- **exitstatus** (*int*) The status which pytest will return to the system.

 $pytest_plugin_registered$  (plugin: \_PluggyPlugin, manager: PytestPluginManager)  $\rightarrow$  None A new pytest plugin got registered.

#### **Parameters**

- plugin The plugin module or instance.
- manager (\_pytest.config.PytestPluginManager) pytest plugin manager.

**Note:** This hook is incompatible with hookwrapper=True.

#### 22.4.3 Collection hooks

pytest calls the following hooks for collecting files and directories:

```
\textbf{pytest\_collection} \ (\textit{session: Session}) \ \rightarrow Optional[object]
```

Perform the collection phase for the given session.

Stops at first non-None result, see *firstresult: stop at first non-None result*. The return value is not used, but only stops further processing.

The default collection phase is this (see individual hooks for full details):

- 1. Starting from session as the initial collector:
  - 1. pytest\_collectstart(collector)
  - 2. report = pytest\_make\_collect\_report(collector)
  - pytest\_exception\_interact(collector, call, report) if an interactive exception occurred
  - 4. For each collected node:
  - 1. If an item, pytest\_itemcollected(item)
  - 2. If a collector, recurse into it.
  - 5. pytest\_collectreport(report)
- pytest\_collection\_modifyitems(session, config, items)
- 1. pytest\_deselected (items) for any deselected items (may be called multiple times)
- pytest\_collection\_finish(session)
- 4. Set session.items to the list of collected items
- 5. Set session.testscollected to the number of collected items

You can implement this hook to only perform some action before collection, for example the terminal plugin uses it to start displaying the collection counter (and returns None).

Parameters session (pytest.Session) - The pytest session object.

 $pytest\_ignore\_collect$  (path: py.\_path.local.LocalPath, config: Config)  $\rightarrow$  Optional[bool] Return True to prevent considering this path for collection.

This hook is consulted for all files and directories prior to calling more specific hooks.

22.4. Hooks 187

Stops at first non-None result, see *firstresult: stop at first non-None result*.

#### **Parameters**

- path (py.path.local) The path to analyze.
- config (\_pytest.config.Config) The pytest config object.

 $pytest\_collect\_file$  (path: py.\_path.local.LocalPath, parent: Collector)  $\rightarrow$  Optional[Collector] Create a Collector for the given path, or None if not relevant.

The new node needs to have the specified parent as a parent.

**Parameters** path (py.path.local) – The path to collect.

 $pytest\_pycollect\_makemodule$  (path: py.\_path.local.LocalPath, parent)  $\rightarrow$  Optional[Module] Return a Module collector or None for the given path.

This hook will be called for each matching test module path. The pytest\_collect\_file hook needs to be used if you want to create test modules for files that do not match as a test module.

Stops at first non-None result, see firstresult: stop at first non-None result.

**Parameters** path (py.path.local) – The path of module to collect.

For influencing the collection of objects in Python modules you can use the following hook:

 $pytest\_pycollect\_makeitem$  (collector: PyCollector, name: str, obj: object)  $\rightarrow$  Union[None, Item, Collector, List[Union[Item, Collector]]]

Return a custom item/collector for a Python object in a module, or None.

Stops at first non-None result, see firstresult: stop at first non-None result.

 $pytest\_generate\_tests$  (metafunc: Metafunc)  $\rightarrow$  None

Generate (multiple) parametrized calls to a test function.

 $pytest_make_parametrize_id(config: Config, val: object, argname: str) \rightarrow Optional[str]$ 

Return a user-friendly string representation of the given val that will be used by @pytest.mark.parametrize calls, or None if the hook doesn't know about val.

The parameter name is available as argname, if required.

Stops at first non-None result, see firstresult: stop at first non-None result.

## **Parameters**

- config (\_pytest.config.Config) The pytest config object.
- val The parametrized value.
- **argname** (str) The automatic parameter name produced by pytest.

After collection is complete, you can modify the order of items, delete or otherwise amend the test items:

pytest\_collection\_modifyitems (session: Session, config: Config, items: List[Item])  $\rightarrow$  None Called after collection has been performed. May filter or re-order the items in-place.

## **Parameters**

- session (pytest.Session) The pytest session object.
- config ( pytest.config.Config) The pytest config object.
- items (List[pytest.Item]) List of item objects.

**Note:** If this hook is implemented in conftest.py files, it always receives all collected items, not only those under the conftest.py where it is implemented.

```
pytest\_collection\_finish(session: Session) \rightarrow None
```

Called after collection has been performed and modified.

Parameters session (pytest.Session) - The pytest session object.

## 22.4.4 Test running (runtest) hooks

All runtest related hooks receive a pytest. Item object.

```
pytest_runtestloop (session: Session) → Optional[object]
```

Perform the main runtest loop (after collection finished).

The default hook implementation performs the runtest protocol for all items collected in the session (session.items), unless the collection failed or the collectionly pytest option is set.

If at any point pytest.exit() is called, the loop is terminated immediately.

If at any point session. should fail or session. should stop are set, the loop is terminated after the runtest protocol for the current item is finished.

Parameters session (pytest.Session) - The pytest session object.

Stops at first non-None result, see *firstresult: stop at first non-None result*. The return value is not used, but only stops further processing.

pytest\_runtest\_protocol (item: Item, nextitem: Optional[Item]) → Optional[object]

Perform the runtest protocol for a single test item.

The default runtest protocol is this (see individual hooks for full details):

- pytest\_runtest\_logstart(nodeid, location)
- Setup phase:
  - call = pytest\_runtest\_setup(item) (wrapped in CallInfo(when="setup"))
  - report = pytest\_runtest\_makereport(item, call)
  - pytest\_runtest\_logreport(report)
  - pytest\_exception\_interact(call, report) if an interactive exception occurred
- Call phase, if the the setup passed and the setuponly pytest option is not set:

```
- call = pytest_runtest_call(item) (wrapped in CallInfo(when="call"))
```

- report = pytest\_runtest\_makereport(item, call)
- pytest\_runtest\_logreport(report)
- pytest\_exception\_interact(call, report) if an interactive exception occurred
- Teardown phase:

```
- call = pytest_runtest_teardown(item, nextitem) (wrapped in
CallInfo(when="teardown"))
```

- report = pytest\_runtest\_makereport(item, call)
- pytest\_runtest\_logreport (report)

22.4. Hooks 189

- pytest\_exception\_interact(call, report) if an interactive exception occurred
- pytest\_runtest\_logfinish(nodeid, location)

#### **Parameters**

- item Test item for which the runtest protocol is performed.
- **nextitem** The scheduled-to-be-next test item (or None if this is the end my friend).

Stops at first non-None result, see *firstresult: stop at first non-None result*. The return value is not used, but only stops further processing.

 $pytest\_runtest\_logstart$  (nodeid: str, location: Tuple[str, Optional[int], str])  $\rightarrow$  None Called at the start of running the runtest protocol for a single item.

See pytest\_runtest\_protocol () for a description of the runtest protocol.

#### **Parameters**

- nodeid (str) Full node ID of the item.
- location A tuple of (filename, lineno, testname).

 $pytest\_runtest\_logfinish (nodeid: str, location: Tuple[str, Optional[int], str]) \rightarrow None$  Called at the end of running the runtest protocol for a single item.

See pytest\_runtest\_protocol () for a description of the runtest protocol.

#### **Parameters**

- nodeid (str) Full node ID of the item.
- location A tuple of (filename, lineno, testname).

## $pytest\_runtest\_setup(item: Item) \rightarrow None$

Called to perform the setup phase for a test item.

The default implementation runs setup () on item and all of its parents (which haven't been setup yet). This includes obtaining the values of fixtures required by the item (which haven't been obtained yet).

```
pytest\_runtest\_call(item: Item) \rightarrow None
```

Called to run the test for test item (the call phase).

The default implementation calls item.runtest().

 $pytest\_runtest\_teardown$  (item: Item, nextitem: Optional[Item])  $\rightarrow$  None

Called to perform the teardown phase for a test item.

The default implementation runs the finalizers and calls teardown () on item and all of its parents (which need to be torn down). This includes running the teardown phase of fixtures required by the item (if they go out of scope).

**Parameters** nextitem – The scheduled-to-be-next test item (None if no further test item is scheduled). This argument can be used to perform exact teardowns, i.e. calling just enough finalizers so that nextitem only needs to call setup-functions.

## pytest\_runtest\_makereport (item: Item, call: CallInfo[None]) → Optional[TestReport]

Called to create a \_pytest.reports.TestReport for each of the setup, call and teardown runtest phases of a test item.

See pytest\_runtest\_protocol () for a description of the runtest protocol.

**Parameters** call (CallInfo[None]) – The CallInfo for the phase.

Stops at first non-None result, see *firstresult: stop at first non-None result*.

For deeper understanding you may look at the default implementation of these hooks in \_pytest.runner and maybe also in \_pytest.pdb which interacts with \_pytest.capture and its input/output capturing in order to immediately drop into interactive debugging when a test failure occurs.

```
pytest\_pyfunc\_call (pyfuncitem: Function) \rightarrow Optional[object]
Call underlying test function.
```

Stops at first non-None result, see *firstresult: stop at first non-None result*.

## 22.4.5 Reporting hooks

Session related reporting hooks:

```
pytest\_collectstart (collector: Collector) \rightarrow None Collector starts collecting.
```

```
\label{eq:collect_report} \begin{subarray}{c} \textbf{pytest\_make\_collect\_report} & (collector: Collector) \rightarrow \textbf{Optional[CollectReport]} \\ \textbf{Perform collector.collect()} & \textbf{and return a CollectReport.} \\ \end{subarray}
```

Stops at first non-None result, see firstresult: stop at first non-None result.

```
pytest_itemcollected(item: Item) \rightarrow None
```

We just collected a test item.

```
\texttt{pytest\_collectreport} \; (\textit{report: CollectReport}) \; \rightarrow \\ \text{None}
```

Collector finished collecting.

```
pytest\_deselected (items: Sequence[Item]) \rightarrow None Called for deselected test items, e.g. by keyword.
```

Cancel for descreeted test items, e.g. by keywor

May be called multiple times.

**pytest\_report\_header** (config: Config, startdir: py.\_path.local.LocalPath) → Union[str, List[str]] Return a string or list of strings to be displayed as header info for terminal reporting.

## **Parameters**

- config (\_pytest.config.Config) The pytest config object.
- **startdir** (*py.path.local*) The starting dir.

**Note:** Lines returned by a plugin are displayed before those of plugins which ran before it. If you want to have your line(s) displayed first, use *trylast=True*.

**Note:** This function should be implemented only in plugins or conftest.py files situated at the tests root directory due to how pytest *discovers plugins during startup*.

```
\begin{tabular}{ll} {\bf pytest\_report\_collectionfinish} (config: Config, startdir: py.\_path.local.LocalPath, items: Sequence[Item]) $\rightarrow$ Union[str, List[str]] \\ \end{tabular}
```

Return a string or list of strings to be displayed after collection has finished successfully.

These strings will be displayed after the standard "collected X items" message.

New in version 3.2.

#### **Parameters**

- config ( pytest.config.Config) The pytest config object.
- **startdir** (*py.path.local*) The starting dir.

22.4. Hooks 191

• items – List of pytest items that are going to be executed; this list should not be modified.

**Note:** Lines returned by a plugin are displayed before those of plugins which ran before it. If you want to have your line(s) displayed first, use *trylast=True*.

Return result-category, shortletter and verbose word for status reporting.

The result-category is a category in which to count the result, for example "passed", "skipped", "error" or the empty string.

The shortletter is shown as testing progresses, for example ".", "s", "E" or the empty string.

The verbose word is shown as testing progresses in verbose mode, for example "PASSED", "SKIPPED", "ERROR" or the empty string.

pytest may style these implicitly according to the report outcome. To provide explicit styling, return a tuple for the verbose word, for example "rerun", "R", ("RERUN", {"yellow": True}).

#### **Parameters**

- report The report object whose status is to be returned.
- config (\_pytest.config.Config) The pytest config object.

Stops at first non-None result, see *firstresult: stop at first non-None result*.

 $\begin{tabular}{ll} \textbf{pytest\_terminal\_summary} (terminal reporter: Terminal Reporter, exits tatus: ExitCode, config: Config) \\ &\rightarrow \textbf{None} \\ \textbf{Add a section to terminal summary reporting.} \end{tabular}$ 

#### **Parameters**

- **terminalreporter** (\_pytest.terminal.TerminalReporter) The internal terminal reporter object.
- **exitstatus** (*int*) The exit status that will be reported back to the OS.
- config (\_pytest.config.Config) The pytest config object.

New in version 4.2: The config parameter.

 $\label{eq:pytest_fixture_setup} \textbf{pytest\_fixture} Def[Any], \textit{request: SubRequest}) \rightarrow Optional[object] \\ Perform fixture setup execution.$ 

**Returns** The return value of the call to the fixture function.

Stops at first non-None result, see *firstresult: stop at first non-None result*.

**Note:** If the fixture function returns None, other implementations of this hook function will continue to be called, according to the behavior of the *firstresult: stop at first non-None result* option.

- pytest\_fixture\_post\_finalizer (fixturedef: FixtureDef[Any], request: SubRequest) → None
   Called after fixture teardown, but before the cache is cleared, so the fixture result fixturedef.
   cached\_result is still available (not None).
- $\begin{tabular}{ll} \textbf{pytest\_warning\_captured} (warning\_message: warnings.WarningMessage, when: Literal['config', 'collect', 'runtest'], item: Optional[Item], location: Optional[Tuple[str, int, str]]) $\rightarrow$ None \\ \end{tabular}$

(Deprecated) Process a warning captured by the internal pytest warnings plugin.

Deprecated since version 6.0.

This hook is considered deprecated and will be removed in a future pytest version. Use pytest\_warning\_recorded() instead.

#### **Parameters**

- warning\_message (warnings.WarningMessage) The captured warning. This is the same object produced by warnings.catch\_warnings(), and contains the same attributes as the parameters of warnings.showwarning().
- when (str) Indicates when the warning was captured. Possible values:
  - "config": during pytest configuration/initialization stage.
  - "collect": during test collection.
  - "runtest": during test execution.
- item (pytest.Item/None) The item being executed if when is "runtest", otherwise None.
- **location** (tuple) When available, holds information about the execution context of the captured warning (filename, linenumber, function). function evaluates to <module> when the execution context is at the module level.

Process a warning captured by the internal pytest warnings plugin.

#### **Parameters**

- warning\_message (warnings.WarningMessage) The captured warning. This is the same object produced by warnings.catch\_warnings(), and contains the same attributes as the parameters of warnings.showwarning().
- **when** (str) Indicates when the warning was captured. Possible values:
  - "config": during pytest configuration/initialization stage.
  - "collect": during test collection.
  - "runtest": during test execution.
- nodeid (str) Full id of the item.
- **location** (tuple | None) When available, holds information about the execution context of the captured warning (filename, linenumber, function). function evaluates to <module> when the execution context is at the module level.

New in version 6.0.

Central hook for reporting about test execution:

```
pytest runtest logreport (report: TestReport) → None
```

Process the \_pytest.reports.TestReport produced for each of the setup, call and teardown runtest phases of an item.

See pytest\_runtest\_protocol () for a description of the runtest protocol.

Assertion related hooks:

 $pytest_assertrepr_compare$  (config: Config, op: str, left: object, right: object)  $\rightarrow$  Optional[List[str]] Return explanation for comparisons in failing assert expressions.

22.4. Hooks 193

Return None for no custom explanation, otherwise return a list of strings. The strings will be joined by newlines but any newlines *in* a string will be escaped. Note that all but the first line will be indented slightly, the intention is for the first line to be a summary.

Parameters config (\_pytest.config.Config) - The pytest config object.

```
pytest_assertion_pass (item: Item, lineno: int, orig: str, expl: str) \rightarrow None (Experimental) Called whenever an assertion passes.
```

New in version 5.0.

Use this hook to do some processing after a passing assertion. The original assertion information is available in the original assertion and the pytest introspected assertion information is available in the expl string.

This hook must be explicitly enabled by the enable\_assertion\_pass\_hook ini-file option:

```
[pytest]
enable_assertion_pass_hook=true
```

You need to **clean the .pyc** files in your project directory and interpreter libraries when enabling this option, as assertions will require to be re-written.

#### **Parameters**

- item (pytest.Item) pytest item object of current test.
- **lineno** (*int*) Line number of the assert statement.
- **orig** (str) String with the original assertion.
- **expl** (str) String with the assert explanation.

**Note:** This hook is **experimental**, so its parameters or even the hook itself might be changed/removed without warning in any future pytest release.

If you find this hook useful, please share your feedback in an issue.

## 22.4.6 Debugging/Interaction hooks

There are few hooks which can be used for special reporting or interaction with exceptions:

```
\begin{tabular}{ll} {\bf pytest\_internalerror} (excrepr: ExceptionRepr, excinfo: ExceptionInfo[BaseException]) \rightarrow {\bf Optional[bool]} \\ \end{tabular}
```

Called for internal errors.

Return True to suppress the fallback handling of printing an INTERNALERROR message directly to sys.stderr.

```
\label{eq:continuous}  \textbf{pytest\_keyboard\_interrupt}. \  \, (\textit{excinfo: ExceptionInfo[Union[KeyboardInterrupt, Exit]]}) \rightarrow \textit{None} \\  \quad \textit{Called for keyboard interrupt}. \\
```

```
\begin{tabular}{ll} \textbf{pytest\_exception\_interact} (node: Union[Item, Collector], call: CallInfo[Any], report: \\ Union[CollectReport, TestReport]) \rightarrow \textbf{None} \\ \end{tabular}
```

Called when an exception was raised which can potentially be interactively handled.

May be called during collection (see pytest\_make\_collect\_report()), in which case report is a \_pytest.reports.CollectReport.

May be called during runtest of an item (see pytest\_runtest\_protocol()), in which case report is a \_pytest.reports.TestReport.

This hook is not called if the exception that was raised is an internal exception like skip. Exception.

```
pytest_enter_pdb (config: Config, pdb: pdb.Pdb) \rightarrow None Called upon pdb.set_trace().
```

Can be used by plugins to take special action just before the python debugger enters interactive mode.

#### **Parameters**

- config (\_pytest.config.Config) The pytest config object.
- pdb (pdb.Pdb) The Pdb instance.

## 22.5 Objects

Full reference to objects accessible from fixtures or hooks.

## 22.5.1 CallInfo

#### final class CallInfo

Result/Exception info a function invocation.

#### **Parameters**

- result (T) The return value of the call, if it didn't raise. Can only be accessed if excinfo is None.
- excinfo (Optional [ExceptionInfo]) The captured exception of the call, if it raised.
- **start** (*float*) The system time when the call started, in seconds since the epoch.
- **stop** (float) The system time when the call ended, in seconds since the epoch.
- **duration** (*float*) The call duration, in seconds.
- when (str) The context of invocation: "setup", "call", "teardown", ...

## 22.5.2 Class

#### class Class

```
Bases: _pytest.python.PyCollector
```

Collector for test methods.

```
classmethod from_parent (parent, *, name, obj=None)
```

The public constructor.

 $\textbf{collect} \ () \ \rightarrow Iterable[Union[\_pytest.nodes.Item, \_pytest.nodes.Collector]]$ 

Return a list of children (items and collectors) for this collection node.

## 22.5.3 Collector

## class Collector

Bases: \_pytest.nodes.Node

Collector instances create children through collect() and thus iteratively build a tree.

## exception CollectError

Bases: Exception

An error during collection, contains a custom message.

**collect** () → Iterable[Union[\_pytest.nodes.Item, \_pytest.nodes.Collector]]

Return a list of children (items and collectors) for this collection node.

 $\begin{tabular}{ll} \textbf{repr\_failure} (\textit{excinfo:} & \_\textit{pytest.\_code.code.ExceptionInfo[BaseException]}) & \rightarrow & Union[str, \\ & \_\textit{pytest.\_code.code.TerminalRepr]} \\ \end{tabular}$ 

Return a representation of a collection failure.

**Parameters** excinfo – Exception information for the failure.

## 22.5.4 CollectReport

#### final class CollectReport

Bases: \_pytest.reports.BaseReport

Collection report object.

#### nodeid: str

Normalized collection nodeid.

## outcome

Test outcome, always one of "passed", "failed", "skipped".

longrepr: Union[None, \_pytest.\_code.code.ExceptionInfo[BaseException], Tuple[str, int
None or a failure representation.

#### result

The collected items and collection nodes.

## caplog

Return captured log lines, if log capturing is enabled.

New in version 3.5.

## capstderr

Return captured text from stderr, if capturing is enabled.

New in version 3.0.

## capstdout

Return captured text from stdout, if capturing is enabled.

New in version 3.0.

## count\_towards\_summary

**Experimental** Whether this report should be counted towards the totals shown at the end of the test session: "1 passed, 1 failure, etc".

**Note:** This function is considered **experimental**, so beware that it is subject to changes even in patch releases.

#### head line

**Experimental** The head line shown with longrepr output for this report, more commonly during traceback representation during failures:

```
______ Test.foo _____
```

In the example above, the head\_line is "Test.foo".

**Note:** This function is considered **experimental**, so beware that it is subject to changes even in patch releases.

## longreprtext

Read-only property that returns the full string representation of longrepr.

New in version 3.0.

## 22.5.5 Config

## final class Config

Access to configuration values, pluginmanager and plugin hooks.

#### **Parameters**

- pluginmanager (PytestPluginManager) -
- invocation\_params (InvocationParams) Object containing parameters regarding the pytest.main() invocation.

**final class InvocationParams** (args: Iterable[str], plugins: Optional[Sequence[Union[str, object]]], dir: pathlib.Path)

Holds parameters passed during pytest.main().

The object attributes are read-only.

New in version 5.1.

**Note:** Note that the environment variable PYTEST\_ADDOPTS and the addopts ini option are handled by pytest, not being included in the args attribute.

Plugins accessing InvocationParams must be aware of that.

#### args

```
The command-line arguments as passed to pytest.main().
```

```
Type Tuple[str, ..]
```

## plugins

Extra plugins, might be None.

**Type** Optional[Sequence[Union[str, plugin]]]

## dir

The directory from which pytest.main() was invoked.

Type pathlib.Path

## option

Access to command line option as attributes.

Type argparse. Namespace

#### invocation params

The parameters with which pytest was invoked.

Type InvocationParams

## pluginmanager

The plugin manager handles plugin registration and hook invocation.

Type PytestPluginManager

#### invocation dir

The directory from which pytest was invoked.

Prefer to use invocation\_params.dir, which is a pathlib.Path.

Type py.path.local

#### rootpath

The path to the *rootdir*.

Type pathlib.Path

New in version 6.1.

#### rootdir

The path to the *rootdir*.

Prefer to use rootpath, which is a pathlib.Path.

Type py.path.local

#### inipath

The path to the *configfile*.

Type Optional[pathlib.Path]

New in version 6.1.

#### inifile

The path to the configfile.

Prefer to use inipath, which is a pathlib.Path.

**Type** Optional[py.path.local]

## $add\_cleanup(func: Callable[], None]) \rightarrow None$

Add a function to be called when the config object gets out of use (usually coninciding with pytest\_unconfigure).

## classmethod fromdictargs (option\_dict, args) → \_pytest.config.Config

Constructor usable for subprocesses.

#### for ... in pytest\_collection() → Generator[None, None, None]

Validate invalid ini keys after collection is done so we take in account options added by late-loading conftest files.

## $\verb|issue_config_time_warning| (\textit{warning: Warning, stacklevel: int}) \rightarrow \verb|None| \\$

Issue and handle a warning during the "configure" stage.

During pytest\_configure we can't capture warnings using the catch\_warnings\_for\_item function because it is not possible to have hookwrappers around pytest\_configure.

This function is mainly intended for plugins that need to issue warnings during pytest\_configure (or similar stages).

**Parameters** 

- warning The warning instance.
- **stacklevel** stacklevel forwarded to warnings.warn.

```
addinivalue_line (name: str, line: str) \rightarrow None
```

Add a line to an ini-file option. The option must have been declared but might not yet be set in which case the line becomes the first line in its value.

```
getini(name: str)
```

Return configuration value from an *ini file*.

If the specified name hasn't been registered through a prior parser.addini call (usually from a plugin), a ValueError is raised.

```
getoption (name: str, default=<NOTSET>, skip: bool = False)
```

Return command line option value.

#### **Parameters**

- name Name of the option. You may also specify the literal ——OPT option instead of the "dest" option name.
- **default** Default value if no option of that name exists.
- **skip** If True, raise pytest.skip if option does not exists or has a None value.

```
getvalue (name: str, path=None)
```

Deprecated, use getoption() instead.

```
getvalueorskip (name: str, path=None)
```

Deprecated, use getoption(skip=True) instead.

## 22.5.6 ExceptionInfo

```
final class ExceptionInfo (excinfo: Optional[Tuple[Type[_E], _E, traceback]], striptext: str = ", traceback: Optional[_pytest._code.code.Traceback] = None) Wraps sys.exc_info() objects and offers help for navigating the traceback.
```

```
classmethod from_exc_info (exc_info: Tuple[Type[_E], _E, traceback], exprinfo: Optional[str] = None) → _pytest._code.code.ExceptionInfo[_E]
Return an ExceptionInfo for an existing exc_info tuple.
```

Warning: Experimental API

**Parameters exprinfo** – A text string helping to determine if we should strip AssertionError from the output. Defaults to the exception message/\_\_str\_\_().

```
classmethod from_current (exprinfo: Optional[str] = None) —
_pytest._code.code.ExceptionInfo[BaseException]
```

Return an ExceptionInfo matching the current traceback.

```
Warning: Experimental API
```

**Parameters exprinfo** – A text string helping to determine if we should strip AssertionError from the output. Defaults to the exception message/\_\_str\_\_().

 $\label{local_code_code} \textbf{classmethod for\_later()} \rightarrow \_pytest.\_code.code.ExceptionInfo[\_E] \\ Return an unfilled ExceptionInfo.$ 

**fill\_unfilled** ( $exc\_info: Tuple[Type[\_E], \_E, traceback]) <math>\rightarrow$  None Fill an unfilled ExceptionInfo created with for\_later().

#### type

The exception class.

#### value

The exception value.

#### tb

The exception raw traceback.

#### typename

The type name of the exception.

#### traceback

The traceback.

```
exconly (tryshort: bool = False) \rightarrow str
```

Return the exception as a string.

When 'tryshort' resolves to True, and the exception is a \_pytest.\_code.\_AssertionError, only the actual exception part of the exception representation is returned (so 'AssertionError: ' is removed from the beginning).

**errisinstance** (exc: Union[Type[BaseException], Tuple[Type[BaseException], ...]])  $\rightarrow$  bool Return True if the exception is an instance of exc.

Consider using isinstance (excinfo.value, exc) instead.

getrepr (showlocals: bool = False, style: \_TracebackStyle = 'long', abspath: bool = False, tbfilter: bool = True, funcargs: bool = False, truncate\_locals: bool = True, chain: bool = True) → Union[ReprExceptionInfo, ExceptionChainRepr]
Return str()able representation of this exception info.

#### **Parameters**

- **showlocals** (bool) Show locals per traceback entry. Ignored if style=="native".
- **style** (*str*) longlshortlnolnativelvalue traceback style.
- **abspath** (bool) If paths should be changed to absolute or left unchanged.
- **tbfilter** (bool) Hide entries that contain a local variable \_\_tracebackhide\_\_==True. Ignored if style=="native".
- **funcargs** (bool) Show fixtures ("funcargs" for legacy purposes) per traceback entry.
- **truncate\_locals** (bool) With showlocals==True, make sure locals can be safely represented as strings.
- **chain** (bool) If chained exceptions in Python 3 should be shown.

Changed in version 3.9: Added the chain parameter.

#### $match (regexp: Union[str, Pattern[str]]) \rightarrow Literal[True]$

Check whether the regular expression regexp matches the string representation of the exception using re.search().

If it matches True is returned, otherwise an AssertionError is raised.

## 22.5.7 ExitCode

## final class ExitCode(value)

Encodes the valid exit codes by pytest.

Currently users and plugins may supply other exit codes as well.

New in version 5.0.

```
OK = 0
```

Tests passed.

## TESTS\_FAILED = 1

Tests failed.

## INTERRUPTED = 2

pytest was interrupted.

## INTERNAL ERROR = 3

An internal error got in the way.

## $USAGE\_ERROR = 4$

pytest was misused.

## NO\_TESTS\_COLLECTED = 5

pytest couldn't find tests.

## 22.5.8 File

#### class File

Bases: \_pytest.nodes.FSCollector

Base class for collecting tests from a file.

Working with non-python tests.

## 22.5.9 FixtureDef

## final class FixtureDef

Bases: Generic[\_pytest.fixtures.\_FixtureValue]

A container for a factory definition.

## 22.5.10 FSCollector

## class FSCollector

Bases: \_pytest.nodes.Collector

classmethod from\_parent (parent, \*, fspath, \*\*kw)

The public constructor.

## 22.5.11 Function

#### class Function

 $Bases: \verb|\_pytest.python.PyobjMixin, \verb|\_pytest.nodes.Item||$ 

An Item responsible for setting up and executing a Python test function.

**param name:** The full function name, including any decorations like those added by parametrization (my\_func[my\_param]).

param parent: The parent Node.

param config: The pytest Config object.

**param callspec:** If given, this is function has been parametrized and the callspec contains meta information about the parametrization.

**param callobj:** If given, the object which will be called when the Function is invoked, otherwise the callobj will be obtained from parent using originalname.

param keywords: Keywords bound to the function object for "-k" matching.

param session: The pytest Session object.

param fixtureinfo: Fixture information already resolved at this fixture node..

param originalname: The attribute name to use for accessing the underlying function object. Defaults to name. Set this if name is different from the original name, for example when it contains decorations like those added by parametrization (my\_func[my\_param]).

## originalname

Original function name, without any decorations (for example parametrization adds a "[...]" suffix to function names), used to access the underlying function object from parent (in case callobj is not given explicitly).

New in version 3.0.

## classmethod from\_parent (parent, \*\*kw)

The public constructor.

#### function

Underlying python 'function' object.

#### runtest() $\rightarrow$ None

Execute the underlying test function.

```
\begin{tabular}{ll} \textbf{repr\_failure} (\textit{excinfo:} & \_\textit{pytest.\_code.code.ExceptionInfo[BaseException]}) & \rightarrow & Union[str, \\ & \_\textit{pytest.\_code.code.TerminalRepr]} \\ \end{tabular}
```

Return a representation of a collection or test failure.

**Parameters** excinfo – Exception information for the failure.

## 22.5.12 FunctionDefinition

#### class FunctionDefinition

```
Bases: _pytest.python.Function
```

This class is a step gap solution until we evolve to have actual function definition nodes and manage to get rid of metafunc.

```
runtest() \rightarrow None
```

Execute the underlying test function.

```
\mathtt{setup}() \to \mathrm{None}
```

Execute the underlying test function.

## 22.5.13 Item

## class Item

```
Bases: _pytest.nodes.Node
```

A basic test invocation item.

Note that for a single function there might be multiple test invocation items.

```
user_properties: List[Tuple[str, object]]
```

A list of tuples (name, value) that holds user defined properties for this test.

```
add_report_section (when: str, key: str, content: str) \rightarrow None
```

Add a new report section, similar to what's done internally to add stdout and stderr captured output:

```
item.add_report_section("call", "stdout", "report section contents")
```

#### **Parameters**

- when (str) One of the possible capture states, "setup", "call", "teardown".
- **key** (str) Name of the section, can be customized at will. Pytest uses "stdout" and "stderr" internally.
- **content** (str) The full contents as a string.

## 22.5.14 MarkDecorator

## class MarkDecorator (mark: \_pytest.mark.structures.Mark)

A decorator for applying a mark on test functions and classes.

MarkDecorators are created with pytest.mark:

and can then be applied as decorators to test functions:

```
@mark2
def test_function():
    pass
```

When a MarkDecorator is called it does the following:

- 1. If called with a single class as its only positional argument and no additional keyword arguments, it attaches the mark to the class so it gets applied automatically to all test cases found in that class.
- If called with a single function as its only positional argument and no additional keyword arguments, it attaches the mark to the function, containing all the arguments already stored internally in the MarkDecorator.
- 3. When called in any other case, it returns a new MarkDecorator instance with the original MarkDecorator's content updated with the arguments passed to this call.

Note: The rules above prevent MarkDecorators from storing only a single function or class reference as their positional argument with no additional keyword or positional arguments. You can work around this by using with\_args().

#### name

Alias for mark.name.

#### args

Alias for mark.args.

#### kwargs

Alias for mark.kwargs.

```
with_args (*args: object, **kwargs: object) → _pytest.mark.structures.MarkDecorator Return a MarkDecorator with extra arguments added.
```

Unlike calling the MarkDecorator, with\_args() can be used even if the sole argument is a callable/class.

Return type MarkDecorator

## 22.5.15 MarkGenerator

## final class MarkGenerator

Factory for MarkDecorator objects - exposed as a pytest.mark singleton instance.

Example:

```
import pytest

@pytest.mark.slowtest
def test_function():
    pass
```

applies a 'slowtest' Mark on test\_function.

## 22.5.16 Mark

```
final class Mark (name: str, args: Tuple[Any, ...], kwargs: Mapping[str, Any], param\_ids\_from: Optional[Mark] = None, param\_ids\_generated: Optional[Sequence[str]] = None)
```

#### name

Name of the mark.

## args

Positional arguments of the mark decorator.

#### kwargs

Keyword arguments of the mark decorator.

```
combined_with (other: _pytest.mark.structures.Mark) → _pytest.mark.structures.Mark
```

Return a new Mark which is a combination of this Mark and another Mark.

Combines by appending args and merging kwargs.

```
Parameters other (Mark) – The mark to combine with.
```

**Return type** *Mark* 

#### 22.5.17 Metafunc

Objects passed to the pytest\_generate\_tests hook.

They help to inspect a test function and to generate tests according to test configuration or values specified in the class or module where a test function is defined.

#### definition

Access to the underlying pytest.python.FunctionDefinition.

## config

Access to the \_pytest.config.Config object for the test session.

#### module

The module object where the test function is defined in.

#### function

Underlying Python test function.

## fixturenames

Set of fixture names required by the test function.

#### cls

Class object where the test function is defined in or None.

```
parametrize (argnames: Union[str, List[str], Tuple[str, ...]], argvalues: Iter-
able[Union[_pytest.mark.structures.ParameterSet, Sequence[object], object]], indirect:
Union[bool, Sequence[str]] = False, ids: Optional[Union[Iterable[Union[None, str,
float, int, bool]], Callable[[Any], Optional[object]]]] = None, scope: Optional[_Scope]
= None, *, _param_mark: Optional[_pytest.mark.structures.Mark] = None) \rightarrow None
```

Add new invocations to the underlying test function using the list of argvalues for the given argnames. Parametrization is performed during the collection phase. If you need to setup expensive resources see about setting indirect to do it rather at test setup time.

## **Parameters**

- **argnames** A comma-separated string denoting one or more argument names, or a list/tuple of argument strings.
- **argvalues** The list of argvalues determines how often a test is invoked with different argument values.

If only one argname was specified argvalues is a list of values. If N argnames were specified, argvalues must be a list of N-tuples, where each tuple-element specifies a value for its respective argname.

• **indirect** – A list of arguments' names (subset of argnames) or a boolean. If True the list contains all names from the argnames. Each argvalue corresponding to an argname in this list will be passed as request.param to its respective argname fixture function so

that it can perform more expensive setups during the setup phase of a test rather than at collection time.

• ids – Sequence of (or generator for) ids for argvalues, or a callable to return part of the id for each argvalue.

With sequences (and generators like itertools.count()) the returned ids should be of type string, int, float, bool, or None. They are mapped to the corresponding index in argvalues. None means to use the auto-generated id.

If it is a callable it will be called for each entry in argvalues, and the return value is used as part of the auto-generated id for the whole set (where parts are joined with dashes ("-")). This is useful to provide more specific ids for certain items, e.g. dates. Returning None will use an auto-generated id.

If no ids are provided they will be generated automatically from the argvalues.

• **scope** – If specified it denotes the scope of the parameters. The scope is used for grouping tests by parameter instances. It will also override any fixture-function defined scope, allowing to set a dynamic scope using test context or configuration.

## 22.5.18 Module

### class Module

```
Bases: _pytest.nodes.File, _pytest.python.PyCollector
```

Collector for test classes and functions.

 ${\tt collect}$  ()  $\to$  Iterable[Union[\_pytest.nodes.Item, \_pytest.nodes.Collector]] Return a list of children (items and collectors) for this collection node.

## 22.5.19 Node

#### class Node

Base class for Collector and Item, the components of the test collection tree.

Collector subclasses have children; Items are leaf nodes.

#### name

A unique name within the scope of the parent node.

#### parent

The parent collector node.

## fspath

Filesystem path where this node was collected from (can be None).

## keywords

Keywords/markers collected from all scopes.

## own\_markers: List[\_pytest.mark.structures.Mark]

The marker objects belonging to this node.

#### extra\_keyword\_matches: Set[str]

Allow adding of extra keywords to use for matching.

```
classmethod from_parent (parent: _pytest.nodes.Node, **kw)
```

Public constructor for Nodes.

This indirection got introduced in order to enable removing the fragile logic from the node constructors.

Subclasses can use super () .from\_parent(...) when overriding the construction.

**Parameters** parent – The parent node of this Node.

## ihook

fspath-sensitive hook proxy used to call pytest hooks.

```
warn (warning: Warning) \rightarrow None
```

Issue a warning for this Node.

Warnings will be displayed after the test session, unless explicitly suppressed.

**Parameters warning** (Warning) – The warning instance to issue.

Raises ValueError – If warning instance is not a subclass of Warning.

Example usage:

```
node.warn(PytestWarning("some message"))
node.warn(UserWarning("some message"))
```

Changed in version 6.2: Any subclass of Warning is now accepted, rather than only PytestWarning subclasses.

#### nodeid

A ::-separated string denoting its collection tree address.

```
listchain() → List[_pytest.nodes.Node]
```

Return list of all parent collectors up to self, starting from the root of collection tree.

```
{\tt add\_marker: } \textit{Union[str, \_pytest.mark.structures.MarkDecorator], append: bool = True) \rightarrow \\ None
```

Dynamically add a marker object to the node.

Parameters append – Whether to append the marker, or prepend it.

```
iter_{markers}(name: Optional[str] = None) \rightarrow Iterator[\_pytest.mark.structures.Mark] Iterate over all markers of the node.
```

**Parameters** name – If given, filter the results by the name attribute.

Iterate over all markers of the node.

**Parameters** name – If given, filter the results by the name attribute.

**Returns** An iterator of (node, mark) tuples.

Return the first marker matching the name, from closest (for example function) to farther level (for example module level).

#### **Parameters**

- **default** Fallback return value if no marker was found.
- name Name to filter by.

```
\textbf{listextrakeywords} () \rightarrow Set[str]
```

Return a set of all extra keywords in self and any parents.

```
addfinalizer (fin: Callable[], object]) \rightarrow None
```

Register a function to be called when this node is finalized.

This method can only be called when this node is active in a setup chain, for example during self.setup().

```
getparent (cls: Type[_NodeType]) → Optional[_NodeType]
```

Get the next parent node (including self) which is an instance of the given class.

```
repr_failure (excinfo: _pytest._code.code.ExceptionInfo[BaseException], style: Optional[_TracebackStyle] = None) \rightarrow Union[str, _pytest._code.code.TerminalRepr] Return a representation of a collection or test failure.
```

**Parameters** excinfo – Exception information for the failure.

## 22.5.20 Parser

## final class Parser

Parser for command line arguments and ini-file values.

**Variables** extra\_info – Dict of generic param -> value to display in case there's an error processing the command line arguments.

```
getgroup (name: str, description: str = ", after: Optional[str] = None) →
_pytest.config.argparsing.OptionGroup
Get (or create) a named option Group.
```

**Name** Name of the option group.

**Description** Long description for –help output.

**After** Name of another group, used for ordering –help output.

The returned group object has an addoption method with the same signature as parser.addoption but will be shown in the respective group in the output of pytest. —help.

```
addoption (*opts: str, **attrs: Any) \rightarrow None
```

Register a command line option.

**Opts** Option names, can be short or long options.

**Attrs** Same attributes which the add\_argument () function of the argparse library accepts.

After command line parsing, options are available on the pytest config object via config.option. NAME where NAME is usually set by passing a dest attribute, for example addoption("--long", dest="NAME", ...).

```
parse_known_args (args: Sequence[Union[str, py._path.local.LocalPath]], namespace: Optional[argparse.Namespace] = None) \rightarrow argparse.Namespace
Parse and return a namespace object with known arguments at this point.
```

Parse and return a namespace object with known arguments, and the remaining arguments unknown at this point.

```
addini (name: str, help: str, type: Optional[Literal['string', 'pathlist', 'args', 'linelist', 'bool']] = None, default=None) → None Register an ini-file option.
```

Name Name of the ini-variable.

**Type** Type of the variable, can be string, pathlist, args, linelist or bool. Defaults to string if None or not passed.

**Default** Default value if no ini-file option exists but is queried.

The value of ini-variables can be retrieved via a call to config.getini(name).

## 22.5.21 PytestPluginManager

## final class PytestPluginManager

Bases: pluggy.\_manager.PluginManager

A pluggy.PluginManager with additional pytest-specific functionality:

- Loading plugins from the command line, PYTEST\_PLUGINS env variable and pytest\_plugins global variables found in plugins being loaded.
- conftest.py loading during start-up.

```
parse_hookimpl_opts (plugin: object, name: str)

parse_hookspec_opts (module_or_class, name: str)

register (plugin: object, name: Optional[str] = None) → Optional[str]

Register a plugin and return its canonical name or None if the name is blocked from registering. Raise a ValueError if the plugin is already registered.

getplugin (name: str)

hasplugin (name: str) → bool

Return whether a plugin with the given name is registered.
```

```
consider_preparse (args: Sequence[str], *, exclude_only: bool = False) \rightarrow None consider_pluginarg (arg: str) \rightarrow None
```

 $consider\_conftest(conftest module: module) \rightarrow None$ 

 $\texttt{consider\_env}\,(\,)\,\to None$ 

 ${\tt consider\_module} \ (\mathit{mod: module}) \ \to None$ 

**import\_plugin** ( $modname: str, consider\_entry\_points: bool = False) <math>\rightarrow$  None Import a plugin with modname.

If consider\_entry\_points is True, entry point names are also considered to find a plugin.

## add\_hookcall\_monitoring(before, after)

add before/after tracing functions for all hooks and return an undo function which, when called, will remove the added tracers.

before (hook\_name, hook\_impls, kwargs) will be called ahead of all hook calls and receive a hookcaller instance, a list of HookImpl instances and the keyword arguments for the hook call.

after(outcome, hook\_name, hook\_impls, kwargs) receives the same arguments as before but also a pluggy.\_callers.\_Result object which represents the result of the overall hook call.

## add\_hookspecs (module\_or\_class)

add new hook specifications defined in the given module\_or\_class. Functions are recognized if they have been decorated accordingly.

22.5. Objects 209

#### check\_pending()

Verify that all hooks which have not been verified against a hook specification are optional, otherwise raise PluginValidationError.

### enable\_tracing()

enable tracing of hook calls and return an undo function.

#### get\_canonical\_name (plugin)

Return canonical name for a plugin object. Note that a plugin may be registered under a different name which was specified by the caller of register (plugin, name). To obtain the name of an registered plugin use get\_name (plugin) instead.

#### get\_hookcallers (plugin)

get all hook callers for the specified plugin.

## get\_name (plugin)

Return name for registered plugin or None if not registered.

## get\_plugin (name)

Return a plugin or None for the given name.

#### get\_plugins()

return the set of registered plugins.

## has\_plugin (name)

Return True if a plugin with the given name is registered.

#### is blocked(name)

return True if the given plugin name is blocked.

## is\_registered(plugin)

Return True if the plugin is already registered.

## list\_name\_plugin()

return list of name/plugin pairs.

## list\_plugin\_distinfo()

return list of distinfo/plugin tuples for all setuptools registered plugins.

## load\_setuptools\_entrypoints(group, name=None)

Load modules from querying the specified setuptools group.

### **Parameters**

- group (str) entry point group to load plugins
- name (str) if given, loads only plugins with the given name.

### Return type int

**Returns** return the number of loaded plugins by this call.

## set\_blocked(name)

block registrations of the given name, unregister if already registered.

### subset\_hook\_caller (name, remove\_plugins)

Return a new \_hooks.\_HookCaller instance for the named method which manages calls to all registered plugins except the ones from remove\_plugins.

### unregister (plugin=None, name=None)

unregister a plugin object and all its contained hook implementations from internal data structures.

## 22.5.22 Session

#### final class Session

Bases: \_pytest.nodes.FSCollector

## exception Interrupted

Bases: KeyboardInterrupt

Signals that the test run was interrupted.

#### exception Failed

Bases: Exception

Signals a stop as failed test run.

```
perform_collect (args: Optional[Sequence[str]] = None, genitems: Literal[True] = True) \rightarrow Sequence[_pytest.nodes.Item]
```

Perform the collection phase for this session.

This is called by the default <code>pytest\_collection</code> hook implementation; see the documentation of this hook for more details. For testing purposes, it may also be called directly on a fresh <code>Session</code>.

This function normally recursively expands any collectors collected from the session to their items, and only items are returned. For testing purposes, this may be suppressed by passing genitems=False, in which case the return value contains these collectors unexpanded, and session.items is empty.

**for** . . . **in collect** () → Iterator[Union[\_pytest.nodes.Item, \_pytest.nodes.Collector]] Return a list of children (items and collectors) for this collection node.

# 22.5.23 TestReport

## final class TestReport

```
Bases: _pytest.reports.BaseReport
```

Basic test report object (also used for setup and teardown calls if they fail).

#### nodeid: str

Normalized collection nodeid.

# location: Optional[Tuple[str, Optional[int], str]]

A (filesystempath, lineno, domaininfo) tuple indicating the actual location of a test item - it might be different from the collected one e.g. if a method is inherited from a different module.

### keywords

A name -> value dictionary containing all keywords and markers associated with a test invocation.

#### outcome

Test outcome, always one of "passed", "failed", "skipped".

longrepr: Union[None, \_pytest.\_code.code.ExceptionInfo[BaseException], Tuple[str, int
None or a failure representation.

## when: Optional[str]

One of 'setup', 'call', 'teardown' to indicate runtest phase.

### user\_properties

User properties is a list of tuples (name, value) that holds user defined properties of the test.

22.5. Objects 211

#### sections: List[Tuple[str, str]]

List of pairs (str, str) of extra information which needs to marshallable. Used by pytest to add captured text from stdout and stderr, but may be used by other plugins to add arbitrary information to reports.

### duration

Time it took to run just the test.

 $\verb|classmethod from_item_and_call| (item: \_pytest.nodes.Item, call: CallInfo[None])| \rightarrow TestRenort$ 

Create and fill a TestReport with standard item and call info.

#### caplog

Return captured log lines, if log capturing is enabled.

New in version 3.5.

## capstderr

Return captured text from stderr, if capturing is enabled.

New in version 3.0.

## capstdout

Return captured text from stdout, if capturing is enabled.

New in version 3.0.

## count\_towards\_summary

**Experimental** Whether this report should be counted towards the totals shown at the end of the test session: "1 passed, 1 failure, etc".

**Note:** This function is considered **experimental**, so beware that it is subject to changes even in patch releases.

## head line

**Experimental** The head line shown with longrepr output for this report, more commonly during traceback representation during failures:

| Test.foo |  |  |  |
|----------|--|--|--|
|----------|--|--|--|

In the example above, the head\_line is "Test.foo".

**Note:** This function is considered **experimental**, so beware that it is subject to changes even in patch releases.

### longreprtext

Read-only property that returns the full string representation of longrepr.

New in version 3.0.

## 22.5.24 Result

Result object used within *hook wrappers*, see \_Result in the pluggy documentation for more information.

## 22.6 Global Variables

pytest treats some global variables in a special manner when defined in a test module or conftest.py files.

### collect\_ignore

**Tutorial**: Customizing test collection

Can be declared in *conftest.py files* to exclude test directories or modules. Needs to be list[str].

```
collect_ignore = ["setup.py"]
```

## collect\_ignore\_glob

**Tutorial**: Customizing test collection

Can be declared in *conftest.py files* to exclude test directories or modules with Unix shell-style wildcards. Needs to be list[str] where str can contain glob patterns.

```
collect_ignore_glob = ["*_ignore.py"]
```

### pytest\_plugins

**Tutorial**: Requiring/Loading plugins in a test module or conftest file

Can be declared at the **global** level in *test modules* and *conftest.py files* to register additional plugins. Can be either a str or Sequence [str].

```
pytest_plugins = "myapp.testsupport.myplugin"
```

```
pytest_plugins = ("myapp.testsupport.tools", "myapp.testsupport.regression")
```

## pytestmark

Tutorial: Marking whole classes or modules

Can be declared at the **global** level in *test modules* to apply one or more *marks* to all test functions and methods. Can be either a single mark or a list of marks (applied in left-to-right order).

```
import pytest

pytestmark = pytest.mark.webtest
```

```
import pytest

pytestmark = [pytest.mark.integration, pytest.mark.slow]
```

22.6. Global Variables 213

## 22.7 Environment Variables

Environment variables that can be used to change pytest's behavior.

#### PYTEST ADDOPTS

This contains a command-line (parsed by the py:mod:shlex module) that will be **prepended** to the command line given by the user, see *Builtin configuration file options* for more information.

## PYTEST\_CURRENT\_TEST

This is not meant to be set by users, but is set by pytest internally with the name of the current test so other processes can inspect it, see *PYTEST\_CURRENT\_TEST environment variable* for more information.

### PYTEST DEBUG

When set, pytest will print tracing and debug information.

## PYTEST\_DISABLE\_PLUGIN\_AUTOLOAD

When set, disables plugin auto-loading through setuptools entrypoints. Only explicitly specified plugins will be loaded.

#### PYTEST\_PLUGINS

Contains comma-separated list of modules that should be loaded as plugins:

export PYTEST\_PLUGINS=mymodule.plugin,xdist

#### PY COLORS

When set to 1, pytest will use color in terminal output. When set to 0, pytest will not use color. PY\_COLORS takes precedence over NO\_COLOR and FORCE\_COLOR.

## NO\_COLOR

When set (regardless of value), pytest will not use color in terminal output. PY\_COLORS takes precedence over NO\_COLOR, which takes precedence over FORCE\_COLOR. See no-color.org for other libraries supporting this community standard.

### FORCE COLOR

When set (regardless of value), pytest will use color in terminal output. PY\_COLORS and NO\_COLOR take precedence over FORCE COLOR.

# 22.8 Exceptions

#### final class UsageError

Bases: Exception

Error in pytest usage or invocation.

# 22.9 Warnings

Custom warnings generated in some situations such as improper usage or deprecated features.

## class PytestWarning

Bases: UserWarning

Base class for all warnings emitted by pytest.

## class PytestAssertRewriteWarning

Bases: pytest.PytestWarning

Warning emitted by the pytest assert rewrite module.

## class PytestCacheWarning

Bases: pytest.PytestWarning

Warning emitted by the cache plugin in various situations.

## class PytestCollectionWarning

Bases: pytest.PytestWarning

Warning emitted when pytest is not able to collect a file or symbol in a module.

## class PytestConfigWarning

Bases: pytest.PytestWarning

Warning emitted for configuration issues.

## class PytestDeprecationWarning

Bases: pytest.PytestWarning, DeprecationWarning

Warning class for features that will be removed in a future version.

## class PytestExperimentalApiWarning

Bases: pytest.PytestWarning, FutureWarning

Warning category used to denote experiments in pytest.

Use sparingly as the API might change or even be removed completely in a future version.

## class PytestUnhandledCoroutineWarning

Bases: pytest.PytestWarning

Warning emitted for an unhandled coroutine.

A coroutine was encountered when collecting test functions, but was not handled by any async-aware plugin. Coroutine test functions are not natively supported.

## class PytestUnknownMarkWarning

Bases: pytest.PytestWarning

Warning emitted on use of unknown markers.

See Marking test functions with attributes for details.

## class PytestUnraisableExceptionWarning

Bases: pytest.PytestWarning

An unraisable exception was reported.

Unraisable exceptions are exceptions raised in \_\_\_del\_\_ implementations and similar situations when the exception cannot be raised as normal.

22.9. Warnings 215

## class PytestUnhandledThreadExceptionWarning

Bases: pytest.PytestWarning

An unhandled exception occurred in a Thread.

Such exceptions don't propagate normally.

Consult the *Internal pytest warnings* section in the documentation for more information.

# 22.10 Configuration Options

Here is a list of builtin configuration options that may be written in a pytest.ini, pyproject.toml, tox.ini or setup.cfg file, usually located at the root of your repository. To see each file format in details, see *Configuration file formats*.

**Warning:** Usage of setup.cfg is not recommended except for very simple use cases. .cfg files use a different parser than pytest.ini and tox.ini which might cause hard to track down problems. When possible, it is recommended to use the latter files, or pyproject.toml, to hold your pytest configuration.

Configuration options may be overwritten in the command-line by using -o/--override-ini, which can also be passed multiple times. The expected format is name=value. For example:

```
pytest -o console_output_style=classic -o cache_dir=/tmp/mycache
```

#### addopts

Add the specified OPTS to the set of command line arguments as if they had been specified by the user. Example: if you have this ini file content:

```
# content of pytest.ini
[pytest]
addopts = --maxfail=2 -rf # exit after 2 failures, report fail info
```

issuing pytest test\_hello.py actually means:

```
pytest --maxfail=2 -rf test_hello.py
```

Default is to add no options.

## cache dir

Sets a directory where stores content of cache plugin. Default directory is .pytest\_cache which is created in *rootdir*. Directory may be relative or absolute path. If setting relative path, then directory is created relative to *rootdir*. Additionally path may contain environment variables, that will be expanded. For more information about cache plugin please refer to *Cache: working with cross-testrun state*.

## confcutdir

Sets a directory where search upwards for conftest.py files stops. By default, pytest will stop searching for conftest.py files upwards from pytest.ini/tox.ini/setup.cfg of the project if any, or up to the file-system root.

## console\_output\_style

Sets the console output style while running tests:

- classic: classic pytest output.
- progress: like classic pytest output, but with a progress indicator.

count: like progress, but shows progress as the number of tests completed instead of a percent.

The default is progress, but you can fallback to classic if you prefer or the new mode is causing unexpected problems:

```
# content of pytest.ini
[pytest]
console_output_style = classic
```

## doctest\_encoding

Default encoding to use to decode text files with docstrings. See how pytest handles doctests.

## doctest\_optionflags

One or more doctest flag names from the standard doctest module. See how pytest handles doctests.

### empty\_parameter\_set\_mark

Allows to pick the action for empty parametersets in parameterization

- skip skips tests with an empty parameterset (default)
- xfail marks tests with an empty parameterset as xfail(run=False)
- fail\_at\_collect raises an exception if parametrize collects an empty parameter set

```
# content of pytest.ini
[pytest]
empty_parameter_set_mark = xfail
```

**Note:** The default value of this option is planned to change to xfail in future releases as this is considered less error prone, see #3155 for more details.

#### faulthandler\_timeout

Dumps the tracebacks of all threads if a test takes longer than X seconds to run (including fixture setup and teardown). Implemented using the faulthandler.dump\_traceback\_later function, so all caveats there apply.

```
# content of pytest.ini
[pytest]
faulthandler_timeout=5
```

For more information please refer to Fault Handler.

#### filterwarnings

Sets a list of filters and actions that should be taken for matched warnings. By default all warnings emitted during the test session will be displayed in a summary at the end of the test session.

```
# content of pytest.ini
[pytest]
filterwarnings =
    error
    ignore::DeprecationWarning
```

This tells pytest to ignore deprecation warnings and turn all other warnings into errors. For more information please refer to *Warnings Capture*.

## junit\_duration\_report

New in version 4.1.

Configures how durations are recorded into the JUnit XML report:

- total (the default): duration times reported include setup, call, and teardown times.
- call: duration times reported include only call times, excluding setup and teardown.

```
[pytest]
junit_duration_report = call
```

#### junit\_family

New in version 4.2.

Changed in version 6.1: Default changed to xunit2.

Configures the format of the generated JUnit XML file. The possible options are:

- xunit1 (or legacy): produces old style output, compatible with the xunit 1.0 format.
- xunit2: produces xunit 2.0 style output, which should be more compatible with latest Jenkins versions.
   This is the default.

```
[pytest]
junit_family = xunit2
```

## junit\_logging

New in version 3.5.

Changed in version 5.4: log, all, out-err options added.

Configures if captured output should be written to the JUnit XML file. Valid values are:

- log: write only logging captured output.
- system-out: write captured stdout contents.
- system-err: write captured stderr contents.
- out-err: write both captured stdout and stderr contents.
- all: write captured logging, stdout and stderr contents.
- no (the default): no captured output is written.

```
[pytest]
junit_logging = system-out
```

## junit\_log\_passing\_tests

New in version 4.6.

If junit\_logging != "no", configures if the captured output should be written to the JUnit XML file for passing tests. Default is True.

```
[pytest]
junit_log_passing_tests = False
```

### junit\_suite\_name

To set the name of the root test suite xml item, you can configure the <code>junit\_suite\_name</code> option in your config file:

```
[pytest]
junit_suite_name = my_suite
```

## log\_auto\_indent

Allow selective auto-indentation of multiline log messages.

Supports command line option --log-auto-indent [value] and config option log\_auto\_indent = [value] to set the auto-indentation behavior for all logging.

## [value] can be:

- True or "On" Dynamically auto-indent multiline log messages
- False or "Off" or 0 Do not auto-indent multiline log messages (the default behavior)
- [positive integer] auto-indent multiline log messages by [value] spaces

```
[pytest]
log_auto_indent = False
```

Supports passing kwarg extra={ "auto\_indent": [value]} to calls to logging.log() to specify auto-indentation behavior for a specific entry in the log. extra kwarg overrides the value specified on the command line or in the config.

## log\_cli

Enable log display during test run (also known as "live logging"). The default is False.

```
[pytest]
log_cli = True
```

#### log\_cli\_date\_format

Sets a time.strftime()-compatible string that will be used when formatting dates for live logging.

```
[pytest]
log_cli_date_format = %Y-%m-%d %H:%M:%S
```

For more information, see *Live Logs*.

## log\_cli\_format

Sets a logging-compatible string used to format live logging messages.

```
[pytest]
log_cli_format = %(asctime)s %(levelname)s %(message)s
```

For more information, see *Live Logs*.

#### log cli level

Sets the minimum log message level that should be captured for live logging. The integer value or the names of the levels can be used.

```
[pytest]
log_cli_level = INFO
```

For more information, see *Live Logs*.

## log\_date\_format

Sets a time.strftime()-compatible string that will be used when formatting dates for logging capture.

```
[pytest]
log_date_format = %Y-%m-%d %H:%M:%S
```

For more information, see *Logging*.

## log\_file

Sets a file name relative to the pytest.ini file where log messages should be written to, in addition to the other logging facilities that are active.

```
[pytest]
log_file = logs/pytest-logs.txt
```

For more information, see *Logging*.

## log\_file\_date\_format

Sets a time.strftime()-compatible string that will be used when formatting dates for the logging file.

```
[pytest]
log_file_date_format = %Y-%m-%d %H:%M:%S
```

For more information, see *Logging*.

#### log\_file\_format

Sets a logging-compatible string used to format logging messages redirected to the logging file.

```
[pytest]
log_file_format = %(asctime)s %(levelname)s %(message)s
```

For more information, see *Logging*.

### log\_file\_level

Sets the minimum log message level that should be captured for the logging file. The integer value or the names of the levels can be used.

```
[pytest]
log_file_level = INFO
```

For more information, see *Logging*.

## log\_format

Sets a logging-compatible string used to format captured logging messages.

```
[pytest]
log_format = %(asctime)s %(levelname)s %(message)s
```

For more information, see Logging.

## log\_level

Sets the minimum log message level that should be captured for logging capture. The integer value or the names of the levels can be used.

```
[pytest]
log_level = INFO
```

For more information, see Logging.

#### markers

When the --strict-markers or --strict command-line arguments are used, only known markers -defined in code by core pytest or some plugin - are allowed.

You can list additional markers in this setting to add them to the whitelist, in which case you probably want to add --strict-markers to addopts to avoid future regressions:

```
[pytest]
addopts = --strict-markers
markers =
    slow
    serial
```

**Note:** The use of --strict-markers is highly preferred. --strict was kept for backward compatibility only and may be confusing for others as it only applies to markers and not to other options.

#### minversion

Specifies a minimal pytest version required for running tests.

```
# content of pytest.ini
[pytest]
minversion = 3.0 # will fail if we run with pytest-2.8
```

#### norecursedirs

Set the directory basename patterns to avoid when recursing for test discovery. The individual (fnmatch-style) patterns are applied to the basename of a directory to decide if to recurse into it. Pattern matching characters:

```
* matches everything
? matches any single character
[seq] matches any character in seq
[!seq] matches any char not in seq
```

Default patterns are '\*.egg', '.\*', '\_darcs', 'build', 'CVS', 'dist', 'node\_modules', 'venv', '{arch}'. Setting a norecursedirs replaces the default. Here is an example of how to avoid certain directories:

```
[pytest]
norecursedirs = .svn _build tmp*
```

This would tell pytest to not look into typical subversion or sphinx-build directories or into any tmp prefixed directory.

Additionally, pytest will attempt to intelligently identify and ignore a virtualenv by the presence of an activation script. Any directory deemed to be the root of a virtual environment will not be considered during test collection unless --collect-in-virtualenv is given. Note also that norecursedirs takes precedence over --collect-in-virtualenv; e.g. if you intend to run tests in a virtualenv with a base directory that matches '.\*' you *must* override norecursedirs in addition to using the --collect-in-virtualenv flag.

## python\_classes

One or more name prefixes or glob-style patterns determining which classes are considered for test collection. Search for multiple glob patterns by adding a space between patterns. By default, pytest will consider any class prefixed with Test as a test collection. Here is an example of how to collect tests from classes that end in Suite:

```
[pytest]
python_classes = *Suite
```

Note that unittest. TestCase derived classes are always collected regardless of this option, as unittest's own collection framework is used to collect those tests.

## python\_files

One or more Glob-style file patterns determining which python files are considered as test modules. Search for multiple glob patterns by adding a space between patterns:

```
[pytest]
python_files = test_*.py check_*.py example_*.py
```

Or one per line:

```
[pytest]
python_files =
   test_*.py
   check_*.py
   example_*.py
```

By default, files matching test\_\*.py and \*\_test.py will be considered test modules.

### python\_functions

One or more name prefixes or glob-patterns determining which test functions and methods are considered tests. Search for multiple glob patterns by adding a space between patterns. By default, pytest will consider any function prefixed with test as a test. Here is an example of how to collect test functions and methods that end in \_test:

```
[pytest]
python_functions = *_test
```

Note that this has no effect on methods that live on a unittest .TestCase derived class, as unittest's own collection framework is used to collect those tests.

See Changing naming conventions for more detailed examples.

#### required\_plugins

A space separated list of plugins that must be present for pytest to run. Plugins can be listed with or without version specifiers directly following their name. Whitespace between different version specifiers is not allowed. If any one of the plugins is not found, emit an error.

```
[pytest]
required_plugins = pytest-django>=3.0.0,<4.0.0 pytest-html pytest-xdist>=1.0.0
```

## testpaths

Sets list of directories that should be searched for tests when no specific directories, files or test ids are given in the command line when executing pytest from the *rootdir* directory. Useful when all project tests are in a known location to speed up test collection and to avoid picking up undesired tests by accident.

```
[pytest]
testpaths = testing doc
```

This tells pytest to only look for tests in testing and doc directories when executing from the root directory.

#### usefixtures

List of fixtures that will be applied to all test functions; this is semantically the same to apply the <code>@pytest.mark.usefixtures</code> marker to all test functions.

```
[pytest]
usefixtures =
    clean_db
```

#### xfail strict

If set to True, tests marked with @pytest.mark.xfail that actually succeed will by default fail the test suite. For more information, see *strict parameter*.

```
[pytest]
xfail_strict = True
```

# 22.11 Command-line Flags

All the command-line flags can be obtained by running pytest --help:

```
$ pytest --help
usage: pytest [options] [file_or_dir] [file_or_dir] [...]
positional arguments:
 file_or_dir
general:
 -k EXPRESSION
                        only run tests which match the given substring
                        expression. An expression is a python evaluatable
                        expression where all names are substring-matched
                        against test names and their parent classes.
                        Example: -k 'test_method or test_other' matches all
                        test functions and classes whose name contains
                        'test_method' or 'test_other', while -k 'not
                        test_method' matches those that don't contain
                        'test_method' in their names. -k 'not test_method
                        and not test_other' will eliminate the matches.
                        Additionally keywords are matched to classes and
                        functions containing extra names in their
                        'extra_keyword_matches' set, as well as functions
                        which have names assigned directly to them. The
                        matching is case-insensitive.
 -m MARKEXPR
                        only run tests matching given mark expression.
                        For example: -m 'mark1 and not mark2'.
 --markers
                        show markers (builtin, plugin and per-project ones).
 -x, --exitfirst
                        exit instantly on first error or failed test.
  --fixtures, --funcargs
                        show available fixtures, sorted by plugin appearance
                        (fixtures with leading '_' are only shown with '-v')
  --fixtures-per-test
                        show fixtures per test
  --pdb
                        start the interactive Python debugger on errors or
                        KeyboardInterrupt.
  --pdbcls=modulename:classname
                        start a custom interactive Python debugger on
                        errors. For example:
                        --pdbcls=IPython.terminal.debugger:TerminalPdb
 --trace
                        Immediately break when running each test.
  --capture=method
                       per-test capturing method: one of fd|sys|no|tee-sys.
                       shortcut for --capture=no.
  --runxfail
                        report the results of xfail tests as if they were
                        not marked
 --lf, --last-failed
                        rerun only the tests that failed at the last run (or
                        all if none failed)
  --ff, --failed-first run all tests, but run the last failures first.
                        This may re-order tests and thus lead to repeated
                        fixture setup/teardown.
 --nf, --new-first
                       run tests from new files first, then the rest of the
                        tests sorted by file mtime
  --cache-show=[CACHESHOW]
                        show cache contents, don't perform collection or
                        tests. Optional argument: glob (default: '*').
                       remove all cache contents at start of test run.
 --cache-clear
 --lfnf={all,none}, --last-failed-no-failures={all,none}
```

```
which tests to run with no previously (known)
  --sw, --stepwise
                        exit on test failure and continue from last failing
                        test next time
  --sw-skip, --stepwise-skip
                        ignore the first failing test but stop on the next
                        failing test
reporting:
                      show N slowest setup/test durations (N=0 for all).
  --durations=N
  --durations-min=N Minimal duration in seconds for inclusion in slowest
                       list. Default 0.005
  -v, --verbose
                       increase verbosity.
                       disable header
  --no-header
  --no-summary
                       disable summary
  -q, --quiet
                       decrease verbosity.
  --verbosity=VERBOSE set verbosity. Default is 0.
  -r chars
                        show extra test summary info as specified by chars:
                        (f)ailed, (E)rror, (s)kipped, (x)failed, (X)passed,
                        (p)assed, (P)assed with output, (a)ll except passed
                        (p/P), or (A)ll. (w) armings are enabled by default
                        (see --disable-warnings), 'N' can be used to reset
                        the list. (default: 'fE').
  --disable-warnings, --disable-pytest-warnings
                        disable warnings summary
  -1, --showlocals
                        show locals in tracebacks (disabled by default).
  --tb=style
                        traceback print mode
                        (auto/long/short/line/native/no).
  --show-capture={no, stdout, stderr, log, all}
                        Controls how captured stdout/stderr/log is shown on
                        failed tests. Default is 'all'.
                        don't cut any tracebacks (default is to cut).
  --full-trace
  --color=color
                        color terminal output (yes/no/auto).
  --code-highlight={yes, no}
                        Whether code should be highlighted (only if --color
                        is also enabled)
  --pastebin=mode send failed|all info to bpaste.net pastebin service.

--junit-xml=path create junit-xml style report file at given path.
  --junit-prefix=str prepend prefix to classnames in junit-xml output
pytest-warnings:
  -W PYTHONWARNINGS, --pythonwarnings=PYTHONWARNINGS
                        set which warnings to report, see -W option of
                        python itself.
                        exit after first num failures or errors.
  --maxfail=num
                        any warnings encountered while parsing the `pytest`
  --strict-config
                        section of the configuration file raise errors.
  --strict-markers
                        markers not registered in the `markers` section of
                        the configuration file raise errors.
                        (deprecated) alias to --strict-markers.
  --strict
  -c file
                        load configuration from `file` instead of trying to
                        locate one of the implicit configuration files.
  --continue-on-collection-errors
                        Force test execution even if collection errors
                        occur.
                        Define root directory for tests. Can be relative
  --rootdir=ROOTDIR
                        path: 'root_dir', './root_dir',
```

```
'root_dir/another_dir/'; absolute path:
                        '/home/user/root_dir'; path with variables:
                        '$HOME/root_dir'.
collection:
  --collect-only, --co only collect tests, don't execute them.
                       try to interpret all arguments as python packages.
 --pyargs
 --ignore=path
                       ignore path during collection (multi-allowed).
 --ignore-glob=path ignore path pattern during collection (multi-
                       allowed).
 --deselect=nodeid_prefix
                       deselect item (via node id prefix) during collection
                       (multi-allowed) .
 --confcutdir=dir
                      only load conftest.py's relative to specified dir.
 --noconftest
                      Don't load any conftest.py files.
 --keep-duplicates Keep duplicate tests.
 --collect-in-virtualenv
                       Don't ignore tests in a local virtualenv directory
 --import-mode={prepend, append, importlib}
                       prepend/append to sys.path when importing test
                       modules and conftest files, default is to prepend.
 --doctest-modules
                       run doctests in all .py modules
 --doctest-report={none,cdiff,ndiff,udiff,only_first_failure}
                       choose another output format for diffs on doctest
                       failure
 --doctest-glob=pat
                       doctests file matching pattern, default: test*.txt
 --doctest-ignore-import-errors
                       ignore doctest ImportErrors
 --doctest-continue-on-failure
                       for a given doctest, continue to run after the first
                       failure
test session debugging and configuration:
                       base temporary directory for this test run. (warning:
 --basetemp=dir
                       this directory is removed if it exists)
 -V, --version
                       display pytest version and information about
                       plugins. When given twice, also display information
                       about plugins.
 -h, --help
                       show help message and configuration info
 -p name
                       early-load given plugin module name or entry point
                       (multi-allowed).
                       To avoid loading of plugins, use the `no:` prefix,
                       e.g. `no:doctest`.
                       trace considerations of conftest.py files.
 --trace-config
 --debug
                       store internal tracing debug information in
                       'pytestdebug.log'.
 -o OVERRIDE_INI, --override-ini=OVERRIDE_INI
                       override ini option with "option=value" style, e.g.
                        `-o xfail_strict=True -o cache_dir=cache`.
                       Control assertion debugging tools.
 --assert=MODE
                       'plain' performs no assertion debugging.
                       'rewrite' (the default) rewrites assert statements
                       in test modules on import to provide assert
                       expression information.
                       only setup fixtures, do not execute tests.
 --setup-only
                       show setup of fixtures while executing tests.
 --setup-show
                       show what fixtures and tests would be executed but
 --setup-plan
```

```
don't execute anything.
logging:
  --log-level=LEVEL
                        level of messages to catch/display.
                        Not set by default, so it depends on the root/parent
                        log handler's effective level, where it is "WARNING"
                        by default.
  --log-format=LOG_FORMAT
                        log format as used by the logging module.
  --log-date-format=LOG_DATE_FORMAT
                        log date format as used by the logging module.
  --log-cli-level=LOG_CLI_LEVEL
                        cli logging level.
  --log-cli-format=LOG_CLI_FORMAT
                        log format as used by the logging module.
 --log-cli-date-format=LOG_CLI_DATE_FORMAT
                        log date format as used by the logging module.
  --log-file=LOG_FILE path to a file when logging will be written to.
 --log-file-level=LOG_FILE_LEVEL
                        log file logging level.
  --log-file-format=LOG_FILE_FORMAT
                        log format as used by the logging module.
 --log-file-date-format=LOG_FILE_DATE_FORMAT
                        log date format as used by the logging module.
  --log-auto-indent=LOG_AUTO_INDENT
                        Auto-indent multiline messages passed to the logging
                        module. Accepts true on, false off or an integer.
[pytest] ini-options in the first pytest.ini|tox.ini|setup.cfg file found:
 markers (linelist): markers for test functions
 empty_parameter_set_mark (string):
                       default marker for empty parametersets
 norecursedirs (args): directory patterns to avoid for recursion
 testpaths (args):
                       directories to search for tests when no files or
                        directories are given in the command line.
 filterwarnings (linelist):
                        Each line specifies a pattern for
                        warnings.filterwarnings. Processed after
                        -W/--pythonwarnings.
 usefixtures (args):
                        list of default fixtures to be used with this
                        project
 python_files (args): glob-style file patterns for Python test module
                        discovery
 python_classes (args):
                        prefixes or glob names for Python test class
                        discovery
 python_functions (args):
                        prefixes or glob names for Python test function and
                        method discovery
 disable_test_id_escaping_and_forfeit_all_rights_to_community_support (bool):
                        disable string escape non-ascii characters, might
                        cause unwanted side effects (use at your own risk)
 console_output_style (string):
                        console output: "classic", or with additional
                        progress information ("progress" (percentage) |
                        "count").
```

```
xfail_strict (bool): default for the strict parameter of xfail markers
                        when not given explicitly (default: False)
 enable_assertion_pass_hook (bool):
                        Enables the pytest_assertion_pass hook.Make sure to
                        delete any previously generated pyc cache files.
  junit_suite_name (string):
                        Test suite name for JUnit report
  junit_logging (string):
                        Write captured log messages to JUnit report: one of
                        no|log|system-out|system-err|out-err|all
  junit_log_passing_tests (bool):
                        Capture log information for passing tests to JUnit
                        report:
  junit_duration_report (string):
                        Duration time to report: one of total|call
  junit_family (string):
                        Emit XML for schema: one of legacy|xunit1|xunit2
 doctest_optionflags (args):
                        option flags for doctests
 doctest_encoding (string):
                        encoding used for doctest files
 cache_dir (string): cache directory path.
 log_level (string): default value for --log-level
 log_format (string): default value for --log-format
 log_date_format (string):
                        default value for --log-date-format
 log_cli (bool):
                        enable log display during test run (also known as
                        "live logging").
 log_cli_level (string):
                        default value for --log-cli-level
 log_cli_format (string):
                        default value for --log-cli-format
 log_cli_date_format (string):
                        default value for --log-cli-date-format
 log_file (string):
                       default value for --log-file
 log_file_level (string):
                        default value for --log-file-level
 log_file_format (string):
                        default value for --log-file-format
 log_file_date_format (string):
                        default value for --log-file-date-format
 log_auto_indent (string):
                        default value for --log-auto-indent
 faulthandler_timeout (string):
                        Dump the traceback of all threads if a test takes
                        more than TIMEOUT seconds to finish.
 addopts (args):
                       extra command line options
 minversion (string): minimally required pytest version
 required_plugins (args):
                       plugins that must be present for pytest to run
environment variables:
 PYTEST ADDOPTS
                         extra command line options
 PYTEST PLUGINS
                          comma-separated plugins to load during startup
 PYTEST_DISABLE_PLUGIN_AUTOLOAD set to disable plugin auto-loading
 PYTEST DEBUG
                          set to enable debug tracing of pytest's internals
```

```
to see available markers type: pytest --markers
to see available fixtures type: pytest --fixtures
(shown according to specified file_or_dir or current dir if not specified; fixtures_
→with leading '_' are only shown with the '-v' option
```

**CHAPTER** 

# **TWENTYTHREE**

## GOOD INTEGRATION PRACTICES

# 23.1 Install package with pip

For development, we recommend you use venv for virtual environments and pip for installing your application and any dependencies, as well as the pytest package itself. This ensures your code and dependencies are isolated from your system Python installation.

Next, place a setup.py file in the root of your package with the following minimum content:

```
from setuptools import setup, find_packages
setup(name="PACKAGENAME", packages=find_packages())
```

Where PACKAGENAME is the name of your package. You can then install your package in "editable" mode by running from the same directory:

```
pip install -e .
```

which lets you change your source code (both tests and application) and rerun tests at will. This is similar to running python setup.py develop or conda develop in that it installs your package using a symlink to your development code.

# 23.2 Conventions for Python test discovery

pytest implements the following standard test discovery:

- If no arguments are specified then collection starts from testpaths (if configured) or the current directory. Alternatively, command line arguments can be used in any combination of directories, file names or node ids.
- Recurse into directories, unless they match norecursedirs.
- In those directories, search for test\_\*.py or \*\_test.py files, imported by their *test package name*.
- From those files, collect test items:
  - test prefixed test functions or methods outside of class
  - test prefixed test functions or methods inside Test prefixed test classes (without an \_\_init\_\_ method)

For examples of how to customize your test discovery Changing standard (Python) test discovery.

Within Python modules, pytest also discovers tests using the standard unittest. TestCase subclassing technique.

# 23.3 Choosing a test layout / import rules

pytest supports two common test layouts:

# 23.3.1 Tests outside application code

Putting tests into an extra directory outside your actual application code might be useful if you have many functional tests or for other reasons want to keep tests separate from actual application code (often a good idea):

```
setup.py
mypkg/
   __init__.py
   app.py
   view.py
   tests/
   test_app.py
   test_view.py
   ...
```

This has the following benefits:

- $\bullet$  Your tests can run against an installed version after executing pip install ..
- Your tests can run against the local copy with an editable install after executing pip install --editable ...
- If you don't have a setup.py file and are relying on the fact that Python by default puts the current directory in sys.path to import your package, you can execute python -m pytest to execute the tests against the local copy directly, without using pip.

**Note:** See *Invoking pytest versus python -m pytest* for more information about the difference between calling pytest and python -m pytest.

Note that this scheme has a drawback if you are using prepend *import mode* (which is the default): your test files must have **unique names**, because pytest will import them as *top-level* modules since there are no packages to derive a full package name from. In other words, the test files in the example above will be imported as test\_app and test\_view top-level modules by adding tests/ to sys.path.

If you need to have test modules with the same name, you might add \_\_init\_\_.py files to your tests folder and subfolders, changing them to packages:

```
setup.py
mypkg/
...
tests/
   __init__.py
foo/
   __init__.py
   test_view.py
bar/
   __init__.py
   test_view.py
```

Now pytest will load the modules as tests.foo.test\_view and tests.bar.test\_view, allowing you to have modules with the same name. But now this introduces a subtle problem: in order to load the test modules from

the tests directory, pytest prepends the root of the repository to sys.path, which adds the side-effect that now mypkg is also importable.

This is problematic if you are using a tool like *tox* to test your package in a virtual environment, because you want to test the *installed* version of your package, not the local code from the repository.

In this situation, it is **strongly** suggested to use a src layout where application root package resides in a sub-directory of your root:

```
setup.py
src/
    mypkg/
    __init__.py
    app.py
    view.py

tests/
    __init__.py
    foo/
    __init__.py
    test_view.py
bar/
    __init__.py
    test_view.py
```

This layout prevents a lot of common pitfalls and has many benefits, which are better explained in this excellent blog post by Ionel Cristian Mărieș.

**Note:** The new --import-mode=importlib (see *Import modes*) doesn't have any of the drawbacks above because sys.path and sys.modules are not changed when importing test modules, so users that run into this issue are strongly encouraged to try it and report if the new option works well for them.

The src directory layout is still strongly recommended however.

## 23.3.2 Tests as part of application code

Inlining test directories into your application package is useful if you have direct relation between tests and application modules and want to distribute them along with your application:

```
setup.py
mypkg/
   __init__.py
app.py
view.py
test/
   __init__.py
test_app.py
test_app.py
test_view.py
...
```

In this scheme, it is easy to run your tests using the --pyargs option:

```
pytest --pyargs mypkg
```

pytest will discover where mypkg is installed and collect tests from there.

Note that this layout also works in conjunction with the src layout mentioned in the previous section.

**Note:** You can use Python3 namespace packages (PEP420) for your application but pytest will still perform *test* package name discovery based on the presence of \_\_init\_\_.py files. If you use one of the two recommended file system layouts above but leave away the \_\_init\_\_.py files from your directories it should just work on Python3.3 and above. From "inlined tests", however, you will need to use absolute imports for getting at your application code.

**Note:** In prepend and append import-modes, if pytest finds a "a/b/test\_module.py" test file while recursing into the filesystem it determines the import name as follows:

- determine basedir: this is the first "upward" (towards the root) directory not containing an \_\_init\_\_.py. If e.g. both a and b contain an \_\_init\_\_.py file then the parent directory of a will become the basedir.
- perform sys.path.insert(0, basedir) to make the test module importable under the fully qualified import name.
- import a.b.test\_module where the path is determined by converting path separators / into "." characters. This means you must follow the convention of having directory and file names map directly to the import names.

The reason for this somewhat evolved importing technique is that in larger projects multiple test modules might import from each other and thus deriving a canonical import name helps to avoid surprises such as a test module getting imported twice.

With --import-mode=importlib things are less convoluted because pytest doesn't need to change sys.path or sys.modules, making things much less surprising.

## 23.4 tox

Once you are done with your work and want to make sure that your actual package passes all tests you may want to look into *tox*, the virtualenv test automation tool and its pytest support. tox helps you to setup virtualenv environments with pre-defined dependencies and then executing a pre-configured test command with options. It will run tests against the installed package and not against your source code checkout, helping to detect packaging glitches.

**CHAPTER** 

## **TWENTYFOUR**

## **FLAKY TESTS**

A "flaky" test is one that exhibits intermittent or sporadic failure, that seems to have non-deterministic behaviour. Sometimes it passes, sometimes it fails, and it's not clear why. This page discusses pytest features that can help and other general strategies for identifying, fixing or mitigating them.

# 24.1 Why flaky tests are a problem

Flaky tests are particularly troublesome when a continuous integration (CI) server is being used, so that all tests must pass before a new code change can be merged. If the test result is not a reliable signal – that a test failure means the code change broke the test – developers can become mistrustful of the test results, which can lead to overlooking genuine failures. It is also a source of wasted time as developers must re-run test suites and investigate spurious failures.

## 24.2 Potential root causes

# 24.2.1 System state

Broadly speaking, a flaky test indicates that the test relies on some system state that is not being appropriately controlled - the test environment is not sufficiently isolated. Higher level tests are more likely to be flaky as they rely on more state.

Flaky tests sometimes appear when a test suite is run in parallel (such as use of pytest-xdist). This can indicate a test is reliant on test ordering.

- Perhaps a different test is failing to clean up after itself and leaving behind data which causes the flaky test to fail.
- The flaky test is reliant on data from a previous test that doesn't clean up after itself, and in parallel runs that previous test is not always present
- Tests that modify global state typically cannot be run in parallel.

## 24.2.2 Overly strict assertion

Overly strict assertions can cause problems with floating point comparison as well as timing issues. pytest.approx is useful here.

# 24.3 Pytest features

## 24.3.1 Xfail strict

pytest.mark.xfail with strict=False can be used to mark a test so that its failure does not cause the whole build to break. This could be considered like a manual quarantine, and is rather dangerous to use permanently.

## 24.3.2 PYTEST CURRENT TEST

PYTEST\_CURRENT\_TEST may be useful for figuring out "which test got stuck". See PYTEST\_CURRENT\_TEST environment variable for more details.

## 24.3.3 Plugins

Rerunning any failed tests can mitigate the negative effects of flaky tests by giving them additional chances to pass, so that the overall build does not fail. Several pytest plugins support this:

- flaky
- pytest-flakefinder blog post
- pytest-rerunfailures
- pytest-replay: This plugin helps to reproduce locally crashes or flaky tests observed during CI runs.

Plugins to deliberately randomize tests can help expose tests with state problems:

- pytest-random-order
- · pytest-randomly

# 24.4 Other general strategies

## 24.4.1 Split up test suites

It can be common to split a single test suite into two, such as unit vs integration, and only use the unit test suite as a CI gate. This also helps keep build times manageable as high level tests tend to be slower. However, it means it does become possible for code that breaks the build to be merged, so extra vigilance is needed for monitoring the integration test results.

## 24.4.2 Video/screenshot on failure

For UI tests these are important for understanding what the state of the UI was when the test failed. pytest-splinter can be used with plugins like pytest-bdd and can save a screenshot on test failure, which can help to isolate the cause.

## 24.4.3 Delete or rewrite the test

If the functionality is covered by other tests, perhaps the test can be removed. If not, perhaps it can be rewritten at a lower level which will remove the flakiness or make its source more apparent.

## 24.4.4 Quarantine

Mark Lapierre discusses the Pros and Cons of Quarantined Tests in a post from 2018.

## 24.4.5 CI tools that rerun on failure

Azure Pipelines (the Azure cloud CI/CD tool, formerly Visual Studio Team Services or VSTS) has a feature to identify flaky tests and rerun failed tests.

## 24.5 Research

This is a limited list, please submit an issue or pull request to expand it!

- Gao, Zebao, Yalan Liang, Myra B. Cohen, Atif M. Memon, and Zhen Wang. "Making system user interactive tests repeatable: When and what should we control?." In Software Engineering (ICSE), 2015 IEEE/ACM 37th IEEE International Conference on, vol. 1, pp. 55-65. IEEE, 2015. PDF
- Palomba, Fabio, and Andy Zaidman. "Does refactoring of test smells induce fixing flaky tests?." In Software
   Maintenance and Evolution (ICSME), 2017 IEEE International Conference on, pp. 1-12. IEEE, 2017. PDF in
   Google Drive
- Bell, Jonathan, Owolabi Legunsen, Michael Hilton, Lamyaa Eloussi, Tifany Yung, and Darko Marinov. "De-Flaker: Automatically detecting flaky tests." In *Proceedings of the 2018 International Conference on Software Engineering*. 2018. PDF

## 24.6 Resources

- Eradicating Non-Determinism in Tests by Martin Fowler, 2011
- No more flaky tests on the Go team by Pavan Sudarshan, 2012
- The Build That Cried Broken: Building Trust in your Continuous Integration Tests talk (video) by Angie Jones at SeleniumConf Austin 2017
- Test and Code Podcast: Flaky Tests and How to Deal with Them by Brian Okken and Anthony Shaw, 2018
- Microsoft:
  - How we approach testing VSTS to enable continuous delivery by Brian Harry MS, 2017
  - Eliminating Flaky Tests blog and talk (video) by Munil Shah, 2017
- Google:

24.5. Research 235

- Flaky Tests at Google and How We Mitigate Them by John Micco, 2016
- Where do Google's flaky tests come from? by Jeff Listfield, 2017

**CHAPTER** 

## **TWENTYFIVE**

## PYTEST IMPORT MECHANISMS AND SYS. PATH/PYTHONPATH

# 25.1 Import modes

pytest as a testing framework needs to import test modules and confitest.py files for execution.

Importing files in Python (at least until recently) is a non-trivial processes, often requiring changing sys.path. Some aspects of the import process can be controlled through the --import-mode command-line flag, which can assume these values:

• prepend (default): the directory path containing each module will be inserted into the *beginning* of sys. path if not already there, and then imported with the \_\_import\_\_ builtin.

This requires test module names to be unique when the test directory tree is not arranged in packages, because the modules will put in sys.modules after importing.

This is the classic mechanism, dating back from the time Python 2 was still supported.

• append: the directory containing each module is appended to the end of sys.path if not already there, and imported with \_\_import\_\_.

This better allows to run test modules against installed versions of a package even if the package under test has the same import root. For example:

```
testing/__init__.py
testing/test_pkg_under_test.py
pkg_under_test/
```

the tests will run against the installed version of pkg\_under\_test when --import-mode=append is used whereas with prepend they would pick up the local version. This kind of confusion is why we advocate for using *src* layouts.

Same as prepend, requires test module names to be unique when the test directory tree is not arranged in packages, because the modules will put in sys.modules after importing.

• importlib: new in pytest-6.0, this mode uses importlib to import test modules. This gives full control over the import process, and doesn't require changing sys.path or sys.modules at all.

For this reason this doesn't require test module names to be unique at all, but also makes test modules non-importable by each other. This was made possible in previous modes, for tests not residing in Python packages, because of the side-effects of changing sys.path and sys.modules mentioned above. Users which require this should turn their tests into proper packages instead.

We intend to make importlib the default in future releases.

# 25.2 prepend and append import modes scenarios

Here's a list of scenarios when using prepend or append import modes where pytest needs to change sys.path in order to import test modules or conftest.py files, and the issues users might encounter because of that.

## 25.2.1 Test modules / conftest.py files inside packages

Consider this file and directory layout:

#### When executing:

```
pytest root/
```

pytest will find foo/bar/tests/test\_foo.py and realize it is part of a package given that there's an \_\_init\_\_.py file in the same folder. It will then search upwards until it can find the last folder which still contains an \_\_init\_\_.py file in order to find the package root (in this case foo/). To load the module, it will insert root/ to the front of sys.path (if not there already) in order to load test\_foo.py as the module foo.bar.tests.test\_foo.

The same logic applies to the conftest.py file: it will be imported as foo.conftest module.

Preserving the full package name is important when tests live in a package to avoid problems and allow test modules to have duplicated names. This is also discussed in details in *Conventions for Python test discovery*.

## 25.2.2 Standalone test modules / conftest.py files

Consider this file and directory layout:

```
root/
|- foo/
|- conftest.py
|- bar/
|- tests/
|- test_foo.py
```

## When executing:

```
pytest root/
```

pytest will find foo/bar/tests/test\_foo.py and realize it is NOT part of a package given that there's no \_\_init\_\_.py file in the same folder. It will then add root/foo/bar/tests to sys.path in order to import test\_foo.py as the *module* test\_foo. The same is done with the conftest.py file by adding root/foo to sys.path to import it as conftest.

For this reason this layout cannot have test modules with the same name, as they all will be imported in the global import namespace.

This is also discussed in details in Conventions for Python test discovery.

# 25.3 Invoking pytest versus python -m pytest

Running pytest with pytest [...] instead of python -m pytest [...] yields nearly equivalent behaviour, except that the latter will add the current directory to sys.path, which is standard python behavior.

See also Calling pytest through python -m pytest.

| pytest Documentation, Release 6.2 |  |  |  |  |
|-----------------------------------|--|--|--|--|
|                                   |  |  |  |  |
|                                   |  |  |  |  |
|                                   |  |  |  |  |
|                                   |  |  |  |  |
|                                   |  |  |  |  |
|                                   |  |  |  |  |
|                                   |  |  |  |  |
|                                   |  |  |  |  |
|                                   |  |  |  |  |
|                                   |  |  |  |  |
|                                   |  |  |  |  |
|                                   |  |  |  |  |
|                                   |  |  |  |  |
|                                   |  |  |  |  |
|                                   |  |  |  |  |
|                                   |  |  |  |  |
|                                   |  |  |  |  |
|                                   |  |  |  |  |
|                                   |  |  |  |  |
|                                   |  |  |  |  |
|                                   |  |  |  |  |
|                                   |  |  |  |  |
|                                   |  |  |  |  |
|                                   |  |  |  |  |
|                                   |  |  |  |  |
|                                   |  |  |  |  |
|                                   |  |  |  |  |
|                                   |  |  |  |  |
|                                   |  |  |  |  |
|                                   |  |  |  |  |
|                                   |  |  |  |  |
|                                   |  |  |  |  |
|                                   |  |  |  |  |
|                                   |  |  |  |  |
|                                   |  |  |  |  |
|                                   |  |  |  |  |
|                                   |  |  |  |  |
|                                   |  |  |  |  |
|                                   |  |  |  |  |
|                                   |  |  |  |  |
|                                   |  |  |  |  |
|                                   |  |  |  |  |
|                                   |  |  |  |  |
|                                   |  |  |  |  |
|                                   |  |  |  |  |
|                                   |  |  |  |  |
|                                   |  |  |  |  |
|                                   |  |  |  |  |
|                                   |  |  |  |  |

**CHAPTER** 

## **TWENTYSIX**

## CONFIGURATION

# 26.1 Command line options and configuration file settings

You can get help on command line options and values in INI-style configurations files by using the general help option:

```
pytest -h # prints options _and_ config file settings
```

This will display command line and configuration file settings which were registered by installed plugins.

# 26.2 Configuration file formats

Many *pytest settings* can be set in a *configuration file*, which by convention resides on the root of your repository or in your tests folder.

A quick example of the configuration files supported by pytest:

# 26.2.1 pytest.ini

pytest.ini files take precedence over other files, even when empty.

```
# pytest.ini
[pytest]
minversion = 6.0
addopts = -ra -q
testpaths =
    tests
    integration
```

# 26.2.2 pyproject.toml

New in version 6.0.

pyproject.toml are considered for configuration when they contain a tool.pytest.ini\_options table.

```
# pyproject.toml
[tool.pytest.ini_options]
minversion = "6.0"
addopts = "-ra -q"
testpaths = [
```

```
"tests",
"integration",
]
```

**Note:** One might wonder why [tool.pytest.ini\_options] instead of [tool.pytest] as is the case with other tools.

The reason is that the pytest team intends to fully utilize the rich TOML data format for configuration in the future, reserving the [tool.pytest] table for that. The ini\_options table is being used, for now, as a bridge between the existing .ini configuration system and the future configuration format.

## 26.2.3 tox.ini

tox.ini files are the configuration files of the tox project, and can also be used to hold pytest configuration if they have a [pytest] section.

```
# tox.ini
[pytest]
minversion = 6.0
addopts = -ra -q
testpaths =
   tests
   integration
```

# 26.2.4 setup.cfg

setup.cfg files are general purpose configuration files, used originally by distutils, and can also be used to hold pytest configuration if they have a [tool:pytest] section.

```
# setup.cfg
[tool:pytest]
minversion = 6.0
addopts = -ra -q
testpaths =
    tests
    integration
```

**Warning:** Usage of setup.cfg is not recommended unless for very simple use cases. .cfg files use a different parser than pytest.ini and tox.ini which might cause hard to track down problems. When possible, it is recommended to use the latter files, or pyproject.toml, to hold your pytest configuration.

# 26.3 Initialization: determining rootdir and configfile

pytest determines a rootdir for each test run which depends on the command line arguments (specified test files, paths) and on the existence of configuration files. The determined rootdir and configfile are printed as part of the pytest header during startup.

Here's a summary what pytest uses rootdir for:

- Construct *nodeids* during collection; each test is assigned a unique *nodeid* which is rooted at the rootdir and takes into account the full path, class name, function name and parametrization (if any).
- Is used by plugins as a stable location to store project/test run specific information; for example, the internal *cache* plugin creates a .pytest\_cache subdirectory in rootdir to store its cross-test run state.

rootdir is **NOT** used to modify sys.path/PYTHONPATH or influence how modules are imported. See *pytest import mechanisms and sys.path/PYTHONPATH* for more details.

The --rootdir=path command-line option can be used to force a specific directory. Note that contrary to other command-line options, --rootdir cannot be used with addopts inside pytest.ini because the rootdir is used to find pytest.ini already.

## 26.3.1 Finding the rootdir

Here is the algorithm which finds the rootdir from args:

- Determine the common ancestor directory for the specified args that are recognised as paths that exist in the file system. If no such paths are found, the common ancestor directory is set to the current working directory.
- Look for pytest.ini, pyproject.toml, tox.ini, and setup.cfg files in the ancestor directory and upwards. If one is matched, it becomes the configfile and its directory becomes the rootdir.
- If no configuration file was found, look for setup.py upwards from the common ancestor directory to determine the rootdir.
- If no setup.py was found, look for pytest.ini, pyproject.toml, tox.ini, and setup.cfg in each of the specified args and upwards. If one is matched, it becomes the configfile and its directory becomes the rootdir.
- If no configfile was found, use the already determined common ancestor as root directory. This allows the use of pytest in structures that are not part of a package and don't have any particular configuration file.

If no args are given, pytest collects test below the current working directory and also starts determining the rootdir from there.

Files will only be matched for configuration if:

- pytest.ini: will always match and take precedence, even if empty.
- pyproject.toml: contains a [tool.pytest.ini\_options] table.
- tox.ini: contains a [pytest] section.
- setup.cfg: contains a [tool:pytest] section.

The files are considered in the order above. Options from multiple configfiles candidates are never merged - the first match wins.

The internal Config object (accessible via hooks or through the pytestconfig fixture) will subsequently carry these attributes:

• config.rootpath: the determined root directory, guaranteed to exist.

config.inipath: the determined configfile, may be None (it is named inipath for historical reasons).

New in version 6.1: The config.rootpath and config.inipath properties. They are pathlib.Path versions of the older config.rootdir and config.inifile, which have type py.path.local, and still exist for backward compatibility.

The rootdir is used as a reference directory for constructing test addresses ("nodeids") and can be used also by plugins for storing per-testrun information.

## Example:

```
pytest path/to/testdir path/other/
```

will determine the common ancestor as path and then check for configuration files as follows:

```
# first look for pytest.ini files
path/pytest.ini
path/pyproject.toml # must contain a [tool.pytest.ini_options] table to match
path/tox.ini # must contain [pytest] section to match
path/setup.cfg # must contain [tool:pytest] section to match
pytest.ini
... # all the way up to the root

# now look for setup.py
path/setup.py
setup.py
... # all the way up to the root
```

**Warning:** Custom pytest plugin commandline arguments may include a path, as in pytest --log-output ../../test.log args. Then args is mandatory, otherwise pytest uses the folder of test.log for rootdir determination (see also issue 1435). A dot . for referencing to the current working directory is also possible.

# 26.4 Builtin configuration file options

For the full list of options consult the *reference documentation*.

### **EXAMPLES AND CUSTOMIZATION TRICKS**

Here is a (growing) list of examples. *Contact* us if you need more examples or have questions. Also take a look at the *comprehensive documentation* which contains many example snippets as well. Also, pytest on stackoverflow.com often comes with example answers.

For basic examples, see

- Installation and Getting Started for basic introductory examples
- Asserting with the assert statement for basic assertion examples
- Fixtures for basic fixture/setup examples
- Parametrizing fixtures and test functions for basic test function parametrization
- unittest.TestCase Support for basic unittest integration
- Running tests written for nose for basic nosetests integration

The following examples aim at various use cases you might encounter.

# 27.1 Demo of Python failure reports with pytest

Here is a nice run of several failures and how pytest presents things:

```
assertion $ pytest failure_demo.py
----- test session starts ------
platform linux -- Python 3.x.y, pytest-6.x.y, py-1.x.y, pluggy-1.x.y
cachedir: $PYTHON_PREFIX/.pytest_cache
rootdir: $REGENDOC_TMPDIR/assertion
collected 44 items
[100%]
_____ test_generative[3-6] __
param1 = 3, param2 = 6
  @pytest.mark.parametrize("param1, param2", [(3, 6)])
  def test_generative(param1, param2):
     assert param1 * 2 < param2
     assert (3 * 2) < 6
failure_demo.py:19: AssertionError
```

```
_____ TestFailing.test_simple __
self = <failure_demo.TestFailing object at 0xdeadbeef>
   def test_simple(self):
       def f():
           return 42
       def g():
          return 43
       assert f() == g()
       assert 42 == 43
        + where 42 = <function TestFailing.test_simple.<locals>.f at 0xdeadbeef>()
        + and 43 = <function TestFailing.test_simple.<locals>.g at 0xdeadbeef>()
failure_demo.py:30: AssertionError
    ______ TestFailing.test_simple_multiline _____
self = <failure_demo.TestFailing object at 0xdeadbeef>
   def test_simple_multiline(self):
    otherfunc_multi(42, 6 \star 9)
failure_demo.py:33:
a = 42, b = 54
   def otherfunc_multi(a, b):
       assert a == b
       assert 42 == 54
failure_demo.py:14: AssertionError
                  _____ TestFailing.test_not __
self = <failure_demo.TestFailing object at 0xdeadbeef>
   def test_not(self):
       def f():
          return 42
       assert not f()
       assert not 42
        + where 42 = <function TestFailing.test_not.<locals>.f at 0xdeadbeef>()
failure_demo.py:39: AssertionError
          _____ TestSpecialisedExplanations.test_eq_text __
self = <failure_demo.TestSpecialisedExplanations object at 0xdeadbeef>
   def test_eq_text(self):
>
       assert "spam" == "eggs"
       AssertionError: assert 'spam' == 'eggs'
Ε
         - eggs
Ε
Ε
         + spam
```

```
failure_demo.py:44: AssertionError
            _ TestSpecialisedExplanations.test_eq_similar_text _
self = <failure_demo.TestSpecialisedExplanations object at 0xdeadbeef>
   def test_eq_similar_text(self):
        assert "foo 1 bar" == "foo 2 bar"
E
        AssertionError: assert 'foo 1 bar' == 'foo 2 bar'
E
          - foo 2 bar
          ?
E
E
         + foo 1 bar
E
          2
failure_demo.py:47: AssertionError
      _____ TestSpecialisedExplanations.test_eq_multiline_text _
self = <failure_demo.TestSpecialisedExplanations object at 0xdeadbeef>
    def test_eq_multiline_text(self):
        assert "foo\nspam\nbar" == "foo\neggs\nbar"
        AssertionError: assert 'foo\nspam\nbar' == 'foo\neggs\nbar'
Ε
           foo
\mathbf{E}
          - eggs
E
          + spam
E
           bar
failure_demo.py:50: AssertionError
        ______ TestSpecialisedExplanations.test_eq_long_text _
self = <failure_demo.TestSpecialisedExplanations object at 0xdeadbeef>
    def test_eq_long_text(self):
        a = "1" * 100 + "a" + "2" * 100
        b = "1" * 100 + "b" + "2" * 100
        assert a == b
        AssertionError: assert '1111111111111...222222222222' == '1111111111111...
→22222222222'
         Skipping 90 identical leading characters in diff, use -v to show
         Skipping 91 identical trailing characters in diff, use -v to show
          - 1111111111b22222222
Ε
          + 1111111111a22222222
          ?
failure_demo.py:55: AssertionError
     ____ TestSpecialisedExplanations.test_eq_long_text_multiline ___
self = <failure_demo.TestSpecialisedExplanations object at 0xdeadbeef>
    def test_eq_long_text_multiline(self):
        a = "1\n" * 100 + "a" + "2\n" * 100
        b = "1\n" * 100 + "b" + "2\n" * 100
        assert a == b
       AssertionError: assert \frac{1}{n1}n1 \cdot \frac{n2}{n2}n2 \cdot \frac{n}{n2} = \frac{1}{n1}n1 \cdot \frac{n2}{n2}
\rightarrown2\n2\n2\n'
          Skipping 190 identical leading characters in diff, use -v to show
Е
          Skipping 191 identical trailing characters in diff, use -v to show
```

```
1
Ε
           1
Ε
           1
Ε
            1
Ε
           1...
Ε
          ...Full output truncated (7 lines hidden), use '-vv' to show
failure_demo.py:60: AssertionError
            _____ TestSpecialisedExplanations.test_eq_list __
self = <failure_demo.TestSpecialisedExplanations object at 0xdeadbeef>
   def test_eq_list(self):
       assert [0, 1, 2] == [0, 1, 3]
E
       assert [0, 1, 2] == [0, 1, 3]
         At index 2 diff: 2 != 3
         Use -v to get the full diff
failure_demo.py:63: AssertionError
          ____ TestSpecialisedExplanations.test_eq_list_long __
self = <failure_demo.TestSpecialisedExplanations object at 0xdeadbeef>
   def test_eq_list_long(self):
       a = [0] * 100 + [1] + [3] * 100
       b = [0] * 100 + [2] + [3] * 100
       assert a == b
Ε
       assert [0, 0, 0, 0, 0, 0, \ldots] == [0, 0, 0, 0, 0, 0, \ldots]
         At index 100 diff: 1 != 2
E
         Use -v to get the full diff
failure_demo.py:68: AssertionError
           _____ TestSpecialisedExplanations.test_eq_dict _
self = <failure_demo.TestSpecialisedExplanations object at 0xdeadbeef>
   def test_eq_dict(self):
       assert {"a": 0, "b": 1, "c": 0} == {"a": 0, "b": 2, "d": 0}
       AssertionError: assert {'a': 0, 'b': 1, 'c': 0} == {'a': 0, 'b': 2, 'd': 0}
         Omitting 1 identical items, use -vv to show
         Differing items:
Ε
         {'b': 1} != {'b': 2}
Е
E
         Left contains 1 more item:
Ε
          {'c': 0}
Ε
         Right contains 1 more item:
         {'d': 0}...
         ...Full output truncated (2 lines hidden), use '-vv' to show
failure_demo.py:71: AssertionError
           _____ TestSpecialisedExplanations.test_eq_set _
self = <failure_demo.TestSpecialisedExplanations object at 0xdeadbeef>
   def test_eq_set(self):
       assert \{0, 10, 11, 12\} == \{0, 20, 21\}
```

```
AssertionError: assert \{0, 10, 11, 12\} == \{0, 20, 21\}
Ε
         Extra items in the left set:
Ε
          10
Ε
         11
E
         12
Ε
         Extra items in the right set:
E
         21...
E
          ...Full output truncated (2 lines hidden), use '-vv' to show
failure_demo.py:74: AssertionError
       _____ TestSpecialisedExplanations.test_eq_longer_list _
self = <failure_demo.TestSpecialisedExplanations object at 0xdeadbeef>
   def test_eq_longer_list(self):
       assert [1, 2] == [1, 2, 3]
       assert [1, 2] == [1, 2, 3]
         Right contains one more item: 3
         Use -v to get the full diff
failure_demo.py:77: AssertionError
      ______ TestSpecialisedExplanations.test_in_list ___
self = <failure_demo.TestSpecialisedExplanations object at 0xdeadbeef>
   def test_in_list(self):
       assert 1 in [0, 2, 3, 4, 5]
       assert 1 in [0, 2, 3, 4, 5]
failure_demo.py:80: AssertionError
       ____ TestSpecialisedExplanations.test_not_in_text_multiline __
self = <failure_demo.TestSpecialisedExplanations object at 0xdeadbeef>
   def test_not_in_text_multiline(self):
       text = "some multiline\ntext\nwhich\nincludes foo\nand a\ntail"
       assert "foo" not in text
       AssertionError: assert 'foo' not in 'some multil...nand a\ntail'
         'foo' is contained here:
           some multiline
Ε
Е
           t.ext.
E
           which
Ε
           includes foo
Ε
Ε
           and a...
          ...Full output truncated (2 lines hidden), use '-vv' to show
failure_demo.py:84: AssertionError
       _____ TestSpecialisedExplanations.test_not_in_text_single __
self = <failure_demo.TestSpecialisedExplanations object at 0xdeadbeef>
   def test_not_in_text_single(self):
       text = "single foo line"
```

```
assert "foo" not in text
Ε
      AssertionError: assert 'foo' not in 'single foo line'
        'foo' is contained here:
E
\mathbf{E}
         single foo line
\mathbf{E}
              +++
failure_demo.py:88: AssertionError
      _ TestSpecialisedExplanations.test_not_in_text_single_long _
self = <failure_demo.TestSpecialisedExplanations object at 0xdeadbeef>
   def test_not_in_text_single_long(self):
      text = "head " * 50 + "foo " + "tail " * 20
      assert "foo" not in text
      AssertionError: assert 'foo' not in 'head head h...l tail tail '
        'foo' is contained here:
         →tail tail tail tail tail tail tail
failure_demo.py:92: AssertionError
    __ TestSpecialisedExplanations.test_not_in_text_single_long_term ___
self = <failure_demo.TestSpecialisedExplanations object at 0xdeadbeef>
   def test_not_in_text_single_long_term(self):
      text = "head " * 50 + "f" * 70 + "tail " * 20
      assert "f" * 70 not in text
      AssertionError: assert 'fffffffffffffffffffffffffff not in 'head head h...l_
⇔tail tail '
       head head.
→tail tail
failure_demo.py:96: AssertionError
        _____ TestSpecialisedExplanations.test_eq_dataclass _
self = <failure_demo.TestSpecialisedExplanations object at 0xdeadbeef>
   def test_eq_dataclass(self):
      from dataclasses import dataclass
      @dataclass
      class Foo:
         a: int
         b: str
      left = Foo(1, "b")
      right = Foo(1, "c")
      assert left == right
      AssertionError: assert TestSpecialis...oo(a=1, b='b') == TestSpecialis...
\rightarrowoo(a=1, b='c')
```

```
Omitting 1 identical items, use -vv to show
Ε
         Differing attributes:
Ε
         ['b']
Ε
Ε
         Drill down into differing attribute b:
           b: 'b' != 'c'...
Ε
         ...Full output truncated (3 lines hidden), use '-vv' to show
failure_demo.py:108: AssertionError
        ______ TestSpecialisedExplanations.test_eq_attrs _
self = <failure_demo.TestSpecialisedExplanations object at 0xdeadbeef>
   def test_eq_attrs(self):
       import attr
       @attr.s
        class Foo:
           a = attr.ib()
           b = attr.ib()
       left = Foo(1, "b")
       right = Foo(1, "c")
       assert left == right
Ε
       AssertionError: assert Foo(a=1, b='b') == Foo(a=1, b='c')
Ε
Ε
         Omitting 1 identical items, use -vv to show
Ε
         Differing attributes:
E
         ['b']
\mathbf{E}
Ε
         Drill down into differing attribute b:
Ε
           b: 'b' != 'c'...
          ...Full output truncated (3 lines hidden), use '-vv' to show
failure_demo.py:120: AssertionError
                        def test_attribute():
       class Foo:
           b = 1
       i = Foo()
       assert i.b == 2
       assert 1 == 2
        + where 1 = <failure_demo.test_attribute.<locals>.Foo object at 0xdeadbeef>.
failure_demo.py:128: AssertionError
               _____ test_attribute_instance ____
   def test_attribute_instance():
       class Foo:
           b = 1
       assert Foo().b == 2
```

```
AssertionError: assert 1 == 2
        + where 1 = <failure_demo.test_attribute_instance.<locals>.Foo object at_
\rightarrow 0xdeadbeef>.b
            where <failure_demo.test_attribute_instance.<locals>.Foo object at_
→0xdeadbeef> = <class 'failure_demo.test_attribute_instance.<locals>.Foo'>()
failure_demo.py:135: AssertionError
                     _____ test_attribute_failure _
   def test_attribute_failure():
       class Foo:
           def _get_b(self):
              raise Exception ("Failed to get attrib")
           b = property(_get_b)
       i = Foo()
       assert i.b == 2
failure_demo.py:146:
______
self = <failure_demo.test_attribute_failure.<locals>.Foo object at 0xdeadbeef>
   def _get_b(self):
      raise Exception("Failed to get attrib")
       Exception: Failed to get attrib
failure_demo.py:141: Exception
                   _____ test_attribute_multiple _
   def test_attribute_multiple():
       class Foo:
           b = 1
       class Bar:
          b = 2
       assert Foo().b == Bar().b
       AssertionError: assert 1 == 2
       + where 1 = <failure_demo.test_attribute_multiple.<locals>.Foo object at...
\rightarrow 0xdeadbeef>.b
      + where <failure_demo.test_attribute_multiple.<locals>.Foo object at_
\hookrightarrow0xdeadbeef> = <class 'failure_demo.test_attribute_multiple.<locals>.Foo'>()
  + and 2 = <failure_demo.test_attribute_multiple.<locals>.Bar object at_
→0xdeadbeef>.b
  + where <failure_demo.test_attribute_multiple.<locals>.Bar object at_
→ 0xdeadbeef> = <class 'failure_demo.test_attribute_multiple. <locals>.Bar'>()
failure_demo.py:156: AssertionError
            ______ TestRaises.test_raises __
self = <failure_demo.TestRaises object at 0xdeadbeef>
   def test_raises(self):
       s = "awe"
       raises(TypeError, int, s)
```

```
ValueError: invalid literal for int() with base 10: 'gwe'
failure_demo.py:166: ValueError
              _____ TestRaises.test_raises_doesnt _
self = <failure_demo.TestRaises object at 0xdeadbeef>
   def test_raises_doesnt(self):
      raises(OSError, int, "3")
       Failed: DID NOT RAISE <class 'OSError'>
failure_demo.py:169: Failed
                _____ TestRaises.test_raise __
self = <failure_demo.TestRaises object at 0xdeadbeef>
   def test_raise(self):
       raise ValueError("demo error")
       ValueError: demo error
failure_demo.py:172: ValueError
           ______ TestRaises.test_tupleerror _____
self = <failure_demo.TestRaises object at 0xdeadbeef>
   def test_tupleerror(self):
       a, b = [1] # NOQA
       ValueError: not enough values to unpack (expected 2, got 1)
failure_demo.py:175: ValueError
    __ TestRaises.test_reinterpret_fails_with_print_for_the_fun_of_it __
self = <failure_demo.TestRaises object at 0xdeadbeef>
   def test_reinterpret_fails_with_print_for_the_fun_of_it(self):
      items = [1, 2, 3]
       print(f"items is {items!r}")
       a, b = items.pop()
       TypeError: cannot unpack non-iterable int object
failure_demo.py:180: TypeError
     items is [1, 2, 3]
             ______ TestRaises.test_some_error _____
self = <failure_demo.TestRaises object at 0xdeadbeef>
   def test_some_error(self):
       if namenotexi: # NOQA
      NameError: name 'namenotexi' is not defined
failure_demo.py:183: NameError
              _____ test_dynamic_compile_shows_nicely ____
   def test_dynamic_compile_shows_nicely():
       import importlib.util
       import sys
```

```
src = "def foo():\n assert 1 == 0\n"
       name = "abc-123"
       spec = importlib.util.spec_from_loader(name, loader=None)
       module = importlib.util.module_from_spec(spec)
       code = compile(src, name, "exec")
       exec(code, module.__dict__)
       sys.modules[name] = module
       module.foo()
failure_demo.py:202:
E AssertionError
abc-123:2: AssertionError
         ______ TestMoreErrors.test_complex_error _____
self = <failure_demo.TestMoreErrors object at 0xdeadbeef>
   def test_complex_error(self):
       def f():
         return 44
       def g():
         return 43
      somefunc(f(), g())
failure_demo.py:213:
failure_demo.py:10: in somefunc
  otherfunc(x, y)
a = 44, b = 43
  def otherfunc(a, b):
     assert a == b
      assert 44 == 43
failure_demo.py:6: AssertionError
         ______ TestMoreErrors.test_z1_unpack_error __
self = <failure_demo.TestMoreErrors object at 0xdeadbeef>
   def test_z1_unpack_error(self):
      items = []
       a, b = items
      ValueError: not enough values to unpack (expected 2, got 0)
failure_demo.py:217: ValueError
               _____ TestMoreErrors.test_z2_type_error _
self = <failure_demo.TestMoreErrors object at 0xdeadbeef>
```

```
def test_z2_type_error(self):
       items = 3
       a, b = items
       TypeError: cannot unpack non-iterable int object
failure_demo.py:221: TypeError
           ______ TestMoreErrors.test_startswith ___
self = <failure_demo.TestMoreErrors object at 0xdeadbeef>
   def test_startswith(self):
       s = "123"
       q = "456"
       assert s.startswith(q)
       AssertionError: assert False
       + where False = <built-in method startswith of str object at 0xdeadbeef>(
'456')
  + where <built-in method startswith of str object at 0xdeadbeef> = '123'.
→startswith
failure_demo.py:226: AssertionError
          ______ TestMoreErrors.test_startswith_nested ___
self = <failure_demo.TestMoreErrors object at 0xdeadbeef>
   def test_startswith_nested(self):
       def f():
           return "123"
       def g():
           return "456"
       assert f().startswith(g())
       AssertionError: assert False
        + where False = <built-in method startswith of str object at 0xdeadbeef>(
'456')
        +
            where <built-in method startswith of str object at 0xdeadbeef> = '123'.

→startswith

     +
              where '123' = <function TestMoreErrors.test_startswith_nested.<locals>
→.f at 0xdeadbeef>()
    + and '456' = <function TestMoreErrors.test_startswith_nested.<locals>.
\rightarrowq at 0xdeadbeef>()
failure_demo.py:235: AssertionError
          ______ TestMoreErrors.test_global_func _____
self = <failure_demo.TestMoreErrors object at 0xdeadbeef>
   def test_global_func(self):
      assert isinstance(globf(42), float)
E
      assert False
       + where False = isinstance(43, float)
           where 43 = globf(42)
failure_demo.py:238: AssertionError
                    ___ TestMoreErrors.test_instance _
```

```
self = <failure_demo.TestMoreErrors object at 0xdeadbeef>
   def test_instance(self):
       self.x = 6 * 7
       assert self.x != 42
       assert 42 != 42
        + where 42 = <failure_demo.TestMoreErrors object at 0xdeadbeef>.x
failure_demo.py:242: AssertionError
            _____ TestMoreErrors.test_compare ___
self = <failure_demo.TestMoreErrors object at 0xdeadbeef>
   def test_compare(self):
       assert globf(10) < 5
E
       assert 11 < 5
       + where 11 = globf(10)
failure_demo.py:245: AssertionError
     ______ TestMoreErrors.test_try_finally _____
self = <failure_demo.TestMoreErrors object at 0xdeadbeef>
   def test_try_finally(self):
      x = 1
       try:
           assert x == 0
Ε
          assert 1 == 0
failure_demo.py:250: AssertionError
           ______ TestCustomAssertMsg.test_single_line __
self = <failure_demo.TestCustomAssertMsq object at 0xdeadbeef>
   def test_single_line(self):
      class A:
          a = 1
       b = 2
       assert A.a == b, "A.a appears not to be b"
       AssertionError: A.a appears not to be b
       assert 1 == 2
      + where 1 = <class 'failure_demo.TestCustomAssertMsg.test_single_line.

<locals>.A'>.a
failure_demo.py:261: AssertionError
          ______ TestCustomAssertMsg.test_multiline _____
self = <failure_demo.TestCustomAssertMsg object at 0xdeadbeef>
   def test_multiline(self):
       class A:
          a = 1
       b = 2
       assert (
         A.a == b
```

```
), "A.a appears not to be b\nor does not appear to be b\none of those"
       AssertionError: A.a appears not to be b
Ε
         or does not appear to be b
\mathbf{E}
         one of those
       assert 1 == 2
        + where 1 = <class 'failure_demo.TestCustomAssertMsg.test_multiline.<locals>
→.A'>.a
failure_demo.py:268: AssertionError
               _____ TestCustomAssertMsg.test_custom_repr _
self = <failure_demo.TestCustomAssertMsq object at 0xdeadbeef>
   def test_custom_repr(self):
       class JSON:
           a = 1
           def __repr__(self):
               return "This is JSON\n{\n 'foo': 'bar'\n}"
       a = JSON()
       b = 2
       assert a.a == b, a
E
       AssertionError: This is JSON
\mathbf{E}
E
            'foo': 'bar'
Ε
         }
\mathbf{E}
       assert 1 == 2
        + where 1 = This is JSON\n{\n 'foo': 'bar'\n}.a
failure_demo.py:281: AssertionError
FAILED failure_demo.py::test_generative[3-6] - assert (3 * 2) < 6
FAILED failure_demo.py::TestFailing::test_simple - assert 42 == 43
FAILED failure_demo.py::TestFailing::test_simple_multiline - assert 42 == 54
FAILED failure_demo.py::TestFailing::test_not - assert not 42
FAILED failure_demo.py::TestSpecialisedExplanations::test_eq_text - Asser...
FAILED failure_demo.py::TestSpecialisedExplanations::test_eq_similar_text
FAILED failure_demo.py::TestSpecialisedExplanations::test_eq_multiline_text
FAILED failure_demo.py::TestSpecialisedExplanations::test_eq_long_text - ...
FAILED failure_demo.py::TestSpecialisedExplanations::test_eq_long_text_multiline
FAILED failure_demo.py::TestSpecialisedExplanations::test_eq_list - asser...
FAILED failure_demo.py::TestSpecialisedExplanations::test_eq_list_long - ...
FAILED failure_demo.py::TestSpecialisedExplanations::test_eq_dict - Asser...
FAILED failure_demo.py::TestSpecialisedExplanations::test_eq_set - Assert...
FAILED failure_demo.py::TestSpecialisedExplanations::test_eq_longer_list
FAILED failure_demo.py::TestSpecialisedExplanations::test_in_list - asser...
FAILED failure_demo.py::TestSpecialisedExplanations::test_not_in_text_multiline
FAILED failure_demo.py::TestSpecialisedExplanations::test_not_in_text_single
FAILED failure_demo.py::TestSpecialisedExplanations::test_not_in_text_single_long
FAILED failure_demo.py::TestSpecialisedExplanations::test_not_in_text_single_long_term
FAILED failure_demo.py::TestSpecialisedExplanations::test_eq_dataclass - ...
FAILED failure_demo.py::TestSpecialisedExplanations::test_eq_attrs - Asse...
FAILED failure demo.py::test attribute - assert 1 == 2
FAILED failure_demo.py::test_attribute_instance - AssertionError: assert ...
FAILED failure_demo.py::test_attribute_failure - Exception: Failed to get...
FAILED failure_demo.py::test_attribute_multiple - AssertionError: assert ...
                                                                        (continues on next page)
```

```
FAILED failure_demo.py::TestRaises::test_raises - ValueError: invalid lit...
FAILED failure_demo.py::TestRaises::test_raises_doesnt - Failed: DID NOT ...
FAILED failure_demo.py::TestRaises::test_raise - ValueError: demo error
FAILED failure_demo.py::TestRaises::test_tupleerror - ValueError: not eno...
FAILED failure_demo.py::TestRaises::test_reinterpret_fails_with_print_for_the_fun_of_
FAILED failure_demo.py::TestRaises::test_some_error - NameError: name 'na...
FAILED failure_demo.py::test_dynamic_compile_shows_nicely - AssertionError
FAILED failure_demo.py::TestMoreErrors::test_complex_error - assert 44 == 43
FAILED failure_demo.py::TestMoreErrors::test_z1_unpack_error - ValueError...
FAILED failure_demo.py::TestMoreErrors::test_z2_type_error - TypeError: c...
FAILED failure_demo.py::TestMoreErrors::test_startswith - AssertionError:...
FAILED failure_demo.py::TestMoreErrors::test_startswith_nested - Assertio...
FAILED failure_demo.py::TestMoreErrors::test_global_func - assert False
FAILED failure_demo.py::TestMoreErrors::test_instance - assert 42 != 42
FAILED failure_demo.py::TestMoreErrors::test_compare - assert 11 < 5
FAILED failure_demo.py::TestMoreErrors::test_try_finally - assert 1 == 0
FAILED failure_demo.py::TestCustomAssertMsg::test_single_line - Assertion...
FAILED failure_demo.py::TestCustomAssertMsg::test_multiline - AssertionEr...
FAILED failure_demo.py::TestCustomAssertMsg::test_custom_repr - Assertion...
```

# 27.2 Basic patterns and examples

### 27.2.1 How to change command line options defaults

It can be tedious to type the same series of command line options every time you use pytest. For example, if you always want to see detailed info on skipped and xfailed tests, as well as have terser "dot" progress output, you can write it into a configuration file:

```
# content of pytest.ini
[pytest]
addopts = -ra -q
```

Alternatively, you can set a PYTEST\_ADDOPTS environment variable to add command line options while the environment is in use:

```
export PYTEST_ADDOPTS="-v"
```

Here's how the command-line is built in the presence of addopts or the environment variable:

```
<pytest.ini:addopts> $PYTEST_ADDOPTS <extra command-line arguments>
```

So if the user executes in the command-line:

```
pytest -m slow
```

The actual command line executed is:

```
pytest -ra -q -v -m slow
```

Note that as usual for other command-line applications, in case of conflicting options the last one wins, so the example above will show verbose output because  $\neg v$  overwrites  $\neg q$ .

### 27.2.2 Pass different values to a test function, depending on command line options

Suppose we want to write a test that depends on a command line option. Here is a basic pattern to achieve this:

```
# content of test_sample.py
def test_answer(cmdopt):
    if cmdopt == "type1":
        print("first")
    elif cmdopt == "type2":
        print("second")
    assert 0 # to see what was printed
```

For this to work we need to add a command line option and provide the cmdopt through a fixture function:

```
# content of conftest.py
import pytest

def pytest_addoption(parser):
    parser.addoption(
        "--cmdopt", action="store", default="type1", help="my option: type1 or type2"
    )

@pytest.fixture
def cmdopt(request):
    return request.config.getoption("--cmdopt")
```

Let's run this without supplying our new option:

```
$ pytest -q test_sample.py
                                                     [100%]
____ test_answer _
cmdopt = 'type1'
   def test_answer(cmdopt):
      if cmdopt == "type1":
        print("first")
      elif cmdopt == "type2":
        print("second")
      assert 0 # to see what was printed
Ε
      assert 0
test_sample.py:6: AssertionError
----- Captured stdout call ------
================== short test summary info ========================
FAILED test_sample.py::test_answer - assert 0
1 failed in 0.12s
```

And now with supplying a command line option:

You can see that the command line option arrived in our test. This completes the basic pattern. However, one often rather wants to process command line options outside of the test and rather pass in different or more complex objects.

### 27.2.3 Dynamically adding command line options

Through addopts you can statically add command line options for your project. You can also dynamically modify the command line arguments before they get processed:

```
# setuptools plugin
import sys

def pytest_load_initial_conftests(args):
    if "xdist" in sys.modules: # pytest-xdist plugin
        import multiprocessing

    num = max(multiprocessing.cpu_count() / 2, 1)
    args[:] = ["-n", str(num)] + args
```

If you have the xdist plugin installed you will now always perform test runs using a number of subprocesses close to your CPU. Running in an empty directory with the above conftest.py:

### 27.2.4 Control skipping of tests according to command line option

Here is a conftest.py file adding a --runslow command line option to control skipping of pytest.mark. slow marked tests:

We can now write a test module like this:

```
# content of test_module.py
import pytest

def test_func_fast():
    pass

@pytest.mark.slow
def test_func_slow():
    pass
```

and when running it will see a skipped "slow" test:

Or run it including the slow marked test:

### 27.2.5 Writing well integrated assertion helpers

If you have a test helper function called from a test you can use the pytest.fail marker to fail a test with a certain message. The test support function will not show up in the traceback if you set the \_\_tracebackhide\_\_ option somewhere in the helper function. Example:

```
# content of test_checkconfig.py
import pytest

def checkconfig(x):
    __tracebackhide__ = True
    if not hasattr(x, "config"):
        pytest.fail("not configured: {}".format(x))

def test_something():
    checkconfig(42)
```

The \_\_tracebackhide\_\_ setting influences pytest showing of tracebacks: the checkconfig function will not be shown unless the --full-trace command line option is specified. Let's run our little function:

If you only want to hide certain exceptions, you can set \_\_tracebackhide\_\_ to a callable which gets the <code>ExceptionInfo</code> object. You can for example use this to make sure unexpected exception types aren't hidden:

```
import operator
import pytest
```

```
class ConfigException(Exception):
    pass

def checkconfig(x):
    __tracebackhide__ = operator.methodcaller("errisinstance", ConfigException)
    if not hasattr(x, "config"):
        raise ConfigException("not configured: {}".format(x))

def test_something():
    checkconfig(42)
```

This will avoid hiding the exception traceback on unrelated exceptions (i.e. bugs in assertion helpers).

### 27.2.6 Detect if running from within a pytest run

Usually it is a bad idea to make application code behave differently if called from a test. But if you absolutely must find out if your application code is running from a test you can do something like this:

```
# content of your_module.py
_called_from_test = False
```

```
# content of conftest.py

def pytest_configure(config):
    your_module._called_from_test = True
```

and then check for the your\_module.\_called\_from\_test flag:

```
if your_module._called_from_test:
    # called from within a test run
    ...
else:
    # called "normally"
    ...
```

accordingly in your application.

### 27.2.7 Adding info to test report header

It's easy to present extra information in a pytest run:

```
# content of conftest.py

def pytest_report_header(config):
    return "project deps: mylib-1.1"
```

which will add the string to the test header accordingly:

It is also possible to return a list of strings which will be considered as several lines of information. You may consider config.getoption('verbose') in order to display more information if applicable:

```
# content of conftest.py

def pytest_report_header(config):
    if config.getoption("verbose") > 0:
        return ["info1: did you know that ...", "did you?"]
```

which will add info only when run with "-v":

and nothing when run plainly:

## 27.2.8 Profiling test duration

If you have a slow running large test suite you might want to find out which tests are the slowest. Let's make an artificial test suite:

```
# content of test_some_are_slow.py
import time

def test_funcfast():
```

```
def test_funcslow1():
    time.sleep(0.2)

def test_funcslow2():
    time.sleep(0.3)
```

Now we can profile which test functions execute the slowest:

### 27.2.9 Incremental testing - test steps

Sometimes you may have a testing situation which consists of a series of test steps. If one step fails it makes no sense to execute further steps as they are all expected to fail anyway and their tracebacks add no insight. Here is a simple conftest.py file which introduces an incremental marker which is to be used on classes:

```
# content of conftest.py
from typing import Dict, Tuple
import pytest
# store history of failures per test class name and per index in parametrize (if _
→parametrize used)
_test_failed_incremental: Dict[str, Dict[Tuple[int, ...], str]] = {}
def pytest_runtest_makereport(item, call):
   if "incremental" in item.keywords:
        # incremental marker is used
        if call.excinfo is not None:
            # the test has failed
            # retrieve the class name of the test
            cls_name = str(item.cls)
            # retrieve the index of the test (if parametrize is used in combination_
→with incremental)
           parametrize_index = (
                tuple(item.callspec.indices.values())
                if hasattr(item, "callspec")
```

```
else ()
            )
            # retrieve the name of the test function
            test_name = item.originalname or item.name
            # store in _test_failed_incremental the original name of the failed test
            _test_failed_incremental.setdefault(cls_name, {}).setdefault(
                parametrize_index, test_name
def pytest_runtest_setup(item):
   if "incremental" in item.keywords:
        # retrieve the class name of the test
       cls_name = str(item.cls)
        # check if a previous test has failed for this class
        if cls_name in _test_failed_incremental:
            # retrieve the index of the test (if parametrize is used in combination_
→with incremental)
            parametrize_index = (
                tuple(item.callspec.indices.values())
                if hasattr(item, "callspec")
                else ()
            # retrieve the name of the first test function to fail for this class.
→name and index
            test_name = _test_failed_incremental[cls_name].get(parametrize_index,__
→None)
            # if name found, test has failed for the combination of class name & test.
→ name
            if test_name is not None:
                pytest.xfail("previous test failed ({})".format(test_name))
```

These two hook implementations work together to abort incremental-marked tests in a class. Here is a test module example:

```
# content of test_step.py
import pytest

@pytest.mark.incremental
class TestUserHandling:
    def test_login(self):
        pass

    def test_modification(self):
        assert 0

    def test_deletion(self):
        pass

def test_normal():
    pass
```

If we run this:

```
$ pytest -rx
platform linux -- Python 3.x.y, pytest-6.x.y, py-1.x.y, pluggy-1.x.y
cachedir: $PYTHON_PREFIX/.pytest_cache
rootdir: $REGENDOC_TMPDIR
collected 4 items
test_step.py .Fx.
                                                     [100%]
_____ TestUserHandling.test_modification .
self = <test_step.TestUserHandling object at 0xdeadbeef>
   def test_modification(self):
      assert 0
E
      assert 0
test_step.py:11: AssertionError
============ short test summary info ========================
XFAIL test_step.py::TestUserHandling::test_deletion
 reason: previous test failed (test_modification)
======== 1 failed, 2 passed, 1 xfailed in 0.12s ============
```

We'll see that test\_deletion was not executed because test\_modification failed. It is reported as an "expected failure".

### 27.2.10 Package/Directory-level fixtures (setups)

If you have nested test directories, you can have per-directory fixture scopes by placing fixture functions in a conftest.py file in that directory You can use all types of fixtures including *autouse fixtures* which are the equivalent of xUnit's setup/teardown concept. It's however recommended to have explicit fixture references in your tests or test classes rather than relying on implicitly executing setup/teardown functions, especially if they are far away from the actual tests.

Here is an example for making a db fixture available in a directory:

```
# content of a/conftest.py
import pytest

class DB:
    pass

@pytest.fixture(scope="session")
def db():
    return DB()
```

and then a test module in that directory:

```
# content of a/test_db.py
def test_al(db):
    assert 0, db # to show value
```

another test module:

```
# content of a/test_db2.py
def test_a2(db):
    assert 0, db # to show value
```

and then a module in a sister directory which will not see the db fixture:

```
# content of b/test_error.py
def test_root(db): # no db here, will error out
    pass
```

#### We can run this:

```
$ pytest
======= test session starts =================
platform linux -- Python 3.x.y, pytest-6.x.y, py-1.x.y, pluggy-1.x.y
cachedir: $PYTHON_PREFIX/.pytest_cache
rootdir: $REGENDOC_TMPDIR
collected 7 items
test_step.py .Fx.
                                                            [ 57%]
                                                            [ 71%]
a/test_db.py F
a/test_db2.py F
                                                            [ 85%]
b/test_error.py E
                                                            [100%]
___ ERROR at setup of test_root ___
file $REGENDOC_TMPDIR/b/test_error.py, line 1
def test_root(db): # no db here, will error out
     fixture 'db' not found
     available fixtures: cache, capfd, capfdbinary, caplog, capsys, capsysbinary,
→doctest_namespace, monkeypatch, pytestconfig, record_property, record_testsuite_
→property, record_xml_attribute, recwarn, tmp_path, tmp_path_factory, tmpdir, tmpdir_
→factory
     use 'pytest --fixtures [testpath]' for help on them.
$REGENDOC_TMPDIR/b/test_error.py:1
_ TestUserHandling.test_modification _
self = <test_step.TestUserHandling object at 0xdeadbeef>
   def test_modification(self):
     assert 0
Ε
      assert 0
test_step.py:11: AssertionError
                    ____ test_a1 __
db = <conftest.DB object at 0xdeadbeef>
   def test_a1(db):
      assert 0, db # to show value
      AssertionError: <conftest.DB object at 0xdeadbeef>
\mathbf{F}
      assert 0
a/test_db.py:2: AssertionError
                      _____ test_a2 ____
```

The two test modules in the a directory see the same db fixture instance while the one test in the sister-directory b doesn't see it. We could of course also define a db fixture in that sister directory's conftest.py file. Note that each fixture is only instantiated if there is a test actually needing it (unless you use "autouse" fixture which are always executed ahead of the first test executing).

### 27.2.11 Post-process test reports / failures

If you want to postprocess test reports and need access to the executing environment you can implement a hook that gets called when the test "report" object is about to be created. Here we write out all failing test calls and also access a fixture (if it was used by the test) in case you want to query/look at it during your post processing. In our case we just write some information out to a failures file:

```
# content of conftest.py
import pytest
import os.path
@pytest.hookimpl(tryfirst=True, hookwrapper=True)
def pytest_runtest_makereport(item, call):
    # execute all other hooks to obtain the report object
   outcome = yield
   rep = outcome.get_result()
    # we only look at actual failing test calls, not setup/teardown
   if rep.when == "call" and rep.failed:
       mode = "a" if os.path.exists("failures") else "w"
        with open ("failures", mode) as f:
            # let's also access a fixture for the fun of it
            if "tmpdir" in item.fixturenames:
                extra = " ({})".format(item.funcargs["tmpdir"])
            else:
                extra = ""
            f.write(rep.nodeid + extra + "\n")
```

if you then have failing tests:

```
# content of test_module.py
def test_fail1(tmpdir):
    assert 0

def test_fail2():
    assert 0
```

#### and run them:

```
$ pytest test_module.py
platform linux -- Python 3.x.y, pytest-6.x.y, py-1.x.y, pluggy-1.x.y
cachedir: $PYTHON_PREFIX/.pytest_cache
rootdir: $REGENDOC_TMPDIR
collected 2 items
test_module.py FF
                                                [100%]
_ test_fail1 .
tmpdir = local('PYTEST_TMPDIR/test_fail10')
  def test_fail1(tmpdir):
    assert 0
     assert 0
test_module.py:2: AssertionError
           _____ test_fail2 _____
 def test_fail2():
    assert 0
Ε
    assert 0
test_module.py:6: AssertionError
====== short test summary info ==============================
FAILED test_module.py::test_fail1 - assert 0
FAILED test_module.py::test_fail2 - assert 0
```

### you will have a "failures" file which contains the failing test ids:

```
$ cat failures
test_module.py::test_fail1 (PYTEST_TMPDIR/test_fail10)
test_module.py::test_fail2
```

### 27.2.12 Making test result information available in fixtures

If you want to make test result reports available in fixture finalizers here is a little example implemented via a local plugin:

```
# content of conftest.py
import pytest
@pytest.hookimpl(tryfirst=True, hookwrapper=True)
def pytest_runtest_makereport(item, call):
    # execute all other hooks to obtain the report object
   outcome = yield
   rep = outcome.get_result()
    # set a report attribute for each phase of a call, which can
    # be "setup", "call", "teardown"
    setattr(item, "rep_" + rep.when, rep)
@pytest.fixture
def something(request):
   yield
   # request.node is an "item" because we use the default
    # "function" scope
   if request.node.rep_setup.failed:
       print("setting up a test failed!", request.node.nodeid)
   elif request.node.rep_setup.passed:
        if request.node.rep_call.failed:
            print("executing test failed", request.node.nodeid)
```

if you then have failing tests:

```
# content of test_module.py
import pytest

@pytest.fixture
def other():
    assert 0

def test_setup_fails(something, other):
    pass

def test_call_fails(something):
    assert 0

def test_fail2():
    assert 0
```

and run it:

```
$ pytest -s test_module.py
platform linux -- Python 3.x.y, pytest-6.x.y, py-1.x.y, pluggy-1.x.y
cachedir: $PYTHON_PREFIX/.pytest_cache
rootdir: $REGENDOC_TMPDIR
collected 3 items
test_module.py Esetting up a test failed! test_module.py::test_setup_fails
Fexecuting test failed test_module.py::test_call_fails
_____ ERROR at setup of test_setup_fails ___
  @pytest.fixture
  def other():
    assert 0
>
Ε
    assert 0
test_module.py:7: AssertionError
_ test_call_fails _
something = None
  def test_call_fails(something):
     assert 0
     assert 0
test_module.py:15: AssertionError
                 _____ test_fail2 __
  def test_fail2():
    assert 0
E
     assert 0
test_module.py:19: AssertionError
========== short test summary info ==========================
FAILED test_module.py::test_call_fails - assert 0
FAILED test_module.py::test_fail2 - assert 0
ERROR test_module.py::test_setup_fails - assert 0
```

You'll see that the fixture finalizers could use the precise reporting information.

### 27.2.13 PYTEST CURRENT TEST environment variable

Sometimes a test session might get stuck and there might be no easy way to figure out which test got stuck, for example if pytest was run in quiet mode (-q) or you don't have access to the console output. This is particularly a problem if the problem happens only sporadically, the famous "flaky" kind of tests.

pytest sets the PYTEST\_CURRENT\_TEST environment variable when running tests, which can be inspected by process monitoring utilities or libraries like psutil to discover which test got stuck if necessary:

```
import psutil
```

```
for pid in psutil.pids():
    environ = psutil.Process(pid).environ()
    if "PYTEST_CURRENT_TEST" in environ:
        print(f'pytest process {pid} running: {environ["PYTEST_CURRENT_TEST"]}')
```

During the test session pytest will set PYTEST\_CURRENT\_TEST to the current test *nodeid* and the current stage, which can be setup, call, or teardown.

For example, when running a single test function named test\_foo from foo\_module.py, PYTEST\_CURRENT\_TEST will be set to:

```
    foo_module.py::test_foo (setup)
    foo_module.py::test_foo (call)
    foo_module.py::test_foo (teardown)
```

In that order.

**Note:** The contents of PYTEST\_CURRENT\_TEST is meant to be human readable and the actual format can be changed between releases (even bug fixes) so it shouldn't be relied on for scripting or automation.

### 27.2.14 Freezing pytest

If you freeze your application using a tool like PyInstaller in order to distribute it to your end-users, it is a good idea to also package your test runner and run your tests using the frozen application. This way packaging errors such as dependencies not being included into the executable can be detected early while also allowing you to send test files to users so they can run them in their machines, which can be useful to obtain more information about a hard to reproduce bug.

Fortunately recent PyInstaller releases already have a custom hook for pytest, but if you are using another tool to freeze executables such as <code>cx\_freeze</code> or <code>py2exe</code>, you can use <code>pytest.freeze\_includes()</code> to obtain the full list of internal pytest modules. How to configure the tools to find the internal modules varies from tool to tool, however.

Instead of freezing the pytest runner as a separate executable, you can make your frozen program work as the pytest runner by some clever argument handling during program startup. This allows you to have a single executable, which is usually more convenient. Please note that the mechanism for plugin discovery used by pytest (setupttools entry points) doesn't work with frozen executables so pytest can't find any third party plugins automatically. To include third party plugins like pytest-timeout they must be imported explicitly and passed on to pytest.main.

```
# contents of app_main.py
import sys
import pytest_timeout # Third party plugin

if len(sys.argv) > 1 and sys.argv[1] == "--pytest":
    import pytest

    sys.exit(pytest.main(sys.argv[2:], plugins=[pytest_timeout]))
else:
    # normal application execution: at this point argv can be parsed
    # by your argument-parsing library of choice as usual
    ...
```

This allows you to execute tests using the frozen application with standard pytest command-line options:

```
./app_main --pytest --verbose --tb=long --junitxml=results.xml test-suite/
```

# 27.3 Parametrizing tests

pytest allows to easily parametrize test functions. For basic docs, see *Parametrizing fixtures and test functions*. In the following we provide some examples using the builtin mechanisms.

### 27.3.1 Generating parameters combinations, depending on command line

Let's say we want to execute a test with different computation parameters and the parameter range shall be determined by a command line argument. Let's first write a simple (do-nothing) computation test:

```
# content of test_compute.py

def test_compute(paraml):
    assert paraml < 4</pre>
```

Now we add a test configuration like this:

```
# content of conftest.py

def pytest_addoption(parser):
    parser.addoption("--all", action="store_true", help="run all combinations")

def pytest_generate_tests(metafunc):
    if "param1" in metafunc.fixturenames:
        if metafunc.config.getoption("all"):
            end = 5
        else:
            end = 2
        metafunc.parametrize("param1", range(end))
```

This means that we only run 2 tests if we do not pass --all:

```
$ pytest -q test_compute.py
..
2 passed in 0.12s
[100%]
```

We run only two computations, so we see two dots. let's run the full monty:

As expected when running the full range of param1 values we'll get an error on the last one.

### 27.3.2 Different options for test IDs

pytest will build a string that is the test ID for each set of values in a parametrized test. These IDs can be used with -k to select specific cases to run, and they will also identify the specific case when one is failing. Running pytest with -collect-only will show the generated IDs.

Numbers, strings, booleans and None will have their usual string representation used in the test ID. For other objects, pytest will make a string based on the argument name:

```
# content of test_time.py
import pytest
from datetime import datetime, timedelta
testdata = [
    (datetime(2001, 12, 12), datetime(2001, 12, 11), timedelta(1)),
    (datetime(2001, 12, 11), datetime(2001, 12, 12), timedelta(-1)),
@pytest.mark.parametrize("a, b, expected", testdata)
def test_timedistance_v0(a, b, expected):
   diff = a - b
    assert diff == expected
@pytest.mark.parametrize("a,b,expected", testdata, ids=["forward", "backward"])
def test_timedistance_v1(a, b, expected):
    diff = a - b
    assert diff == expected
def idfn(val):
    if isinstance(val, (datetime,)):
        # note this wouldn't show any hours/minutes/seconds
        return val.strftime("%Y%m%d")
@pytest.mark.parametrize("a,b,expected", testdata, ids=idfn)
def test_timedistance_v2(a, b, expected):
   diff = a - b
    assert diff == expected
@pytest.mark.parametrize(
    "a, b, expected",
```

In test\_timedistance\_v0, we let pytest generate the test IDs.

In test\_timedistance\_v1, we specified ids as a list of strings which were used as the test IDs. These are succinct, but can be a pain to maintain.

In test\_timedistance\_v2, we specified ids as a function that can generate a string representation to make part of the test ID. So our datetime values use the label generated by idfn, but because we didn't generate a label for timedelta objects, they are still using the default pytest representation:

```
$ pytest test_time.py --collect-only
----- test session starts ------
platform linux -- Python 3.x.y, pytest-6.x.y, py-1.x.y, pluggy-1.x.y
cachedir: $PYTHON_PREFIX/.pytest_cache
rootdir: $REGENDOC_TMPDIR
collected 8 items
<Module test_time.py>
 <Function test_timedistance_v0[a0-b0-expected0]>
 <Function test_timedistance_v0[a1-b1-expected1]>
 <Function test_timedistance_v1[forward]>
 <Function test_timedistance_v1[backward]>
 <Function test_timedistance_v2[20011212-20011211-expected0]>
 <Function test_timedistance_v2[20011211-20011212-expected1]>
 <Function test_timedistance_v3[forward]>
 <Function test_timedistance_v3[backward]>
```

In test\_timedistance\_v3, we used pytest.param to specify the test IDs together with the actual data, instead of listing them separately.

## 27.3.3 A quick port of "testscenarios"

Here is a quick port to run tests configured with test scenarios, an add-on from Robert Collins for the standard unittest framework. We only have to work a bit to construct the correct arguments for pytest's <code>Metafunc.parametrize()</code>:

```
# content of test_scenarios.py

def pytest_generate_tests(metafunc):
```

```
idlist = []
   argvalues = []
   for scenario in metafunc.cls.scenarios:
        idlist.append(scenario[0])
        items = scenario[1].items()
        argnames = [x[0] for x in items]
        argvalues.append([x[1] for x in items])
   metafunc.parametrize(argnames, argvalues, ids=idlist, scope="class")
scenario1 = ("basic", {"attribute": "value"})
scenario2 = ("advanced", {"attribute": "value2"})
class TestSampleWithScenarios:
   scenarios = [scenario1, scenario2]
   def test_demo1(self, attribute):
        assert isinstance(attribute, str)
   def test_demo2(self, attribute):
        assert isinstance(attribute, str)
```

this is a fully self-contained example which you can run with:

If you just collect tests you'll also nicely see 'advanced' and 'basic' as variants for the test function:

Note that we told metafunc.parametrize() that your scenario values should be considered class-scoped. With pytest-2.3 this leads to a resource-based ordering.

### 27.3.4 Deferring the setup of parametrized resources

The parametrization of test functions happens at collection time. It is a good idea to setup expensive resources like DB connections or subprocess only when the actual test is run. Here is a simple example how you can achieve that. This test requires a db object fixture:

```
# content of test_backends.py
import pytest

def test_db_initialized(db):
    # a dummy test
    if db.__class__.__name__ == "DB2":
        pytest.fail("deliberately failing for demo purposes")
```

We can now add a test configuration that generates two invocations of the test\_db\_initialized function and also implements a factory that creates a database object for the actual test invocations:

```
# content of conftest.py
import pytest
def pytest_generate_tests(metafunc):
    if "db" in metafunc.fixturenames:
        metafunc.parametrize("db", ["d1", "d2"], indirect=True)
class DB1:
    "one database object"
class DB2:
    "alternative database object"
@pytest.fixture
def db(request):
    if request.param == "d1":
        return DB1()
    elif request.param == "d2":
        return DB2()
        raise ValueError ("invalid internal test config")
```

Let's first see how it looks like at collection time:

And then when we run the test:

```
$ pytest -q test_backends.py
.F
                                                           [100%]
_____ test_db_initialized[d2] __
db = <conftest.DB2 object at 0xdeadbeef>
   def test_db_initialized(db):
      # a dummy test
      if db.__class__.__name__ == "DB2":
          pytest.fail("deliberately failing for demo purposes")
Ε
          Failed: deliberately failing for demo purposes
test_backends.py:8: Failed
========= short test summary info ===========================
FAILED test_backends.py::test_db_initialized[d2] - Failed: deliberately f...
1 failed, 1 passed in 0.12s
```

The first invocation with db == "DB1" passed while the second with db == "DB2" failed. Our db fixture function has instantiated each of the DB values during the setup phase while the pytest\_generate\_tests generated two according calls to the test\_db\_initialized during the collection phase.

### 27.3.5 Indirect parametrization

Using the indirect=True parameter when parametrizing a test allows to parametrize a test with a fixture receiving the values before passing them to a test:

```
import pytest

@pytest.fixture
def fixt(request):
    return request.param * 3

@pytest.mark.parametrize("fixt", ["a", "b"], indirect=True)
def test_indirect(fixt):
    assert len(fixt) == 3
```

This can be used, for example, to do more expensive setup at test run time in the fixture, rather than having to run those setup steps at collection time.

### 27.3.6 Apply indirect on particular arguments

Very often parametrization uses more than one argument name. There is opportunity to apply indirect parameter on particular arguments. It can be done by passing list or tuple of arguments' names to indirect. In the example below there is a function test\_indirect which uses two fixtures: x and y. Here we give to indirect the list, which contains the name of the fixture x. The indirect parameter will be applied to this argument only, and the value a will be passed to respective fixture function:

```
# content of test_indirect_list.py
import pytest

@pytest.fixture(scope="function")
def x(request):
    return request.param * 3

@pytest.fixture(scope="function")
def y(request):
    return request.param * 2

@pytest.mark.parametrize("x, y", [("a", "b")], indirect=["x"])
def test_indirect(x, y):
    assert x == "aaa"
    assert y == "b"
```

The result of this test will be successful:

### 27.3.7 Parametrizing test methods through per-class configuration

Here is an example pytest\_generate\_tests function implementing a parametrization scheme similar to Michael Foord's unittest parametrizer but in a lot less code:

```
# content of ./test_parametrize.py
import pytest

def pytest_generate_tests(metafunc):
    # called once per each test function
    funcarglist = metafunc.cls.params[metafunc.function.__name__]
    argnames = sorted(funcarglist[0])
    metafunc.parametrize(
```

```
argnames, [[funcargs[name] for name in argnames] for funcargs in funcarglist]
)

class TestClass:
    # a map specifying multiple argument sets for a test method
params = {
    "test_equals": [dict(a=1, b=2), dict(a=3, b=3)],
    "test_zerodivision": [dict(a=1, b=0)],
}

def test_equals(self, a, b):
    assert a == b

def test_zerodivision(self, a, b):
    with pytest.raises(ZeroDivisionError):
        a / b
```

Our test generator looks up a class-level definition which specifies which argument sets to use for each test function. Let's run it:

# 27.3.8 Indirect parametrization with multiple fixtures

Here is a stripped down real-life example of using parametrized testing for testing serialization of objects between different python interpreters. We define a test\_basic\_objects function which is to be run with different sets of arguments for its three arguments:

- python1: first python interpreter, run to pickle-dump an object to a file
- python2: second interpreter, run to pickle-load an object from a file
- obj: object to be dumped/loaded

```
module containing a parametrized tests testing cross-python
serialization via the pickle module.
"""
import shutil
import subprocess
import textwrap
```

```
import pytest
pythonlist = ["python3.5", "python3.6", "python3.7"]
@pytest.fixture(params=pythonlist)
def python1(request, tmpdir):
   picklefile = tmpdir.join("data.pickle")
    return Python(request.param, picklefile)
@pytest.fixture(params=pythonlist)
def python2(request, python1):
    return Python(request.param, python1.picklefile)
class Python:
    def __init__(self, version, picklefile):
        self.pythonpath = shutil.which(version)
        if not self.pythonpath:
            pytest.skip(f"{version!r} not found")
        self.picklefile = picklefile
    def dumps(self, obj):
        dumpfile = self.picklefile.dirpath("dump.py")
        dumpfile.write(
            textwrap.dedent(
                r"""
                import pickle
                f = open({!r}, 'wb')
                s = pickle.dump(\{!r\}, f, protocol=2)
                f.close()
                """.format(
                    str(self.picklefile), obj
            )
        )
        subprocess.check_call((self.pythonpath, str(dumpfile)))
    def load_and_is_true(self, expression):
        loadfile = self.picklefile.dirpath("load.py")
        loadfile.write(
            textwrap.dedent(
                r"""
                import pickle
                f = open(\{!r\}, 'rb')
                obj = pickle.load(f)
                f.close()
                res = eval(\{!r\})
                if not res:
                    raise SystemExit(1)
                """.format(
                    str(self.picklefile), expression
            )
```

```
print(loadfile)
    subprocess.check_call((self.pythonpath, str(loadfile)))

@pytest.mark.parametrize("obj", [42, {}, {1: 3}])

def test_basic_objects(python1, python2, obj):
    python1.dumps(obj)
    python2.load_and_is_true(f"obj == {obj}")
```

Running it results in some skips if we don't have all the python interpreters installed and otherwise runs all combinations (3 interpreters times 3 objects to serialize/deserialize):

## 27.3.9 Indirect parametrization of optional implementations/imports

If you want to compare the outcomes of several implementations of a given API, you can write test functions that receive the already imported implementations and get skipped in case the implementation is not importable/available. Let's say we have a "base" implementation and the other (possibly optimized ones) need to provide similar results:

```
# content of conftest.py
import pytest

@pytest.fixture(scope="session")
def basemod(request):
    return pytest.importorskip("base")

@pytest.fixture(scope="session", params=["opt1", "opt2"])
def optmod(request):
    return pytest.importorskip(request.param)
```

And then a base implementation of a simple function:

```
# content of base.py
def func1():
    return 1
```

And an optimized version:

```
# content of opt1.py
def func1():
    return 1.0001
```

And finally a little test module:

```
# content of test_module.py

def test_func1(basemod, optmod):
    assert round(basemod.func1(), 3) == round(optmod.func1(), 3)
```

If you run this with reporting for skips enabled:

You'll see that we don't have an opt2 module and thus the second test run of our test\_func1 was skipped. A few notes:

- the fixture functions in the conftest.py file are "session-scoped" because we don't need to import more than once
- if you have multiple test functions and a skipped import, you will see the [1] count increasing in the report
- you can put @pytest.mark.parametrize style parametrization on the test functions to parametrize input/output values as well.

#### 27.3.10 Set marks or test ID for individual parametrized test

Use pytest.param to apply marks or set test ID to individual parametrized test. For example:

In this example, we have 4 parametrized tests. Except for the first test, we mark the rest three parametrized tests with the custom marker basic, and for the fourth test we also use the built-in mark xfail to indicate this test is expected to fail. For explicitness, we set test ids for some tests.

Then run pytest with verbose mode and with only the basic marker:

#### As the result:

- · Four tests were collected
- One test was deselected because it doesn't have the basic mark.
- Three tests with the basic mark was selected.
- The test test eval [1+7-8] passed, but the name is autogenerated and confusing.
- The test test\_eval[basic\_2+4] passed.
- The test test\_eval[basic\_6\*9] was expected to fail and did fail.

# 27.3.11 Parametrizing conditional raising

Use pytest.raises() with the pytest.mark.parametrize decorator to write parametrized tests in which some tests raise exceptions and others do not.

It is helpful to define a no-op context manager does\_not\_raise to serve as a complement to raises. For example:

```
from contextlib import contextmanager
import pytest

@contextmanager
def does_not_raise():
    yield

@pytest.mark.parametrize(
    "example_input, expectation",
    [
        (3, does_not_raise()),
        (2, does_not_raise()),
        (1, does_not_raise()),
        (0, pytest.raises(ZeroDivisionError)),
    ],
)
def test_division(example_input, expectation):
    """Test how much I know division."""
```

```
with expectation:
    assert (6 / example_input) is not None
```

In the example above, the first three test cases should run unexceptionally, while the fourth should raise ZeroDivisionError.

If you're only supporting Python 3.7+, you can simply use nullcontext to define does\_not\_raise:

```
from contextlib import nullcontext as does_not_raise
```

Or, if you're supporting Python 3.3+ you can use:

```
from contextlib import ExitStack as does_not_raise
```

Or, if desired, you can pip install contextlib2 and use:

```
from contextlib2 import nullcontext as does_not_raise
```

# 27.4 Working with custom markers

Here are some examples using the Marking test functions with attributes mechanism.

# 27.4.1 Marking test functions and selecting them for a run

You can "mark" a test function with custom metadata like this:

```
# content of test_server.py
import pytest

@pytest.mark.webtest
def test_send_http():
    pass # perform some webtest test for your app

def test_something_quick():
    pass

def test_another():
    pass

class TestClass:
    def test_method(self):
        pass
```

You can then restrict a test run to only run tests marked with webtest:

#### Or the inverse, running all tests except the webtest ones:

# 27.4.2 Selecting tests based on their node ID

You can provide one or more *node IDs* as positional arguments to select only specified tests. This makes it easy to select tests based on their module, class, method, or function name:

#### You can also select on the class:

Or select multiple nodes:

**Note:** Node IDs are of the form module.py::class::method or module.py::function. Node IDs control which tests are collected, so module.py::class will select all test methods on the class. Nodes are also created for each parameter of a parametrized fixture or test, so selecting a parametrized test must include the parameter value, e.g. module.py::function[param].

Node IDs for failing tests are displayed in the test summary info when running pytest with the -rf option. You can also construct Node IDs from the output of pytest --collectonly.

# 27.4.3 Using -k expr to select tests based on their name

New in version 2.0/2.3.4.

You can use the -k command line option to specify an expression which implements a substring match on the test names instead of the exact match on markers that -m provides. This makes it easy to select tests based on their names:

Changed in version 5.4.

The expression matching is now case-insensitive.

And you can also run all tests except the ones that match the keyword:

#### Or to select "http" and "quick" tests:

You can use and, or, not and parentheses.

In addition to the test's name, -k also matches the names of the test's parents (usually, the name of the file and class it's in), attributes set on the test function, markers applied to it or its parents and any <code>extra keywords</code> explicitly added to it or its parents.

### 27.4.4 Registering markers

Registering markers for your test suite is simple:

```
# content of pytest.ini
[pytest]
markers =
    webtest: mark a test as a webtest.
    slow: mark test as slow.
```

Multiple custom markers can be registered, by defining each one in its own line, as shown in above example.

You can ask which markers exist for your test suite - the list includes our just defined webtest and slow markers:

```
@pytest.mark.xfail(condition, ..., *, reason=..., run=True, raises=None, strict=xfail_
→strict): mark the test function as an expected failure if any of the conditions_
\rightarrowevaluate to True. Optionally specify a reason for better reporting and run=False if
→you don't even want to execute the test function. If only specific exception(s) are_
→expected, you can list them in raises, and if the test fails in other ways, it will_
→be reported as a true failure. See https://docs.pytest.org/en/stable/reference.html
→#pytest-mark-xfail
@pytest.mark.parametrize(argnames, argvalues): call a test function multiple times_
→passing in different arguments in turn. argvalues generally needs to be a list of
→values if argnames specifies only one name or a list of tuples of values if ___
→argnames specifies multiple names. Example: @parametrize('arg1', [1,2]) would lead_
→to two calls of the decorated test function, one with arg1=1 and another with,
→argl=2.see https://docs.pytest.org/en/stable/parametrize.html for more info and
⇔examples.
@pytest.mark.usefixtures(fixturename1, fixturename2, ...): mark tests as needing all_
→of the specified fixtures. see https://docs.pytest.org/en/stable/fixture.html
→#usefixtures
@pytest.mark.tryfirst: mark a hook implementation function such that the plugin,
→machinery will try to call it first/as early as possible.
@pytest.mark.trylast: mark a hook implementation function such that the plugin_
→machinery will try to call it last/as late as possible.
```

For an example on how to add and work with markers from a plugin, see *Custom marker and command line option to control test runs*.

**Note:** It is recommended to explicitly register markers so that:

- There is one place in your test suite defining your markers
- Asking for existing markers via pytest --markers gives good output
- Typos in function markers are treated as an error if you use the --strict-markers option.

#### 27.4.5 Marking whole classes or modules

You may use pytest.mark decorators with classes to apply markers to all of its test methods:

```
# content of test_mark_classlevel.py
import pytest

@pytest.mark.webtest
class TestClass:
    def test_startup(self):
        pass

    def test_startup_and_more(self):
        pass
```

This is equivalent to directly applying the decorator to the two test functions.

To apply marks at the module level, use the pytestmark global variable:

```
import pytest
pytestmark = pytest.mark.webtest
```

or multiple markers:

```
pytestmark = [pytest.mark.webtest, pytest.mark.slowtest]
```

Due to legacy reasons, before class decorators were introduced, it is possible to set the pytestmark attribute on a test class like this:

```
import pytest

class TestClass:
    pytestmark = pytest.mark.webtest
```

# 27.4.6 Marking individual tests when using parametrize

When using parametrize, applying a mark will make it apply to each individual test. However it is also possible to apply a marker to an individual test instance:

In this example the mark "foo" will apply to each of the three tests, whereas the "bar" mark is only applied to the second test. Skip and xfail marks can also be applied in this way, see *Skip/xfail with parametrize*.

# 27.4.7 Custom marker and command line option to control test runs

Plugins can provide custom markers and implement specific behaviour based on it. This is a self-contained example which adds a command line option and a parametrized test function marker to run tests specifies via named environments:

```
# content of conftest.py

import pytest

def pytest_addoption(parser):
    parser.addoption(
        "-E",
        action="store",
        metavar="NAME",
        help="only run tests matching the environment NAME.",
    )
```

#### A test file using this local plugin:

```
# content of test_someenv.py
import pytest

@pytest.mark.env("stage1")
def test_basic_db_operation():
    pass
```

and an example invocations specifying a different environment than what the test needs:

#### and here is one that specifies exactly the environment needed:

#### The --markers option always gives you a list of available markers:

```
$ pytest --markers
@pytest.mark.env(name): mark test to run only on named environment

@pytest.mark.filterwarnings(warning): add a warning filter to the given test. see_

_https://docs.pytest.org/en/stable/warnings.html#pytest-mark-filterwarnings
```

```
@pytest.mark.skip(reason=None): skip the given test function with an optional reason...
→Example: skip(reason="no way of currently testing this") skips the test.
@pytest.mark.skipif(condition, ..., *, reason=...): skip the given test function if_
→any of the conditions evaluate to True. Example: skipif(sys.platform == 'win32')_
→skips the test if we are on the win32 platform. See https://docs.pytest.org/en/
→stable/reference.html#pytest-mark-skipif
@pytest.mark.xfail(condition, ..., *, reason=..., run=True, raises=None, strict=xfail_
→strict): mark the test function as an expected failure if any of the conditions
\rightarrowevaluate to True. Optionally specify a reason for better reporting and run=False if..
→you don't even want to execute the test function. If only specific exception(s) are
→expected, you can list them in raises, and if the test fails in other ways, it will.
→be reported as a true failure. See https://docs.pytest.org/en/stable/reference.html
→#pytest-mark-xfail
@pytest.mark.parametrize(argnames, argvalues): call a test function multiple times_
→passing in different arguments in turn. argvalues generally needs to be a list of ___
→values if argnames specifies only one name or a list of tuples of values if...
→argnames specifies multiple names. Example: @parametrize('arg1', [1,2]) would lead_
\rightarrowto two calls of the decorated test function, one with arg1=1 and another with_
→arg1=2.see https://docs.pytest.org/en/stable/parametrize.html for more info and_
\rightarrowexamples.
@pytest.mark.usefixtures(fixturename1, fixturename2, ...): mark tests as needing all...
→of the specified fixtures. see https://docs.pytest.org/en/stable/fixture.html
→#usefixtures
@pytest.mark.tryfirst: mark a hook implementation function such that the plugin_
→machinery will try to call it first/as early as possible.
@pytest.mark.trylast: mark a hook implementation function such that the plugin,
→machinery will try to call it last/as late as possible.
```

### 27.4.8 Passing a callable to custom markers

Below is the config file that will be used in the next examples:

```
# content of conftest.py
import sys

def pytest_runtest_setup(item):
    for marker in item.iter_markers(name="my_marker"):
        print(marker)
        sys.stdout.flush()
```

A custom marker can have its argument set, i.e. args and kwargs properties, defined by either invoking it as a callable or using pytest.mark.MARKER\_NAME.with\_args. These two methods achieve the same effect most of the time.

However, if there is a callable as the single positional argument with no keyword arguments, using the pytest. mark.MARKER\_NAME(c) will not pass c as a positional argument but decorate c with the custom marker (see *MarkDecorator*). Fortunately, pytest.mark.MARKER NAME.with args comes to the rescue:

```
# content of test_custom_marker.py
import pytest

def hello_world(*args, **kwargs):
    return "Hello World"

@pytest.mark.my_marker.with_args(hello_world)
def test_with_args():
    pass
```

The output is as follows:

```
$ pytest -q -s
Mark(name='my_marker', args=(<function hello_world at 0xdeadbeef>,), kwargs={})
.
1 passed in 0.12s
```

We can see that the custom marker has its argument set extended with the function hello\_world. This is the key difference between creating a custom marker as a callable, which invokes \_\_call\_\_ behind the scenes, and using with\_args.

### 27.4.9 Reading markers which were set from multiple places

If you are heavily using markers in your test suite you may encounter the case where a marker is applied several times to a test function. From plugin code you can read over all such settings. Example:

```
# content of test_mark_three_times.py
import pytest

pytestmark = pytest.mark.glob("module", x=1)

@pytest.mark.glob("class", x=2)
class TestClass:
    @pytest.mark.glob("function", x=3)
    def test_something(self):
        pass
```

Here we have the marker "glob" applied three times to the same test function. From a conftest file we can read it like this:

```
# content of conftest.py
import sys

def pytest_runtest_setup(item):
    for mark in item.iter_markers(name="glob"):
        print("glob args={} kwargs={}".format(mark.args, mark.kwargs))
        sys.stdout.flush()
```

Let's run this without capturing output and see what we get:

```
$ pytest -q -s
glob args=('function',) kwargs={'x': 3}
```

```
glob args=('class',) kwargs={'x': 2}
glob args=('module',) kwargs={'x': 1}
.
1 passed in 0.12s
```

### 27.4.10 Marking platform specific tests with pytest

Consider you have a test suite which marks tests for particular platforms, namely pytest.mark.darwin, pytest.mark.win32 etc. and you also have tests that run on all platforms and have no specific marker. If you now want to have a way to only run the tests for your particular platform, you could use the following plugin:

```
# content of conftest.py
#
import sys
import pytest

ALL = set("darwin linux win32".split())

def pytest_runtest_setup(item):
    supported_platforms = ALL.intersection(mark.name for mark in item.iter_markers())
    plat = sys.platform
    if supported_platforms and plat not in supported_platforms:
        pytest.skip("cannot run on platform {}".format(plat))
```

then tests will be skipped if they were specified for a different platform. Let's do a little test file to show how this looks like:

```
# content of test_plat.py
import pytest

@pytest.mark.darwin
def test_if_apple_is_evil():
    pass

@pytest.mark.linux
def test_if_linux_works():
    pass

@pytest.mark.win32
def test_if_win32_crashes():
    pass

def test_runs_everywhere():
    pass
```

then you will see two tests skipped and two executed tests as expected:

Note that if you specify a platform via the marker-command line option like this:

then the unmarked-tests will not be run. It is thus a way to restrict the run to the specific tests.

# 27.4.11 Automatically adding markers based on test names

If you have a test suite where test function names indicate a certain type of test, you can implement a hook that automatically defines markers so that you can use the -m option with it. Let's look at this test module:

```
# content of test_module.py

def test_interface_simple():
    assert 0

def test_interface_complex():
    assert 0

def test_event_simple():
    assert 0

def test_something_else():
    assert 0
```

We want to dynamically define two markers and can do it in a conftest.py plugin:

```
# content of conftest.py
import pytest
```

```
def pytest_collection_modifyitems(items):
    for item in items:
        if "interface" in item.nodeid:
            item.add_marker(pytest.mark.interface)
        elif "event" in item.nodeid:
            item.add_marker(pytest.mark.event)
```

#### We can now use the -m option to select one set:

```
$ pytest -m interface --tb=short
platform linux -- Python 3.x.y, pytest-6.x.y, py-1.x.y, pluggy-1.x.y
cachedir: $PYTHON_PREFIX/.pytest_cache
rootdir: $REGENDOC TMPDIR
collected 4 items / 2 deselected / 2 selected
                                            [100%]
test_module.py FF
_ test_interface_simple __
test_module.py:4: in test_interface_simple
  assert 0
E assert 0
                _ test_interface_complex __
test_module.py:8: in test_interface_complex
  assert 0
E assert 0
FAILED test_module.py::test_interface_simple - assert 0
FAILED test_module.py::test_interface_complex - assert 0
```

#### or to select both "event" and "interface" tests:

```
$ pytest -m "interface or event" --tb=short
======== test session starts =================
platform linux -- Python 3.x.y, pytest-6.x.y, py-1.x.y, pluggy-1.x.y
cachedir: $PYTHON_PREFIX/.pytest_cache
rootdir: $REGENDOC_TMPDIR
collected 4 items / 1 deselected / 3 selected
                                                          [100%]
test_module.py FFF
_ test_interface_simple _
test_module.py:4: in test_interface_simple
   assert 0
  assert 0
                     _ test_interface_complex __
test_module.py:8: in test_interface_complex
  assert 0
 assert 0
                       _ test_event_simple _
test_module.py:12: in test_event_simple
  assert 0
 assert 0
```

### 27.5 A session-fixture which can look at all collected tests

A session-scoped fixture effectively has access to all collected test items. Here is an example of a fixture function which walks all collected tests and looks if their test class defines a callme method and calls it:

test classes may now define a callme method which will be called ahead of running any tests:

```
# content of test_module.py

class TestHello:
    @classmethod
    def callme(cls):
        print("callme called!")

    def test_method1(self):
        print("test_method1 called")

    def test_method2(self):
        print("test_method1 called")

class TestOther:
    @classmethod
    def callme(cls):
        print("callme other called")

def test_other(self):
        print("test other")
```

```
# works with unittest as well ...
import unittest

class SomeTest(unittest.TestCase):
    @classmethod
    def callme(self):
        print("SomeTest callme called")

def test_unit1(self):
        print("test_unit1 method called")
```

#### If you run this without output capturing:

```
$ pytest -q -s test_module.py
callattr_ahead_of_alltests called
callme called!
callme other called
SomeTest callme called
test_method1 called
.test_method1 called
.test_other
.test_unit1 method called
.
4 passed in 0.12s
```

# 27.6 Changing standard (Python) test discovery

### 27.6.1 Ignore paths during test collection

You can easily ignore certain test directories and modules during collection by passing the --ignore=path option on the cli. pytest allows multiple --ignore options. Example:

Now if you invoke pytest with --ignore=tests/foobar/test\_foobar\_03.py --ignore=tests/hello/, you will see that pytest only collects test-modules, which do not match the patterns specified:

```
platform linux -- Python 3.x.y, pytest-5.x.y, py-1.x.y, pluggy-0.x.y
```

The --ignore-glob option allows to ignore test file paths based on Unix shell-style wildcards. If you want to exclude test-modules that end with 01.py, execute pytest with --ignore-glob='\* 01.py'.

## 27.6.2 Deselect tests during test collection

Tests can individually be deselected during collection by passing the --deselect=item option. For example, say tests/foobar/test\_foobar\_01.py contains test\_a and test\_b. You can run all of the tests within tests/except for tests/foobar/test\_foobar\_01.py::test\_a by invoking pytest with --deselect tests/foobar/test\_foobar\_01.py::test\_a. pytest allows multiple --deselect options.

### 27.6.3 Keeping duplicate paths specified from command line

Default behavior of pytest is to ignore duplicate paths specified from the command line. Example:

```
pytest path_a path_a
...
collected 1 item
...
```

Just collect tests once.

To collect duplicate tests, use the --keep-duplicates option on the cli. Example:

```
pytest --keep-duplicates path_a path_a
...
collected 2 items
...
```

As the collector just works on directories, if you specify twice a single test file, pytest will still collect it twice, no matter if the --keep-duplicates is not specified. Example:

```
pytest test_a.py test_a.py
...
collected 2 items
...
```

# 27.6.4 Changing directory recursion

You can set the norecursedirs option in an ini-file, for example your pytest.ini in the project root directory:

```
# content of pytest.ini
[pytest]
norecursedirs = .svn _build tmp*
```

This would tell pytest to not recurse into typical subversion or sphinx-build directories or into any tmp prefixed directory.

# 27.6.5 Changing naming conventions

You can configure different naming conventions by setting the python\_files, python\_classes and python\_functions in your configuration file. Here is an example:

```
# content of pytest.ini
# Example 1: have pytest look for "check" instead of "test"
[pytest]
python_files = check_*.py
python_classes = Check
python_functions = *_check
```

This would make pytest look for tests in files that match the check $_\star$  .py glob-pattern, Check prefixes in classes, and functions and methods that match  $\star$ \_check. For example, if we have:

```
# content of check_myapp.py
class CheckMyApp:
    def simple_check(self):
        pass

def complex_check(self):
        pass
```

The test collection would look like this:

You can check for multiple glob patterns by adding a space between the patterns:

```
# Example 2: have pytest look for files with "test" and "example"
# content of pytest.ini
[pytest]
python_files = test_*.py example_*.py
```

**Note:** the python\_functions and python\_classes options has no effect for unittest. TestCase test discovery because pytest delegates discovery of test case methods to unittest code.

# 27.6.6 Interpreting cmdline arguments as Python packages

You can use the --pyargs option to make pytest try interpreting arguments as python package names, deriving their file system path and then running the test. For example if you have unittest2 installed you can type:

```
pytest --pyargs unittest2.test.test_skipping -q
```

which would run the respective test module. Like with other options, through an ini-file and the addopts option you can make this change more permanently:

```
# content of pytest.ini
[pytest]
addopts = --pyargs
```

Now a simple invocation of pytest NAME will check if NAME exists as an importable package/module and otherwise treat it as a filesystem path.

### 27.6.7 Finding out what is collected

You can always peek at the collection tree without running tests like this:

# 27.6.8 Customizing test collection

You can easily instruct pytest to discover tests from every Python file:

```
# content of pytest.ini
[pytest]
python_files = *.py
```

However, many projects will have a setup.py which they don't want to be imported. Moreover, there may files only importable by a specific python version. For such cases you can dynamically define files to be ignored by listing them in a conftest.py file:

```
# content of conftest.py
import sys

collect_ignore = ["setup.py"]
if sys.version_info[0] > 2:
    collect_ignore.append("pkg/module_py2.py")
```

and then if you have a module file like this:

```
# content of pkg/module_py2.py
def test_only_on_python2():
    try:
        assert 0
    except Exception, e:
        pass
```

and a setup.py dummy file like this:

```
# content of setup.py
0 / 0 # will raise exception if imported
```

If you run with a Python 2 interpreter then you will find the one test and will leave out the setup.py file:

If you run with a Python 3 interpreter both the one test and the setup.py file will be left out:

It's also possible to ignore files based on Unix shell-style wildcards by adding patterns to collect\_ignore\_glob.

The following example conftest.py ignores the file setup.py and in addition all files that end with  $\star$ \_py2.py when executed with a Python 3 interpreter:

```
# content of conftest.py
import sys

collect_ignore = ["setup.py"]
if sys.version_info[0] > 2:
    collect_ignore_glob = ["*_py2.py"]
```

Since Pytest 2.6, users can prevent pytest from discovering classes that start with Test by setting a boolean \_\_test\_\_ attribute to False.

```
# Will not be discovered as a test
class TestClass:
   __test__ = False
```

# 27.7 Working with non-python tests

## 27.7.1 A basic example for specifying tests in Yaml files

Here is an example conftest.py (extracted from Ali Afshar's special purpose pytest-yamlwsgi plugin). This conftest.py will collect test\*.yaml files and will execute the yaml-formatted content as custom tests:

```
# content of conftest.py
import pytest
def pytest_collect_file(parent, path):
    if path.ext == ".yaml" and path.basename.startswith("test"):
        return YamlFile.from_parent(parent, fspath=path)
class YamlFile (pytest.File):
   def collect(self):
        # We need a yaml parser, e.g. PyYAML.
        import yaml
        raw = yaml.safe_load(self.fspath.open())
        for name, spec in sorted(raw.items()):
            yield YamlItem.from_parent(self, name=name, spec=spec)
class YamlItem (pytest.Item):
    def __init__(self, name, parent, spec):
        super().__init__(name, parent)
       self.spec = spec
    def runtest(self):
        for name, value in sorted(self.spec.items()):
            # Some custom test execution (dumb example follows).
            if name != value:
                raise YamlException(self, name, value)
   def repr_failure(self, excinfo):
        """Called when self.runtest() raises an exception."""
        if isinstance(excinfo.value, YamlException):
            return "\n".join(
                Γ
                    "usecase execution failed",
                    " spec failed: {1!r}: {2!r}".format(*excinfo.value.args),
                    " no further details known at this point.",
                ]
   def reportinfo(self):
        return self.fspath, 0, f"usecase: {self.name}"
```

```
class YamlException(Exception):
    """Custom exception for error reporting."""
```

You can create a simple example file:

```
# test_simple.yaml
ok:
    sub1: sub1
hello:
    world: world
    some: other
```

and if you installed PyYAML or a compatible YAML-parser you can now execute the test specification:

```
nonpython $ pytest test_simple.yaml
platform linux -- Python 3.x.y, pytest-6.x.y, py-1.x.y, pluggy-1.x.y
cachedir: $PYTHON_PREFIX/.pytest_cache
rootdir: $REGENDOC_TMPDIR/nonpython
collected 2 items
test_simple.yaml F.
                                                     [100%]
_ usecase: hello _
usecase execution failed
 spec failed: 'some': 'other'
  no further details known at this point.
======= short test summary info =============================
FAILED test_simple.yaml::hello
=================== 1 failed, 1 passed in 0.12s ===============================
```

You get one dot for the passing sub1: sub1 check and one failure. Obviously in the above conftest.py you'll want to implement a more interesting interpretation of the yaml-values. You can easily write your own domain specific testing language this way.

**Note:** repr\_failure(excinfo) is called for representing test failures. If you create custom collection nodes you can return an error representation string of your choice. It will be reported as a (red) string.

reportinfo() is used for representing the test location and is also consulted when reporting in verbose mode:

While developing your custom test collection and execution it's also interesting to just look at the collection tree:

**CHAPTER** 

# **TWENTYEIGHT**

# **SETTING UP BASH COMPLETION**

When using bash as your shell, pytest can use argcomplete (https://argcomplete.readthedocs.io/) for auto-completion. For this argcomplete needs to be installed **and** enabled.

Install argcomplete using:

```
sudo pip install 'argcomplete>=0.5.7'
```

For global activation of all argcomplete enabled python applications run:

sudo activate-global-python-argcomplete

For permanent (but not global) pytest activation, use:

register-python-argcomplete pytest >> ~/.bashrc

For one-time activation of argcomplete for pytest only, use:

eval "\$(register-python-argcomplete pytest)"

### **BACKWARDS COMPATIBILITY POLICY**

pytest is actively evolving and is a project that has been decades in the making, we keep learning about new and better structures to express different details about testing.

While we implement those modifications we try to ensure an easy transition and don't want to impose unnecessary churn on our users and community/plugin authors.

As of now, pytest considers multiple types of backward compatibility transitions:

- a) trivial: APIs which trivially translate to the new mechanism, and do not cause problematic changes.
  - We try to support those indefinitely while encouraging users to switch to newer/better mechanisms through documentation.
- b) transitional: the old and new API don't conflict and we can help users transition by using warnings, while supporting both for a prolonged time.
  - We will only start the removal of deprecated functionality in major releases (e.g. if we deprecate something in 3.0 we will start to remove it in 4.0), and keep it around for at least two minor releases (e.g. if we deprecate something in 3.9 and 4.0 is the next release, we start to remove it in 5.0, not in 4.0).
  - When the deprecation expires (e.g. 4.0 is released), we won't remove the deprecated functionality immediately, but will use the standard warning filters to turn them into **errors** by default. This approach makes it explicit that removal is imminent, and still gives you time to turn the deprecated feature into a warning instead of an error so it can be dealt with in your own time. In the next minor release (e.g. 4.1), the feature will be effectively removed.
- c) true breakage: should only be considered when normal transition is unreasonably unsustainable and would offset important development/features by years. In addition, they should be limited to APIs where the number of actual users is very small (for example only impacting some plugins), and can be coordinated with the community in advance.

Examples for such upcoming changes:

- removal of pytest\_runtest\_protocol/nextitem #895
- rearranging of the node tree to include FunctionDefinition
- rearranging of SetupState #895

True breakages must be announced first in an issue containing:

- Detailed description of the change
- Rationale
- Expected impact on users and plugin authors (example in #895)

After there's no hard -1 on the issue it should be followed up by an initial proof-of-concept Pull Request.

This POC serves as both a coordination point to assess impact and potential inspiration to come up with a transitional solution after all.

After a reasonable amount of time the PR can be merged to base a new major release.

For the PR to mature from POC to acceptance, it must contain: \* Setup of deprecation errors/warnings that help users fix and port their code. If it is possible to introduce a deprecation period under the current series, before the true breakage, it should be introduced in a separate PR and be part of the current release stream. \* Detailed description of the rationale and examples on how to port code in doc/en/deprecations.rst.

**CHAPTER** 

**THIRTY** 

### **HISTORY**

# 30.1 Focus primary on smooth transition - stance (pre 6.0)

Keeping backwards compatibility has a very high priority in the pytest project. Although we have deprecated functionality over the years, most of it is still supported. All deprecations in pytest were done because simpler or more efficient ways of accomplishing the same tasks have emerged, making the old way of doing things unnecessary.

With the pytest 3.0 release we introduced a clear communication scheme for when we will actually remove the old busted joint and politely ask you to use the new hotness instead, while giving you enough time to adjust your tests or raise concerns if there are valid reasons to keep deprecated functionality around.

To communicate changes we issue deprecation warnings using a custom warning hierarchy (see *Internal pytest warnings*). These warnings may be suppressed using the standard means: —W command-line flag or filterwarnings ini options (see *Warnings Capture*), but we suggest to use these sparingly and temporarily, and heed the warnings when possible.

We will only start the removal of deprecated functionality in major releases (e.g. if we deprecate something in 3.0 we will start to remove it in 4.0), and keep it around for at least two minor releases (e.g. if we deprecate something in 3.9 and 4.0 is the next release, we start to remove it in 5.0, not in 4.0).

When the deprecation expires (e.g. 4.0 is released), we won't remove the deprecated functionality immediately, but will use the standard warning filters to turn them into **errors** by default. This approach makes it explicit that removal is imminent, and still gives you time to turn the deprecated feature into a warning instead of an error so it can be dealt with in your own time. In the next minor release (e.g. 4.1), the feature will be effectively removed.

### 30.1.1 Deprecation Roadmap

Features currently deprecated and removed in previous releases can be found in *Deprecations and Removals*.

We track future deprecation and removal of features using milestones and the deprecation and removal labels on GitHub.

312 Chapter 30. History

## **DEPRECATIONS AND REMOVALS**

This page lists all pytest features that are currently deprecated or have been removed in past major releases. The objective is to give users a clear rationale why a certain feature has been removed, and what alternatives should be used instead.

- Deprecated Features
  - The --strict command-line option
  - The yield\_fixture function/decorator
  - The pytest\_warning\_captured hook
  - The pytest.collect module
  - The pytest.\_fillfuncargs function
- Removed Features
  - --no-print-logs command-line option
  - Result log (--result-log)
  - pytest\_collect\_directory hook
  - TerminalReporter.writer
  - junit\_family default value change to "xunit2"
  - Node Construction changed to Node.from\_parent
  - pytest.fixture arguments are keyword only
  - funcargnames alias for fixturenames
  - pytest.config global
  - "message" parameter of pytest.raises
  - raises/warns with a string as the second argument
  - Using Class in custom Collectors
  - marks in pytest.mark.parametrize
  - pytest\_funcarg\_\_ prefix
  - [pytest] section in setup.cfg files
  - Metafunc.addcall
  - cached setup

- pytest\_plugins in non-top-level conftest files
- Config.warn and Node.warn
- record\_xml\_property
- Passing command-line string to pytest.main()
- Calling fixtures directly
- yield tests
- Internal classes accessed through Node
- Node.get\_marker
- somefunction.markname
- pytest\_namespace

# 31.1 Deprecated Features

Below is a complete list of all pytest features which are considered deprecated. Using those features will issue PytestWarning or subclasses, which can be filtered using *standard warning filters*.

### 31.1.1 The --strict command-line option

Deprecated since version 6.2.

The --strict command-line option has been deprecated in favor of --strict-markers, which better conveys what the option does.

We have plans to maybe in the future to reintroduce ——strict and make it an encompassing flag for all strictness related options (——strict—markers and ——strict—config at the moment, more might be introduced in the future).

# 31.1.2 The yield\_fixture function/decorator

Deprecated since version 6.2.

pytest.yield\_fixture is a deprecated alias for pytest.fixture().

It has been so for a very long time, so can be search/replaced safely.

#### 31.1.3 The pytest\_warning\_captured hook

Deprecated since version 6.0.

This hook has an item parameter which cannot be serialized by pytest-xdist.

Use the pytest\_warning\_recored hook instead, which replaces the item parameter by a nodeid parameter.

# 31.1.4 The pytest.collect module

Deprecated since version 6.0.

The pytest.collect module is no longer part of the public API, all its names should now be imported from pytest directly instead.

# 31.1.5 The pytest.\_fillfuncargs function

Deprecated since version 6.0.

This function was kept for backward compatibility with an older plugin.

It's functionality is not meant to be used directly, but if you must replace it, use function.\_request. \_fillfixtures() instead, though note this is not a public API and may break in the future.

#### 31.2 Removed Features

As stated in our *Backwards Compatibility Policy* policy, deprecated features are removed only in major releases after an appropriate period of deprecation has passed.

### 31.2.1 --no-print-logs command-line option

Deprecated since version 5.4.

Removed in version 6.0.

The --no-print-logs option and log\_print ini setting are removed. If you used them, please use --show-capture instead.

A --show-capture command-line option was added in pytest 3.5.0 which allows to specify how to display captured output when tests fail: no, stdout, stderr, log or all (the default).

# 31.2.2 Result log (--result-log)

Deprecated since version 4.0.

Removed in version 6.0.

The --result-log option produces a stream of test reports which can be analysed at runtime, but it uses a custom format which requires users to implement their own parser.

The pytest-reportlog plugin provides a --report-log option, a more standard and extensible alternative, producing one JSON object per-line, and should cover the same use cases. Please try it out and provide feedback.

The pytest-reportlog plugin might even be merged into the core at some point, depending on the plans for the plugins and number of users using it.

### 31.2.3 pytest\_collect\_directory hook

Removed in version 6.0.

The pytest\_collect\_directory has not worked properly for years (it was called but the results were ignored). Users may consider using pytest\_collection\_modifyitems instead.

#### 31.2.4 TerminalReporter.writer

Removed in version 6.0.

The TerminalReporter.writer attribute has been deprecated and should no longer be used. This was inadvertently exposed as part of the public API of that plugin and ties it too much with py.io.TerminalWriter.

Plugins that used TerminalReporter.writer directly should instead use TerminalReporter methods that provide the same functionality.

## 31.2.5 junit\_family default value change to "xunit2"

Changed in version 6.0.

The default value of junit\_family option will change to xunit2 in pytest 6.0, which is an update of the old xunit1 format and is supported by default in modern tools that manipulate this type of file (for example, Jenkins, Azure Pipelines, etc.).

Users are recommended to try the new xunit2 format and see if their tooling that consumes the JUnit XML file supports it.

To use the new format, update your pytest.ini:

```
[pytest]
junit_family=xunit2
```

If you discover that your tooling does not support the new format, and want to keep using the legacy version, set the option to legacy instead:

```
[pytest]
junit_family=legacy
```

By using legacy you will keep using the legacy/xunit1 format when upgrading to pytest 6.0, where the default format will be xunit2.

In order to let users know about the transition, pytest will issue a warning in case the --junitxml option is given in the command line but junit\_family is not explicitly configured in pytest.ini.

Services known to support the xunit2 format:

- Jenkins with the JUnit plugin.
- Azure Pipelines.

## 31.2.6 Node Construction changed to Node.from\_parent

Changed in version 6.0.

The construction of nodes now should use the named constructor from\_parent. This limitation in api surface intends to enable better/simpler refactoring of the collection tree.

This means that instead of MyItem(name="foo", parent=collector, obj=42) one now has to invoke MyItem.from\_parent(collector, name="foo").

Plugins that wish to support older versions of pytest and suppress the warning can use hasattr to check if from\_parent exists in that version:

```
def pytest_pycollect_makeitem(collector, name, obj):
    if hasattr(MyItem, "from_parent"):
        item = MyItem.from_parent(collector, name="foo")
        item.obj = 42
        return item
    else:
        return MyItem(name="foo", parent=collector, obj=42)
```

Note that from parent should only be called with keyword arguments for the parameters.

## 31.2.7 pytest.fixture arguments are keyword only

Removed in version 6.0.

Passing arguments to pytest.fixture() as positional arguments has been removed - pass them by keyword instead.

#### 31.2.8 funcargnames alias for fixturenames

Removed in version 6.0.

The FixtureRequest, Metafunc, and Function classes track the names of their associated fixtures, with the aptly-named fixturenames attribute.

Prior to pytest 2.3, this attribute was named funcargnames, and we have kept that as an alias since. It is finally due for removal, as it is often confusing in places where we or plugin authors must distinguish between fixture names and names supplied by non-fixture things such as pytest.mark.parametrize.

#### 31.2.9 pytest.config global

Removed in version 5.0.

The pytest.config global object is deprecated. Instead use request.config (via the request fixture) or if you are a plugin author use the pytest\_configure (config) hook. Note that many hooks can also access the config object indirectly, through session.config or item.config for example.

## 31.2.10 "message" parameter of pytest.raises

Removed in version 5.0.

It is a common mistake to think this parameter will match the exception message, while in fact it only serves to provide a custom message in case the pytest.raises check fails. To prevent users from making this mistake, and because it is believed to be little used, pytest is deprecating it without providing an alternative for the moment.

If you have a valid use case for this parameter, consider that to obtain the same results you can just call pytest.fail manually at the end of the with statement.

For example:

```
with pytest.raises(TimeoutError, message="Client got unexpected message"):
    wait_for(websocket.recv(), 0.5)
```

#### Becomes:

```
with pytest.raises(TimeoutError):
    wait_for(websocket.recv(), 0.5)
    pytest.fail("Client got unexpected message")
```

If you still have concerns about this deprecation and future removal, please comment on issue #3974.

## 31.2.11 raises / warns with a string as the second argument

Removed in version 5.0.

Use the context manager form of these instead. When necessary, invoke exec directly.

#### Example:

```
pytest.raises(ZeroDivisionError, "1 / 0")
pytest.raises(SyntaxError, "a $ b")

pytest.warns(DeprecationWarning, "my_function()")
pytest.warns(SyntaxWarning, "assert(1, 2)")
```

#### Becomes:

```
with pytest.raises(ZeroDivisionError):
    1 / 0
with pytest.raises(SyntaxError):
    exec("a $ b") # exec is required for invalid syntax

with pytest.warns(DeprecationWarning):
    my_function()
with pytest.warns(SyntaxWarning):
    exec("assert(1, 2)") # exec is used to avoid a top-level warning
```

## 31.2.12 Using Class in custom Collectors

Removed in version 4.0.

Using objects named "Class" as a way to customize the type of nodes that are collected in Collector subclasses has been deprecated. Users instead should use pytest\_pycollect\_makeitem to customize node types during collection.

This issue should affect only advanced plugins who create new collection types, so if you see this warning message please contact the authors so they can change the code.

## 31.2.13 marks in pytest.mark.parametrize

Removed in version 4.0.

Applying marks to values of a pytest.mark.parametrize call is now deprecated. For example:

```
@pytest.mark.parametrize(
    "a, b",
    [
        (3, 9),
        pytest.mark.xfail(reason="flaky")(6, 36),
        (10, 100),
        (20, 200),
        (40, 400),
        (50, 500),
    ],
)
def test_foo(a, b):
    ...
```

This code applies the pytest.mark.xfail(reason="flaky") mark to the (6, 36) value of the above parametrization call.

This was considered hard to read and understand, and also its implementation presented problems to the code preventing further internal improvements in the marks architecture.

To update the code, use pytest.param:

```
@pytest.mark.parametrize(
    "a, b",
    [
        (3, 9),
        pytest.param(6, 36, marks=pytest.mark.xfail(reason="flaky")),
        (10, 100),
        (20, 200),
        (40, 400),
        (50, 500),
    ],
)
def test_foo(a, b):
    ...
```

## 31.2.14 pytest\_funcarg\_\_ prefix

Removed in version 4.0.

In very early pytest versions fixtures could be defined using the pytest\_funcarg\_\_ prefix:

```
def pytest_funcarg__data():
    return SomeData()
```

Switch over to the @pytest.fixture decorator:

```
@pytest.fixture
def data():
    return SomeData()
```

## 31.2.15 [pytest] section in setup.cfg files

Removed in version 4.0.

[pytest] sections in setup.cfg files should now be named [tool:pytest] to avoid conflicts with other distutils commands.

#### 31.2.16 Metafunc.addcall

Removed in version 4.0.

\_pytest.python.Metafunc.addcall was a precursor to the current parametrized mechanism. Users should use \_pytest.python.Metafunc.parametrize() instead.

Example:

```
def pytest_generate_tests(metafunc):
    metafunc.addcall({"i": 1}, id="1")
    metafunc.addcall({"i": 2}, id="2")
```

Becomes:

```
def pytest_generate_tests(metafunc):
    metafunc.parametrize("i", [1, 2], ids=["1", "2"])
```

#### 31.2.17 cached\_setup

Removed in version 4.0.

request.cached\_setup was the precursor of the setup/teardown mechanism available to fixtures.

Example:

```
@pytest.fixture
def db_session():
    return request.cached_setup(
        setup=Session.create, teardown=lambda session: session.close(), scope="module"
    )
```

This should be updated to make use of standard fixture mechanisms:

```
@pytest.fixture(scope="module")
def db_session():
    session = Session.create()
    yield session
    session.close()
```

You can consult funcarg comparison section in the docs for more information.

## 31.2.18 pytest plugins in non-top-level conftest files

Removed in version 4.0.

Defining pytest\_plugins is now deprecated in non-top-level conftest.py files because they will activate referenced plugins globally, which is surprising because for all other pytest features conftest.py files are only active for tests at or below it.

## 31.2.19 Config.warn and Node.warn

Removed in version 4.0.

Those methods were part of the internal pytest warnings system, but since 3.8 pytest is using the builtin warning system for its own warnings, so those two functions are now deprecated.

Config. warn should be replaced by calls to the standard warnings. warn, example:

```
config.warn("C1", "some warning")
```

#### Becomes:

```
warnings.warn(pytest.PytestWarning("some warning"))
```

Node.warn now supports two signatures:

- node.warn(PytestWarning("some message")): is now the **recommended** way to call this function. The warning instance must be a PytestWarning or subclass.
- node.warn("CI", "some message"): this code/message form has been **removed** and should be converted to the warning instance form above.

## 31.2.20 record\_xml\_property

Removed in version 4.0.

The record\_xml\_property fixture is now deprecated in favor of the more generic record\_property, which can be used by other consumers (for example pytest-html) to obtain custom information about the test run.

This is just a matter of renaming the fixture as the API is the same:

```
def test_foo(record_xml_property):
    ...
```

#### Change to:

```
def test_foo(record_property):
    ...
```

## 31.2.21 Passing command-line string to pytest.main()

Removed in version 4.0.

Passing a command-line string to pytest.main() is deprecated:

```
pytest.main("-v -s")
```

Pass a list instead:

```
pytest.main(["-v", "-s"])
```

By passing a string, users expect that pytest will interpret that command-line using the shell rules they are working on (for example bash or Powershell), but this is very hard/impossible to do in a portable way.

## 31.2.22 Calling fixtures directly

Removed in version 4.0.

Calling a fixture function directly, as opposed to request them in a test function, is deprecated.

For example:

```
@pytest.fixture
def cell():
    return ...

@pytest.fixture
def full_cell():
    cell = cell()
    cell.make_full()
    return cell
```

This is a great source of confusion to new users, which will often call the fixture functions and request them from test functions interchangeably, which breaks the fixture resolution model.

In those cases just request the function directly in the dependent fixture:

```
@pytest.fixture
def cell():
    return ...

@pytest.fixture
def full_cell(cell):
    cell.make_full()
    return cell
```

Alternatively if the fixture function is called multiple times inside a test (making it hard to apply the above pattern) or if you would like to make minimal changes to the code, you can create a fixture which calls the original function together with the name parameter:

```
def cell():
    return ...
```

(continues on next page)

(continued from previous page)

```
@pytest.fixture(name="cell")
def cell_fixture():
    return cell()
```

#### 31.2.23 yield tests

Removed in version 4.0.

pytest supported yield-style tests, where a test function actually yield functions and values that are then turned into proper test methods. Example:

```
def check(x, y):
    assert x ** x == y

def test_squared():
    yield check, 2, 4
    yield check, 3, 9
```

This would result into two actual test functions being generated.

This form of test function doesn't support fixtures properly, and users should switch to pytest.mark. parametrize:

```
@pytest.mark.parametrize("x, y", [(2, 4), (3, 9)])
def test_squared(x, y):
    assert x ** x == y
```

#### 31.2.24 Internal classes accessed through Node

Removed in version 4.0.

Access of Module, Function, Class, Instance, File and Item through Node instances now issue this warning:

```
usage of Function.Module is deprecated, please use pytest.Module instead
```

Users should just import pytest and access those objects using the pytest module.

This has been documented as deprecated for years, but only now we are actually emitting deprecation warnings.

## 31.2.25 Node.get\_marker

Removed in version 4.0.

As part of a large *Marker revamp and iteration*, \_pytest.nodes.Node.get\_marker is removed. See the documentation on tips on how to update your code.

#### 31.2.26 somefunction.markname

Removed in version 4.0.

As part of a large *Marker revamp and iteration* we already deprecated using MarkInfo the only correct way to get markers of an element is via node.iter\_markers (name).

## 31.2.27 pytest\_namespace

Removed in version 4.0.

This hook is deprecated because it greatly complicates the pytest internals regarding configuration and initialization, making some bug fixes and refactorings impossible.

Example of usage:

```
class MySymbol:
    ...

def pytest_namespace():
    return {"my_symbol": MySymbol()}
```

Plugin authors relying on this hook should instead require that users now import the plugin modules directly (with an appropriate public API).

As a stopgap measure, plugin authors may still inject their names into pytest's namespace, usually during pytest\_configure:

```
import pytest

def pytest_configure():
    pytest.my_symbol = MySymbol()
```

## **PYTHON 2.7 AND 3.4 SUPPORT**

It is demanding on the maintainers of an open source project to support many Python versions, as there's extra cost of keeping code compatible between all versions, while holding back on features only made possible on newer Python versions.

In case of Python 2 and 3, the difference between the languages makes it even more prominent, because many new Python 3 features cannot be used in a Python 2/3 compatible code base.

Python 2.7 EOL has been reached in 2020, with the last release made in April, 2020.

Python 3.4 EOL has been reached in 2019, with the last release made in March, 2019.

For those reasons, in Jun 2019 it was decided that **pytest 4.6** series will be the last to support Python 2.7 and 3.4.

# 32.1 What this means for general users

Thanks to the python\_requires setuptools option, Python 2.7 and Python 3.4 users using a modern pip version will install the last pytest 4.6.X version automatically even if 5.0 or later versions are available on PyPI.

Users should ensure they are using the latest pip and setuptools versions for this to work.

## 32.2 Maintenance of 4.6.X versions

Until January 2020, the pytest core team ported many bug-fixes from the main release into the 4.6.x branch, with several 4.6.X releases being made along the year.

From now on, the core team will **no longer actively backport patches**, but the 4.6.x branch will continue to exist so the community itself can contribute patches.

The core team will be happy to accept those patches, and make new 4.6.X releases **until mid-2020** (but consider that date as a ballpark, after that date the team might still decide to make new releases for critical bugs).

## 32.2.1 Technical aspects

(This section is a transcript from #5275).

In this section we describe the technical aspects of the Python 2.7 and 3.4 support plan.

#### What goes into 4.6.X releases

New 4.6.X releases will contain bug fixes only.

#### When will 4.6.X releases happen

New 4.6.X releases will happen after we have a few bugs in place to release, or if a few weeks have passed (say a single bug has been fixed a month after the latest 4.6.X release).

No hard rules here, just ballpark.

#### Who will handle applying bug fixes

We core maintainers expect that people still using Python 2.7/3.4 and being affected by bugs to step up and provide patches and/or port bug fixes from the active branches.

We will be happy to guide users interested in doing so, so please don't hesitate to ask.

#### Backporting changes into 4.6

Please follow these instructions:

- 1. git fetch --all --prune
- 2. git checkout origin/4.6.x -b backport-XXXX # use the PR number here
- 3. Locate the merge commit on the PR, in the *merged* message, for example:

nicoddemus merged commit 0f8b462 into pytest-dev:features

- 4. git cherry-pick -m1 REVISION # use the revision you found above (0f8b462).
- 5. Open a PR targeting 4.6.x:
  - Prefix the message with [4.6] so it is an obvious backport
  - Delete the PR body, it usually contains a duplicate commit message.

#### Providing new PRs to 4.6

Fresh pull requests to 4.6.x will be accepted provided that the equivalent code in the active branches does not contain that bug (for example, a bug is specific to Python 2 only).

Bug fixes that also happen in the mainstream version should be first fixed there, and then backported as per instructions above.

## **THIRTYTHREE**

# **CONTRIBUTION GETTING STARTED**

Contributions are highly welcomed and appreciated. Every little bit of help counts, so do not hesitate!

#### **Contents**

- Contribution getting started
  - Feature requests and feedback
  - Report bugs
  - Fix bugs
  - Implement features
  - Write documentation
  - Submitting Plugins to pytest-dev
  - Preparing Pull Requests
  - Joining the Development Team
  - Backporting bug fixes for the next patch release
  - Handling stale issues/PRs
  - Closing Issues

# 33.1 Feature requests and feedback

Do you like pytest? Share some love on Twitter or in your blog posts!

We'd also like to hear about your propositions and suggestions. Feel free to submit them as issues and:

- Explain in detail how they should work.
- Keep the scope as narrow as possible. This will make it easier to implement.

# 33.2 Report bugs

Report bugs for pytest in the issue tracker.

If you are reporting a bug, please include:

- Your operating system name and version.
- Any details about your local setup that might be helpful in troubleshooting, specifically the Python interpreter version, installed libraries, and pytest version.
- Detailed steps to reproduce the bug.

If you can write a demonstration test that currently fails but should pass (xfail), that is a very useful commit to make as well, even if you cannot fix the bug itself.

# 33.3 Fix bugs

Look through the GitHub issues for bugs.

*Talk* to developers to find out how you can fix specific bugs. To indicate that you are going to work on a particular issue, add a comment to that effect on the specific issue.

Don't forget to check the issue trackers of your favourite plugins, too!

# 33.4 Implement features

Look through the GitHub issues for enhancements.

*Talk* to developers to find out how you can implement specific features.

## 33.5 Write documentation

Pytest could always use more documentation. What exactly is needed?

- More complementary documentation. Have you perhaps found something unclear?
- Documentation translations. We currently have only English.
- Docstrings. There can never be too many of them.
- Blog posts, articles and such they're all very appreciated.

You can also edit documentation files directly in the GitHub web interface, without using a local copy. This can be convenient for small fixes.

Note: Build the documentation locally with the following command:

```
$ tox -e docs
```

The built documentation should be available in doc/en/\_build/html, where 'en' refers to the documentation language.

Pytest has an API reference which in large part is generated automatically from the docstrings of the documented items. Pytest uses the Sphinx docstring format. For example:

```
def my_function(arg: ArgType) -> Foo:
    """Do important stuff.
   More detailed info here, in separate paragraphs from the subject line.
   Use proper sentences -- start sentences with capital letters and end
   with periods.
   Can include annotated documentation:
    :param short_arg: An argument which determines stuff.
    :param long_arg:
       A long explanation which spans multiple lines, overflows
       like this.
    :returns: The result.
    :raises ValueError:
       Detailed information when this can happen.
    .. versionadded:: 6.0
   Including types into the annotations above is not necessary when
   type-hinting is being used (as in this example).
```

# 33.6 Submitting Plugins to pytest-dev

Pytest development of the core, some plugins and support code happens in repositories living under the pytest-dev organisations:

• pytest-dev on GitHub

All pytest-dev Contributors team members have write access to all contained repositories. Pytest core and plugins are generally developed using *pull requests* to respective repositories.

The objectives of the pytest-dev organisation are:

- · Having a central location for popular pytest plugins
- Sharing some of the maintenance responsibility (in case a maintainer no longer wishes to maintain a plugin)

You can submit your plugin by subscribing to the pytest-dev mail list and writing a mail pointing to your existing pytest plugin repository which must have the following:

- PyPI presence with packaging metadata that contains a pytest- prefixed name, version number, authors, short and long description.
- a tox configuration for running tests using tox.
- a README describing how to use the plugin and on which platforms it runs.
- a LICENSE file containing the licensing information, with matching info in its packaging metadata.
- an issue tracker for bug reports and enhancement requests.
- a changelog.

If no contributor strongly objects and two agree, the repository can then be transferred to the pytest-dev organisation.

Here's a rundown of how a repository transfer usually proceeds (using a repository named joedoe/pytest-xyz as example):

- joedoe transfers repository ownership to pytest-dev administrator calvin.
- calvin creates pytest-xyz-admin and pytest-xyz-developers teams, inviting joedoe to both as maintainer.
- calvin transfers repository to pytest-dev and configures team access:
  - pytest-xyz-admin admin access;
  - pytest-xyz-developers write access;

The pytest-dev/Contributors team has write access to all projects, and every project administrator is in it. We recommend that each plugin has at least three people who have the right to release to PyPI.

Repository owners can rest assured that no pytest-dev administrator will ever make releases of your repository or take ownership in any way, except in rare cases where someone becomes unresponsive after months of contact attempts. As stated, the objective is to share maintenance and avoid "plugin-abandon".

# 33.7 Preparing Pull Requests

#### 33.7.1 Short version

- 1. Fork the repository.
- 2. Enable and install pre-commit to ensure style-guides and code checks are followed.
- 3. Follow **PEP-8** for naming and black for formatting.
- 4. Tests are run using tox:

```
tox -e linting,py37
```

The test environments above are usually enough to cover most cases locally.

- 5. Write a changelog entry: changelog/2574.bugfix.rst, use issue id number and one of feature, improvement, bugfix, doc, deprecation, breaking, vendor or trivial for the issue type.
- 6. Unless your change is a trivial or a documentation fix (e.g., a typo or reword of a small section) please add yourself to the AUTHORS file, in alphabetical order.

## 33.7.2 Long version

What is a "pull request"? It informs the project's core developers about the changes you want to review and merge. Pull requests are stored on GitHub servers. Once you send a pull request, we can discuss its potential modifications and even add more commits to it later on. There's an excellent tutorial on how Pull Requests work in the GitHub Help Center.

Here is a simple overview, with pytest-specific bits:

- 1. Fork the pytest GitHub repository. It's fine to use pytest as your fork repository name because it will live under your user.
- 2. Clone your fork locally using git and create a branch:

```
$ git clone git@github.com:YOUR_GITHUB_USERNAME/pytest.git
$ cd pytest
# now, create your own branch off "master":
    $ git checkout -b your-bugfix-branch-name main
```

Given we have "major.minor.micro" version numbers, bug fixes will usually be released in micro releases whereas features will be released in minor releases and incompatible changes in major releases.

If you need some help with Git, follow this quick start guide: https://git.wiki.kernel.org/index.php/QuickStart

3. Install pre-commit and its hook on the pytest repo:

```
$ pip install --user pre-commit
$ pre-commit install
```

Afterwards pre-commit will run whenever you commit.

https://pre-commit.com/ is a framework for managing and maintaining multi-language pre-commit hooks to ensure code-style and code formatting is consistent.

4. Install tox

Tox is used to run all the tests and will automatically setup virtualenvs to run the tests in. (will implicitly use http://www.virtualenv.org/en/latest/):

```
$ pip install tox
```

5. Run all the tests

You need to have Python 3.7 available in your system. Now running tests is as simple as issuing this command:

```
$ tox -e linting,py37
```

This command will run tests via the "tox" tool against Python 3.7 and also perform "lint" coding-style checks.

6. You can now edit your local working copy and run the tests again as necessary. Please follow PEP-8 for naming.

You can pass different options to tox. For example, to run tests on Python 3.7 and pass options to pytest (e.g. enter pdb on failure) to pytest you can do:

```
$ tox -e py37 -- --pdb
```

Or to only run tests in a particular test module on Python 3.7:

```
$ tox -e py37 -- testing/test_config.py
```

When committing, pre-commit will re-format the files if necessary.

7. If instead of using tox you prefer to run the tests directly, then we suggest to create a virtual environment and use an editable install with the testing extra:

```
$ python3 -m venv .venv
$ source .venv/bin/activate # Linux
$ .venv/Scripts/activate.bat # Windows
$ pip install -e ".[testing]"
```

Afterwards, you can edit the files and run pytest normally:

```
$ pytest testing/test_config.py
```

- 8. Create a new changelog entry in changelog. The file should be named <issueid>.<type>.rst, where issueid is the number of the issue related to the change and type is one of feature, improvement, bugfix, doc, deprecation, breaking, vendor or trivial. You may skip creating the changelog entry if the change doesn't affect the documented behaviour of pytest.
- 9. Add yourself to AUTHORS file if not there yet, in alphabetical order.
- 10. Commit and push once your tests pass and you are happy with your change(s):

```
$ git commit -a -m "<commit message>"
$ git push -u
```

11. Finally, submit a pull request through the GitHub website using this data:

```
head-fork: YOUR_GITHUB_USERNAME/pytest
compare: your-branch-name
base-fork: pytest-dev/pytest
base: main
```

## 33.7.3 Writing Tests

Writing tests for plugins or for pytest itself is often done using the testdir fixture, as a "black-box" test.

For example, to ensure a simple test passes you can write:

```
def test_true_assertion(testdir):
    testdir.makepyfile(
        """
        def test_foo():
            assert True
        """
    )
    result = testdir.runpytest()
    result.assert_outcomes(failed=0, passed=1)
```

Alternatively, it is possible to make checks based on the actual output of the termal using glob-like expressions:

```
def test_true_assertion(testdir):
    testdir.makepyfile(
        """
        def test_foo():
            assert False
        """
      )
    result = testdir.runpytest()
    result.stdout.fnmatch_lines(["*assert False*", "*1 failed*"])
```

When choosing a file where to write a new test, take a look at the existing files and see if there's one file which looks like a good fit. For example, a regression test about a bug in the --lf option should go into test\_cacheprovider. py, given that this option is implemented in cacheprovider.py. If in doubt, go ahead and open a PR with your best guess and we can discuss this over the code.

# 33.8 Joining the Development Team

Anyone who has successfully seen through a pull request which did not require any extra work from the development team to merge will themselves gain commit access if they so wish (if we forget to ask please send a friendly reminder). This does not mean there is any change in your contribution workflow: everyone goes through the same pull-request-and-review process and no-one merges their own pull requests unless already approved. It does however mean you can participate in the development process more fully since you can merge pull requests from other contributors yourself after having reviewed them.

# 33.9 Backporting bug fixes for the next patch release

Pytest makes feature release every few weeks or months. In between, patch releases are made to the previous feature release, containing bug fixes only. The bug fixes usually fix regressions, but may be any change that should reach users before the next feature release.

Suppose for example that the latest release was 1.2.3, and you want to include a bug fix in 1.2.4 (check https://github.com/pytest-dev/pytest/releases for the actual latest release). The procedure for this is:

- 1. First, make sure the bug is fixed the master branch, with a regular pull request, as described above. An exception to this is if the bug fix is not applicable to master anymore.
- 2. git checkout origin/1.2.x -b backport-XXXX # use the master PR number here
- 3. Locate the merge commit on the PR, in the *merged* message, for example:
  - nicoddemus merged commit 0f8b462 into pytest-dev:master
- 4. git cherry-pick -x -m1 REVISION # use the revision you found above (0f8b462).
- 5. Open a PR targeting 1.2.x:
  - Prefix the message with [1.2.x].
  - Delete the PR body, it usually contains a duplicate commit message.

#### 33.9.1 Who does the backporting

As mentioned above, bugs should first be fixed on master (except in rare occasions that a bug only happens in a previous release). So who should do the backport procedure described above?

- 1. If the bug was fixed by a core developer, it is the main responsibility of that core developer to do the backport.
- 2. However, often the merge is done by another maintainer, in which case it is nice of them to do the backport procedure if they have the time.
- 3. For bugs submitted by non-maintainers, it is expected that a core developer will to do the backport, normally the one that merged the PR on master.
- 4. If a non-maintainers notices a bug which is fixed on master but has not been backported (due to maintainers forgetting to apply the *needs backport* label, or just plain missing it), they are also welcome to open a PR with the backport. The procedure is simple and really helps with the maintenance of the project.

All the above are not rules, but merely some guidelines/suggestions on what we should expect about backports.

# 33.10 Handling stale issues/PRs

Stale issues/PRs are those where pytest contributors have asked for questions/changes and the authors didn't get around to answer/implement them yet after a somewhat long time, or the discussion simply died because people seemed to lose interest.

There are many reasons why people don't answer questions or implement requested changes: they might get busy, lose interest, or just forget about it, but the fact is that this is very common in open source software.

The pytest team really appreciates every issue and pull request, but being a high-volume project with many issues and pull requests being submitted daily, we try to reduce the number of stale issues and PRs by regularly closing them. When an issue/pull request is closed in this manner, it is by no means a dismissal of the topic being tackled by the issue/pull request, but it is just a way for us to clear up the queue and make the maintainers' work more manageable. Submitters can always reopen the issue/pull request in their own time later if it makes sense.

#### 33.10.1 When to close

Here are a few general rules the maintainers use to decide when to close issues/PRs because of lack of inactivity:

- Issues labeled question or needs information: closed after 14 days inactive.
- Issues labeled proposal: closed after six months inactive.
- Pull requests: after one month, consider pinging the author, update linked issue, or consider closing. For pull requests which are nearly finished, the team should consider finishing it up and merging it.

The above are **not hard rules**, but merely **guidelines**, and can be (and often are!) reviewed on a case-by-case basis.

## 33.10.2 Closing pull requests

When closing a Pull Request, it needs to be acknowledge the time, effort, and interest demonstrated by the person which submitted it. As mentioned previously, it is not the intent of the team to dismiss stalled pull request entirely but to merely to clear up our queue, so a message like the one below is warranted when closing a pull request that went stale:

Hi <contributor>,

First of all we would like to thank you for your time and effort on working on this, the pytest team deeply appreciates it.

We noticed it has been awhile since you have updated this PR, however. pytest is a high activity project, with many issues/PRs being opened daily, so it is hard for us maintainers to track which PRs are ready for merging, for review, or need more attention.

So for those reasons we think it is best to close the PR for now, but with the only intention to cleanup our queue, it is by no means a rejection of your changes. We still encourage you to re-open this PR (it is just a click of a button away) when you are ready to get back to it.

Again we appreciate your time for working on this, and hope you might get back to this at a later time!

<bye>

# 33.11 Closing Issues

When a pull request is submitted to fix an issue, add text like closes #XYZW to the PR description and/or commits (where XYZW is the issue number). See the GitHub docs for more information.

When an issue is due to user error (e.g. misunderstanding of a functionality), please politely explain to the user why the issue raised is really a non-issue and ask them to close the issue if they have no further questions. If the original requestor is unresponsive, the issue will be handled as described in the section *Handling stale issues/PRs* above.

| <br>  | _  |    | _ |
|-------|----|----|---|
| ᇄ     | רם | ге |   |
| <br>- |    | _  | _ |
|       |    |    |   |

# **THIRTYFOUR**

# **DEVELOPMENT GUIDE**

The contributing guidelines are to be found *here*. The release procedure for pytest is documented on GitHub.

**CHAPTER** 

# **THIRTYFIVE**

## **SPONSOR**

pytest is maintained by a team of volunteers from all around the world in their free time. While we work on pytest because we love the project and use it daily at our daily jobs, monetary compensation when possible is welcome to justify time away from friends, family and personal time.

Money is also used to fund local sprints, merchandising (stickers to distribute in conferences for example) and every few years a large sprint involving all members.

# 35.1 OpenCollective

Open Collective is an online funding platform for open and transparent communities. It provide tools to raise money and share your finances in full transparency.

It is the platform of choice for individuals and companies that want to make one-time or monthly donations directly to the project.

See more details in the pytest collective.

#### PYTEST FOR ENTERPRISE

Tidelift is working with the maintainers of pytest and thousands of other open source projects to deliver commercial support and maintenance for the open source dependencies you use to build your applications. Save time, reduce risk, and improve code health, while paying the maintainers of the exact dependencies you use.

#### Get more details

The Tidelift Subscription is a managed open source subscription for application dependencies covering millions of open source projects across JavaScript, Python, Java, PHP, Ruby, .NET, and more.

Your subscription includes:

#### · Security updates

- Tidelift's security response team coordinates patches for new breaking security vulnerabilities and alerts immediately through a private channel, so your software supply chain is always secure.

#### · Licensing verification and indemnification

- Tidelift verifies license information to enable easy policy enforcement and adds intellectual property indemnification to cover creators and users in case something goes wrong. You always have a 100% up-to-date bill of materials for your dependencies to share with your legal team, customers, or partners.

#### Maintenance and code improvement

 Tidelift ensures the software you rely on keeps working as long as you need it to work. Your managed dependencies are actively maintained and we recruit additional maintainers where required.

#### • Package selection and version guidance

- Tidelift helps you choose the best open source packages from the start—and then guide you through updates to stay on the best releases as new issues arise.

#### · Roadmap input

Take a seat at the table with the creators behind the software you use. Tidelift's participating maintainers
earn more income as their software is used by more subscribers, so they're interested in knowing what you
need.

#### · Tooling and cloud integration

- Tidelift works with GitHub, GitLab, BitBucket, and every cloud platform (and other deployment targets, too).

The end result? All of the capabilities you expect from commercial-grade software, for the full breadth of open source you use. That means less time grappling with esoteric open source trivia, and more time building your own applications—and your business.

Request a demo

**CHAPTER** 

#### **THIRTYSEVEN**

#### **LICENSE**

Distributed under the terms of the MIT license, pytest is free and open source software.

The MIT License (MIT)

Copyright (c) 2004-2020 Holger Krekel and others

Permission is hereby granted, free of charge, to any person obtaining a copy of this software and associated documentation files (the "Software"), to deal in the Software without restriction, including without limitation the rights to use, copy, modify, merge, publish, distribute, sublicense, and/or sell copies of the Software, and to permit persons to whom the Software is furnished to do so, subject to the following conditions:

The above copyright notice and this permission notice shall be included in all copies or substantial portions of the Software.

THE SOFTWARE IS PROVIDED "AS IS", WITHOUT WARRANTY OF ANY KIND, EXPRESS OR IMPLIED, INCLUDING BUT NOT LIMITED TO THE WARRANTIES OF MERCHANTABILITY, FITNESS FOR A PARTICULAR PURPOSE AND NONINFRINGEMENT. IN NO EVENT SHALL THE AUTHORS OR COPYRIGHT HOLDERS BE LIABLE FOR ANY CLAIM, DAMAGES OR OTHER LIABILITY, WHETHER IN AN ACTION OF CONTRACT, TORT OR OTHERWISE, ARISING FROM, OUT OF OR IN CONNECTION WITH THE SOFTWARE OR THE USE OR OTHER DEALINGS IN THE SOFTWARE.

344 Chapter 37. License

**CHAPTER** 

# **THIRTYEIGHT**

# **CONTACT CHANNELS**

- pytest issue tracker to report bugs or suggest features (for version 2.0 and above).
- pytest discussions at github for general questions.
- pytest on stackoverflow.com to post precise questions with the tag pytest. New Questions will usually be seen by pytest users or developers and answered quickly.
- Testing In Python: a mailing list for Python testing tools and discussion.
- pytest-dev at python.org (mailing list) pytest specific announcements and discussions.
- contribution guide for help on submitting pull requests to GitHub.
- #pytest on irc.libera.chat IRC channel for random questions (using an IRC client, via webchat, or via Matrix).
- private mail to Holger.Krekel at gmail com if you want to communicate sensitive issues
- merlinux.eu offers pytest and tox-related professional teaching and consulting.

**CHAPTER** 

## **THIRTYNINE**

## HISTORICAL NOTES

This page lists features or behavior from previous versions of pytest which have changed over the years. They are kept here as a historical note so users looking at old code can find documentation related to them.

# 39.1 Marker revamp and iteration

Changed in version 3.6.

pytest's marker implementation traditionally worked by simply updating the \_\_dict\_\_ attribute of functions to cumulatively add markers. As a result, markers would unintentionally be passed along class hierarchies in surprising ways. Further, the API for retrieving them was inconsistent, as markers from parameterization would be stored differently than markers applied using the @pytest.mark decorator and markers added via node.add\_marker.

This state of things made it technically next to impossible to use data from markers correctly without having a deep understanding of the internals, leading to subtle and hard to understand bugs in more advanced usages.

Depending on how a marker got declared/changed one would get either a MarkerInfo which might contain markers from sibling classes, MarkDecorators when marks came from parameterization or from a node.add\_marker call, discarding prior marks. Also MarkerInfo acts like a single mark, when it in fact represents a merged view on multiple marks with the same name.

On top of that markers were not accessible in the same way for modules, classes, and functions/methods. In fact, markers were only accessible in functions, even if they were declared on classes/modules.

A new API to access markers has been introduced in pytest 3.6 in order to solve the problems with the initial design, providing the \_pytest.nodes.Node.iter\_markers() method to iterate over markers in a consistent manner and reworking the internals, which solved a great deal of problems with the initial design.

# 39.1.1 Updating code

The old Node.get\_marker(name) function is considered deprecated because it returns an internal MarkerInfo object which contains the merged name, \*args and \*\*kwargs of all the markers which apply to that node.

In general there are two scenarios on how markers should be handled:

1. Marks overwrite each other. Order matters but you only want to think of your mark as a single item. E.g. log\_level('info') at a module level can be overwritten by log\_level('debug') for a specific test.

In this case, use Node.get\_closest\_marker(name):

```
# replace this:
marker = item.get_marker("log_level")
if marker:
```

(continues on next page)

(continued from previous page)

```
level = marker.args[0]

# by this:
marker = item.get_closest_marker("log_level")
if marker:
    level = marker.args[0]
```

2. Marks compose in an additive manner. E.g. skipif (condition) marks mean you just want to evaluate all of them, order doesn't even matter. You probably want to think of your marks as a set here.

In this case iterate over each mark and handle their \*args and \*\*kwargs individually.

```
# replace this
skipif = item.get_marker("skipif")
if skipif:
    for condition in skipif.args:
        # eval condition
        ...

# by this:
for skipif in item.iter_markers("skipif"):
    condition = skipif.args[0]
    # eval condition
```

If you are unsure or have any questions, please consider opening an issue.

#### 39.1.2 Related issues

Here is a non-exhaustive list of issues fixed by the new implementation:

- Marks don't pick up nested classes (#199).
- Markers stain on all related classes (#568).
- Combining marks args and kwargs calculation (#2897).
- request.node.get\_marker('name') returns None for markers applied in classes (#902).
- Marks applied in parametrize are stored as markdecorator (#2400).
- Fix marker interaction in a backward incompatible way (#1670).
- Refactor marks to get rid of the current "marks transfer" mechanism (#2363).
- Introduce FunctionDefinition node, use it in generate tests (#2522).
- Remove named marker attributes and collect markers in items (#891).
- skipif mark from parametrize hides module level skipif mark (#1540).
- skipif + parametrize not skipping tests (#1296).
- Marker transfer incompatible with inheritance (#535).

More details can be found in the original PR.

**Note:** in a future major release of pytest we will introduce class based markers, at which point markers will no longer be limited to instances of Mark.

# 39.2 cache plugin integrated into the core

The functionality of the *core cache* plugin was previously distributed as a third party plugin named pytest-cache. The core plugin is compatible regarding command line options and API usage except that you can only store/receive data between test runs that is json-serializable.

# 39.3 funcargs and pytest\_funcarg\_\_\_

In versions prior to 2.3 there was no @pytest.fixture marker and you had to use a magic pytest\_funcarg\_\_NAME prefix for the fixture factory. This remains and will remain supported but is not anymore advertised as the primary means of declaring fixture functions.

# 39.4 @pytest.yield\_fixture decorator

Prior to version 2.10, in order to use a <code>yield</code> statement to execute teardown code one had to mark a fixture using the <code>yield\_fixture</code> marker. From 2.10 onward, normal fixtures can use <code>yield</code> directly so the <code>yield\_fixture</code> decorator is no longer needed and considered deprecated.

## 39.5 [pytest] header in setup.cfg

Prior to 3.0, the supported section name was [pytest]. Due to how this may collide with some distutils commands, the recommended section name for setup.cfg files is now [tool:pytest].

Note that for pytest.ini and tox.ini files the section name is [pytest].

# 39.6 Applying marks to @pytest.mark.parametrize parameters

Prior to version 3.1 the supported mechanism for marking values used the syntax:

```
import pytest

@pytest.mark.parametrize(
    "test_input, expected", [("3+5", 8), ("2+4", 6), pytest.mark.xfail(("6*9", 42))]
)
def test_eval(test_input, expected):
    assert eval(test_input) == expected
```

This was an initial hack to support the feature but soon was demonstrated to be incomplete, broken for passing functions or applying multiple marks with the same name but different parameters.

The old syntax is planned to be removed in pytest-4.0.

## 39.7 @pytest.mark.parametrize argument names as a tuple

In versions prior to 2.4 one needed to specify the argument names as a tuple. This remains valid but the simpler "name1, name2, ..." comma-separated-string syntax is now advertised first because it's easier to write and produces less line noise.

# 39.8 setup: is now an "autouse fixture"

During development prior to the pytest-2.3 release the name pytest.setup was used but before the release it was renamed and moved to become part of the general fixture mechanism, namely *Autouse fixtures (fixtures you don't have to request)* 

# 39.9 Conditions as strings instead of booleans

Prior to pytest-2.4 the only way to specify skipif/xfail conditions was to use strings:

```
import sys

@pytest.mark.skipif("sys.version_info >= (3,3)")
def test_function():
    ...
```

During test function setup the skipif condition is evaluated by calling eval('sys.version\_info >= (3, 0)', namespace). The namespace contains all the module globals, and os and sys as a minimum.

Since pytest-2.4 *boolean conditions* are considered preferable because markers can then be freely imported between test modules. With strings you need to import not only the marker but all variables used by the marker, which violates encapsulation.

The reason for specifying the condition as a string was that pytest can report a summary of skip conditions based purely on the condition string. With conditions as booleans you are required to specify a reason string.

Note that string conditions will remain fully supported and you are free to use them if you have no need for cross-importing markers.

The evaluation of a condition string in pytest.mark.skipif(conditionstring) or pytest.mark.xfail(conditionstring) takes place in a namespace dictionary which is constructed as follows:

- the namespace is initialized by putting the sys and os modules and the pytest config object into it.
- updated with the module globals of the test function for which the expression is applied.

The pytest config object allows you to skip based on a test configuration value which you might have added:

```
@pytest.mark.skipif("not config.getvalue('db')")
def test_function():
    ...
```

The equivalent with "boolean conditions" is:

```
@pytest.mark.skipif(not pytest.config.getvalue("db"), reason="--db was not specified")
def test_function():
    pass
```

**Note:** You cannot use pytest.config.getvalue() in code imported before pytest's argument parsing takes place. For example, conftest.py files are imported before command line parsing and thus config.getvalue() will not execute correctly.

# 39.10 pytest.set\_trace()

Previous to version 2.4 to set a break point in code one needed to use pytest.set\_trace():

```
import pytest

def test_function():
    ...
    pytest.set_trace() # invoke PDB debugger and tracing
```

This is no longer needed and one can use the native import pdb; pdb.set\_trace() call directly.

For more details see Setting breakpoints.

# 39.11 "compat" properties

Access of Module, Function, Class, Instance, File and Item through Node instances have long been documented as deprecated, but started to emit warnings from pytest 3.9 and onward.

Users should just import pytest and access those objects using the pytest module.

## TALKS AND TUTORIALS

## 40.1 Books

- pytest Quick Start Guide, by Bruno Oliveira (2018).
- Python Testing with pytest, by Brian Okken (2017).

# 40.2 Talks and blog postings

- Webinar: pytest: Test Driven Development für Python (German), Florian Bruhin, via mylearning.ch, 2020
- Webinar: Simplify Your Tests with Fixtures, Oliver Bestwalter, via JetBrains, 2020
- Training: Introduction to pytest simple, rapid and fun testing with Python, Florian Bruhin, PyConDE 2019
- Abridged metaprogramming classics this episode: pytest, Oliver Bestwalter, PyConDE 2019 (repository, recording)
- Testing PySide/PyQt code easily using the pytest framework, Florian Bruhin, Qt World Summit 2019 (slides, recording)
- pytest: recommendations, basic packages for testing in Python and Django, Andreu Vallbona, PyBCN June 2019.
- pytest: recommendations, basic packages for testing in Python and Django, Andreu Vallbona, PyconES 2017 (slides in english, video in spanish)
- pytest advanced, Andrew Svetlov (Russian, PyCon Russia, 2016).
- Pythonic testing, Igor Starikov (Russian, PyNsk, November 2016).
- pytest Rapid Simple Testing, Florian Bruhin, Swiss Python Summit 2016.
- Improve your testing with Pytest and Mock, Gabe Hollombe, PyCon SG 2015.
- Introduction to pytest, Andreas Pelme, EuroPython 2014.
- Advanced Uses of py.test Fixtures, Floris Bruynooghe, EuroPython 2014.
- Why i use py.test and maybe you should too, Andy Todd, Pycon AU 2013
- 3-part blog series about pytest from @pydanny alias Daniel Greenfeld (January 2014)
- pytest: helps you write better Django apps, Andreas Pelme, DjangoCon Europe 2014.
- Testing Django Applications with pytest, Andreas Pelme, EuroPython 2013.
- Testes pythonics com py.test, Vinicius Belchior Assef Neto, Plone Conf 2013, Brazil.

- Introduction to py.test fixtures, FOSDEM 2013, Floris Bruynooghe.
- pytest feature and release highlights, Holger Krekel (GERMAN, October 2013)
- pytest introduction from Brian Okken (January 2013)
- pycon australia 2012 pytest talk from Brianna Laugher (video, slides, code)
- pycon 2012 US talk video from Holger Krekel
- monkey patching done right (blog post, consult monkeypatch plugin for up-to-date API)

### Test parametrization:

- generating parametrized tests with fixtures.
- test generators and cached setup
- parametrizing tests, generalized (blog post)
- putting test-hooks into local or global plugins (blog post)

### Assertion introspection:

• (07/2011) Behind the scenes of pytest's new assertion rewriting

### Distributed testing:

• simultaneously test your code on all platforms (blog entry)

#### Plugin specific examples:

- skipping slow tests by default in pytest (blog entry)
- many examples in the docs for plugins

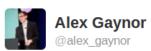

py.test is pretty much the best thing ever. Not entirely sure why you'd use anything else.

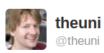

Switched test runner for #batou to #pytest picked up everything correctly, no failing tests. Correct skips. Kudos to @hpk42 Very impressed.

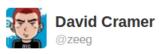

Converting all my projects to py.test. Not sure why it took me so long. /cc @hpk42

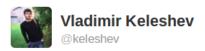

Seriously, #pytest is among my top-5 reasons to use #python.

## **FORTYONE**

## PROJECT EXAMPLES

Here are some examples of projects using pytest (please send notes via Contact channels):

- PyPy, Python with a JIT compiler, running over 21000 tests
- the MoinMoin Wiki Engine
- · sentry, realtime app-maintenance and exception tracking
- Astropy and affiliated packages
- tox, virtualenv/Hudson integration tool
- PyPM ActiveState's package manager
- Fom a fluid object mapper for FluidDB
- applib cross-platform utilities
- six Python 2 and 3 compatibility utilities
- pediapress MediaWiki articles
- mwlib mediawiki parser and utility library
- The Translate Toolkit for localization and conversion
- execnet rapid multi-Python deployment
- pylib cross-platform path, IO, dynamic code library
- bbfreeze create standalone executables from Python scripts
- pdb++ a fancier version of PDB
- pudb full-screen console debugger for python
- py-s3fuse Amazon S3 FUSE based filesystem
- · waskr WSGI Stats Middleware
- guachi global persistent configs for Python modules
- Circuits lightweight Event Driven Framework
- pygtk-helpers easy interaction with PyGTK
- QuantumCore statusmessage and repoze openid plugin
- pydataportability libraries for managing the open web
- XIST extensible HTML/XML generator
- tiddlyweb optionally headless, extensible RESTful datastore

- fancycompleter for colorful tab-completion
- Paludis tools for Gentoo Paludis package manager
- · Gerald schema comparison tool
- abjad Python API for Formalized Score control
- bu a microscopic build system
- katcp Telescope communication protocol over Twisted
- · kss plugin timer
- pyudev a pure Python binding to the Linux library libudev
- pytest-localserver a plugin for pytest that provides an httpserver and smtpserver
- · pytest-monkeyplus a plugin that extends monkeypatch

These projects help integrate pytest into other Python frameworks:

- pytest-django for Django
- zope.pytest for Zope and Grok
- pytest\_gae for Google App Engine
- There is some work underway for Kotti, a CMS built in Pyramid/Pylons

# 41.1 Some organisations using pytest

- Square Kilometre Array, Cape Town
- Some Mozilla QA people use pytest to distribute their Selenium tests
- Shootq
- Stups department of Heinrich Heine University Duesseldorf
- cellzome
- Open End, Gothenborg
- · Laboratory of Bioinformatics, Warsaw
- merlinux, Germany
- · ESSS, Brazil
- many more ... (please be so kind to send a note via Contact channels)

# **INDEX**

| Symbols                                                                                                    | CallInfo (class in _pytest.runner), 195                                                                                                    |
|----------------------------------------------------------------------------------------------------|----------------------------------------------------------------------------------------------------|
| Symbolsstr() (LineMatcher method), 179 _pytest.tmpdir.tmp_path_factory     fixture, 183  A  add_cleanup() (Config method), 198 add_hookcall_monitoring() (PytestPluginManager method), 209 add_hookspecs() (PytestPluginManager method), 209 add_marker() (Node method), 207 add_report_section() (Item method), 203 addfinalizer() (FixtureRequest method), 168 addfinalizer() (Node method), 207 addini() (Parser method), 208 addinivalue_line() (Config method), 199 addoption() (Parser method), 208 addopts     configuration value, 216 applymarker() (FixtureRequest method), 168 approx() (in module pytest), 153 args (Config.InvocationParams attribute), 197 args (Mark attribute), 204 args() (MarkDecorator property), 204 assert_outcomes() (RunResult method), 179 | CallInfo (class in _pytest.runner), 195 capfd     fixture, 166 capfd() (in module _pytest.capture), 166 capfdbinary     fixture, 166 capfdbinary() (in module _pytest.capture), 167 caplog     fixture, 169 caplog() (CollectReport property), 196 caplog() (in module _pytest.logging), 169 caplog() (TestReport property), 212 capstderr() (CollectReport property), 212 capstderr() (TestReport property), 196 capstdout() (CollectReport property), 196 capstdout() (TestReport property), 212 capsys     fixture, 165 capsys() (in module _pytest.capture), 165 capsysbinary     fixture, 166 capsysbinary() (in module _pytest.capture), 166 captureFixture (class in pytest), 166 chdir() (MonkeyPatch method), 172 chdir() (Pytester method), 173 chdir() (Testdir method), 181 |
| at_level() (LogCaptureFixture method), 170                                                                                                    | check_pending() (PytestPluginManager method), 209                                                                                                    |
| <pre>B built-in function     pytest.mark.filterwarnings(),161     pytest.mark.skip(),162     pytest.mark.skipif(),162     pytest.mark.usefixtures(),162     pytest.mark.xfail(),162</pre> C                                                                                                    | Class (class in pytest), 195 clear() (LogCaptureFixture method), 170 clear() (WarningsRecorder method), 183 CLOSE_STDIN (Pytester attribute), 173 CLOSE_STDIN (Testdir attribute), 180 cls (Metafunc attribute), 205 cls () (FixtureRequest property), 168 collect() (Class method), 195 collect() (Collector method), 196 collect() (Module method), 206                                                                                                    |
| cache fixture, 164 Cache (class in pytest), 165 cache_dir configuration value, 216                                                                                                    | collect() (Module memod), 200 collect() (Pytester.Session method), 174 collect() (Session method), 211 collect() (Testdir.Session method), 180 collect_by_name() (Pytester method), 177                                                                                                    |

| collect_by_name() ( <i>Testdir method</i> ), 182 |    | xfail_strict,222                                      |                           |
|--------------------------------------------------|----|-------------------------------------------------------|---------------------------|
| collect_ignore                                   |    | consider_conftest()                                   | (PytestPluginManager      |
| global variable interpreted by                   |    | method), 209                                          |                           |
| pytest, 213                                      |    | consider_env() (PytestPi                              | luginManager method),     |
| collect_ignore_glob                              |    | 209                                                   |                           |
| global variable interpreted by pytest, 213       |    | consider_module()  method), 209                       | (PytestPluginManager      |
| Collector (class in pytest), 196                 |    | consider_pluginarg()                                  | (PytestPluginManager      |
| Collector.CollectError, 196                      |    | method), 209                                          | (1 yiesii iugumuugei      |
| CollectReport (class in _pytest.reports), 196    |    | consider_preparse()                                   | (PytestPluginManager      |
| combined_with()(Mark method), 204                |    | method), 209                                          | ., 0                      |
| confcutdir                                       |    | console_output_style                                  |                           |
| configuration value, 216                         |    | configuration value                                   | e, 216                    |
| Config (class in _pytest.config), 197            |    | context() (MonkeyPatch class                          | ss method), 171           |
| config (Metafunc attribute), 205                 |    | copy_example() (Pytester n                            |                           |
| config() (FixtureRequest property), 167          |    | copy_example() (Testdir me                            |                           |
| Config.InvocationParams (class                   | in | count_towards_summary                                 |                           |
| _pytest.config), 197                             |    | <i>erty</i> ), 196                                    |                           |
| configuration value                              |    | count_towards_summary                                 | () (TestReport property), |
| addopts, 216                                     |    | 212                                                   |                           |
| cache_dir,216                                    |    | _                                                     |                           |
| confcutdir, 216                                  |    | D                                                     |                           |
| console_output_style, 216                        |    | definition (Metafunc attrib                           | ute) 205                  |
| doctest_encoding, 217                            |    | delattr() (MonkeyPatch met                            |                           |
| doctest_optionflags, 217                         |    | delenv() (MonkeyPatch meth                            |                           |
| empty_parameter_set_mark,217                     |    | delitem() (MonkeyPatch men                            |                           |
| faulthandler_timeout, 217                        |    | deprecated_call() (in mo                              |                           |
| filterwarnings, 217                              |    | dir (Config.InvocationParams                          |                           |
| junit_duration_report, 217                       |    | disabled() (CaptureFixture                            |                           |
| junit_family, 218                                |    | doctest_encoding                                      | memou), 100               |
| junit_log_passing_tests, 218                     |    | configuration value                                   | ≥ 217                     |
| junit_logging, 218                               |    | doctest_namespace                                     | C, 217                    |
| junit_suite_name, 218                            |    | fixture, 167                                          |                           |
| log_auto_indent, 218                             |    | doctest_namespace() (in                               | module pytest doctest)    |
| log_cli, 219                                     |    | 167                                                   | mounte pyresitaceresi),   |
| log_cli_date_format,219                          |    | doctest_optionflags                                   |                           |
| log_cli_format, 219                              |    | configuration value                                   | ≥ 217                     |
| log_cli_level,219                                |    | duration (RunResult attribute                         |                           |
| log_date_format, 219                             |    | duration (TestReport attribut                         |                           |
| log_file,219                                     |    |                                                       | -),                       |
| log_file_date_format,220                         |    | E                                                     |                           |
| log_file_format,220                              |    | ompty parameter get ma                                | nnle                      |
| log_file_level, 220                              |    | <pre>empty_parameter_set_ma configuration value</pre> |                           |
| log_format,220                                   |    | enable_tracing() (Pytesti                             |                           |
| log_level, 220                                   |    | 210                                                   | i iugimmunuger memou),    |
| markers,220                                      |    | environment variable                                  |                           |
| minversion, 221                                  |    | FORCE_COLOR, 214                                      |                           |
| norecursedirs, 221                               |    | NO_COLOR, 214                                         |                           |
| python_classes, 221                              |    | PY_COLORS, 214                                        |                           |
| python_files, 221                                |    | PYTEST_ADDOPTS, 214                                   |                           |
| python_functions, 222                            |    | PYTEST_CURRENT_TES'                                   | т 214 234 272             |
| required_plugins, 222                            |    | PYTEST_DEBUG, 214                                     | 1, 217, 237, 212          |
| testpaths, 222                                   |    | PYTEST_DEBOG, 214  PYTEST_DISABLE_PLU                 | CIN AUTOLOND 214          |
| usefixtures, 222                                 |    | PYTEST_PLUGINS, 133,                                  |                           |
| <b>,</b>                                         |    | т ттыот_гыобымо, 133,                                 | <b>∠</b> 1 <b>⊤</b>       |

| errisinstance() (ExceptionInfo method), 200 errlines (RunResult attribute), 178 ExceptionInfo (class in _pytestcode), 199 exconly() (ExceptionInfo method), 200 exit() (in module pytest), 157 ExitCode (class in pytest), 201 extra_keyword_matches (Node attribute), 206 | from_parent() (Class class method), 195 from_parent() (FSCollector class method), 201 from_parent() (Function class method), 202 from_parent() (Node class method), 206 fromdictargs() (Config class method), 198 FSCollector(class in _pytest.nodes), 201 fspath (Node attribute), 206 |
|----------------------------------------------------------------------------------------------------|----------------------------------------------------------------------------------------------------|
| F                                                                                                    | fspath() (FixtureRequest property), 168                                                                                                    |
|                                                                                                    | Function (class in pytest), 202                                                                                                    |
| fail () (in module pytest), 156                                                                                                    | function (Metafunc attribute), 205                                                                                                    |
| faulthandler_timeout                                                                                                    | function() ( <i>FixtureRequest property</i> ), 168 function() ( <i>Function property</i> ), 202                                                                                                    |
| configuration value, 217                                                                                                    | FunctionDefinition (class in _pytest.python), 203                                                                                                    |
| File (class in pytest), 201                                                                                                    | runctionDelinition (class in _pyresi.pymon), 203                                                                                                    |
| fill_unfilled() ( <i>ExceptionInfo method</i> ), 200 filterwarnings                                                                                                    | G                                                                                                    |
| configuration value, 217                                                                                                    |                                                                                                    |
| finalize() (Testdir method), 181                                                                                                    | genitems () (Pytester method), 175<br>genitems () (Pytester.Session method), 175                                                                                                    |
| fixture                                                                                                    | genitems() (Tytester.session method), 173 genitems() (Testdir method), 182                                                                                                    |
| _pytest.tmpdir.tmp_path_factory, 183                                                                                                    | genitems () (Testair method), 182 genitems () (Testair Session method), 180                                                                                                    |
| cache, 164                                                                                                    | get () (Cache method), 165                                                                                                    |
| capfd, 166                                                                                                    | get_canonical_name() (PytestPluginManager                                                                                                    |
| capfdbinary, 166                                                                                                    | method), 210                                                                                                    |
| caplog, 169                                                                                                    | get_closest_marker() (Node method), 207                                                                                                    |
| capsys, 165                                                                                                    | get_hookcallers() (PytestPluginManager                                                                                                    |
| capsysbinary, 166                                                                                                    | method), 210                                                                                                    |
| doctest_namespace, 167                                                                                                    | <pre>get_lines_after() (LineMatcher method), 179</pre>                                                                                                    |
| monkeypatch, 171                                                                                                    | <pre>get_name() (PytestPluginManager method), 210</pre>                                                                                                    |
| pytestconfig, 168                                                                                                    | <pre>get_plugin() (PytestPluginManager method), 210</pre>                                                                                                    |
| pytester, 172                                                                                                    | <pre>get_plugins() (PytestPluginManager method), 210</pre>                                                                                                    |
| record_property, 168                                                                                                    | <pre>get_records() (LogCaptureFixture method), 170</pre>                                                                                                    |
| record_testsuite_property, 169                                                                                                    | getfixturevalue() (FixtureRequest method), 168                                                                                                    |
| recwarn, 183                                                                                                    | getgroup() (Parser method), 208                                                                                                    |
| request, 167                                                                                                    | gethookproxy() (Pytester.Session method), 175                                                                                                    |
| testdir,180                                                                                                    | gethookproxy() (Testdir.Session method), 181                                                                                                    |
| tmp_path, 183                                                                                                    | getini() (Config method), 199                                                                                                    |
| tmpdir, 184                                                                                                    | getinicfg() (Pytester method), 173                                                                                                    |
| tmpdir_factory, 184                                                                                                    | getinicfg() (Testdir method), 181                                                                                                    |
| fixture() (in module pytest), 164                                                                                                    | getitem() (Pytester method), 176                                                                                                    |
| FixtureDef (class in _pytest.fixtures), 201                                                                                                    | getitem() (Testdir method), 182                                                                                                    |
| fixturename ( <i>FixtureRequest attribute</i> ), 167 fixturenames ( <i>Metafunc attribute</i> ), 205                                                                                                    | getitems() (Pytester method), 177                                                                                                    |
| fixturenames () (FixtureRequest property), 167                                                                                                    | getitems() (Testdir method), 182<br>getmodulecol() (Pytester method), 177                                                                                                    |
| FixtureRequest (class in pytest), 167                                                                                                    | getmodulecol() (Tytester method), 177 getmodulecol() (Testdir method), 182                                                                                                    |
| fnmatch_lines() ( <i>LineMatcher method</i> ), 179                                                                                                    | getnode() (Pytester method), 175                                                                                                    |
| fnmatch_lines_random() (LineMatcher method),                                                                                                    | getnode() (Testdir method), 182                                                                                                    |
| 179                                                                                                    | getoption() (Config method), 199                                                                                                    |
| for_later() (ExceptionInfo class method), 199                                                                                                    | getparent() (Node method), 208                                                                                                    |
| freeze_includes() (in module pytest), 161                                                                                                    | getpathnode() (Pytester method), 175                                                                                                    |
| from_config() (Pytester.Session class method), 175                                                                                                    | getpathnode() (Testdir method), 182                                                                                                    |
| from_config() (Testdir.Session class method), 180                                                                                                    | getplugin() (PytestPluginManager method), 209                                                                                                    |
| from_current() (ExceptionInfo class method), 199                                                                                                    | getrepr() (ExceptionInfo method), 200                                                                                                    |
| from_exc_info() (ExceptionInfo class method), 199                                                                                                    | getvalue() (Config method), 199                                                                                                    |
| <pre>from_item_and_call() (TestReport class method),</pre>                                                                                                    | getvalueorskip() (Config method), 199                                                                                                    |
| 212                                                                                                    | global variable interpreted by pytest                                                                                                    |

| collect_ignore, 213                                                                             | K                                                                          |
|-------------------------------------------------------------------------------------------------|----------------------------------------------------------------------------|
| collect_ignore_glob, 213                                                                        | keywords ( <i>Node attribute</i> ), 206                                    |
| pytest_plugins, 213                                                                             | keywords ( <i>TestReport attribute</i> ), 211                              |
| pytestmark, 213                                                                                 | keywords () (FixtureRequest property), 168                                 |
| Н                                                                                               | kwargs (Mark attribute), 204                                               |
|                                                                                                 | kwargs() (MarkDecorator property), 204                                     |
| handler () (LogCaptureFixture property), 169                                                    | 1                                                                          |
| has_plugin() (PytestPluginManager method), 210                                                  | L                                                                          |
| hasplugin() (PytestPluginManager method), 209                                                   | LineMatcher (class in _pytest.pytester), 179                               |
| head_line() (CollectReport property), 196<br>head_line() (TestReport property), 212             | list() (WarningsRecorder property), 183                                    |
| HookRecorder (class in _pytest.pytester), 180                                                   | list_name_plugin() (PytestPluginManager                                    |
|                                                                                                 | method), 210                                                               |
|                                                                                                 | list_plugin_distinfo() (PytestPluginManager                                |
| ihook() (Node property), 207                                                                    | method), 210<br>listchain() (Node method), 207                             |
| <pre>import_plugin() (PytestPluginManager method),</pre>                                        | listextrakeywords() (Node method), 207                                     |
| 209                                                                                             | load_setuptools_entrypoints() (PytestPlug-                                 |
| importorskip() (in module pytest), 156                                                          | inManager method), 210                                                     |
| inifile()(Config property), 198                                                                 | location ( <i>TestReport attribute</i> ), 211                              |
| inipath()(Config property), 198                                                                 | log_auto_indent                                                            |
| inline_genitems() (Pytester method), 176                                                        | configuration value, 218                                                   |
| inline_genitems()( <i>Testdir method</i> ), 182                                                 | log_cli                                                                    |
| inline_run() (Pytester method), 176                                                             | configuration value, 219                                                   |
| inline_run() (Testdir method), 182                                                              | log_cli_date_format                                                        |
| inline_runsource() (Pytester method), 175                                                       | configuration value, 219                                                   |
| inline_runsource() (Testdir method), 182                                                        | log_cli_format                                                             |
| instance() (FixtureRequest property), 168                                                       | configuration value, 219                                                   |
| INTERNAL_ERROR (ExitCode attribute), 201                                                        | log_cli_level                                                              |
| INTERRUPTED ( <i>ExitCode attribute</i> ), 201 invocation_dir() ( <i>Config property</i> ), 198 | configuration value, 219                                                   |
| invocation_arrams (Config attribute), 197                                                       | log_date_format                                                            |
| is_blocked() (PytestPluginManager method), 210                                                  | configuration value, 219                                                   |
| is_registered() (PytestPluginManager method),                                                   | log_file configuration value, 219                                          |
| 210                                                                                             | log_file_date_format                                                       |
| isinitpath() (Pytester.Session method), 175                                                     | configuration value, 220                                                   |
| isinitpath() (Testdir.Session method), 181                                                      | log_file_format                                                            |
| issue_config_time_warning() (Config                                                             | configuration value, 220                                                   |
| method), 198                                                                                    | log_file_level                                                             |
| Item (class in pytest), 203                                                                     | configuration value, 220                                                   |
| iter_markers() (Node method), 207                                                               | log_format                                                                 |
| iter_markers_with_node()( <i>Node method</i> ), 207                                             | configuration value, 220                                                   |
| J                                                                                               | log_level                                                                  |
|                                                                                                 | configuration value, 220                                                   |
| junit_duration_report                                                                           | LogCaptureFixture (class in pytest), 169                                   |
| configuration value, 217                                                                        | longrepr (CollectReport attribute), 196                                    |
| junit_family                                                                                    | longrepr (TestReport attribute), 211                                       |
| <pre>configuration value, 218 junit_log_passing_tests</pre>                                     | longreprtext () (CollectReport property), 197                              |
| configuration value, 218                                                                        | longreprtext() (TestReport property), 212                                  |
| junit_logging                                                                                   | M                                                                          |
| configuration value, 218                                                                        |                                                                            |
| junit_suite_name                                                                                | main() (in module pytest), 157 make_hook_recorder() (Pytester method), 173 |
| configuration value, 218                                                                        | make_hook_recorder() (Testdir method), 181                                 |
|                                                                                                 |                                                                            |

| makeconftest() (Pytester method), 173                     | option (Config attribute), 197                              |
|-----------------------------------------------------------|-------------------------------------------------------------|
| makeconftest() (Testdir method), 181                      | originalname (Function attribute), 202                      |
| makedir() (Cache method), 165                             | outcome (CollectReport attribute), 196                      |
| makefile() (Pytester method), 173                         | outcome (TestReport attribute), 211                         |
| makefile() (Testdir method), 181                          | outlines (RunResult attribute), 178                         |
| makeini() (Pytester method), 173                          | own_markers (Node attribute), 206                           |
| makeini() (Testdir method), 181                           | Б                                                           |
| makepyfile() (Pytester method), 174                       | P                                                           |
| makepyfile() (Testdir method), 181                        | param() (in module pytest), 157                             |
| makepyprojecttoml() (Pytester method), 173                | parametrize() (Metafunc method), 205                        |
| makepyprojecttoml() (Testdir method), 181                 | parent (Node attribute), 206                                |
| maketxtfile()(Pytester method), 174                       | <pre>parse_hookimpl_opts() (PytestPluginManager</pre>       |
| maketxtfile()(Testdir method), 181                        | method), 209                                                |
| Mark (class in _pytest.mark.structures), 204              | <pre>parse_hookspec_opts() (PytestPluginManager</pre>       |
| MarkDecorator (class in _pytest.mark), 203                | method), 209                                                |
| markers                                                   | <pre>parse_known_and_unknown_args() (Parser</pre>           |
| configuration value, 220                                  | method), 208                                                |
| MarkGenerator (class in _pytest.mark), 204                | parse_known_args() (Parser method), 208                     |
| match() (ExceptionInfo method), 200                       | parse_summary_nouns() (RunResult class                      |
| matchreport() (HookRecorder method), 180                  | method), 179                                                |
| messages () (LogCaptureFixture property), 170             | parseconfig() (Pytester method), 176                        |
| Metafunc (class in _pytest.python), 205                   | parseconfig() (Testdir method), 182                         |
| minversion                                                | parseconfigure() (Pytester method), 176                     |
| configuration value, 221                                  | parseconfigure() (Testdir method), 182                      |
| mkdir() (Pytester method), 174                            | parseoutcomes() (RunResult method), 178                     |
| mkdir() (Testdir method), 181                             | Parser (class in _pytest.config.argparsing), 208            |
| mkpydir() (Pytester method), 174                          | path() (Pytester property), 173                             |
| mkpydir() (Testdir method), 181                           | <pre>perform_collect() (Pytester.Session method), 175</pre> |
| Module (class in pytest), 206                             | perform_collect() (Session method), 211                     |
| module (Metafunc attribute), 205                          | <pre>perform_collect() (Testdir.Session method), 181</pre>  |
| module() (FixtureRequest property), 168                   | pluginmanager ( <i>Config attribute</i> ), 198              |
| monkeypatch                                               | plugins (Config.InvocationParams attribute), 197            |
| fixture, 171                                              | pop () (WarningsRecorder method), 183                       |
| MonkeyPatch (class in pytest), 171                        | popen () (Pytester method), 177                             |
| <pre>monkeypatch() (in module _pytest.monkeypatch),</pre> | popen () (Testdir method), 182                              |
| 171                                                       | <pre>pytest.mark.filterwarnings()</pre>                     |
| N                                                         | built-in function, 161                                      |
|                                                           | <pre>pytest.mark.skip()</pre>                               |
| name (Mark attribute), 204                                | built-in function, 162                                      |
| name (Node attribute), 206                                | <pre>pytest.mark.skipif()</pre>                             |
| name () (MarkDecorator property), 204                     | built-in function, 162                                      |
| no_fnmatch_line() (LineMatcher method), 180               | <pre>pytest.mark.usefixtures()</pre>                        |
| no_re_match_line() (LineMatcher method), 180              | built-in function, 162                                      |
| NO_TESTS_COLLECTED (ExitCode attribute), 201              | <pre>pytest.mark.xfail()</pre>                              |
| Node (class in _pytest.nodes), 206                        | built-in function, 162                                      |
| node () (FixtureRequest property), 167                    | <pre>pytest_addhooks() (in module _pytest.hookspec),</pre>  |
| nodeid (CollectReport attribute), 196                     | 186                                                         |
| nodeid (TestReport attribute), 211                        | <pre>pytest_addoption() (in module _pytest.hookspec),</pre> |
| nodeid() (Node property), 207                             | 185                                                         |
| norecursedirs                                             | <pre>pytest_assertion_pass() (in module</pre>               |
| configuration value, 221                                  | _pytest.hookspec), 194                                      |
| 0                                                         | pytest_assertrepr_compare() (in module                      |
|                                                           | _pytest.hookspec), 193                                      |
| OK (ExitCode attribute), 201                              |                                                             |

| <pre>pytest_cmdline_main() (in module     _pytest.hookspec), 185</pre>             | <pre>pytest_make_parametrize_id() (in module     _pytest.hookspec), 188</pre>       |
|------------------------------------------------------------------------------------|-------------------------------------------------------------------------------------|
|                                                                                    | <pre>pytest_plugin_registered() (in module     _pytest.hookspec), 186</pre>         |
| <pre>pytest_cmdline_preparse() (in module     _pytest.hookspec), 185</pre>         | PYTEST_PLUGINS, 133 pytest_plugins                                                  |
| pytest_collect_file() (in module _pytest.hookspec), 188                            | global variable interpreted by pytest, 213                                          |
| pytest_collection() (Config method), 198                                           | <pre>pytest_pycollect_makeitem() (in module</pre>                                   |
| <pre>pytest_collection() (in module     _pytest.hookspec), 187</pre>               | _pytest.hookspec), 188 pytest_pycollect_makemodule() (in module                     |
| <pre>pytest_collection_finish() (in module     _pytest.hookspec), 189</pre>        | _pytest.hookspec), 188  pytest pyfunc call() (in module                             |
| pytest_collection_modifyitems() (in mod-                                           | <pre>pytest_pyfunc_call() (in module     _pytest.hookspec), 191</pre>               |
| <pre>ule _pytest.hookspec), 188  pytest_collectreport() (in module</pre>           | <pre>pytest_report_collectionfinish() (in mod-<br/>ule _pytest.hookspec), 191</pre> |
| _pytest_hookspec), 191                                                             | pytest_report_header() (in module                                                   |
| <pre>pytest_collectreport()</pre>                                                  | _pytest.hookspec), 191 pytest_report_teststatus() (in module                        |
| <pre>pytest_collectreport() (Testdir.Session</pre>                                 | _pytest_hookspec), 192                                                              |
| <pre>method), 181 pytest_collectstart() (in module</pre>                           | <pre>pytest_runtest_call() (in module     _pytest.hookspec), 190</pre>              |
| _pytest_hookspec), 191                                                             | pytest_runtest_logfinish() (in module                                               |
| <pre>pytest_collectstart()</pre>                                                   | _pytest.hookspec), 190 pytest_runtest_logreport() (in module                        |
| pytest_collectstart() (Testdir.Session method),                                    | _pytest_hookspec), 193                                                              |
| 181 pytest_configure() (in module _pytest.hookspec),                               | <pre>pytest_runtest_logreport() (Pytester.Session</pre>                             |
| 186                                                                                | pytest_runtest_logreport() (Testdir.Session                                         |
| PYTEST_CURRENT_TEST, 234, 272                                                      | <pre>method), 181 pytest runtest logstart() (in module</pre>                        |
| <pre>pytest_deselected()</pre>                                                     | <pre>pytest_runtest_logstart() (in module     _pytest.hookspec), 190</pre>          |
| <pre>pytest_enter_pdb() (in module _pytest.hookspec),</pre>                        | <pre>pytest_runtest_makereport() (in module     _pytest.hookspec), 190</pre>        |
| <pre>pytest_exception_interact() (in module<br/>_pytest.hookspec), 194</pre>       | <pre>pytest_runtest_protocol() (in module     _pytest.hookspec), 189</pre>          |
| <pre>pytest_fixture_post_finalizer() (in mod-<br/>ule _pytest.hookspec), 192</pre> | <pre>pytest_runtest_setup() (in module     _pytest.hookspec), 190</pre>             |
| <pre>pytest_fixture_setup() (in module</pre>                                       | <pre>pytest_runtest_teardown() (in module     _pytest.hookspec), 190</pre>          |
| _pytest.hookspec), 192 pytest_generate_tests() (in module _pytest.hookspec), 188   | pytest_runtestloop() (in module _pytest.hookspec), 189                              |
| pytest_ignore_collect() (in module _pytest.hookspec), 187                          | pytest_sessionfinish() (in module _pytest.hookspec), 186                            |
| <pre>pytest_internalerror() (in module</pre>                                       | <pre>pytest_sessionstart() (in module</pre>                                         |
| _pytest.hookspec), 194 pytest_itemcollected() (in module _pytest.hookspec), 191    | _pytest.hookspec), 186  pytest_terminal_summary() (in module _pytest.hookspec), 192 |
| pytest_keyboard_interrupt() (in module _pytest.hookspec), 194                      | pytest_unconfigure() (in module _pytest.hookspec), 186                              |
| pytest_load_initial_conftests() (in mod-<br>ule _pytest.hookspec), 184             |                                                                                     |
|                                                                                    | pytest_warning_recorded() (in module _pytest.hookspec), 193                         |

| PytestAssertRewriteWarning (class in pytest), 215           | record_tuples() (LogCaptureFixture property), 170          |
|-------------------------------------------------------------|------------------------------------------------------------|
| PytestCacheWarning (class in pytest), 215                   | records () (LogCaptureFixture property), 170               |
| PytestCollectionWarning (class in pytest), 215              | recwarn                                                    |
| pytestconfig                                                | fixture, 183                                               |
| fixture, 168                                                | recwarn() (in module _pytest.recwarn), 183                 |
| <pre>pytestconfig() (in module _pytest.fixtures), 168</pre> | register() (PytestPluginManager method), 209               |
| PytestConfigWarning (class in pytest), 215                  | <pre>register_assert_rewrite() (in module pytest),</pre>   |
| PytestDeprecationWarning (class in pytest), 215             | 160                                                        |
| pytester                                                    | repr_failure() (Collector method), 196                     |
| fixture, 172                                                | repr_failure() (Function method), 202                      |
| Pytester (class in pytest), 172                             | repr_failure() (Node method), 208                          |
| Pytester.Session (class in pytest), 174                     | request                                                    |
| Pytester.Session.Failed,174                                 | fixture, 167                                               |
| Pytester.Session.Interrupted,174                            | required_plugins                                           |
| Pytester.TimeoutExpired,173                                 | configuration value, 222                                   |
| PytestExperimentalApiWarning (class in                      | result (CollectReport attribute), 196                      |
| pytest), 215                                                | ret (RunResult attribute), 178                             |
| pytestmark                                                  | rootdir() (Config property), 198                           |
| global variable interpreted by                              | rootpath() (Config property), 198                          |
| pytest, 213                                                 | run () (Pytester method), 177                              |
| PytestPluginManager (class in _pytest.config), 209          | run () (Testdir method), 182                               |
| PytestUnhandledCoroutineWarning (class in                   | runitem() (Pytester method), 175                           |
| pytest), 215                                                | runitem() (Testdir method), 182                            |
| PytestUnhandledThreadExceptionWarning                       | runpytest() (Pytester method), 176                         |
| (class in pytest), 215                                      | runpytest() (Testdir method), 182                          |
| PytestUnknownMarkWarning (class in pytest), 215             | runpytest_inprocess()(Pytester method), 176                |
| PytestUnraisableExceptionWarning (class in                  | runpytest_inprocess() (Testdir method), 182                |
| pytest), 215                                                | runpytest_subprocess() (Pytester method), 178              |
| PytestWarning (class in pytest), 215                        | runpytest_subprocess() (Testdir method), 183               |
| Python Enhancement Proposals                                | runpython() (Pytester method), 178                         |
| PEP 302, 135                                                | runpython() (Testdir method), 182                          |
| python_classes                                              | runpython_c() (Pytester method), 178                       |
| configuration value, 221                                    | runpython_c() (Testdir method), 182                        |
| python_files                                                | RunResult (class in _pytest.pytester), 178                 |
| configuration value, 221                                    | runtest() (Function method), 202                           |
| python_functions                                            | runtest() (FunctionDefinition method), 203                 |
| configuration value, 222                                    | 0                                                          |
| R                                                           | S                                                          |
|                                                             | scope (FixtureRequest attribute), 167                      |
| raiseerror() (FixtureRequest method), 168                   | sections ( <i>TestReport attribute</i> ), 211              |
| raises() (in module pytest), 158                            | Session (class in pytest), 211                             |
| re_match_lines() (LineMatcher method), 179                  | session() (FixtureRequest property), 168                   |
| re_match_lines_random() (LineMatcher                        | Session.Failed, 211                                        |
| method), 179                                                | Session.Interrupted,211                                    |
| readouterr() (CaptureFixture method), 166                   | set () (Cache method), 165                                 |
| record_property                                             | <pre>set_blocked() (PytestPluginManager method), 210</pre> |
| fixture, 168                                                | set_level() (LogCaptureFixture method), 170                |
| record_property() (in module _pytest.junitxml),             | setattr() (MonkeyPatch method), 171                        |
| 169                                                         | setenv() (MonkeyPatch method), 172                         |
| record_testsuite_property                                   | setitem() (MonkeyPatch method), 172                        |
| fixture, 169                                                | setup() (FunctionDefinition method), 203                   |
| record_testsuite_property() (in module                      | skip() (in module pytest), 156                             |
| _pytest.junitxml), 169                                      | spawn () (Pytester method), 178                            |

```
W
spawn () (Testdir method), 183
spawn_pytest() (Pytester method), 178
                                                   warn () (Node method), 207
spawn pytest () (Testdir method), 183
stderr (RunResult attribute), 178
stdout (RunResult attribute), 178
str() (LineMatcher method), 180
subset hook caller()
                             (PytestPluginManager
                                                   X
        method), 210
syspath_prepend() (MonkeyPatch method), 172
syspathinsert () (Pytester method), 174
                                                   xfail_strict
syspathinsert() (Testdir method), 181
Т
tb() (ExceptionInfo property), 200
TempdirFactory (class in pytest), 184
TempPathFactory (class in pytest), 184
testdir
    fixture, 180
Testdir (class in pytest), 180
Testdir. Session (class in pytest), 180
Testdir.Session.Failed, 180
Testdir.Session.Interrupted, 180
Testdir.TimeoutExpired, 180
testpaths
    configuration value, 222
TestReport (class in _pytest.reports), 211
TESTS_FAILED (ExitCode attribute), 201
text () (LogCaptureFixture property), 170
tmp_path
    fixture, 183
tmp_path() (in module _pytest.tmpdir), 183
tmpdir
    fixture, 184
tmpdir() (in module _pytest.tmpdir), 184
tmpdir() (Testdir property), 181
tmpdir_factory
    fixture, 184
traceback() (ExceptionInfo property), 200
type () (ExceptionInfo property), 200
typename () (ExceptionInfo property), 200
U
undo () (MonkeyPatch method), 172
unregister() (PytestPluginManager method), 210
USAGE_ERROR (ExitCode attribute), 201
UsageError (class in pytest), 214
usefixtures
    configuration value, 222
user properties (Item attribute), 203
user_properties (TestReport attribute), 211
value () (ExceptionInfo property), 200
```

```
WarningsRecorder (class in pytest), 183
warns () (in module pytest), 160
when (TestReport attribute), 211
with_args() (MarkDecorator method), 204
```

xfail() (in module pytest), 157 configuration value, 222